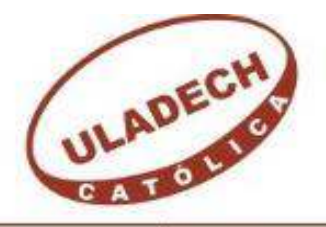

UNIVERSIDAD CATÓLICA LOS ÁNGELES **CHIMBOTE** 

# **FACULTAD DE INGENIERÍA**

# **ESCUELA PROFESIONAL DE INGENIERÍA CIVIL**

DETERMINACIÓN Y EVALUACIÓN DE LAS PATOLOGÍAS DEL CONCRETO DE LA ESTRUCTURA DE ALBAÑILERÍA CONFINADA DEL CERCO PERIMETRICO DE LA INSTITUCIÓN EDUCATIVA 14113 VICENTE ARTEMIO PASAPERA PATIÑO DEL DISTRITO DE CASTILLA, PROVINCIA DE PIURA, REGIÓN PIURA,

JULIO – 2016

**TESIS PARA OPTAR EL TÍTULO PROFESIONAL DE INGENIERO CIVIL:** 

**AUTOR:** 

BACH. RONALD ALFONSO CÁRDENAS MERINO

**ASESOR:** 

MGTR. GONZALO MIGUEL LEÓN DE LOS RÍOS

**PIURA – PERÚ** 

**2016**

# <span id="page-1-0"></span>**1. Título de la Tesis**

Determinación y evaluación de las patologías del concreto de la estructura de albañilería confinada del cerco perimétrico de la Institución Educativa 14113 Vicente Artemio Pasapera Patiño del distrito de Castilla, provincia de Piura, región Piura, Julio – 2016

# <span id="page-2-0"></span>**2. Hoja de firma del jurado de sustentación**

# **Mgtr. Carmen Chilón Muñoz Presidente**

# **Mgtr. Miguel Ángel Chan Heredia Secretario**

**Ing. Wilmer Oswaldo Córdova Córdova Miembro** 

# <span id="page-3-0"></span>**3. Agradecimiento y/o dedicatoria**

# **Agradecimiento**

Agradezco ante todo a dios por brindarme su ayuda en todo el transcurso de mi carrera profesional y tanto de mi tesis, ya que sin él no hubiera sido posible la tranquilidad y la confianza de mi capacidad.

Agradecer a mí familia que depositó su confianza en todo momento de mi vida, que me impulsó a ser mejor cada día, y apoyándome en todo obstáculo ya que la vida no es nada fácil y para lograr cada meta hay que ganársela con esfuerzo.

Agradezco también al ingeniero por ser un excelente guía, por depositar todos sus conocimientos y experiencias en el curso y así lograr hacer una tesis impecable.

Para finalizar agradezco también a la Universidad Católica Los Ángeles de Chimbote por permitirme llevar mis estudios profesionales en sus prestigiosas aulas.

# **Dedicatoria**

A dios por permitirme vivir en éste mundo lleno de retos y oportunidades.

A mi familia por brindarme su apoyo y comprensión en todo momento, ya que gracias a ellos me sigo esforzando día a día por ser mejor.

V

#### <span id="page-5-0"></span>**4. Resumen y Abstrac**

#### **Resumen**

De la siguiente investigación se tuvo que resolver el problema ¿En qué medida la determinación y evaluación de las patologías del concreto de la estructura de albañilería confinada del cerco perimétrico de la Institución Educativa 14113 Vicente Artemio Pasapera Patiño del distrito de Castilla, provincia de Piura, región Piura, Julio – 2016, permitirá obtener un nivel de severidad de las patologías de todas sus estructuras? Por lo tanto para lograr darle solución a dicho problema se tuvo un objetivo general, que fue determinar y evaluar las patologías del concreto de la estructura de albañilería confinada del cerco perimétrico de la Institución Educativa 14113 Vicente Artemio Pasapera Patiño del distrito de Castilla, provincia de Piura, región Piura, Julio – 2016. Por lo que la metodología que se utilizó fue de tipo descriptivo, nivel cualitativo, diseño no experimental y de corte transversal. Mientras que la población de muestra fue toda la infraestructura de la institución educativa 14113 Vicente Artemio Pasapera Patiño, de la cual se analizó 16 unidades de muestra de su cerco perimétrico que tiene una longitud de 115.96 ml. Se recaudaron los datos en una ficha técnica de evaluación, que dentro de ésta se logró recolectar diversos tipos de lesiones patológicas. Como resultados nos dio que la patología más relevante fue la Erosión Física, que tiene un área de 89.11 m<sup>2</sup> que tendría un porcentaje de afectación de 26.06%. Con la ayuda de la ficha en el proceso de análisis se concluyó que el nivel de severidad del cerco perimétrico es Moderado.

**Palabras Clave:** Institución Educativa, determinación de patologías, cerco perimétrico.

#### **Abstrac**

The following research had to solve the problem to what extent the determination and evaluation of the pathologies of the concrete of the structure of confined masonry of the perimeter fence of the institution educational 14113 Vicente Artemio Pasapera Patiño de Castilla, province of Piura, Piura region, district July - 2016, will provide a level of severity of the pathologies of all its structures? Therefore to achieve give you solution to said problem is had a target general, that was determine and evaluate them pathologies of the concrete of the structure of masonry confined of the fence perimeter of the institution educational 14113 Vicente Artemio Pasapera Patiño of the District of Castilla, province of Piura, region Piura, July-2016. By what the methodology that was used was of type descriptive, level qualitative, design not experimental and of cutting cross. While the population of shows was all the infrastructure of the institution educational 14113 Vicente Artemio Pasapera Patiño, of which are analyzed 16 units of shows of its fence perimeter that has a length of 115.96 ml. Is raised those data in a tab technical of evaluation, that within this is managed to collect different types of injury pathological. As results we gave that the pathology more relevant was the Erosion physical, that has an area of 89.11 m2 that would have a percentage of involvement of 26.06%. With the help of the tab in the process of analysis is concluded that the level of severity of the fence perimeter is moderate.

**Key words:** institution education, determination of pathologies, fence perimeter.

<span id="page-7-0"></span>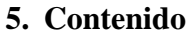

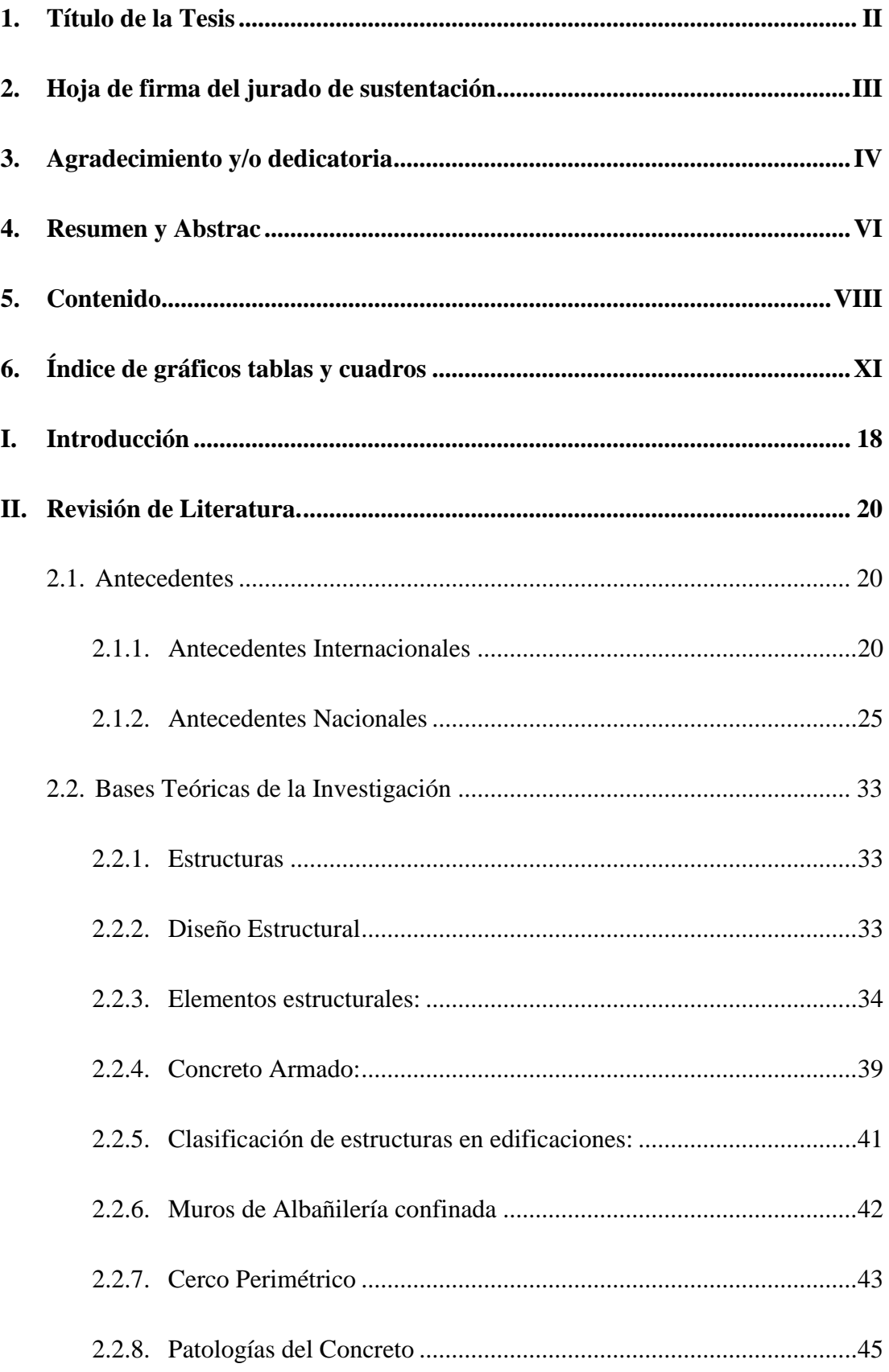

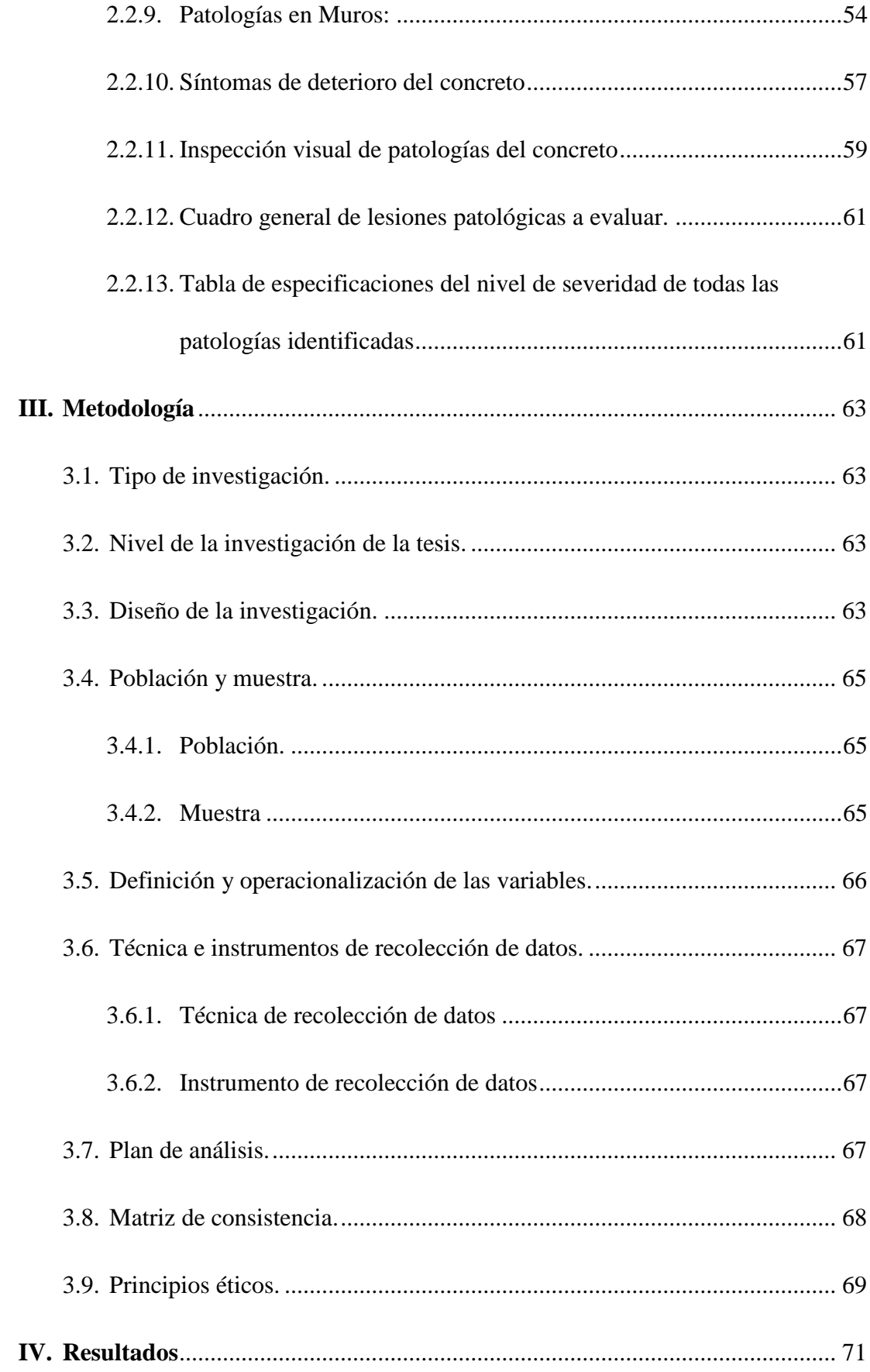

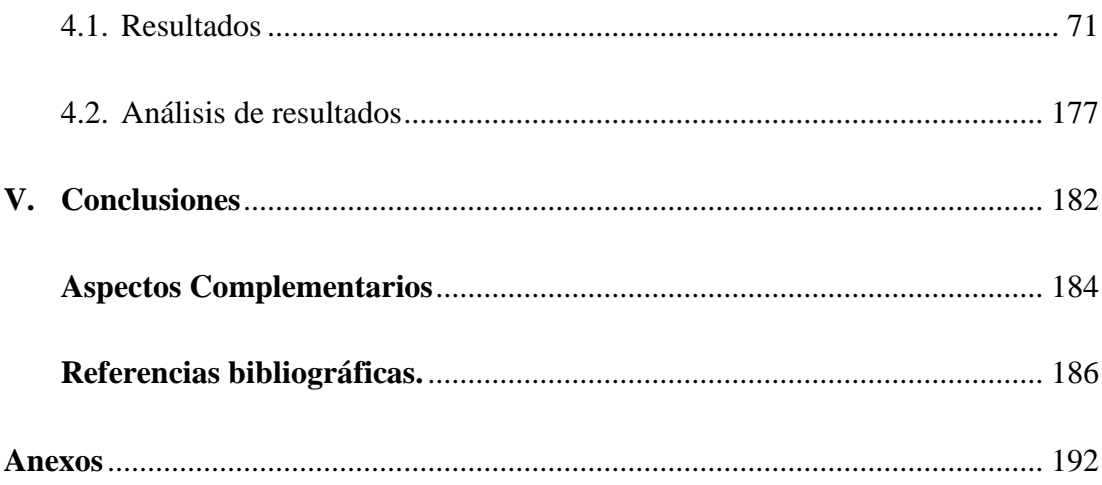

# <span id="page-10-0"></span>**6. Índice de gráficos tablas y cuadros**

# **Índice de gráficos**

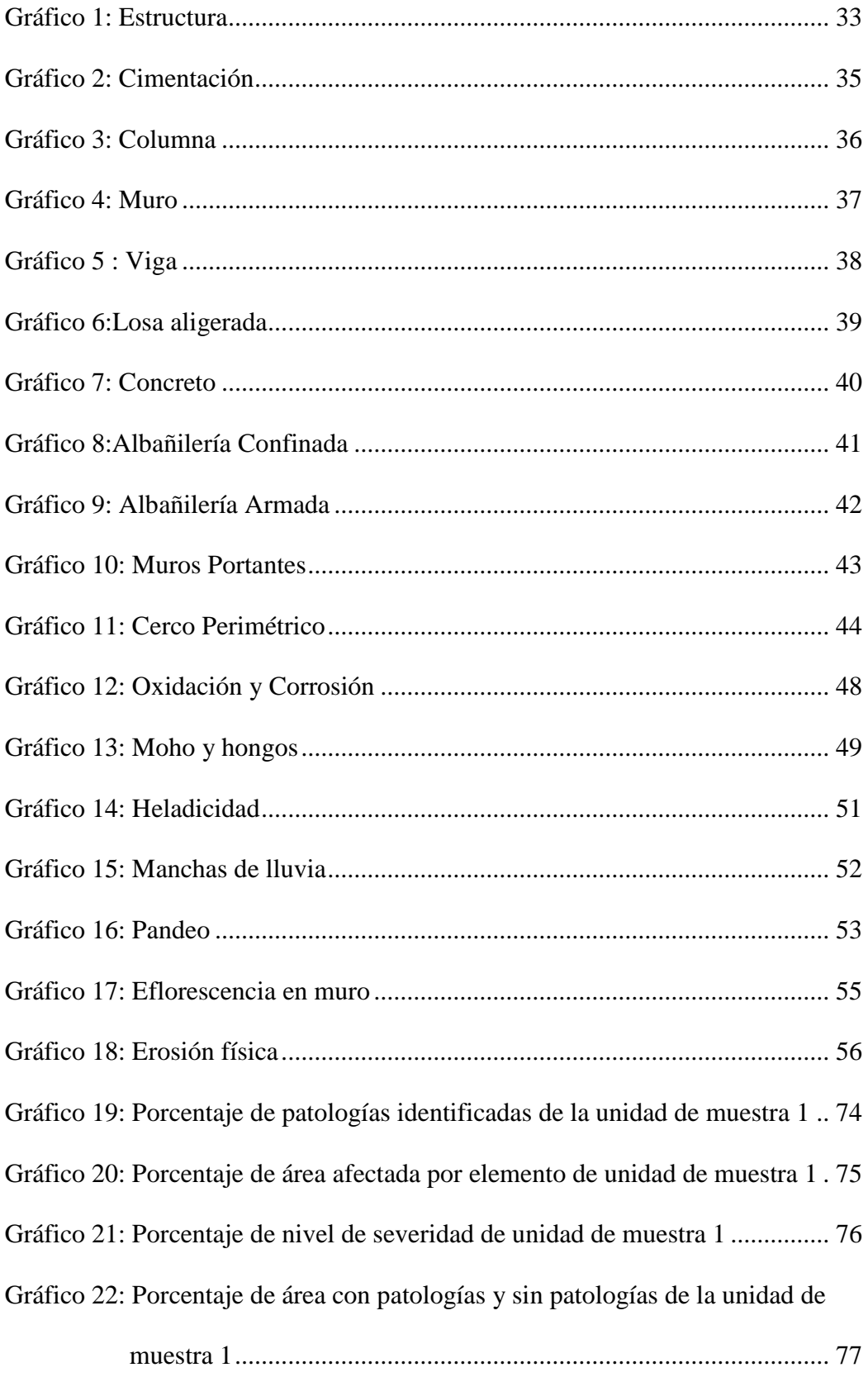

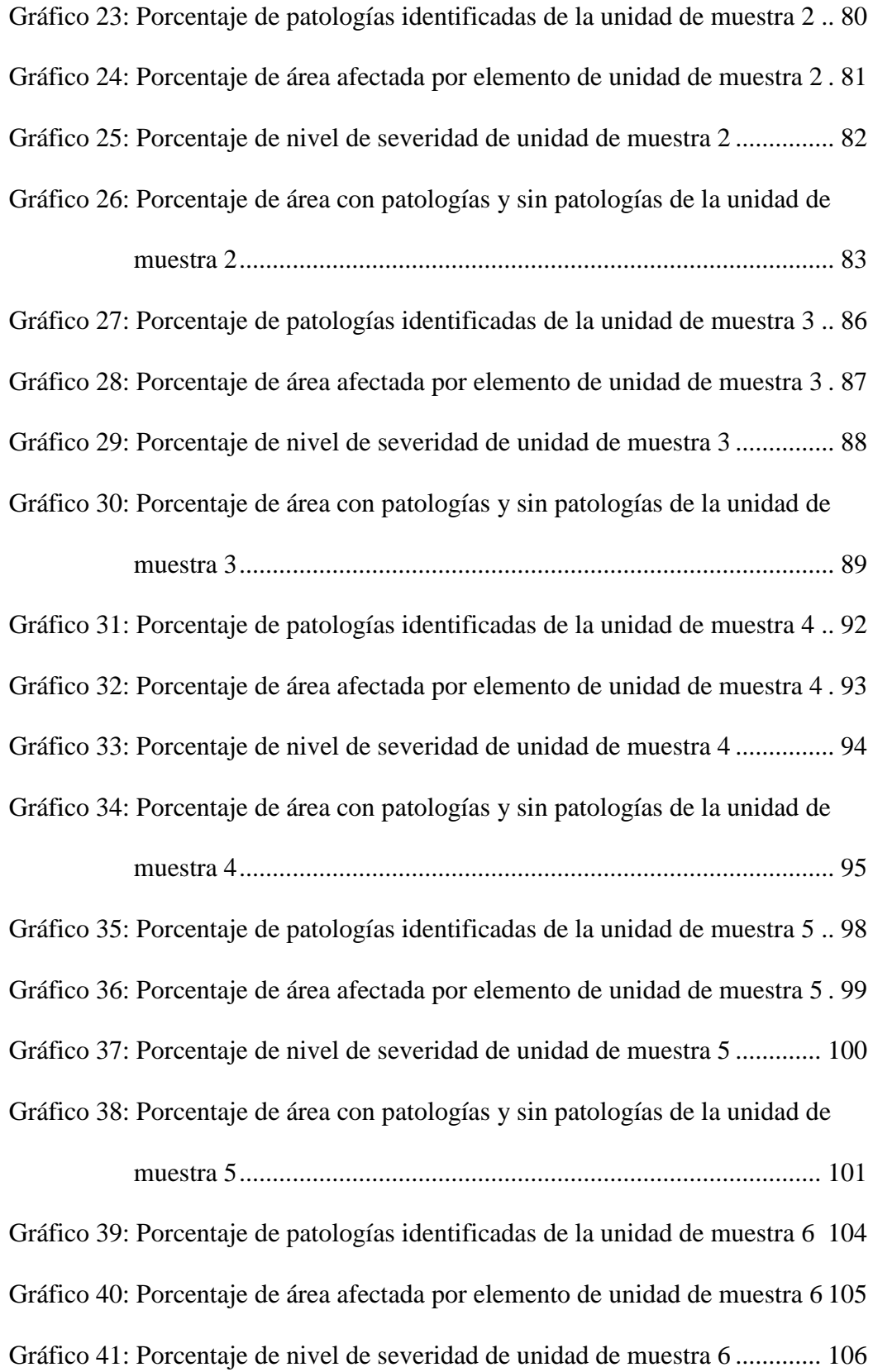

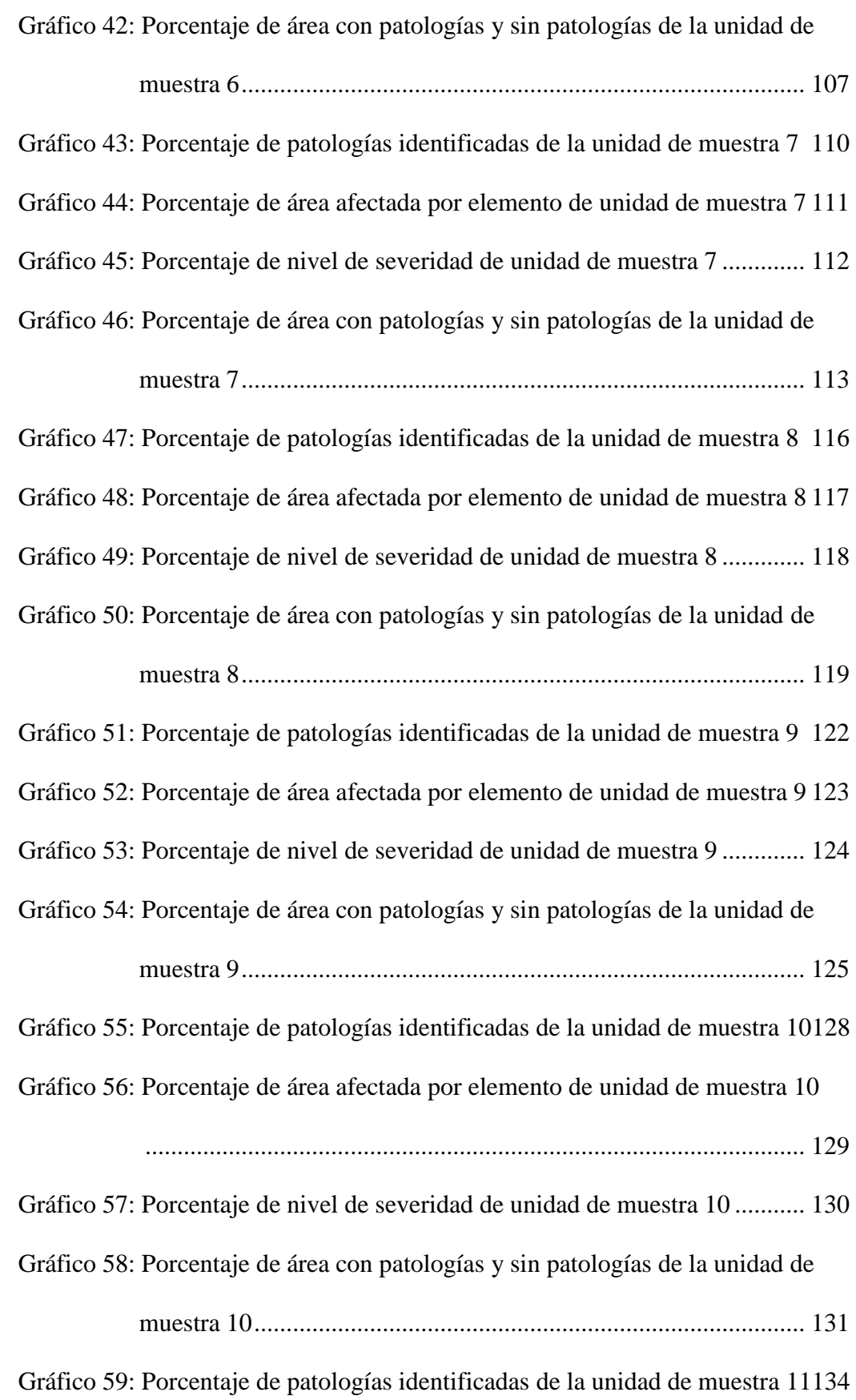

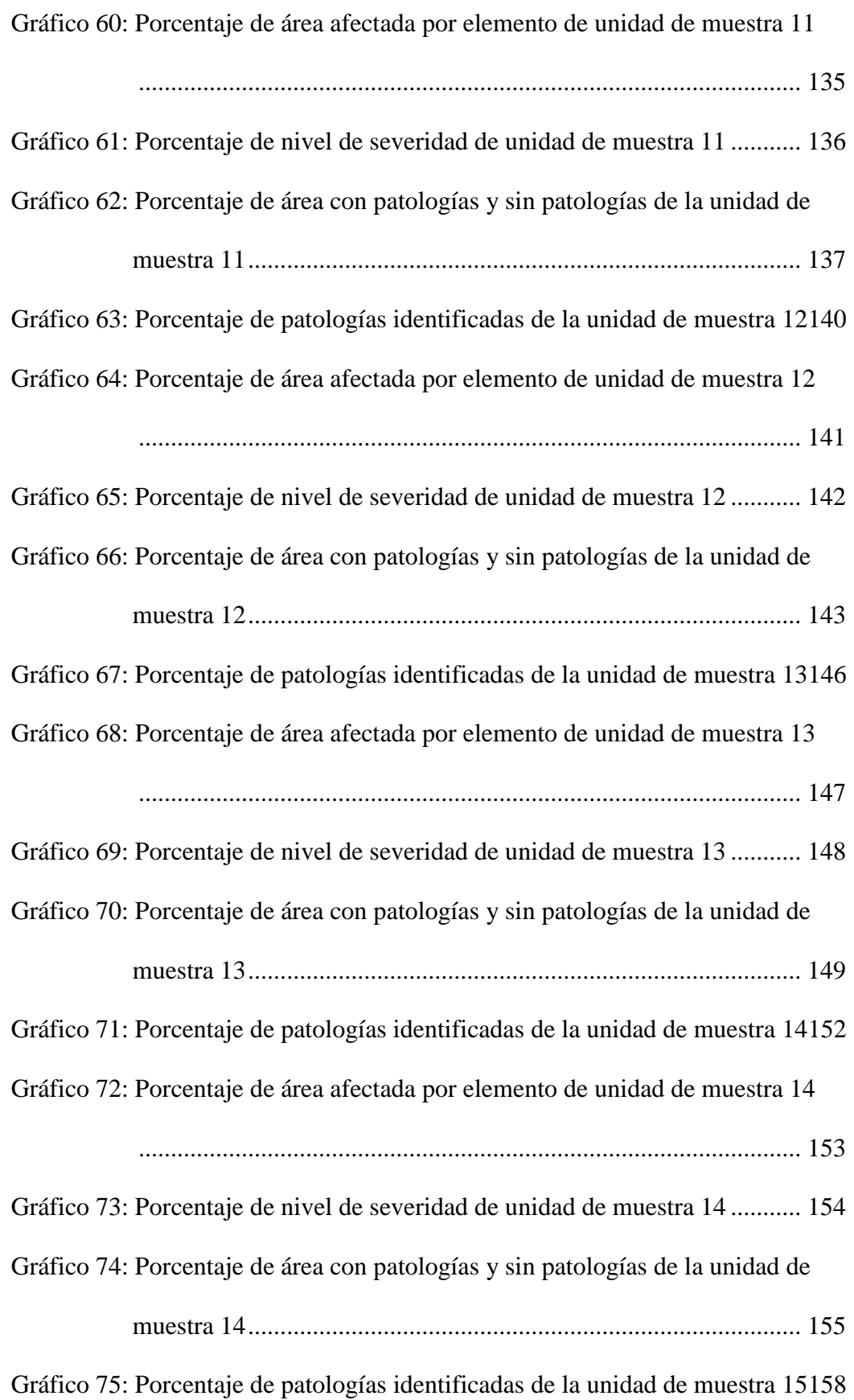

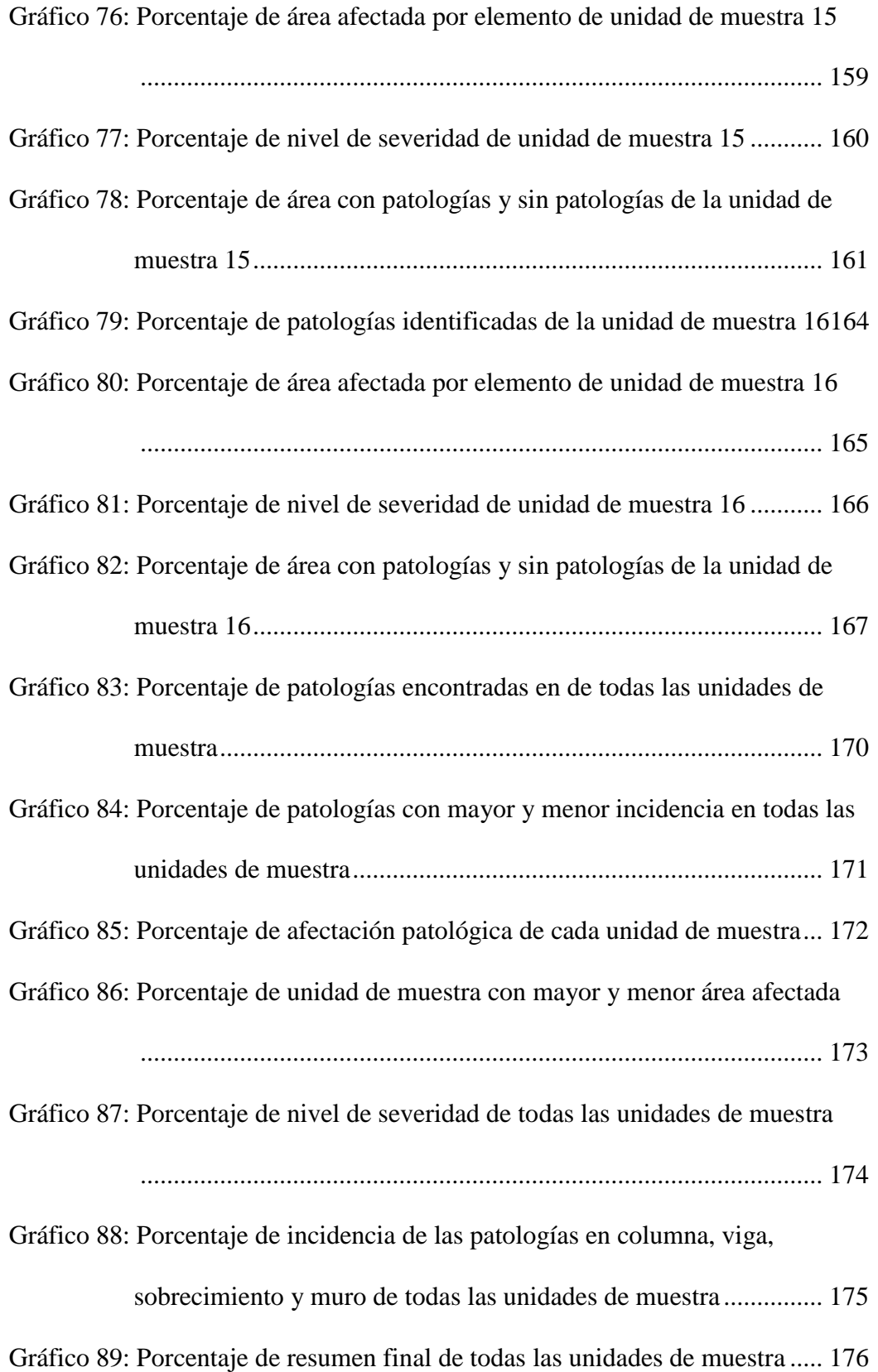

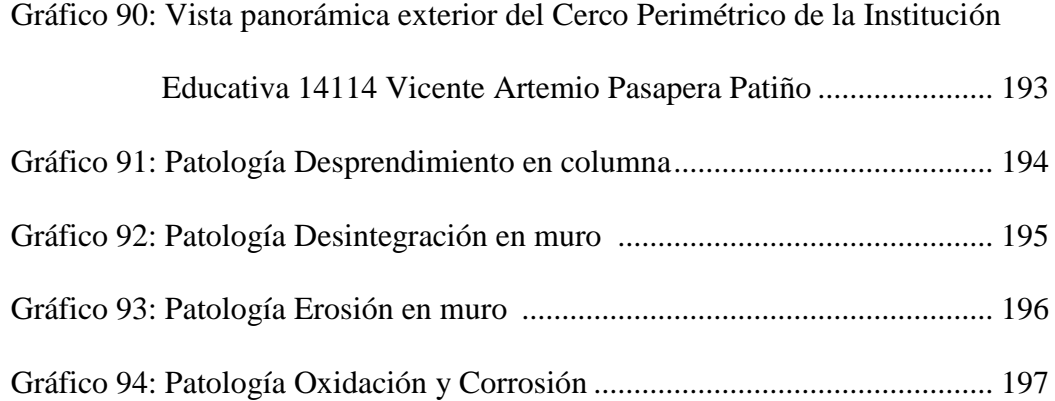

# **Índice de Tablas**

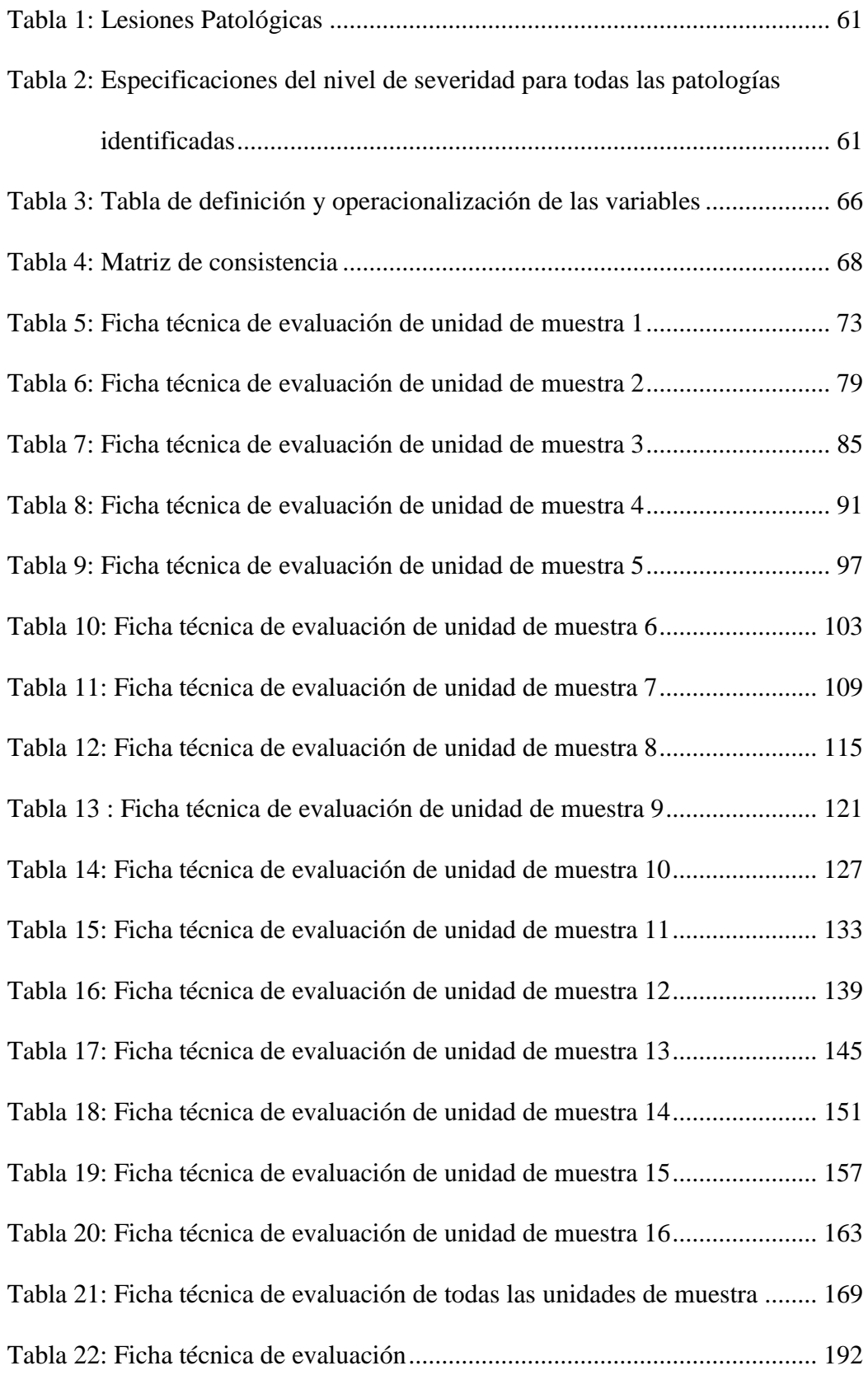

#### <span id="page-17-0"></span>**I. Introducción**

En el ámbito de la ingeniería civil el estudio de las patologías que se encuentran en las edificaciones es muy importante, mediante éste estudio se llegaría a indicar en qué estado se encontrará dicha construcción. Esto consiste en un síntoma o consecuencia de un desarrollo patológico. Por lo tanto, el siguiente proyecto de investigación lleva por título: Determinación y evaluación de las patologías del concreto de la estructura de albañilería confinada del cerco perimétrico de la Institución Educativa 14113 Vicente Artemio Pasapera Patiño del distrito de Castilla, provincia de Piura, región Piura, Julio – 2016. Aquí se aprecia que el Cerco Perimétrico, construido aproximadamente hace 67 años de una longitud de 115.96 m, está afectado y dándose a notar las patologías a lo largo de su perímetro. En el presente proyecto se traza un planteamiento de investigación acorde a la **línea de investigación:** Determinación y evaluación de patologías en estructuras de concreto a nivel nacional; en donde se realiza la caracterización del problema en estudio y se anuncia el **problema de investigación:** ¿En qué medida la determinación y evaluación de las patologías del concreto de la estructura de albañilería confinada del cerco perimétrico de la Institución Educativa 14113 Vicente Artemio Pasapera Patiño, permitirá establecer un nivel de severidad de las patologías de todas sus estructuras?. Para responder a esta interrogante se ha planteado como **objetivo general** que será determinar y evaluar las patologías del concreto de la estructura de albañilería confinada del cerco perimétrico de la Institución Educativa 14113 Vicente Artemio Pasapera Patiño. De ahí que, se tiene como **objetivos específicos:** elaborar el marco teórico y antecedente referente a patologías del concreto de la estructura de albañilería confinada del

cerco perimétrico de la institución educativa 14113 Vicente Artemio Pasapera Patiño. Determinar los tipos de patologías del concreto de la estructura de albañilería confinada del cerco perimétrico de la Institución Educativa 14113 Vicente Artemio Pasapera Patiño. Evaluar y analizar los tipos de patologías del concreto de la estructura de albañilería confinada del cerco perimétrico de la Institución Educativa 14113 Vicente Artemio Pasapera Patiño. Asimismo este proyecto de investigación **se justifica** con el fin de obtener un nivel de severidad de las patologías del concreto de la estructura de albañilería confinada del cerco perimétrico de la Institución Educativa 14113 Vicente Artemio Pasapera Patiño; a partir de la determinación y evaluación de las patologías que la vienen afectando. No obstante a esto, la metodología que se usará será de tipo descriptivo, nivel cualitativo, diseño no experimental y de corte transversal. Como límites temporales y espaciales se tendrá, que el desarrollo de dicha investigación de tesis se ubicará en la Avenida Progreso en Asentamiento Humano Talarita, distrito de Castilla, provincia de Piura y región Piura en un periodo de cuatro meses, Julio – Noviembre 2016. El universo estará compuesta por la infraestructura de la Institución Educativa 14113 Vicente Artemio Pasapera Patiño y la muestra se conformará por todas las estructuras de albañilería confinada del cerco perimétrico. Se hará uso de la técnica de la observación para la recolección de datos durante la inspección de campo; y como **instrumento** de evaluación una ficha en la cual quedarán registrados los daños patológicos de acuerdo a su tipo, área de afectación y nivel de severidad. Finalmente se espera lograr con dicha investigación no solamente la determinación y evaluación de patologías, sino establecer conclusiones lógicas para la solución de dichas lesiones.

#### <span id="page-19-1"></span><span id="page-19-0"></span>**II. Revisión de Literatura.**

#### **2.1. Antecedentes**

#### <span id="page-19-2"></span>**2.1.1.Antecedentes Internacionales**

**a) Método de evaluación de patologías en edificaciones de Hormigón Armado en Punta Arenas – Chile, Marzo 2011. (Chávez y Unquén)<sup>1</sup>**

## **Objetivo General:**

Confeccionar un método de inspección visual de patologías que afectan al Hormigón Armado, para su posterior aplicación, y verificar los tipos de reparaciones necesarios para reparar este tipo de edificaciones.

#### **Resultados:**

La manera más fácil de detectar la carbonatación en una estructura es romper el hormigón (preferentemente cerca de un borde), o extraer un testigo normalizado en donde se sospeche que hay carbonatación. Después de soplar todo el polvo residual del espécimen o del substrato, se pulveriza una solución del 1% de fenolftaleína en alcohol de 70° sobre el hormigón. Las áreas carbonatadas del hormigón (ph menor a 9) no cambiarán de color, mientras que las áreas con un ph mayor que 9 adquirirán un color fucsia intenso. Este cambio de color se logra apreciar y muestra cuán profundamente ha progresado el "frente" de carbonatación dentro del hormigón.

Otro aspecto importante de este análisis es la zona con tono fucsia gradualmente se decolora, al seguir avanzando la carbonatación, es por esto que se debe medir inmediatamente la muestra o guardarla en una bolsa o recipiente hermético, libre del efecto de CO2.

#### **Conclusiones:**

En conclusión la investigación efectuada para llevar a cabo la realización de los primeros objetivos de la tesis fue cumplida a cabalidad. Todo el material informativo indagado con relación a las patologías existentes para las edificaciones de Hormigón Armado y en especial las fallas y/o lesiones comunes en la ciudad de Punta Arenas, cumplieron con el propósito de establecer los conocimientos básicos y fundamentales de la problemática a tratar para la confección de una metodología de evaluación.

Tras esta investigación, se dejó en claro que el Hormigón Armado puede sufrir diversas clases de lesiones y/o fallas, las que provendrán del actuar del medio ambiente o el de las personas involucradas en el proceso de diseño, confección y mantención de este material.

Por medio de la indagación con profesionales del área de la construcción, entre los que se destacan: Ingenieros Constructores, Constructores Civiles y Arquitectos, se establecieron que las patologías más preponderantes en la ciudad de Punta Arenas tienen relación a las humedades, hormigonado en tiempo frío y el viento, siendo estas dos últimas problemáticas, son un inconveniente en el

21

proceso de confección de este material, no así, la humedad que ataca la estructura ya en uso.

**b) Patologías en estructuras de hormigón armado aplicado a marquesina del Parque Saval, Ciudad de Valdivia – Chile, Mayo – 2007.** 

**(Monroy)<sup>2</sup>**

## **Objetivo General:**

El Objetivo de la presente investigación, es identificar y analizar las posibles patologías en edificio de hormigón armado, ubicada en el parque Saval en la ciudad de Valdivia. Una vez identificada la patología proceder a dar la(s) solución(es) más adecuada para su reparación o mejoramiento.

## **Resultados:**

En cuanto al resultado casi concreto se sacó el promedio de las 10 lecturas realizadas y se descartan aquellas que difieren en más de 7 puntos con respecto a este valor. Si las lecturas descartadas son 3 o más, el ensayo debe repetirse. - El índice esclerométrico es el promedio de las 8 o más lecturas que se consideraron apropiadas.

### **Conclusiones:**

En la presente investigación, referente a la determinación y evaluación del edificio de hormigón armado, de acuerdo a lo observado y analizado, se llegó a las siguientes conclusiones:

El ensayo de fenolftaleína arrojo una profundidad de carbonatación de 1.5 cm. Esto quiere decir que la profundidad de carbonatación es

pequeña, debido a que la mayor parte del tiempo algunas zonas de la estructura están protegidas por la humedad relativa del aire, la cual contribuye a que los poros del hormigón estén llenos de humedad y no permitan el paso de dióxido de carbono CO2 hacia el interior del hormigón.

El edificio presenta patologías en alrededor de un 20% de su totalidad. Así mismo éste en general presenta un estado de conservación aceptable para las intenciones de ser remodelado para cualquier uso que se le quiera dar.

Por otro lado la estructura de la marquesina se encuentra bastante deteriorada por el estado avanzado de corrosión que presenta, entre otras patologías, que son sin duda un peligro inminente por posibles desprendimientos o desintegración de materiales debido a problemas patológicos propios de los materiales o también por una posible solicitación sísmica. Se concluye demolerla dejando las vigas existentes del hormigón para soportar una nueva estructura de cubierta.

Razón de la anterior, es fundamentada por los análisis, la cual se calculó estructuralmente las solicitaciones actuales de las vigas y se llegó a la conclusión de que con la solución propuesta, las vigas tienen un factor de seguridad 2, lo que se traduce teóricamente en que el estado de oxidación (corrosión) de estas podría ser de un 50% del total debido a las patologías.

23

**c) Evaluación y Diagnóstico patológico de la iglesia Santo Toribio de Mogrovejo de Cartagena de Indias – 2012.** 

**(Bustamante y Castillo) 3** 

#### **Objetivo General:**

El presente estudio tiene por objetivo realizar una evaluación cualitativa y diagnóstico patológico de la Iglesia Santo Toribio de Mogrovejo de Cartagena de Indias. Al analizar la información obtenida en el estudio y compararla con lo contenido en la literatura sobre la temática y a las recomendaciones dadas por los expertos consultados a lo largo del estudio podemos enunciar que el orden, en cuanto a gravedad de los daños encontrados, es: 1. La estructura de cubierta y artesonado de la parroquia

- 2. La espadaña
- 3. Entrepiso y escaleras de acceso a espadaña
- 4. Pisos
- 5. Muros

#### **Resultados:**

En primer lugar, la estructura de cubierta y artesonado de la parroquia se encuentra afectada al 100% por la humedad proveniente de infiltraciones de agua lluvia. Esto llevo a que todos sus elementos se pudrieran, fueran atacados por comején, perdieran sección, presentaran cambio de color, entre otras patologías. Lo anterior produjo que su estructura se encuentre en un punto de colapso inminente, es decir, que se puede producir un fallo y colapso de la misma en cualquier momento. Es precisamente esto lo que hace que se ubique en el primer lugar de la jerarquía planteada anteriormente. El entrepiso y escaleras de acceso a la espadaña se ubican en el tercer lugar, ya que aunque su daño es considerado como grave no representa un peligro para los feligreses de la parroquia, si se siguen las recomendaciones dadas en este trabajo de grado. La escalera de acceso se encuentra inutilizable, puesto que en el 60% de sus peldaños el acero se encuentra a la vista y el 35% de los mismos han sufrido desplome y desprendimiento de material. Se necesita una reconstrucción total de la escalera, pero no es de carácter urgente, ya que el acceso a la espadaña se encuentra restringido y se puede acceder a ella a través de una escalera metálica ubicada en la casa. El entrepiso se encuentra afectado en su totalidad por humedad pero solo el 8% de sus elementos estructurales empieza a presentar putrefacción y el 20% de los mismos se encuentra afectado por comején.

#### **Conclusión:**

Es necesario hacer una cala para observar la estructura interna de la losa del entrepiso, ya que por costos y alcance de este estudio no se llevó a cabo. Se recomienda restringir el uso del entrepiso, usado por los músicos durante el oficio de la misa.

#### <span id="page-24-0"></span>**2.1.2. Antecedentes Nacionales**

**a) Determinación y evaluación de las patologías del concreto en columnas, vigas y muros de albañilería del cerco perimétrico del programa integral nacional para el bienestar familiar (INABIF), Distrito de Mazamari, Provincia de Satipo, Región Junin – Julio 2015.** 

#### **(Fernandez)<sup>4</sup>**

#### **Objetivo General:**

La tesis que se presenta tiene como objetivo general determinar y evaluar las patologías del concreto en columnas, vigas y muros de albañilería del cerco perimétrico del programa integral nacional para el bienestar familiar (INABIF), Distrito de Mazamari, Provincia de Satipo, Región Junín. Mediante una hoja de cálculo de Excel se desarrolló los cálculos para determinar y evaluar las patologías en cada uno de los paños encontrado en todo su cerco perimétrico. El proceso de la hoja de cálculo se desarrolló de forma manual en la cual no se utilizó un software. La metodología para este proyecto será, la recopilación de antecedentes preliminares, esta etapa se realizó la búsqueda el ordenamiento, análisis y validación de datos existentes y de toda la información necesaria que permitió la ayuda de cumplir con los objetivos de este proyecto, y la formulación de una hoja de cálculo que facilito el diagnóstico del estado en el cual se encuentra el concreto en columnas, vigas y muros de albañilería del cerco perimétrico del programa integral nacional para el bienestar familiar (INABIF), Distrito de Mazamari, Provincia de Satipo, Región Junín.

## **Resultados:**

El porcentaje promedio de las patologías encontradas en el concreto en columnas, vigas y muros de albañilería del cerco perimétrico del programa integral nacional para el bienestar familiar (INABIF), distrito de Mazamari, provincia de Satipo, región Junín es de 8.66%. Se determina que las patologías más predominantes encontradas en el concreto en columnas, vigas y muros de albañilería del cerco perimétrico del programa integral nacional para el bienestar familiar (INABIF), distrito de Mazamari, provincia de Satipo, región Junín son:

Erosión en los niveles moderado, eflorescencia en su nivel de leve y moderado. Finalmente, se procede a realizar un análisis de resultados, mostrando conclusiones y aspectos adicionales acerca del tema.

#### **Conclusiones:**

Las patologías en el concreto en columnas, vigas y muros de albañilería del cerco perimétrico del programa integral nacional para el bienestar familiar (INABIF), distrito de Mazamari, provincia de Satipo, región Junín, se evaluó el lado exterior encontrando los tres niveles de severidad leve, moderado y severo, por lo cual los niveles leve y moderado por sus condiciones individuales de los paños evaluados requieren una pronta intervención de mantenimiento. Se recomienda Hacer una evaluación y realizar una buena inspección en los sobrecimientos donde se encontró eflorescencia y humedad, para poder así darle un pronto mantenimiento y no ocasionar que existan otras patologías más relevantes.

**b) Determinación y evaluación de las patologías del concreto en columnas y muros de albañilería confinada del cerco perimétrico de la Institución Educativa Inicial N°233 La Soledad, Distrito de Huaraz, Provincia de Huaraz, Departamento de Ancash, Julio 2015.**

#### **(Enríquez)<sup>5</sup>**

#### **Objetivo General:**

La presente tesis tiene como objetivo determinar y evaluar las patologías de concreto en columnas y muros de albañilería confinada del cerco perimétrico de la institución educativa inicial (I.E.I.) N° 233 la soledad, distrito de Huaraz, provincia de Huaraz, departamento de Ancash. Dentro de la tesis se muestra:

La primera etapa constituye al marco teórico, donde se documenta las diferentes bases teóricas, con ello dándose a conocer las diferentes definiciones, características y patologías y/o daños encontrados que afectan a los elementos propios del cerco perimétrico. Además de ello los diferentes antecedentes internacionales y nacionales relacionados con la investigación.

La segunda etapa constituye a la metodología aplicada, tales como diseño de la investigación, población y muestra, etc. Éstas fundamentalmente desarrollándolos mediante el muestreo de unidades, descripción y cálculos de áreas afectadas, porcentaje de daños, estadística del estado actual de todos los elementos de cierre, causa y efecto de los agentes patológicos ubicados, los criterios de inspección, etc. Por otro lado la metodología de trabajo que se aplicó fue del tipo evaluativo visual y a través de un formato de evaluación. Se realizó un registro estadístico de las patologías y valores obtenidos de las distintas muestras seleccionadas del cerco perimétrico.

#### **Resultados:**

La presente investigación se realizó en el cerco perimétrico de I.E.I. N° 233 la Soledad, distrito de Huaraz, provincia de Huaraz, departamento de Ancash. Cuya área total de la I.E.I. N° 233 la soledad = 4186.52 m2 y perímetro 326.60 m.; para la evaluación del cerco perímetro de la I.E.I, se ha dividido en dieciséis (16) muestras (tramos).

## **Conclusiones:**

Se identificó y determinó los tipos de patologías del concreto en las columnas y muros de albañilería confinada del cerco perimétrico de la I.E.I N° 233 la Soledad.

Se inspeccionaron un total de 16 muestras (tramos) obteniendo un área afectada por patologías de 673.09m2 y un área de 3513.43 m2 sin presencia de patologías, haciendo un 16.08% y 83.92% respectivamente.

De área total afectada por patologías un 67.02% de erosión, 51.79% de humedad, 56.92% de eflorescencia, 23.28% de delaminacion del concreto, 47.63% delaminacion del agregado.

Las principales patologías que se encontraron en los elementos del cerco perimétrico son: Erosión, Humedad, Eflorescencia, delaminacion del concreto y delaminacion del agregado. Con presencia la Humedad en columnas y muros haciendo un total de 38.80 m2 con un 9% en relación al área total del cerco perimétrico y la Erosión en un total de 44.85 m2 con un 10.71% en relación al área total del cerco perimétrico.

El cerco perimétrico de la I.E.I N° 233 la Soledad presenta niveles de severidad que oscilan entre severo, moderado y leve en las 16 muestras (tramos).

**c) Determinación y evaluación de las patologías en muros de albañilería de instituciones educativas sector oeste de Piura, distrito, provincia y departamento de Piura, Febrero-2011 (Alvarado)<sup>6</sup>**

#### **Objetivo General:**

Determinar y evaluar el grado de incidencia de las patologías encontradas en la infraestructura en albañilería de las Instituciones Educativas del Sector Oeste, específicamente en Las Urbanizaciones: La Urb. Alborada, Urb. Piura, (La 14007, La López Albújar, La 14009 Selmira de Varona, La 15011 Francisco Cruz Sandoval), I.E N° 021 en la Urb. los Ficus la I.E. Jorge Basadre del A.H Santa Rosa.

#### **Resultados:**

Según los datos obtenidos a través de las hojas de inspección técnica podemos observar que un alto porcentaje de incidencia de patologías en las instituciones educativas del sector Oeste del Distrito y Provincia de Piura; son el afloramiento del salitre en los muros, debido a que el distrito de Piura se asienta sobre una superficie suavemente ondulada, parte que corresponde al valle del Río Piura, y su suelo, en general, está conformado por arenas limosas, húmedo, poroso y permeable con material arcilloso; por lo que la alta salinización que presenta el suelo tiende a afectar a las viviendas, colegios, edificios públicos, y privados, atacando directamente los cimientos de la edificación por acción de las sales, seguido de las fisuras en muros; que por lo general, no suelen tener importancia, pero en otros casos estas fisuras sí indican procesos más graves, que afectarían en un futuro a la estructura, a la cimentación o a la seguridad del conjunto. Muchas de estas patologías surgen cuando se produce un descenso o desplazamiento de la cimentación del edificio, no de un modo uniforme, sino solamente en una zona de la edificación.

#### **Conclusiones:**

Las conclusiones más importantes que se derivan de este estudio son las siguientes:

Se concluye que el 98.73 % (incluido ambientes y cercos) de las 7 instituciones educativas, ubicadas en el Sector Oeste de la ciudad de Piura del Urb. Piura de Piura ubicadas en el distrito de Piura, ciudad de Piura se encuentran en el nivel ninguno/ muy leve en lo que respecta a fisuras, a pesar de la antigüedad con un promedio de 35 años con excepción de la I. E 14007 de la Urb. Piura del Distrito de Piura que es de reciente construcción (1 año).

Se concluye que el 88.52 % (incluida ambientes y cercos), de las 7 instituciones educativas evaluadas y ubicadas en una parte del Sector Oeste se encuentran a nivel ningún/muy leve en lo que respecta a eflorescencia de salitre.

Se concluye que el 2.84 % (incluido ambientes y cercos) de las 7 instituciones educativas, ubicadas en una parte del Sector Oeste de la ciudad de Piura distrito de Piura, se encuentran en el nivel leve en la falla de eflorescencia de salitre.

Se concluye que el 5.40 % (incluido ambientes y cercos) de las 7 Instituciones Educativa, ubicadas en una parte del Sector Oeste de la ciudad de Piura distrito de Piura, se encuentran en el nivel moderado en la patología de eflorescencia de salitre.

Se concluye que el 3.44 % (incluido ambientes y cercos) de las 7 instituciones educativas, ubicadas en una parte del Sector Oeste de la ciudad de Piura distrito de Piura, se encuentran en el nivel severo en la falla de eflorescencia de salitre.

#### <span id="page-32-1"></span><span id="page-32-0"></span>**2.2. Bases Teóricas de la Investigación**

## **2.2.1.Estructuras**

 $(González)^7$  Sistema o conjunto de partes o componentes que se combinan en forma ordenada para cumplir una función, que puede ser: puentes, encerrar un espacio, contener un empuje. La estructura debe cumplir la función destinada, con grado razonable de seguridad en condiciones normales.

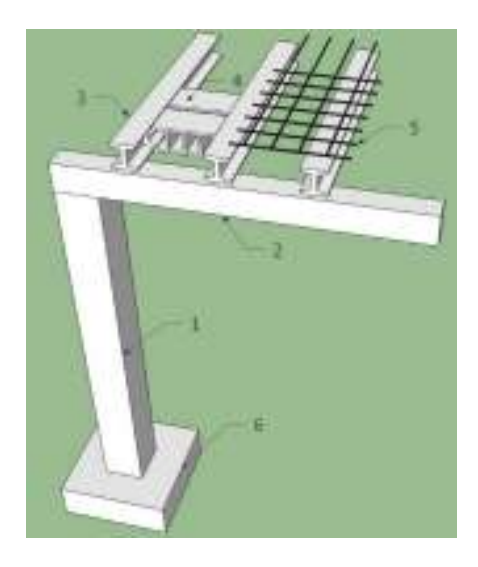

*Gráfico 1: Estructura - Fuente: Platea* 

#### <span id="page-32-3"></span><span id="page-32-2"></span>**2.2.2.Diseño Estructural**

Es la determinación de las dimensiones y características de los elementos de una estructura para que ésta cumpla cierta función con un grado de seguridad razonable, comportándose además satisfactoriamente una vez en condiciones de servicio. Las acciones

en una estructura son las solicitaciones que están sometidas: Peso propio, cargas vivas, presiones por viento, las aceleraciones por sismo y asentamientos.

## **a) Funciones de las Estructuras:**

 $(Glez)^8$  Las estructuras cumplen las siguientes funciones:

- $\checkmark$  Soportar cargas: Principal función de toda estructura ya que las fuerzas o cargas siempre están presentes en la naturaleza: la gravedad, el viento, el oleaje, etc.
- $\checkmark$  Mantener la forma: Es fundamental que las estructuras no se deformen, ya que, si esto ocurriese, los cuerpos podrían romperse. Es lo que ocurre cuando los esfuerzos son muy grandes.
- $\checkmark$  Proteger partes delicadas: Una estructura debe proteger las partes delicadas de los objetos que los poseen. Pero hay estructuras que no tienen partes internas que proteger, como los puentes o las grúas.
- $\checkmark$  Ligeras: Las estructuras deben ser lo más ligeras posibles y, además económicas.
- $\checkmark$  Estable: La estructura no puede volcar o caerse, aunque reciba diferentes cargas.

#### <span id="page-33-0"></span>**2.2.3.Elementos estructurales:**

Son los elementos diseñados para soportas esfuerzos y deformaciones que tiene una determinada estructura, son parte de una estructura, de manera que se forman por la unión de diferentes clases de elementos estructurales debidamente colocadas. De esta forma se construyen edificios, puentes, naves industriales, etc.

(Villareal)<sup>9</sup> Los elementos que soportan los esfuerzos y deformaciones son:

#### **a) Cimentación:**

Elemento estructural que transmite las cargas de la estructura al terreno de fundación, las cuales se clasifican en:

- $\checkmark$  Cimiento corrido: Recibe las cargas y las transmite al suelo.
- Losas o plateas de cimentación: Usados en terreno de poca capacidad portante, para transmitir uniformemente la carga.
- $\checkmark$  Zapatas: Reciben cargas de la columna y transmite al terreno, puede ser: Aisladas (centradas, excéntricas y esquinadas); Combinadas y Conectadas.
- $\checkmark$  Pilotes: Se utilizan para llegar a un profundo estrato de terreno donde se puedan transmitir las cargas de la edificación.

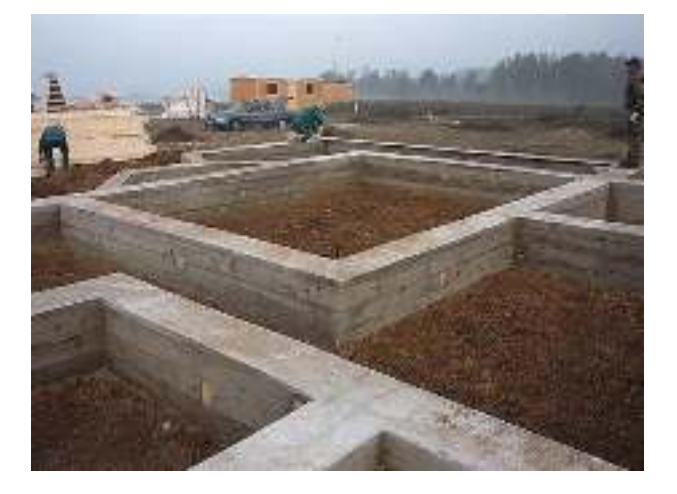

*Gráfico 2: Cimentación – Fuente: ConceptoDefinición*

# <span id="page-34-0"></span>**b) Columnas:**

Elemento que soporta cargas verticales (Peso propio) y fuerzas horizontales (Sismos y vientos), trabajan generalmente a flexo compresión y tracción (Columnas atirantadas). Se clasifican en:

- $\checkmark$  Madera, soportan cargas ligeras.
- $\checkmark$  Acero
- Concreto, elemento robusto en su sección y económico con refuerzos en base a varillas de acero.

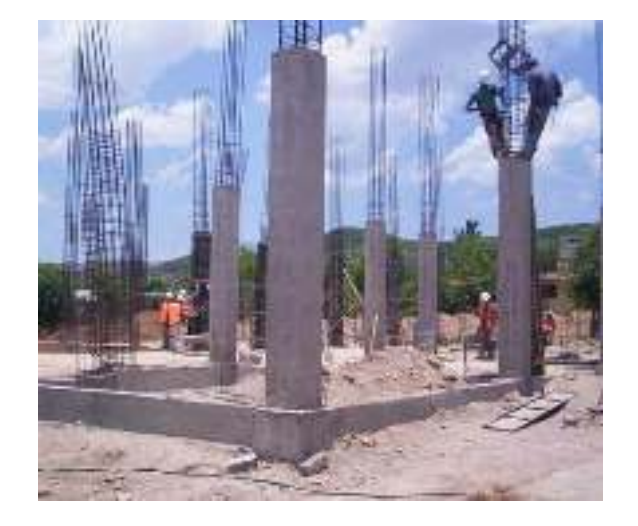

*Gráfico 3: Columna – Fuente: Arqhys*

## <span id="page-35-0"></span>**c) Muros:**

Elemento estructural que transmite fundamentalmente cargas verticales y que permiten el cierre de los espacios.

Se clasifican en:

 $\checkmark$  Muros Portantes: Su función básica es soportar cargas, en consecuencia, se puede decir que es un elemento sujeto a compresión. Pero frente a un sismo deben resistir esfuerzos cortantes, tracciones y compresiones por flexión.
- Muros de corte: Pueden ser de concreto o albañilería, siendo su función estructural la de absorber las fuerzas generadas por sismos y/o fuerzas del viento, disminuyendo los esfuerzos de la columna.
- $\checkmark$  Muro no portante: Su función básica es aislar o separar, siendo acústico, térmica, impermeable, resistencia a la fricción o impactos, también se le denominan tabiques.
- $\checkmark$  Muro de contención: Sujetas a fricción comúnmente, ya que soportan empujes horizontales. Estos muros pueden ser de contención de tierra y/o líquidos.

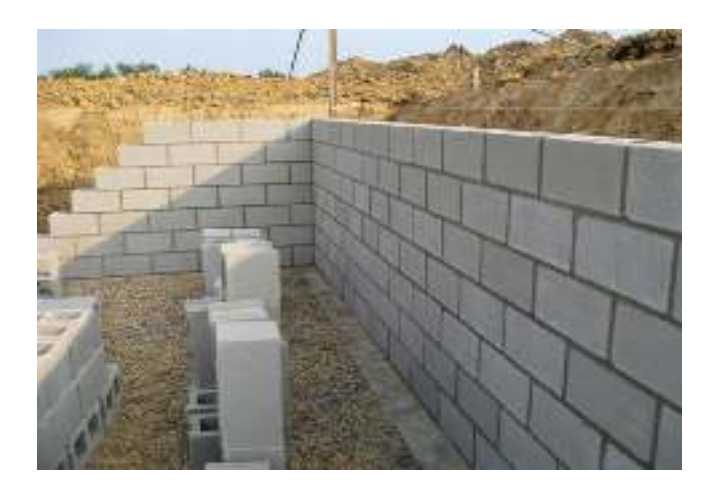

*Gráfico 4: Muro – Fuente: Arqhys (2016)* 

## **d) Placas:**

Transmiten cargas a los cimientos. Soportan las losas y techos y resisten fuerzas horizontales causadas por sismo o viento. Su resistencia depende a su altura, longitud y espesor. Estas no pueden modificarse o eliminarse luego de su construcción, no deben tampoco de incluir tuberías.

#### **e) Vigas:**

Resisten cargas transversales en ángulo recto con respecto al eje longitudinal de la viga. Trabaja a flexión. Recibe las cargas de las losas transmitiéndolas a las columnas y/o muros. Sus apoyos se encuentran en los extremos. Se clasifican en:

- $\checkmark$  Viga peraltada colgante
- Viga peraltada invertida
- Viga peraltada colgante e invertida
- $\checkmark$  Viga chata (Elemento no estructural)

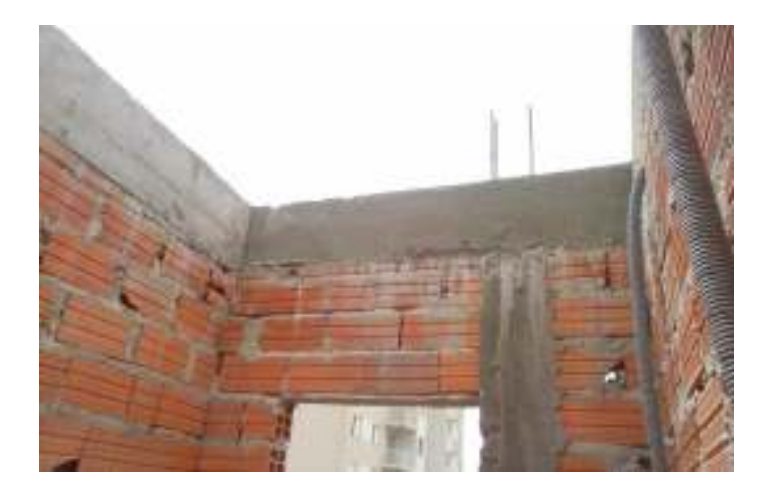

*Gráfico 5 : Viga – Fuente: Elaboración Propia (2016)*

#### **f) Losas:**

Elemento plano cargado con fuerzas perpendiculares a su plano (cargas vivas y muertas). Separa horizontalmente un nivel o piso de otro. Debe garantizar el aislamiento del ruido y del calor.

Trabajan a flexión. Dependiendo del material puede ser diafragmas flexibles o rígidos. Se clasifican en:

- Losa aligerada: se colocan en los intermedios bloques, ladrillos, con el fin de reducir el peso de la estructura.
- Losa maciza: losa monolítica con mezcla de concreto y barras de acero. A mayor espesor mayor rigidez, cubriendo mayor distancia entre sus apoyos.
- Losa nervada: Son costosos y son realizados con encofrados especiales.

 $(Nieto)<sup>10</sup>$  Se considera como elemento estructural fundamental, también el terreno, ya que si fallan por algún motivo no se consigue el objetivo final de una estructura que es fundamentalmente: traspasar las cargas de la construcción, de la que forma parte, al terreno.

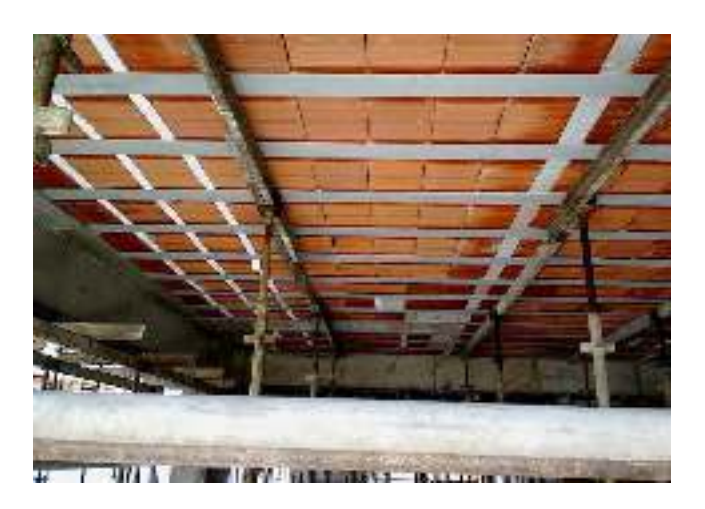

*Gráfico 6:Losa aligerada –Fuente: Todocemento*

## **2.2.4.Concreto Armado:**

**a) Elementos de Concreto Armado** 

 $(V$ ásquez)<sup>11</sup> Son estructuras que están compuestas de varios elementos, sometidas y con funciones de soportar y transmitir distintas cargas hacia la cimentación y luego al suelo.

## **b) Concreto**

(NTP)<sup>12</sup> Mezcla de cemento Portland o cualquier otro cemento hidráulico, más agregado fino, agregado grueso y agua, con o sin aditivos.

- **Concreto estructural**: Todo concreto utilizado con propósitos estructurales incluyendo al concreto simple y al concreto reforzado.
- **Concreto reforzado:** Concreto estructural reforzado con no menos de la cantidad mínima de acero, pre esforzado o no.
- **Concreto simple:** Concreto estructural sin armadura de refuerzo o con menos refuerzo que el mínimo especificado para concreto reforzado.

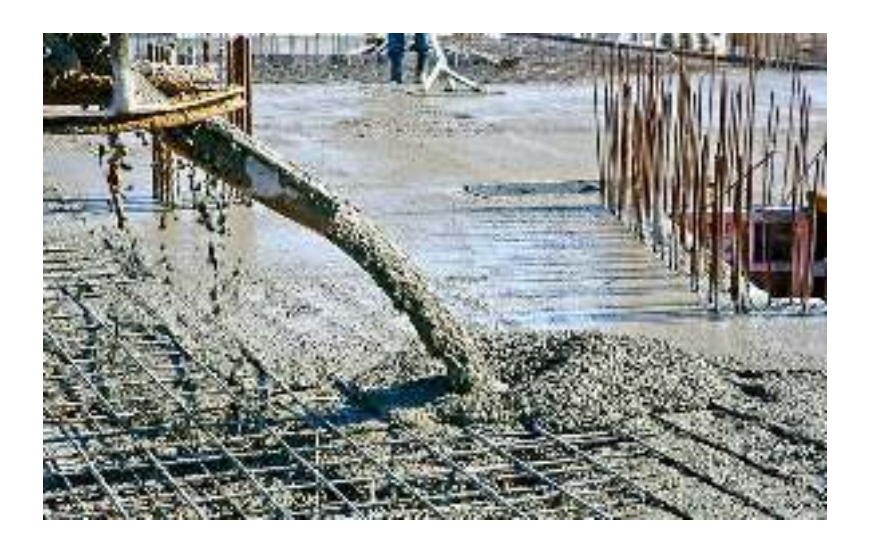

*Gráfico 7: Concreto – Fuente: Mapadaobra* 

#### **2.2.5.Clasificación de estructuras en edificaciones:**

## **a) Albañilería Confinada**

(Balbín)<sup>13</sup> La albañilería confinada es la técnica de construcción que está enmarcada por pilares y cadenas de hormigón armado. Se emplea normalmente para la edificación de una vivienda. En este tipo de construcción se utilizan ladrillos de arcilla cocida, columnas de amarre, vigas soleras, etc. Siendo un conjunto de elementos de refuerzo horizontales y verticales, cuyas funciones es la de proveer ductilidad a un muro portante. Un muro confinado es el que está enmarcado por elementos de refuerzo en sus cuatro lados, por las condiciones indicadas en E6 de la norma E.070 del RNC.

(Norma técnica E.070 albañilería)<sup>(14)</sup> Es la albañilería reforzada con elementos de concreto armado en todo su perímetro, vaciado posteriormente a la construcción de la albañilería. La cimentación de concreto se considerará como confinamiento horizontal para los muros del primer nivel.

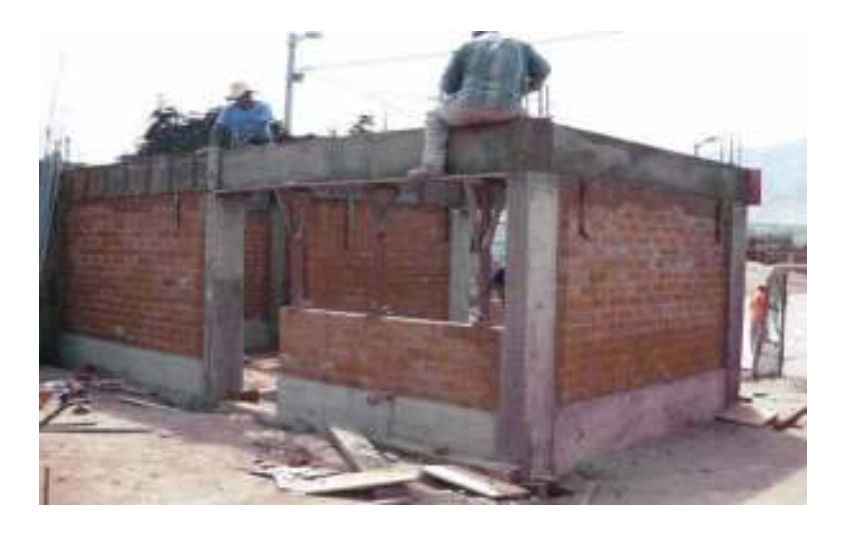

*Gráfico 8:Albañilería Confinada – Fuente: Elaboración Propia (2016)* 

## **b) Albañilería Armada**

(Villareal)<sup>9</sup> Albañilería reforzada con armadura de acero incorporada de tal manera que ambos materiales actúan conjuntamente para resistir los esfuerzos.

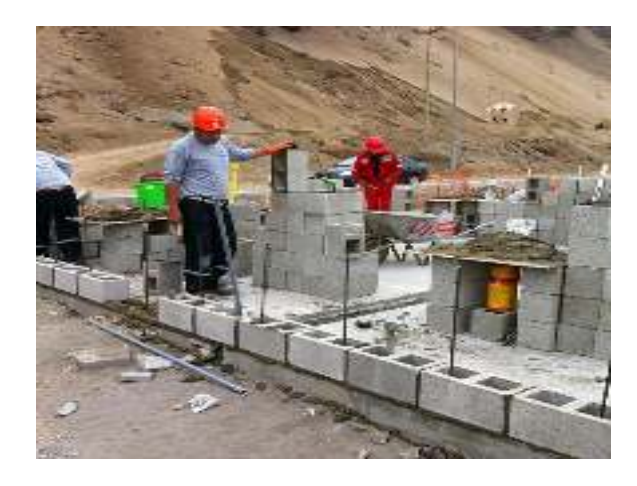

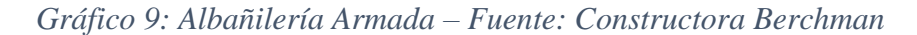

#### **c) Albañilería simple o no reforzada**

Es la construcción que no tiene dirección técnica en el diseño y construcción de la edificación, los muros absorben las limitadas cargas de la estructura, fabricación artesanal de la albañilería.

## **2.2.6.Muros de Albañilería confinada**

 $(San Bartolomé)^{15}$  Se clasifican por la Función estructural:

## **a) Muros Portantes:**

Muros que se emplean como elemento estructural. Sujetas a todo tipo de fuerzas. Son los encargados de transmitir las cargas verticales y horizontales de la vivienda hasta la cimentación.

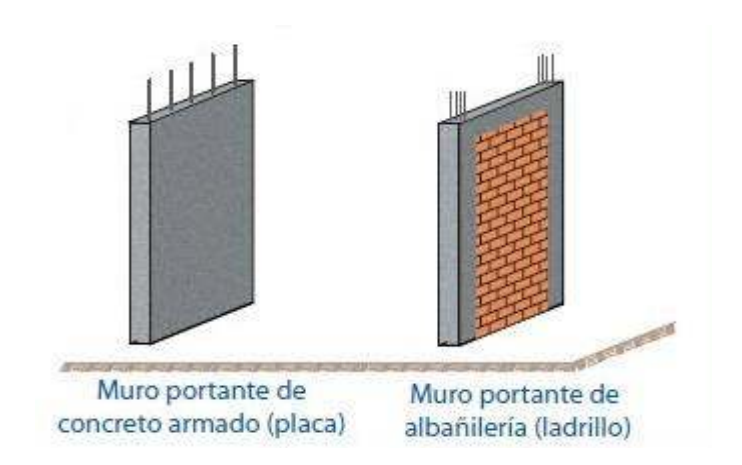

*Gráfico 10: Muros Portantes – Fuente: Aceros Arequipa* 

#### **b) Muros de tabique o no portantes:**

Son los muros que no reciben cargas verticales. Son usados en cercos, parapetos y divisiones de ambientes. Estos muros deben diseñarse ante cargas perpendiculares a su plano originadas por el viento, sismos u otras cargas de empuje. Los tabiques son utilizados como elementos divisorios de ambientes en los edificios; en tanto que los parapetos son usados como barandas de escaleras, cerramientos de azoteas, etc.

#### **2.2.7.Cerco Perimétrico**

 $(San Bartolom $\epsilon$ )<sup>16</sup> Los cercos son empleados como elementos de cierre$ en los linderos de una edificación (o de terreno). Podrán ser construidos empleando unidades de albañilería sólida, hueca o tubular; pudiéndose emplear la albañilería armada parcialmente rellena. Sin embargo, se debe considerar especial cuidado ya que la acción de la intemperie podría erosionarlos. Trabajan fundamentalmente a carga sísmica perpendicular al plano que los contiene.

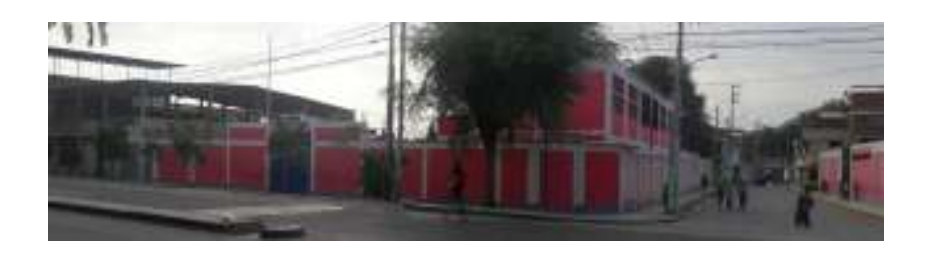

*Gráfico 11: Cerco Perimétrico – Fuente: Elaboración Propia (2016)*

## **a) Unidades de Albañilería**

Ladrillo: aquella unidad cuya dimensión y peso permite que sea manipulada con una sola mano. Bloque: unidad que por su dimensión y peso requiere de las dos manos para su manipuleo. Son elaborados con arcilla, sílice-cal o concreto, como materia prima, las mismas que pueden ser sólidas, huecas, alveolares o tubulares, fabricados industrialmente o artesanal.

#### **b) Ladrillo**

(Morales)<sup>17</sup> Es la unidad de albañilería fabricada de arcilla moldeada, extruida o prensada en forma de prisma rectangular y quemada o cocida en un horno. Clasificación:

## **Por su tipo:**

- **Tipo I:** Resistencia y durabilidad muy bajas, apto para exigencias mínimas.
- **Tipo II:** Resistencia y durabilidad bajas, para condiciones moderadas.
- **Tipo III:** Resistencia y durabilidad media, construcciones generales.
- **Tipo IV:** Resistencia y durabilidad alta. para condiciones rigurosas.
- **Tipo V:** Resistencia y durabilidad muy altas, para condiciones muy rigurosas.

#### **Por su sección:**

- **Macizo:** Cualquier sección paralela a la superficie de asiento tiene un área neta equivalente al 75% o más de área bruta de la misma sección.
- **Perforado:** Cualquier sección paralela a la superficie de asiento tiene un área neta equivalente menor al 75% del área bruta de la misma sección.
- **Tubular:** Es el ladrillo con hueco paralelos a la superficie de asiento.

Su resistencia a la compresión es de 240 kg/cm2, o mayor en ladrillos macizos prensados, y bien quemados. Su coeficiente de trabajo es 10 kg/cm2.

#### **2.2.8.Patologías del Concreto**

(Rivva)<sup>18</sup>La Patología del Concreto se define como el estudio sistemático de los procesos y características de las "enfermedades" o los "defectos y daños" que puede sufrir el concreto, sus causas, sus consecuencias y remedios.

## **a) Patologías causadas por defecto**

(Astorga)<sup>19</sup> Son aquellas patologías que se producen por el resultado de un mal diseño estructural, un proceso constructivo mal elaborado, o también por la causa de haber utilizado materiales deficientes o inapropiados.

Generalmente los daños causados por defecto en las edificaciones se originan por: Errores en el replanteo, modificaciones del proyecto, incumplimiento de las normativas, faltas de definición del proyecto y modificaciones en los materiales.

## **b) Patologías causadas por daños:**

 $(Muñoz)^{20}$ 

## **i. Fisuras**

Por tracción: es ocasionado por el exceso de deformación en estructuras que trabajan a flexión. En las columnas suelen ubicarse perpendicularmente y donde van los estribos. Por compresión: En columnas, suele provocar diversas formas según la altura de la estructura. Aparecen fisuras finas y juntas en la cara de un soporte esbelto, a la mitad de su longitud. Por Flexión: Suelen aparecer en la parte superior o inferior del mismo. En columnas no llegan a seccionar en su totalidad. Por Torsión: Provoca fisuras de 45° en sentidos opuestos, suele darse cuando existe una viga que conecta pórticos de luces desniveladas y muros con baja rigidez. Por Cortante: Inician en el centro de la pieza, continua por sus dos extremos llegando a conectar el apoyo con la carga, dividiendo en dos partes el elemento. Por Pandeo:

Las cargas descentradas originan momentos y trabaja a flexión compuesta. En columnas aparecen fisuras horizontales con salto de recubrimiento.

#### **ii. Aplastamiento/Rotura**

En muros de Ladrillo: Por motivo de la presión excesiva, el muro tendería a ensancharse, produciéndose su abombamiento y aparición de fisuras verticales. Vigas y Viguetas: Esto dependerá de la cuantía de armadura existente en la zona de compresión, se puede producir la rotura de las esquinas por insuficiente anclaje de los estribos. Columnas: **S**e producen fisuras finas verticales que dividen en dos, puede producir colapso, el acero intentará pandearse y por consiguiente salir del concreto.

#### **iii. Vuelco**

En el caso de muros de contención, se produce cuando no tienen un peso adecuado para soportar el empuje de tierras y pierden su estabilidad.

#### **c) Patologías causadas por deterioro:**

 $(Broto)^{21}$ 

#### **i. Eflorescencia**

Es un proceso patológico que tiene mucha conexión con la aparición de la humedad. Los materiales contienen sales solubles y estas son arrastradas por el agua hacia el exterior durante su evaporización y cristalización en la superficie del material.

#### **ii. Oxidaciones y corrosiones**

Es una serie de transformaciones moleculares que tiene como consecuencia principal la pérdida de material en la superficie de metales como el hierro y el acero. Sus procesos patológicos son diferentes, pero se consideran un solo grupo porque son prácticamente simultáneos y tienen sintomatologías similares. Oxidación: es la transformación de metales en óxido al contacto con el oxígeno. La superficie del metal puro o en aleación procede a transformarse en óxido que es químicamente más estable, y de ésta forma protege al resto del metal del contacto con el oxígeno. Corrosión: pérdida progresiva de partículas de la superficie del metal.

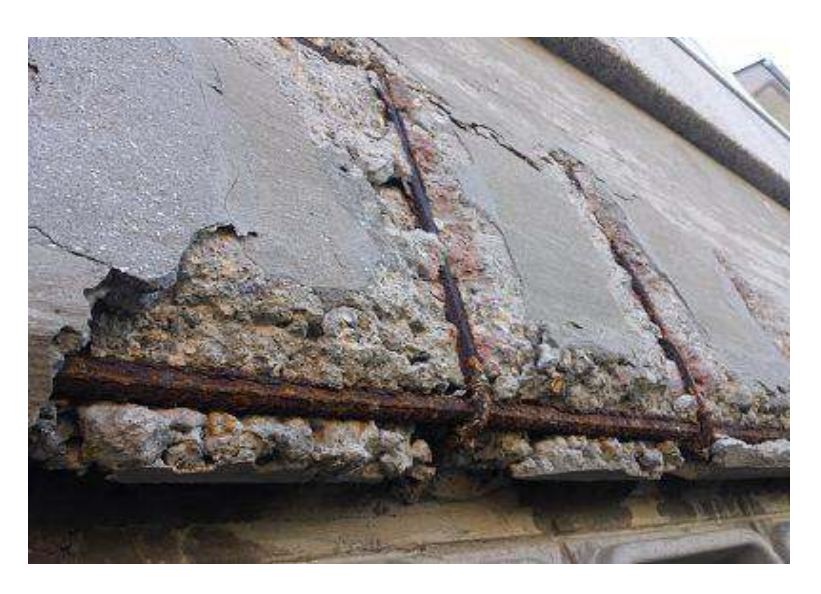

*Gráfico 12: Oxidación y Corrosión – Fuente: Humeingenieria* 

#### **iii. Organismos**

Los organismos animales como vegetales pueden ser de gran afectación a la superficie de materiales. Su proceso patológico es

químico, puesto que segregan sustancias que alteran la estructura. Animales: afectan y llegan a deteriorar los materiales constructivos. Plantas: entre las que afectan se encuentran las de gran tamaño, que causan lesiones debido a su peso o la acción de sus raíces, pero también las plantas microscópicas causan lesiones mediante ataques químicos. Las plantas microscópicas se subdividen en: Mohos: Presentes siempre en materiales porosos, donde desprende sustancias químicas, produciendo cambios de color, de olor, de aspecto y en muchas veces erosiones. Hongos: que atacan particularmente a la madera.

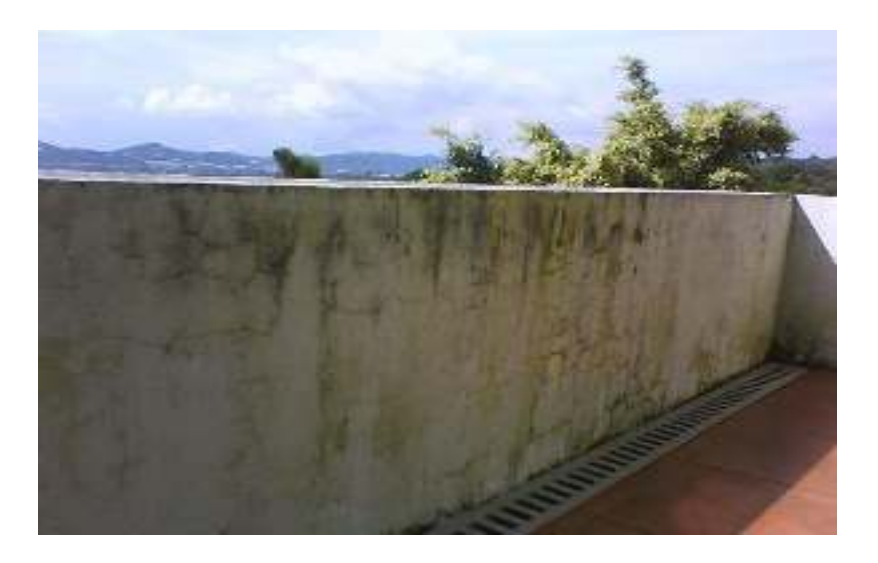

*Gráfico 13: Moho y hongos – Fuente: Sherwinca* 

## **iv. Humedad**

Esta patología se produce cuando hay presencia de agua en un porcentaje mayor al permitido como normal en un material o elemento constructivo. La humedad puede llegar a producir

variaciones de características físicas de dicho material. Podemos distinguir cinco tipos distintos de humedades: De obra: se genera en el proceso constructivo, cuando no se facilita la evaporación mediante un elemento de barrera. Humedad capilar: es el agua que nace del suelo y asciende por los elementos verticales. Humedad de filtración: Es la proviene del exterior y que penetra en el interior de la construcción a través de fachadas o cubiertas. Humedad de condensación: Es producida por la condensación del vapor de agua desde los ambientes con mayor presión de vapor, como los interiores, a los de presión más baja, como exteriores. Humedad accidental: producida por roturas de conducciones y cañerías y suele provocar sitios muy puntuales de humedad.

#### **v. Erosión**

Es la transformación superficial o pérdida de un material, y puede ser en su totalidad o parcial. Erosión atmosférica: ésta es producida por la acción física de los agentes atmosféricos. Generalmente se trata de la meteorización o heladicidad de materiales pétreos provocados por la succión de agua de lluvia que, si va acompañada por posteriores heladas y su consecuencia dilatación, rompe láminas superficiales del material constructivo.

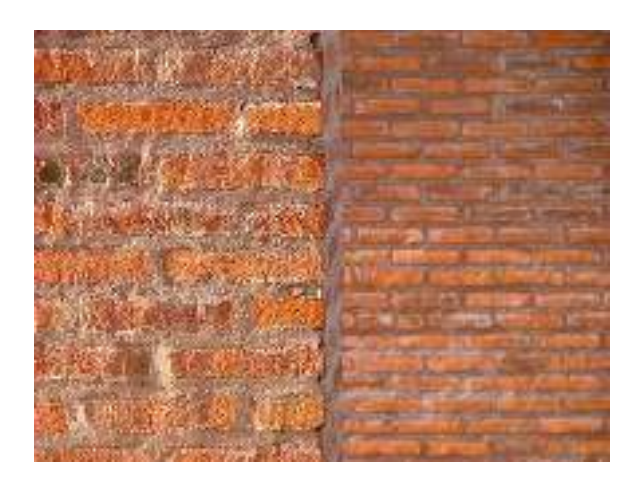

*Gráfico 14: Heladicidad – Fuente: Urbipedia* 

## **vi. Suciedad**

Es el avistamiento instantáneo de partículas en suspensión sobre la superficie de las fachadas. Es probable que incluso pueda llegar a penetrar en los poros superficiales de dichas fachadas. Podemos ver dos tipos de suciedad: Ensuciamiento por depósito: es el producido por la acción de la gravedad sobre las partículas en suspensión en la atmósfera. Ensuciamiento por lavado diferencial: es el producido por partículas sucias que penetran en el poro superficial del material por la aparición del agua de lluvia y que tiene como consecuencia más característica los chorros que se observan habitualmente en las fachadas.

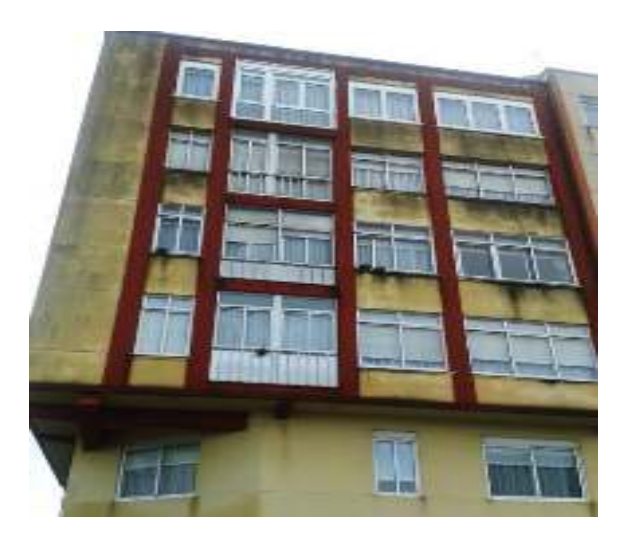

*Gráfico 15: Manchas de lluvia – Fuente: Aparejadorencoruna* 

## **vii. Deformaciones**

Es la variación en la forma material, afectado tanto en elementos estructurales como de cerramiento y que son consecuencia de esfuerzos mecánicos, se pueden producir durante la ejecución de una unidad o cuando ésta entra en carga, también pueden ser origen de lesiones secundarias como fisuras, grietas y desprendimientos. Se diferencian cuatro (04) subgrupos. Flechas: es la consecuencia directa de la flexión de elementos horizontales debido a un exceso de cargas verticales o transmitidas desde otros elementos a los que los elementos horizontales se encuentran conectados por empotramiento. Pandeos: estas son como consecuencias de un esfuerzo de comprensión que excede la capacidad de deformación de un elemento vertical. Desplomes: consecuencia de empujes horizontales sobre la cabeza de elementos verticales. Alabeos: es la consecuencia de la rotación de elementos debido a esfuerzos horizontales.

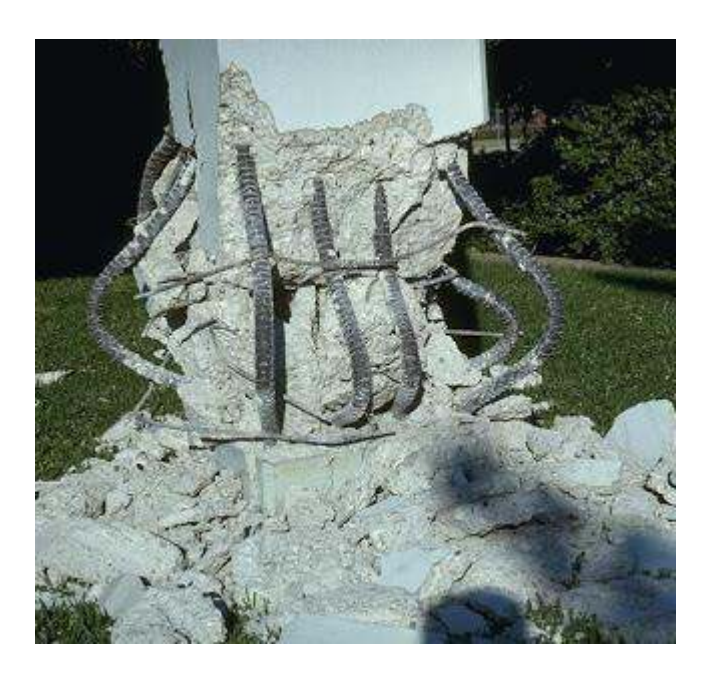

*Gráfico 16: Pandeo – Fuente: Construyafacil*

## **viii. Grietas**

Son ranuras longitudinales que afectan el espesor de un elemento constructivo, estructural o de cerco perimétrico. En función del tipo de esfuerzos mecánicos que las que originan, distinguimos dos grupos: Por exceso de carga: Son las que afectan a elementos estructurales o cercos al ser sometidos a cargas para los cuales no han sido diseñadas. Las que requieren un refuerzo para mantener la seguridad. Por dilataciones y contracciones higrotérmicas: grietas que tienen mayor incidencia sobre todo a elementos de los cercos perimétricos de fachada o cubierta, que también afectan a las estructuras cuando no se tienen previstas las juntas de dilatación.

#### **ix. Fisuras**

Son las aberturas longitudinales que afectan a la superficie o al acabado de un elemento constructivo. Su sintomatología es muy parecida a las grietas, pero su origen y evolución son distintos, algunos casos son las etapas previas a la aparición de grietas. Subdividimos en dos grupos: Reflejo del soporte: se produce sobre el soporte cuando se da una discontinuidad constructiva, por una junta, por ausencia de adherencia o por deformación, cuando el soporte es sometido a un movimiento para el cuál no ha sido diseñado. Inherente al acabado: se produce por movimientos de dilatación-contracción, en el caso de los chapados y de los alicatados, y por retracción, en el caso de morteros.

#### **x. Desprendimiento**

Es la separación entre un material de acabado o el soporte al que está aplicado por falta de adherencia, suele producirse como consecuencia previa a humedades, deformaciones o grietas

#### xi. **Erosiones mecánicas**

Es la pérdida de material superficial debidas a esfuerzos mecánicos, como golpes o rozaduras, aunque particularmente se producen más en pavimentos, también se dan en las partes bajas de fachadas y tabiques, e incluso las partes altas, debido a partículas que transportan el viento.

## **2.2.9.Patologías en Muros:**

 $(Trujillo)^{22}$ 

Las patologías más habituales que se pueden dar en un muro son:

## i. **Eflorescencias**

 $(Eroski)^{23}$ 

Son polvillos blancos y secos, que resultan de la precipitación y posterior cristalización de ciertas sales solubles en agua, que se depositan en superficies que anteriormente hubo presencia de humedad, se secan y se evapora.

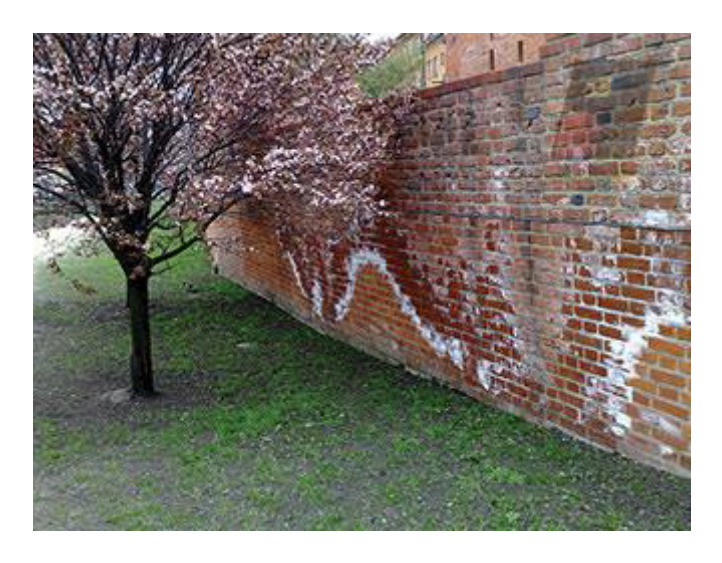

*Gráfico 17: Eflorescencia en muro – Fuente: Paternit* 

## **ii. Desconchados**

Son los desprendimientos superficiales, que se producen por el efecto de erosión que produce el agua cuando circula por los poros, fisuras y oquedades de la piedra.

## **iii. Erosión**

## $(Construction)^{24}$

Se produce cuando el agua penetra con facilidad en un sistema poroso de materiales, ésta pasa de agua líquida a hielo por condiciones ambientales adversas, donde se produce un aumento en el volumen y reducción de la densidad, resultando en el proceso patológico de Erosión o Heladicidad. Los daños causados se pueden clasificar como mecánicos, ya que ésta se origina por la fuerza de la presión que se ejerce sobre las superficies de contacto.

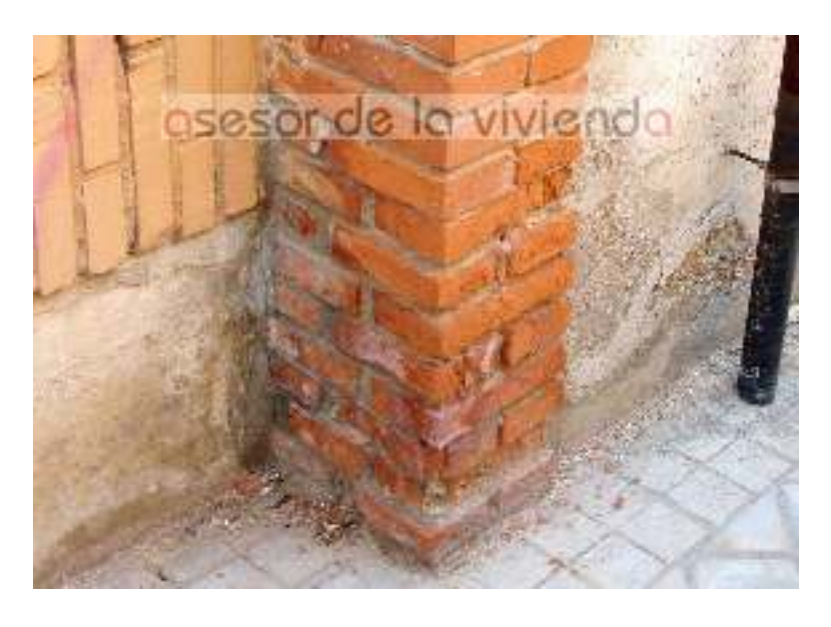

*Gráfico 18: Erosión física – Fuente: Asesor de la vivienda* 

## **iv. Permeabilidad**

Grado de estanqueidad del muro al paso de agua por su interior.

**v. Grietas** 

## $(Zanni)^{25}$

Es toda fragmentación producida en un elemento con influencia estructural (aun cuando no sea portante), que lo divide en dos o más partes.

## **vi. Fisuras**

Es toda aquella fragmentación producida en un elemento no estructural, generalmente de mínimo espesor, que lo fracciona en dos o más partes. Es decir, si la rotura se manifiesta en el revoque o revestimiento, pero por medio de prospecciones puede verificarse que la mampostería está sana, esto se tratará de una fisura. Por el contrario, si la fractura influye en la mampostrería, estaremos en presencia de una grieta.

## **2.2.10. Síntomas de deterioro del concreto**

 $(Figueroa)^{26}$ 

## **i. Variación del color**

Manchas de color presentes en la superficie del elemento estructural, por deficiencias de mezcla o manchas por humedad, ensuciamiento, oxidación, eflorescencias o contaminación. La variación de color está muy influenciada por los cambios de humedad de la mezcla durante los primeros días de fraguado, causados por la no uniformidad de absorción o métodos de curados inadecuados.

#### **ii. Hormiguero**

Se da por exposición de los agregados gruesos y vacíos en la superficie. Su origen es complicado de determinar, pues las causas que lo originan pueden variar, por ejemplo, la escasez de mortero en la mezcla, que reduce su manejabilidad y que los agregados no queden cubiertos con la pasta, la segregación de los materiales, o deficiencias en el diseño de mezcla, fraguados apresurados, inadecuada compactación, fugas de mezcla fuera del encofrado.

#### **iii. Grietas por asentamiento**

Superficial que ocurre por el desarrollo de esfuerzos.

#### **iv. Descascaramiento o delaminación**

Es la eliminación accidental superficial provocada por la adherencia. Sucede por problemas relacionados con el encofrado, la falta de aplicación del desmoldante, deterioro en la piel por abundante uso, falta de limpieza, desencofrado prematuro o agresivo.

## **v. Fisura**

 $(Muñoz H.)<sup>27</sup>$ 

Separación incompleta entre dos o más partes con y sin espacio entre ellas.

#### **vi. Grietas**

Separación completa o incompleta, ya sea de hormigón o mampostería, en dos o más partes.

## **vii. Deterioro**

Cambios desfavorables de los mecanismos normales, de las propiedades físicas o químicas, ambas superficiales o internas del elemento.

## **viii. Distorsión**

Cualquier deformación rara de su forma original

## **ix. Eflorescencia**

Acumulación de sales, usualmente blancas en la superficie.

## **x. Picaduras**

Es el desarrollo de cavidades normalmente pequeñas debido a fenómenos de corrosión, cavitación o desintegración localizada.

#### **xi. Corrosión**

Es el deterioro del concreto o del refuerzo por el fenómeno electroquímico de la patología. Llegando a casos incluso de considerar retirar el hormigón deteriorado y que no está aportando capacidad de soporte, para esto se necesita proporcionar un adecuado soporte a la estructura mediante un sistema de pegado o agentes que aseguren que la estructura se mantenga. Una vez realizada la remoción se requiere analizar la estructura para seleccionar el refuerzo adecuado para luego proceder a la adición de hormigón y en las partes en donde no es necesaria la remoción se adicionará morteros. Los productos basados en cemento necesitan estar formulados con cementos especiales y/o mejorados con resinas epoxi para poder resistir un ataque químico.

#### **xii. Goteras**

Humedad causada por las aguas de lluvias.

#### **xiii. Desintegración**

Desaparición o deterioro en pequeños fragmentos o partículas por causa de algún defecto.

## **2.2.11. Inspección visual de patologías del concreto**

(Dimaio y Traversa)<sup>28</sup> La inspección visual es una metodología a emplear en primera instancia para evaluar estructuras que presentan patologías, ya que permite obtener rápidamente una noción sobre las

condiciones generales y particulares en que se encuentra. En estructuras de características complejas, desde el punto de vista de su diseño estructural o de las condiciones de agresividad del medio de exposición, la inspección visual resulta mucho mejor si se realiza dentro de un plan de inspecciones preestablecido.

## **2.2.12. Cuadro general de lesiones patológicas a evaluar.**

En el siguiente cuadro se presenta las lesiones patológicas a evaluar en esta investigación.

| <b>Tabla General de Lesiones Patológicas</b> |                            |  |  |  |  |
|----------------------------------------------|----------------------------|--|--|--|--|
| <b>Tipos</b>                                 | <b>Clases</b>              |  |  |  |  |
|                                              | Humedad                    |  |  |  |  |
| Físicas                                      | Suciedad                   |  |  |  |  |
|                                              | Erosión Física             |  |  |  |  |
|                                              | $\checkmark$ Deformaciones |  |  |  |  |
| Mecánicas                                    | Grietas                    |  |  |  |  |
|                                              | <b>Fisuras</b>             |  |  |  |  |
|                                              | Desprendimientos           |  |  |  |  |
|                                              | Desintegración             |  |  |  |  |
|                                              | Erosión Mecánicas          |  |  |  |  |
| Química                                      | Eflorescencias             |  |  |  |  |
|                                              | Oxidación y corrosión      |  |  |  |  |
|                                              | Erosión química            |  |  |  |  |

*Tabla 1: Lesiones Patológicas* 

Fuente: Elaboración propia (2016)

## **2.2.13. Tabla de especificaciones del nivel de severidad de todas las patologías identificadas**

*Tabla 2: Especificaciones del nivel de severidad para todas las patologías identificadas*

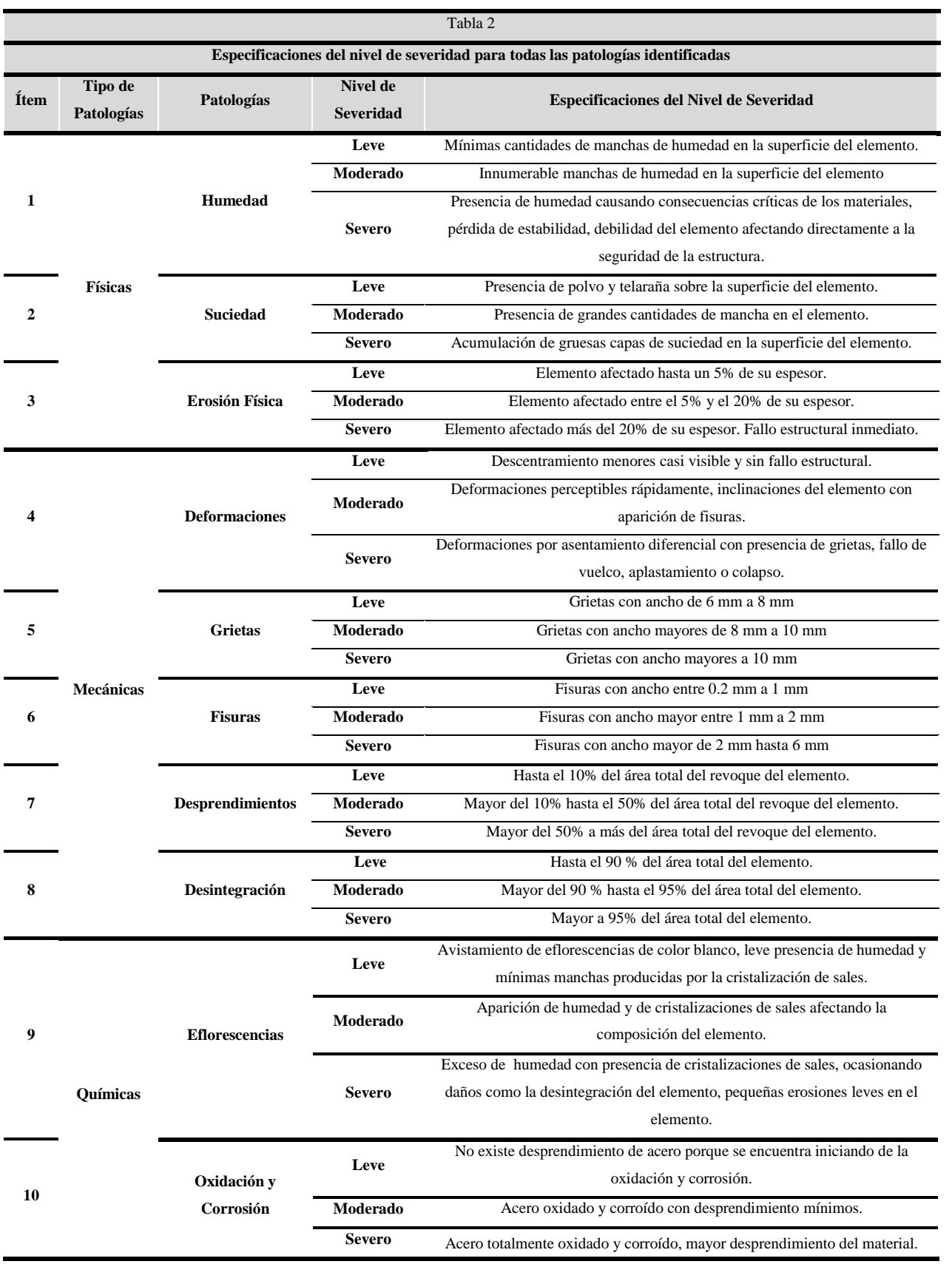

Fuente: Elaboración Propia (2016)

#### **III. Metodología**

#### **3.1. Tipo de investigación.**

La investigación a realizar será de tipo descriptivo, se ubicará dentro del enfoque cualitativo, lo cual nos permitirá medir o cuantificar las variables de la investigación, para luego ser analizadas es interpretadas.

#### **3.2. Nivel de la investigación de la tesis.**

El nivel de investigación de acuerdo al grado de cuantificación, y tanto al tipo de investigación, será cualitativo.

## **3.3. Diseño de la investigación.**

El diseño de la investigación a emplear nos indicará como se ha de abordar metodológicamente la investigación, acorde a su tipo y nivel de investigación; con el fin de recolectar la información necesaria para responder al problema de investigación, de ese modo cumplir con los objetivos propuestos. De esta forma, el diseño de investigación será no experimental, porque se estudiará y se analizará las variables sin recurrir a laboratorio; y de corte transversal, porque se efectuará el análisis en el periodo de julio-2016. El procedimiento a utilizar, para el desarrollo del proyecto será:

- **(1)** Recopilación de información previa:
	- $\checkmark$  Búsqueda, ordenamiento, análisis y validación de los datos existentes que ayuden a cumplir con los objetivos de este proyecto (Proyecto original, modificaciones, usos, elementos colindantes, condiciones de contorno).
- **(2)** Inspección de campo y toma de datos:
- $\checkmark$  Detectar e identificar las lesiones patológicas; luego registrar en la ficha de inspección de campo por unidades de muestra, según su clase, severidad y área afectada.
- $\checkmark$  Levantamiento gráfico y recuento fotográfico de las lesiones.
- **(3)** Análisis y evaluación del proceso patológico:
	- $\checkmark$  Analizar y evaluar la información recopilada durante la inspección de campo.
	- $\checkmark$  Describir e interpretar los resultados del estudio patológico realizado.
	- $\checkmark$  Establecer el diagnóstico del estado actual de las estructuras evaluadas.
	- $\checkmark$  Elaborar las conclusiones y recomendaciones del estudio efectuado.

Por lo tanto el esquema del diseño de investigación que se aplicará es el siguiente:

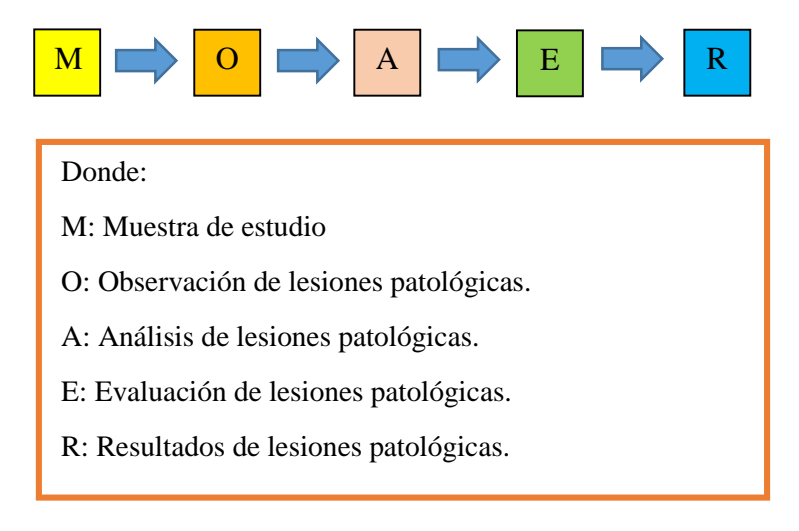

#### **3.4. Población y muestra.**

## **3.4.1. Población.**

Para la presente investigación el universo estará conformado por la infraestructura de la Institución Educativa 14114 Vicente Artemio Pasapera Patiño del distrito de castilla, provincia de Piura, región Piura.

## **3.4.2. Muestra**

La muestra de estudio estará compuesta por todas las estructuras de albañilería confinada del cerco perimétrico de la Institución Educativa 14113 Vicente Artemio Pasapera Patiño del distrito de Castilla, provincia de Piura, región Piura.

## **3.5. Definición y operacionalización de las variables.**

| Variable       | Definición conceptual          | Dimensiones                     | Definición operacional                    | Indicadores            |
|----------------|--------------------------------|---------------------------------|-------------------------------------------|------------------------|
|                |                                | Tipos de Patologías que         |                                           | Tipo y clase de lesión |
|                |                                | afectan a las estructuras       |                                           | patológica             |
|                |                                | de albañilería confinada        |                                           |                        |
|                |                                | del cerco perimétrico:          | Mediante una inspección Área afectada     |                        |
|                | Es el estudio sistemático de   | $\checkmark$ Lesiones Físicas:  | visual, empleando una Nivel de severidad: |                        |
|                | los procesos y características | Humedad, suciedad y             | ficha<br>técnica<br>de                    | $\checkmark$ Leve      |
| Patologías del | de las "enfermedades" o los    | erosión.                        | evaluación<br>se                          |                        |
| concreto       | "defectos y daños" que         | Lesiones Mecánicas:             | determinará<br>lesiones                   | $\checkmark$ Moderado  |
|                | puede sufrir el concreto, sus  | Desprendimientos,               | patológicas y el nivel de                 | $\checkmark$ Severo    |
|                | causas, sus consecuencias y    | erosión<br>mecánica,            | severidad en estructuras                  |                        |
|                | remedios. $(Rivva)^{18}$       | fisuras y grietas.              | de albañilería confinada                  |                        |
|                |                                | $\checkmark$ Lesiones Químicas: |                                           |                        |
|                |                                | Eflorescencia,                  |                                           |                        |
|                |                                | oxidación y corrosión           |                                           |                        |
|                |                                | y erosión química.              |                                           |                        |

*Tabla 3: Tabla de definición y operacionalización de las variables* 

Fuente: Elaboración Propia (2016).

#### **3.6. Técnica e instrumentos de recolección de datos.**

#### **3.6.1. Técnica de recolección de datos**

Para la realización de la investigación se utilizará la técnica de la observación como paso fundamental de esta inspección visual in situ; de tal manera que, se obtenga la información necesaria para la identificación, clasificación, posterior análisis y evaluación de cada una de las lesiones patológicas que afectarían a las estructuras de albañilería confinada del cerco perimétrico de la Institución Educativa 14113 Vicente Artemio Pasapera Patiño.

#### **3.6.2. Instrumento de recolección de datos**

Para la recolección de información se empleará una ficha técnica de evaluación, en la cual se registrará las lesiones patológicas de acuerdo a su tipo, área de afectación y nivel de severidad.

### **3.7. Plan de análisis.**

Para el análisis de los datos recolectados en la inspección visual de esta investigación de tipo descriptivo y de naturaleza cualitativa recurriremos a la elaboración cuadros, gráficos de porcentajes y áreas de afectación de cada lesión patológica que afecte a las estructuras en estudio. Así como también por su grado de afectación.

Los cuadros y gráficos antes mencionados serán elaborados a través del programa Microsoft Excel e irán a acompañados de una interpretación fundamentada en el marco teórico

## **3.8. Matriz de consistencia.**

## *Tabla 4: Matriz de consistencia*

## **Título: Determinación y evaluación de las patologías del concreto de la estructura de albañilería confinada del cerco perimétrico de la institución educativa 14113 Vicente Artemio Pasapera**  Patiño del distrito de Castilla, provincia de Piura, región Piura, Julio - 2016

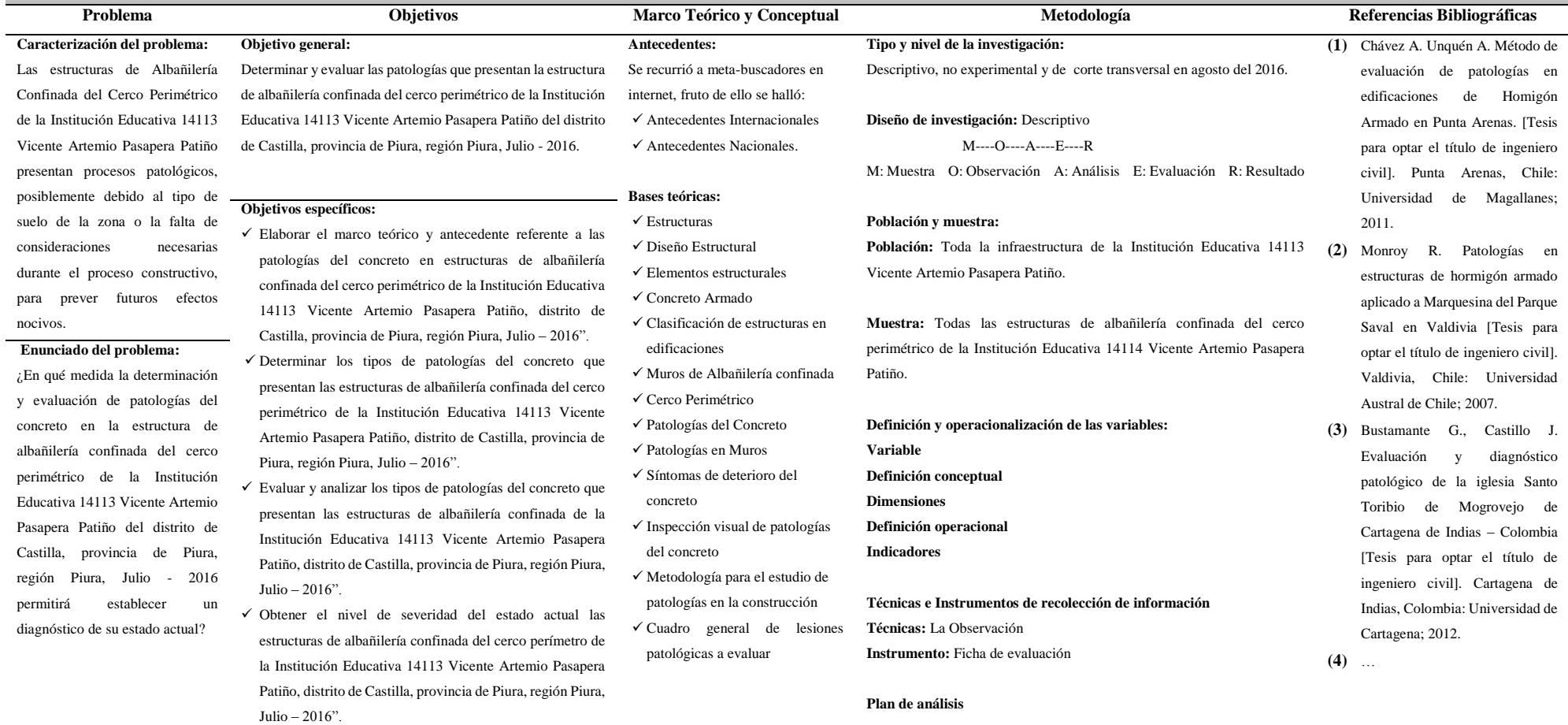

Fuente: Elaboración Propia (2016)

**Principios éticos:** 

#### **3.9. Principios éticos.**

 $(Ospina)<sup>31</sup>$  En la práctica científica hay principios éticos rectores. Dado que la ciencia busca evidencias y se apoya en la rigurosidad, el investigador debe hacer gala de "altos estándares éticos", como la responsabilidad y la honestidad.

Muchos ideales y virtudes los recibe el científico de la sociedad en la cual está inmersa y a la cual se debe. La moralidad y el sentido del deber lo conectan a su entorno. Los científicos no son una clase aparte (no existe la carrera universitaria de científico) sino que pertenecen a distintas profesiones que obedecen a unos principios deontológicos (ética profesional) con los cuales el científico aporta a la construcción de una ética del investigador.

Por tal motivo, en esta futura investigación se aplicarán los siguientes principios éticos de acuerdo a cada fase de la investigación:

## **(1) Recopilación de información previa:**

- **Responsabilidad y espíritu investigativo:** Buscar responsablemente información o datos existentes que nos ayuden a cumplir con los objetivos del proyecto.
- **Respeto:** Solicitar la autorización correspondiente a la municipalidad distrital de Castilla para efectuar la inspección de campo.

## **(2) Inspección de campo y toma de datos:**

 **Objetividad y veracidad:** Registrar objetivamente en la ficha de inspección de campo cada uno de las lesiones patológicas identificadas; como también el levantamiento gráfico y recuento fotográfico de las lesiones.

## **(3) Análisis y evaluación del proceso patológico:**

- **Competencia y conocimiento:** Capacidad para el desarrollar el análisis y evaluación la información recopilada durante la inspección de campo.
- **Objetividad y eficacia:** Describir objetivamente e interpretar eficazmente los resultados del estudio patológico realizado; para establecer un acertado diagnóstico del estado actual de las estructuras evaluadas.

## **IV.Resultados**

## **4.1. Resultados**

# **Unidad de muestra 1**
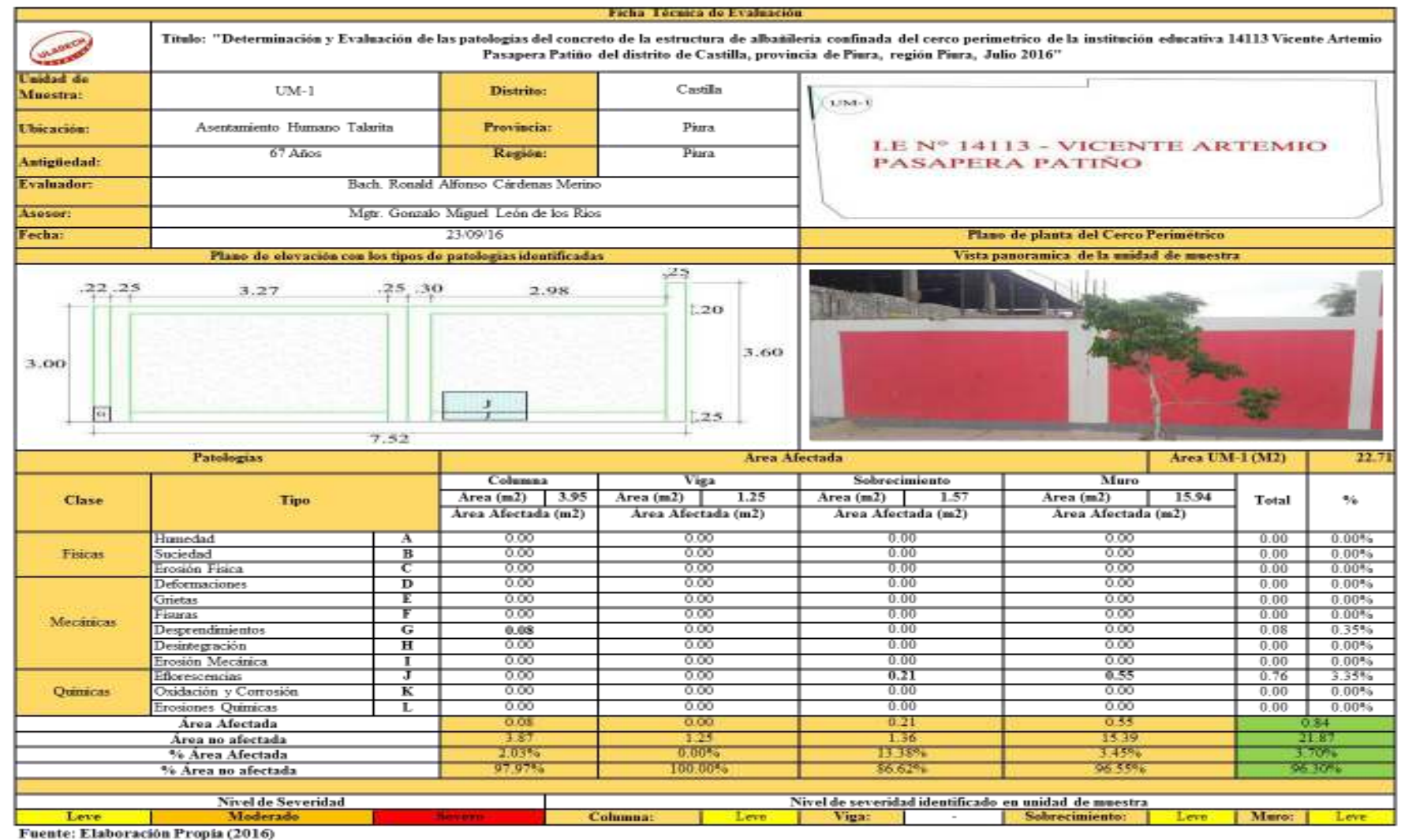

#### *Tabla 5: Ficha técnica de evaluación de unidad de muestra 1*

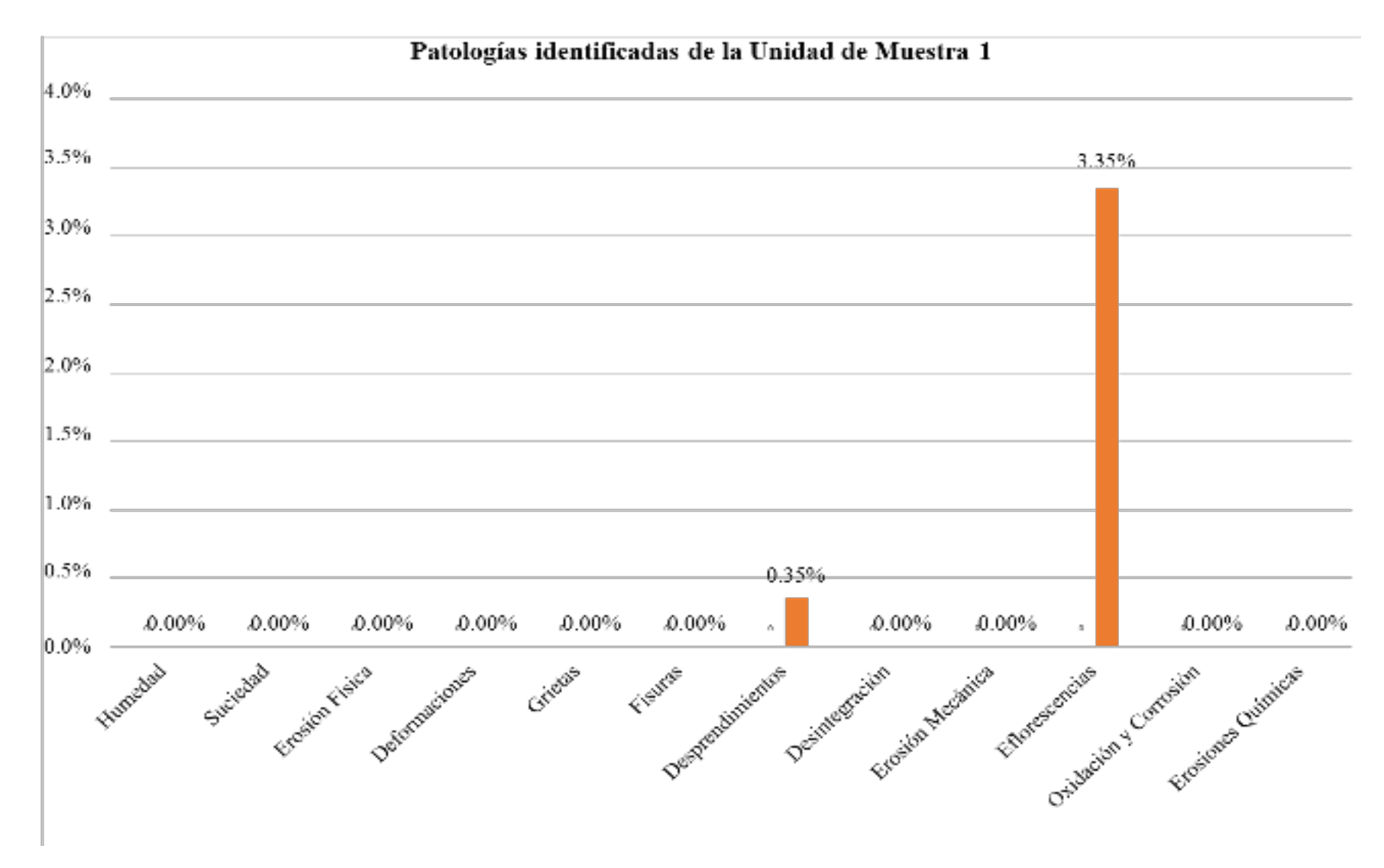

*Gráfico 19: Porcentaje de patologías identificadas de la unidad de muestra 1* 

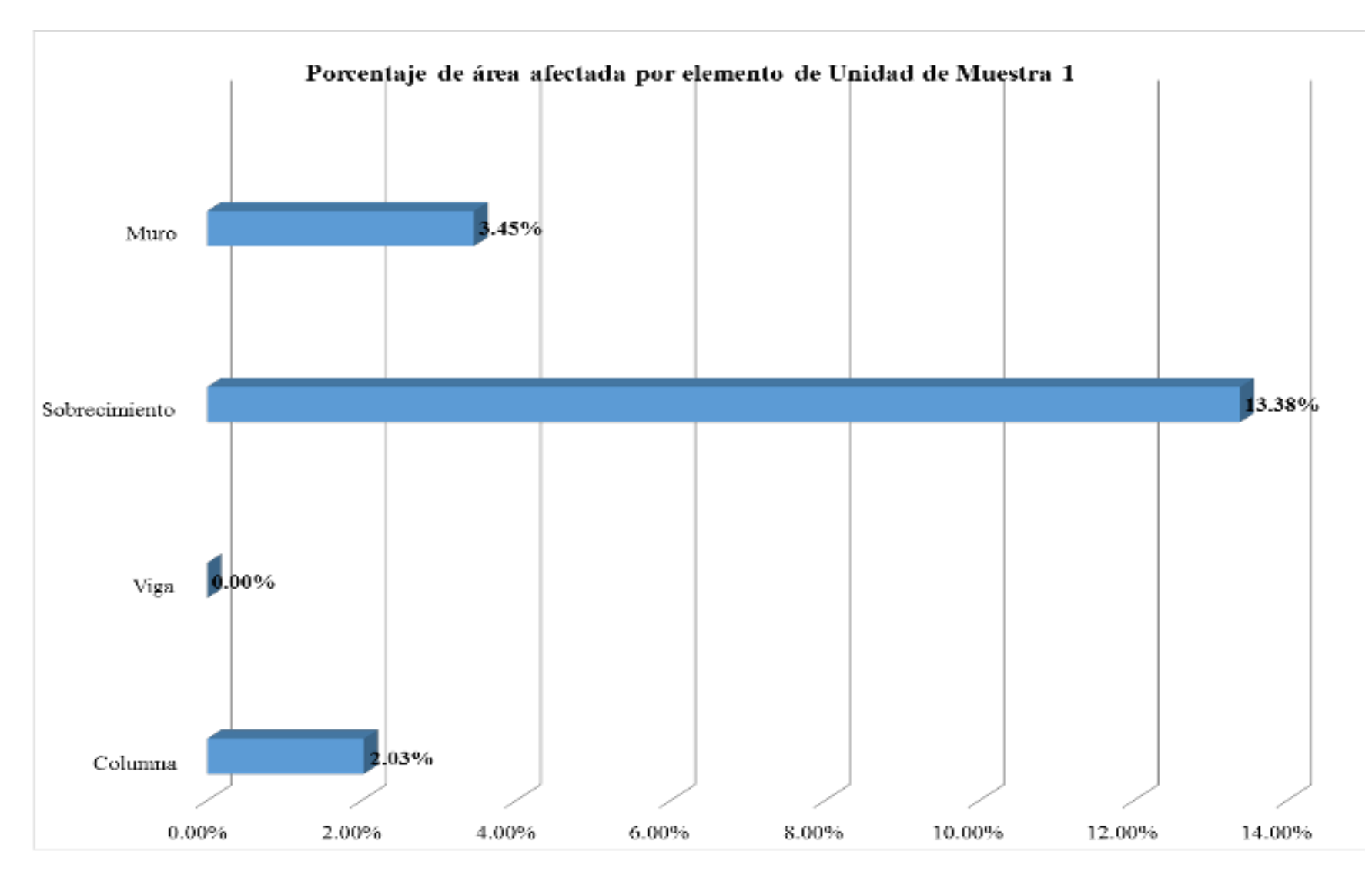

*Gráfico 20: Porcentaje de área afectada por elemento de unidad de muestra 1* 

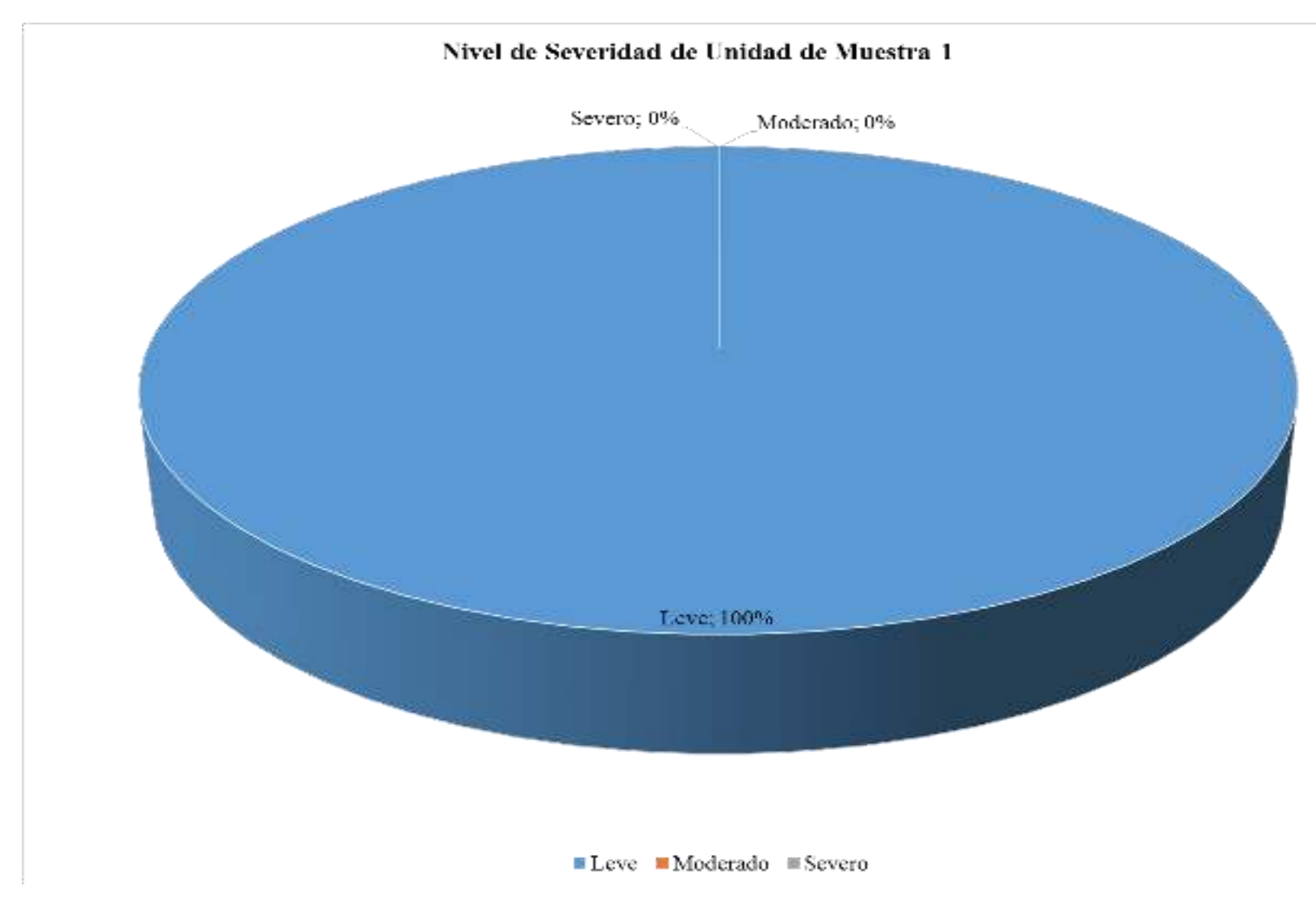

*Gráfico 21: Porcentaje de nivel de severidad de unidad de muestra 1* 

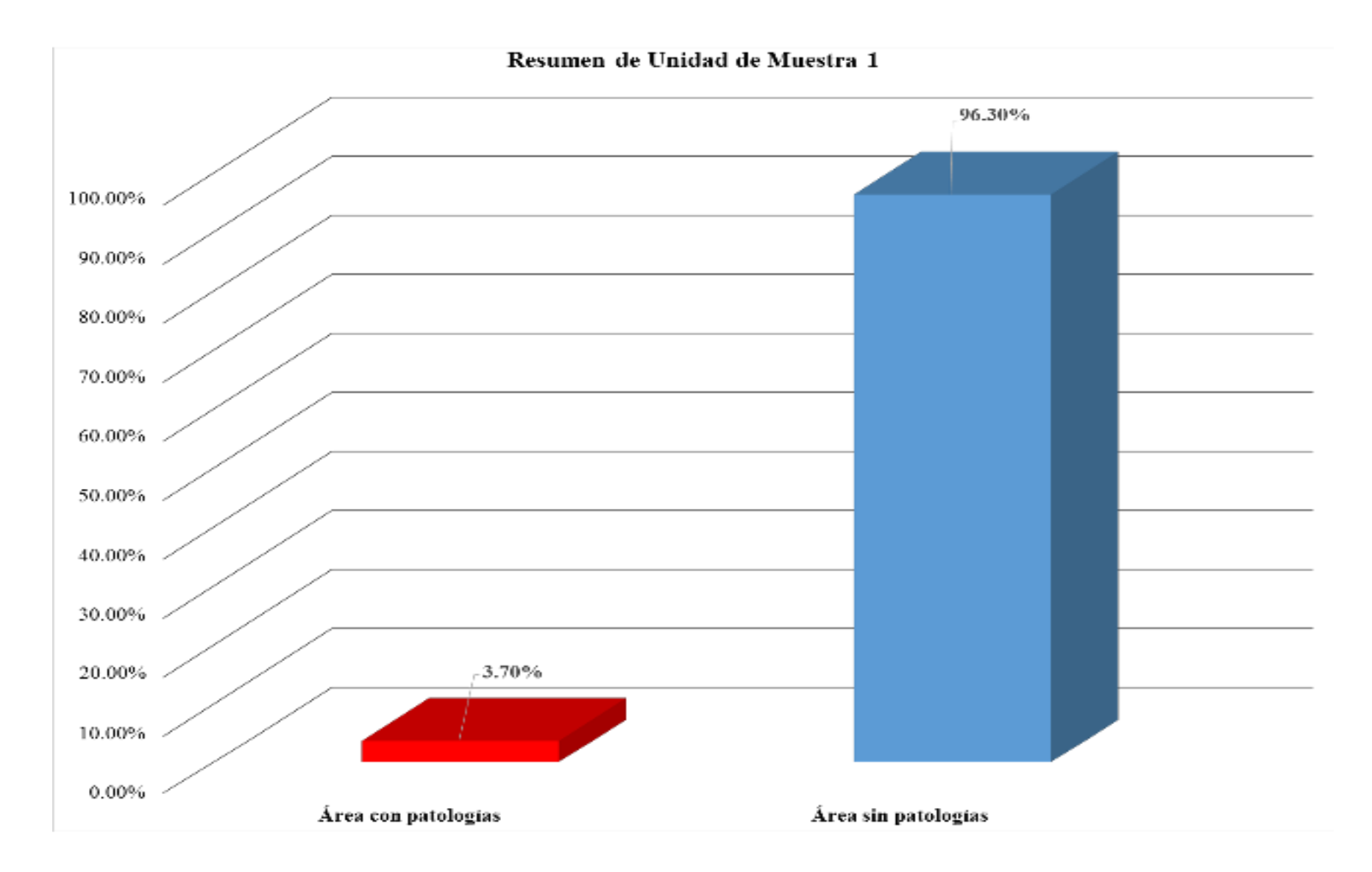

*Gráfico 22: Porcentaje de área con patologías y sin patologías de la unidad de muestra 1*

#### *Tabla 6: Ficha técnica de evaluación de unidad de muestra 2*

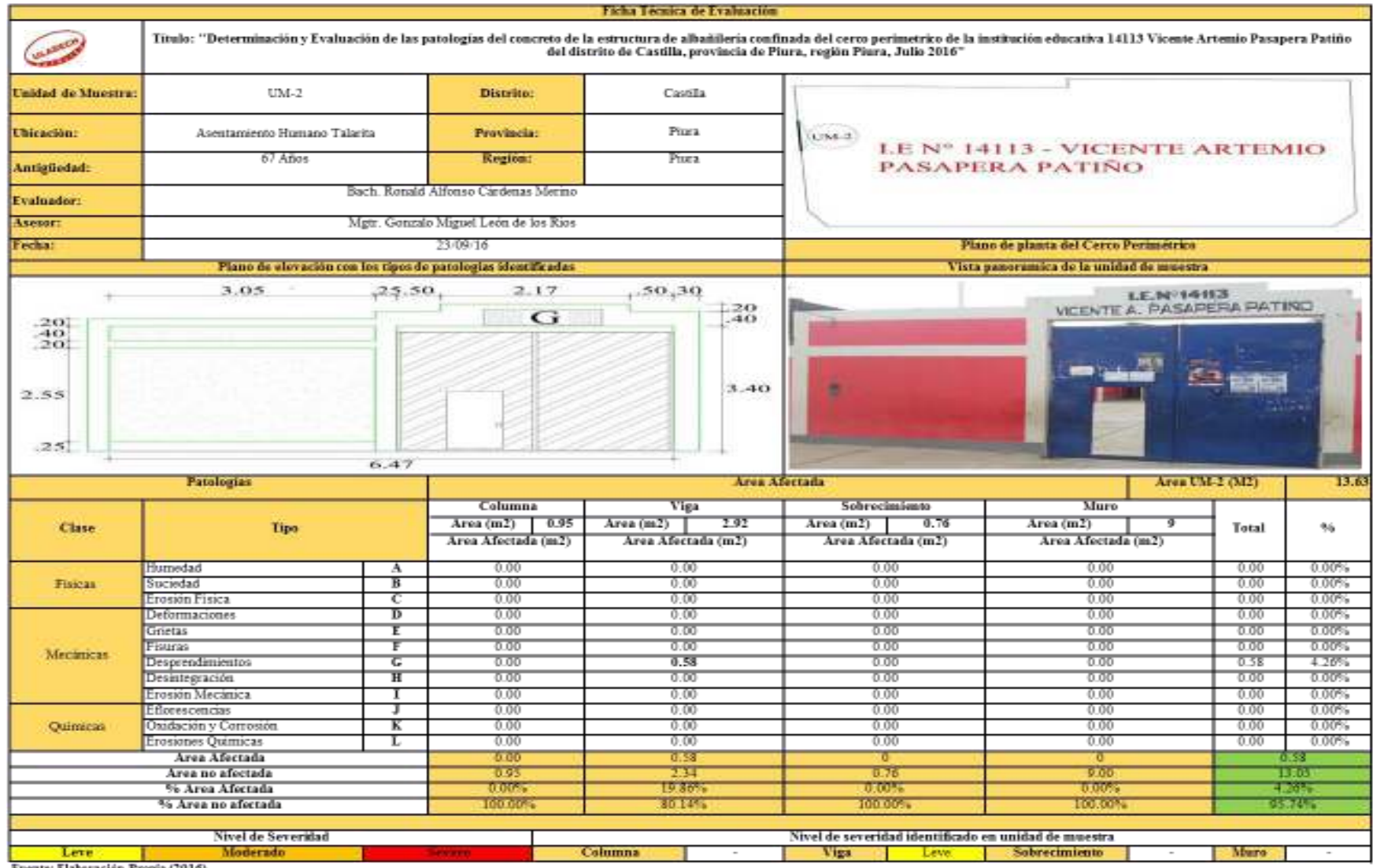

Fuente: Elaboración Propia (2016)

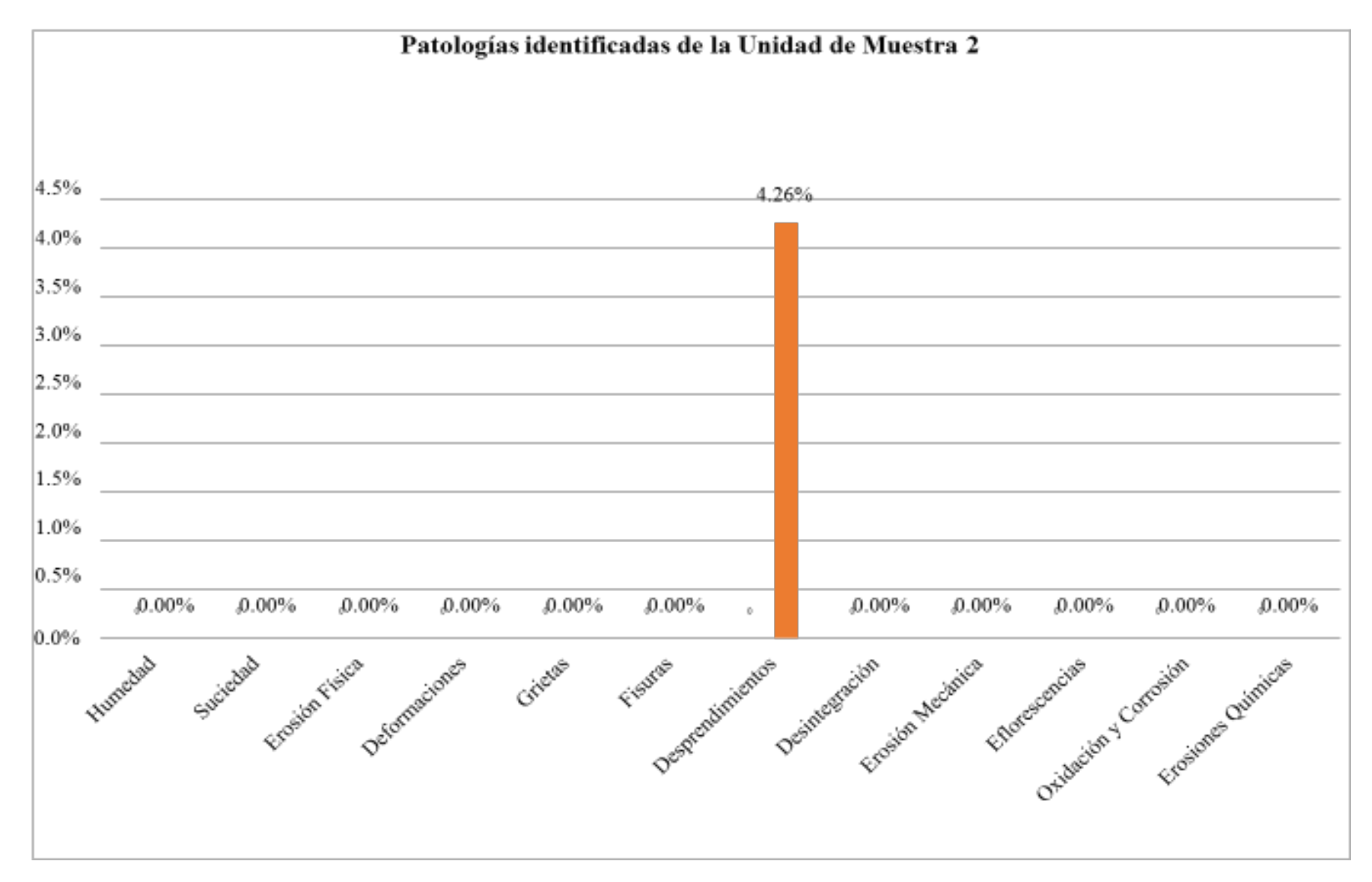

*Gráfico 23: Porcentaje de patologías identificadas de la unidad de muestra 2* 

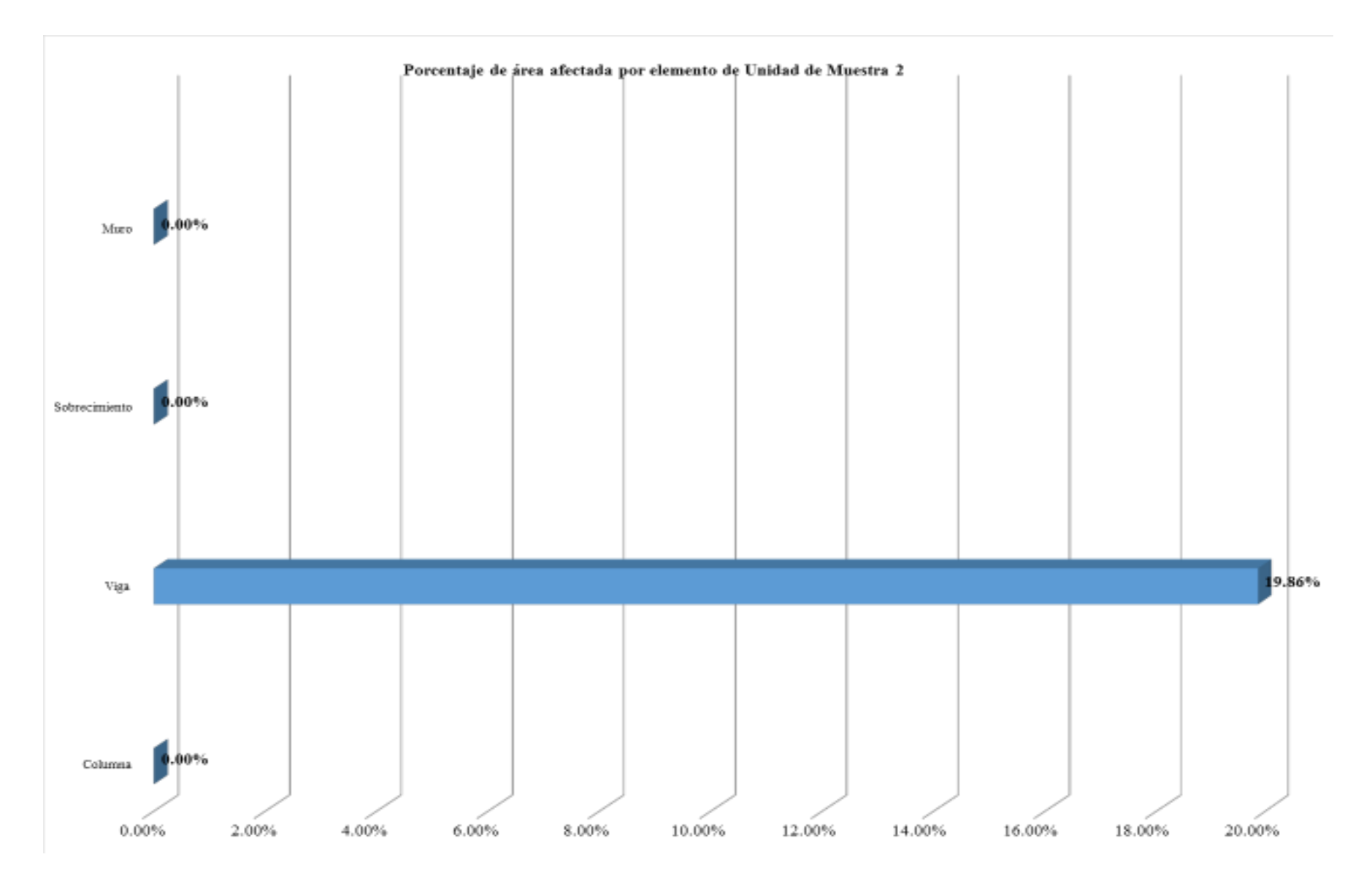

*Gráfico 24: Porcentaje de área afectada por elemento de unidad de muestra 2* 

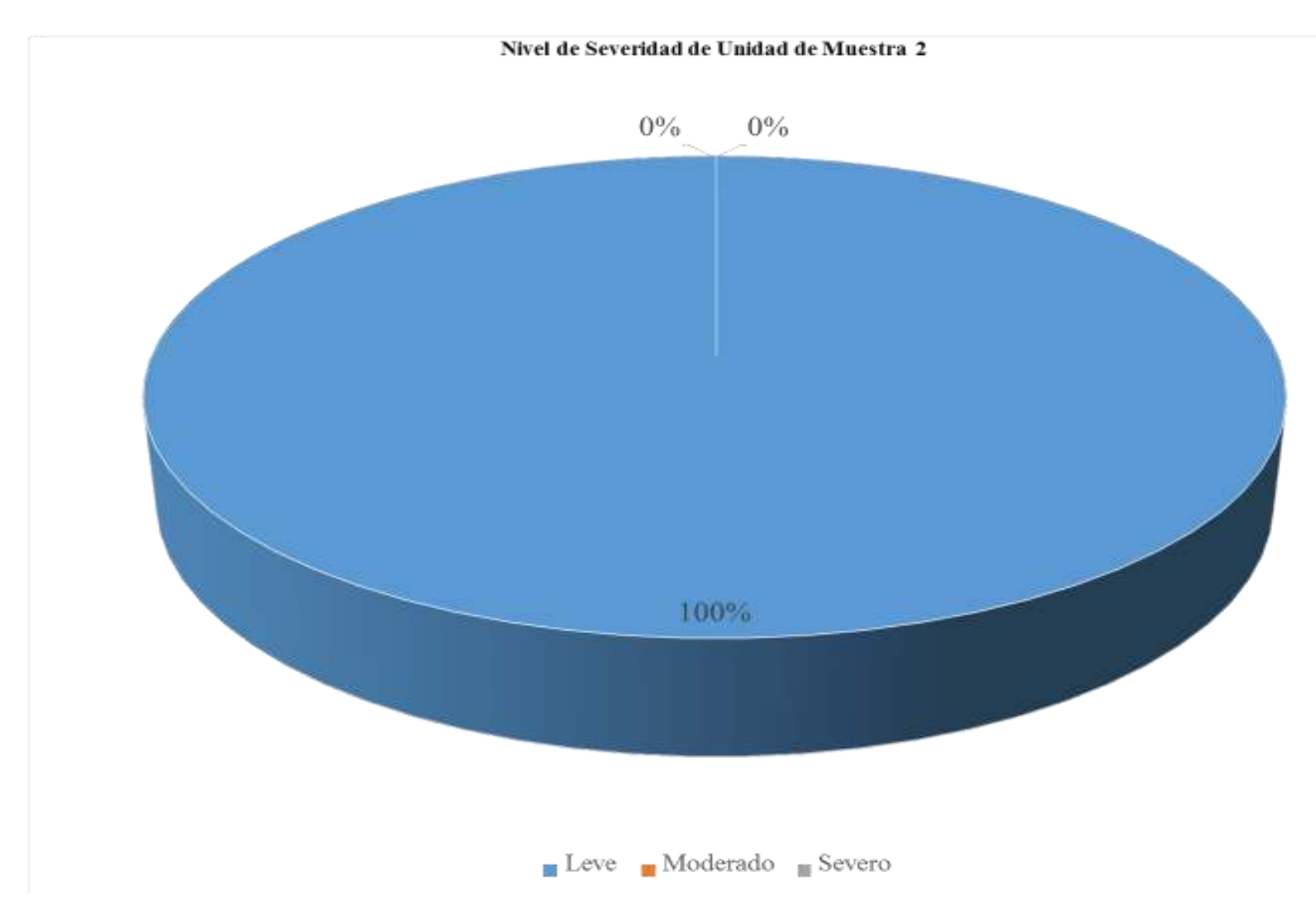

*Gráfico 25: Porcentaje de nivel de severidad de unidad de muestra 2* 

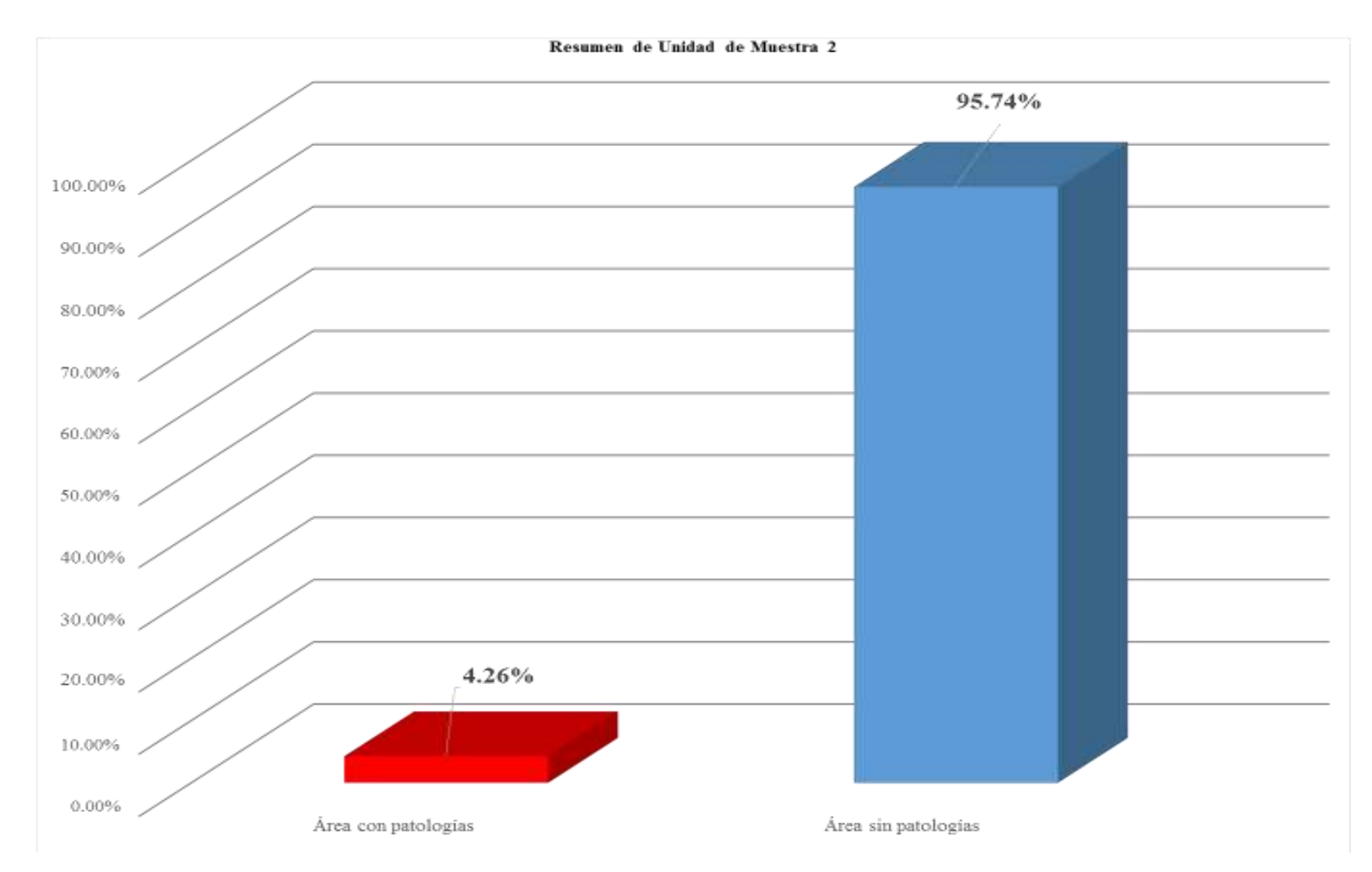

*Gráfico 26: Porcentaje de área con patologías y sin patologías de la unidad de muestra 2*

### *Tabla 7: Ficha técnica de evaluación de unidad de muestra 3*

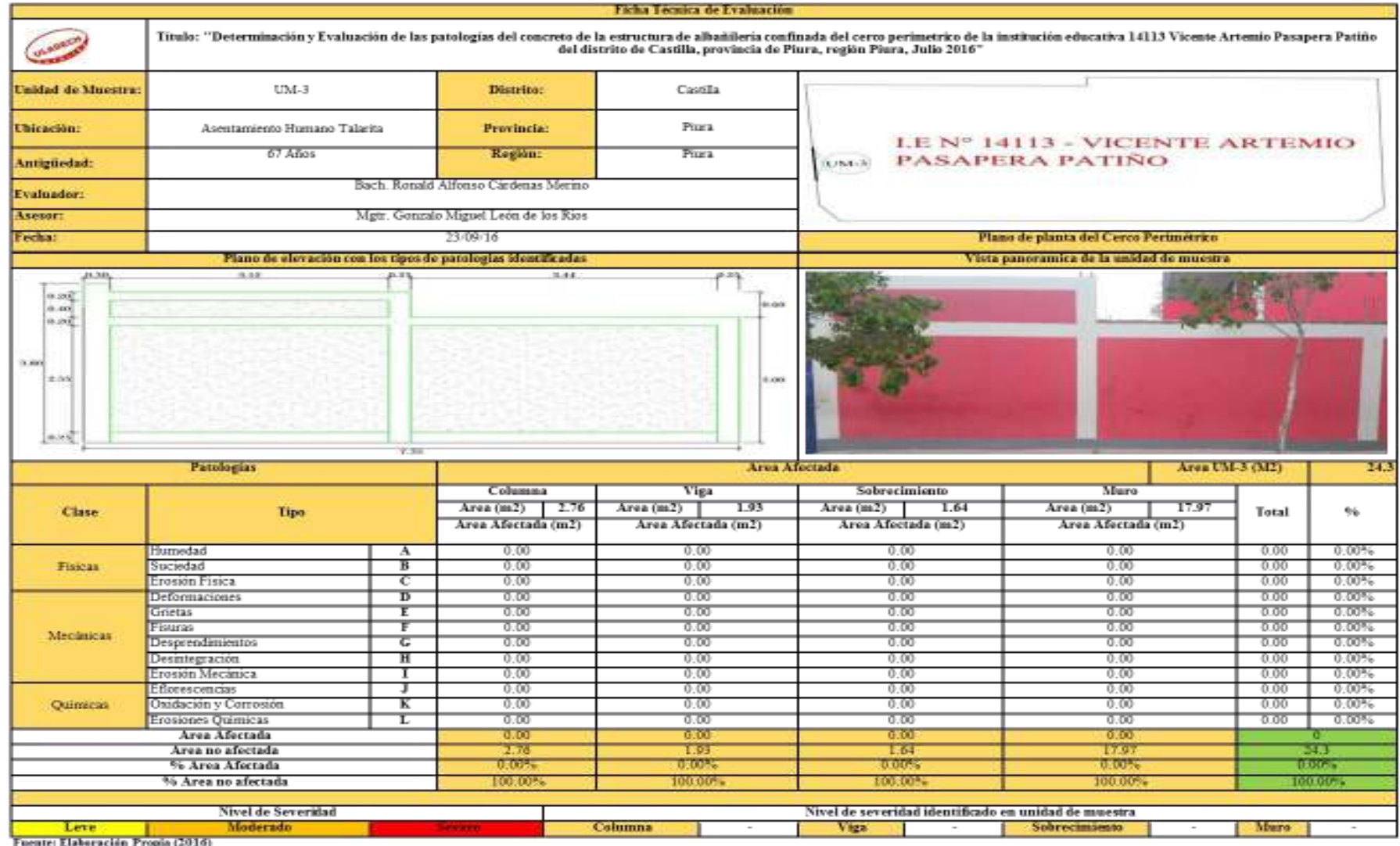

Fuente: Elaboración Propia (2016)

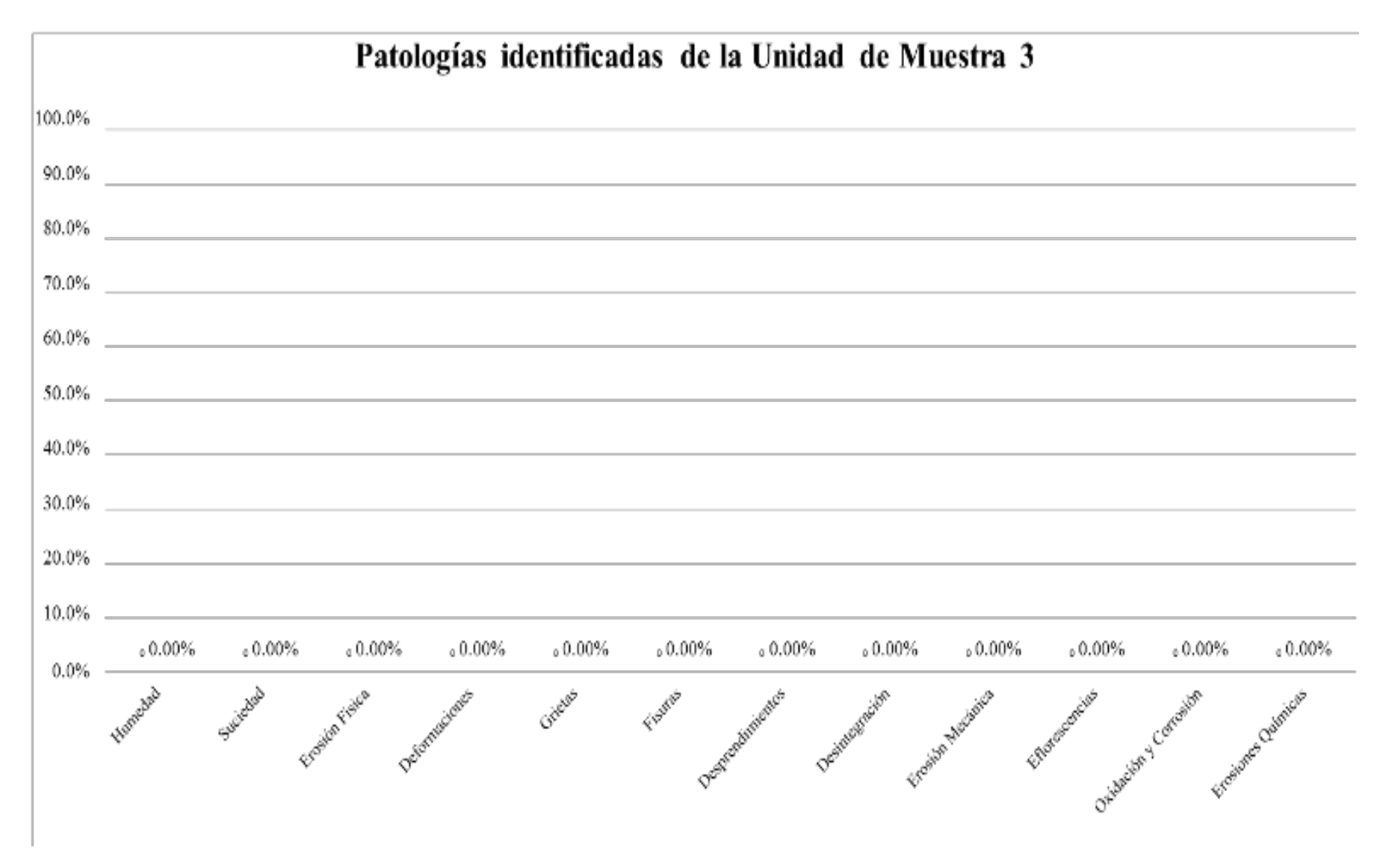

*Gráfico 27: Porcentaje de patologías identificadas de la unidad de muestra 3* 

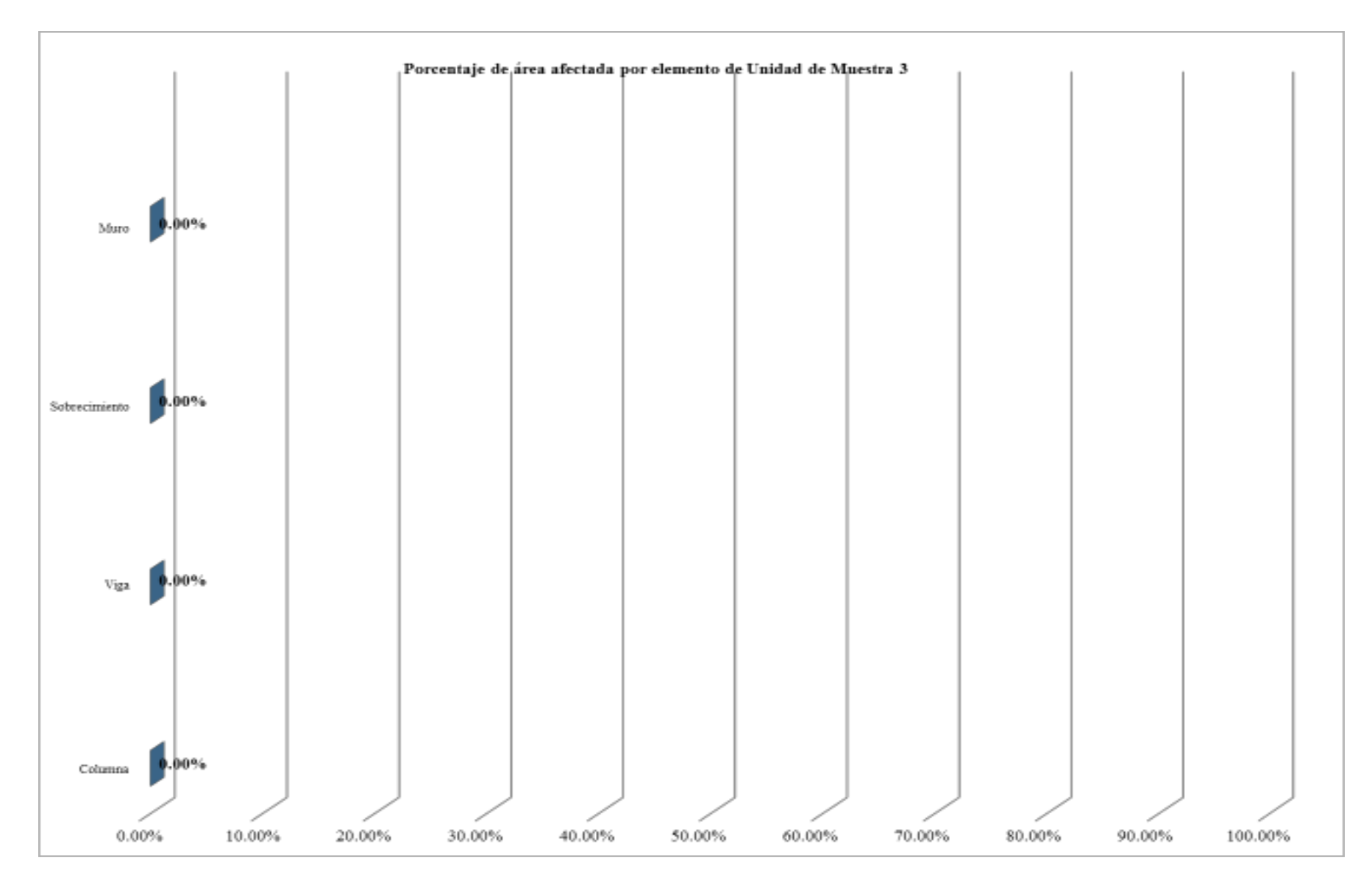

*Gráfico 28: Porcentaje de área afectada por elemento de unidad de muestra 3* 

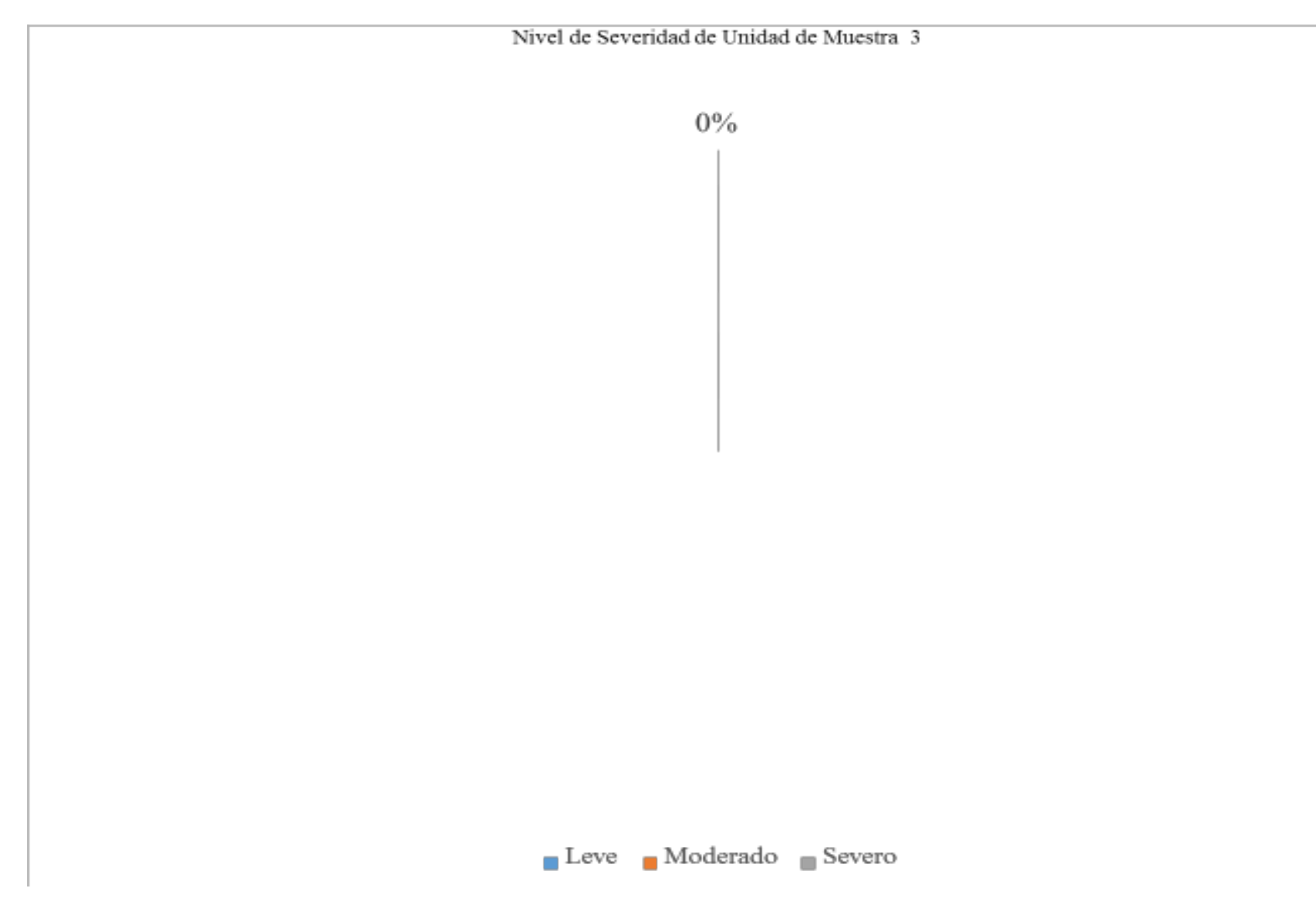

*Gráfico 29: Porcentaje de nivel de severidad de unidad de muestra 3* 

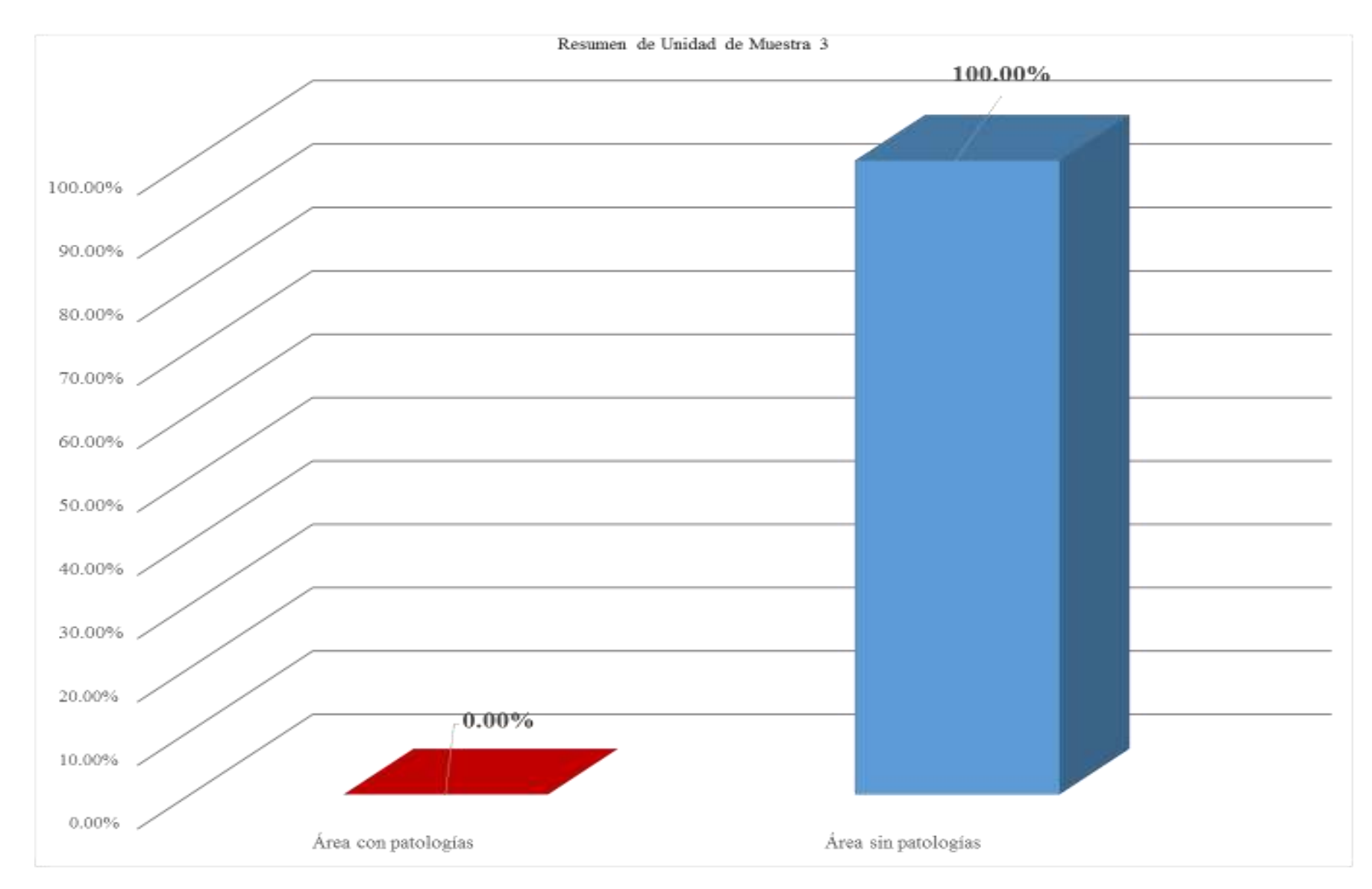

*Gráfico 30: Porcentaje de área con patologías y sin patologías de la unidad de muestra 3*

#### *Tabla 8: Ficha técnica de evaluación de unidad de muestra 4*

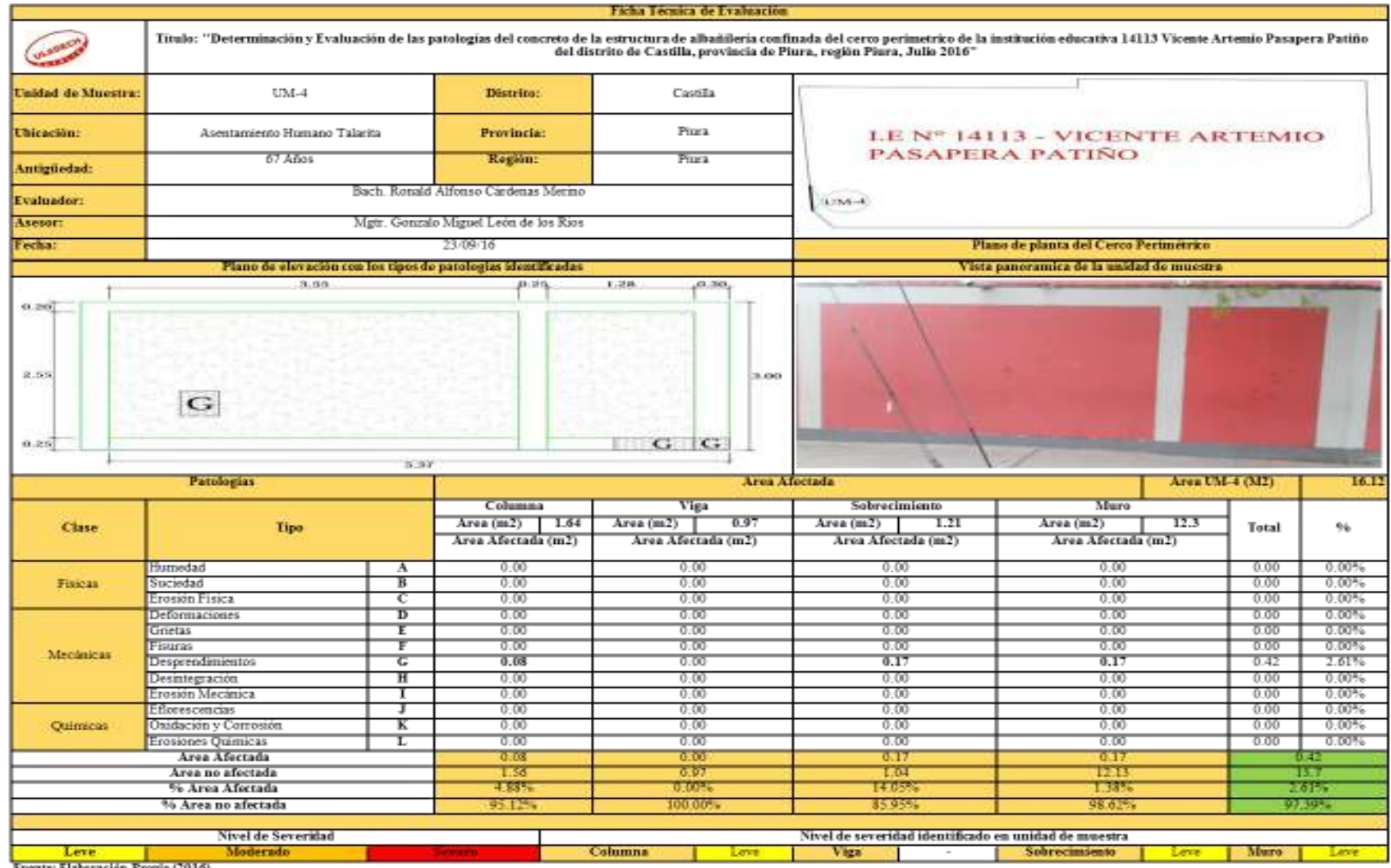

Fuente: Elaboración Propia (2016)

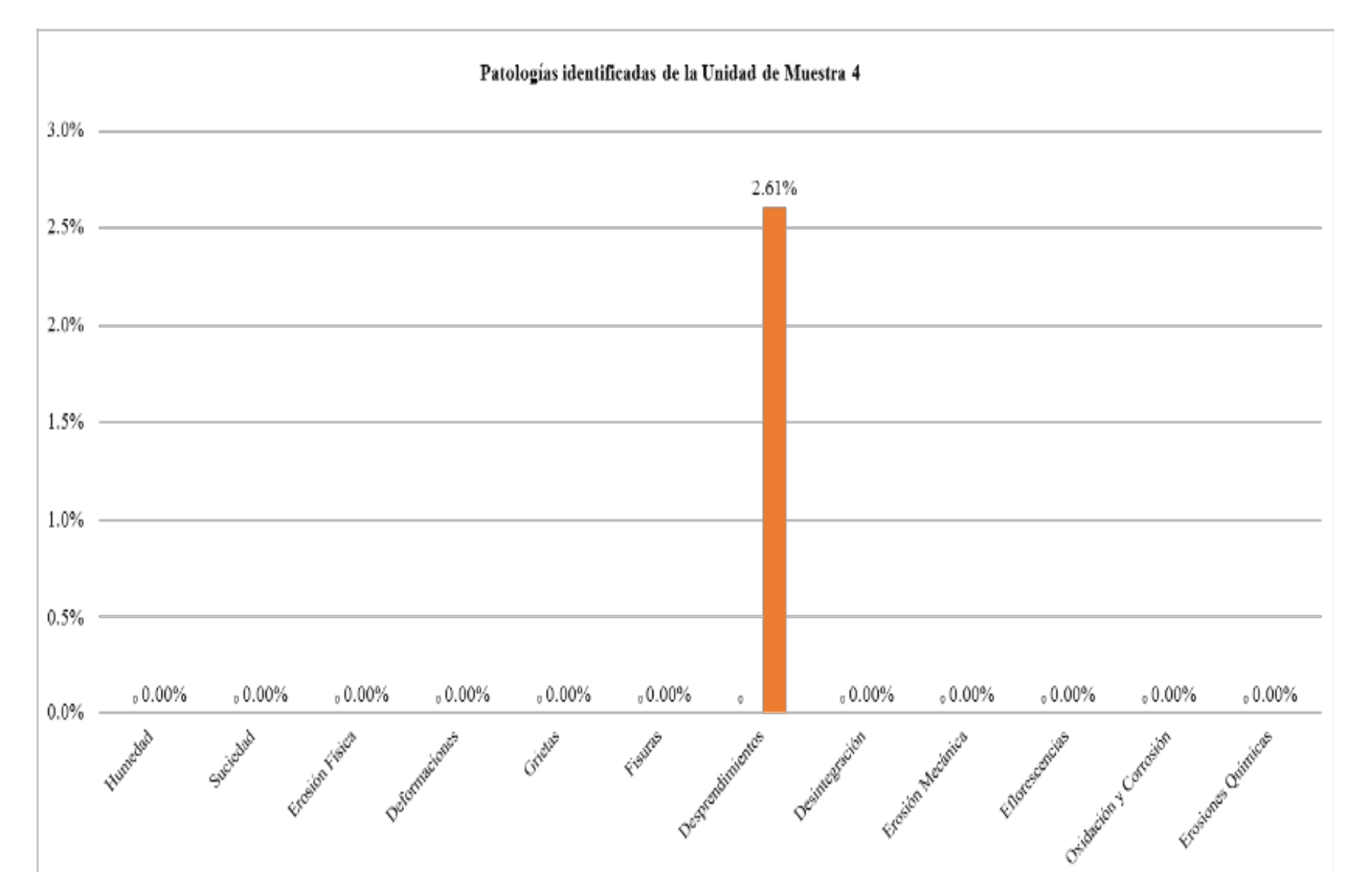

*Gráfico 31: Porcentaje de patologías identificadas de la unidad de muestra 4* 

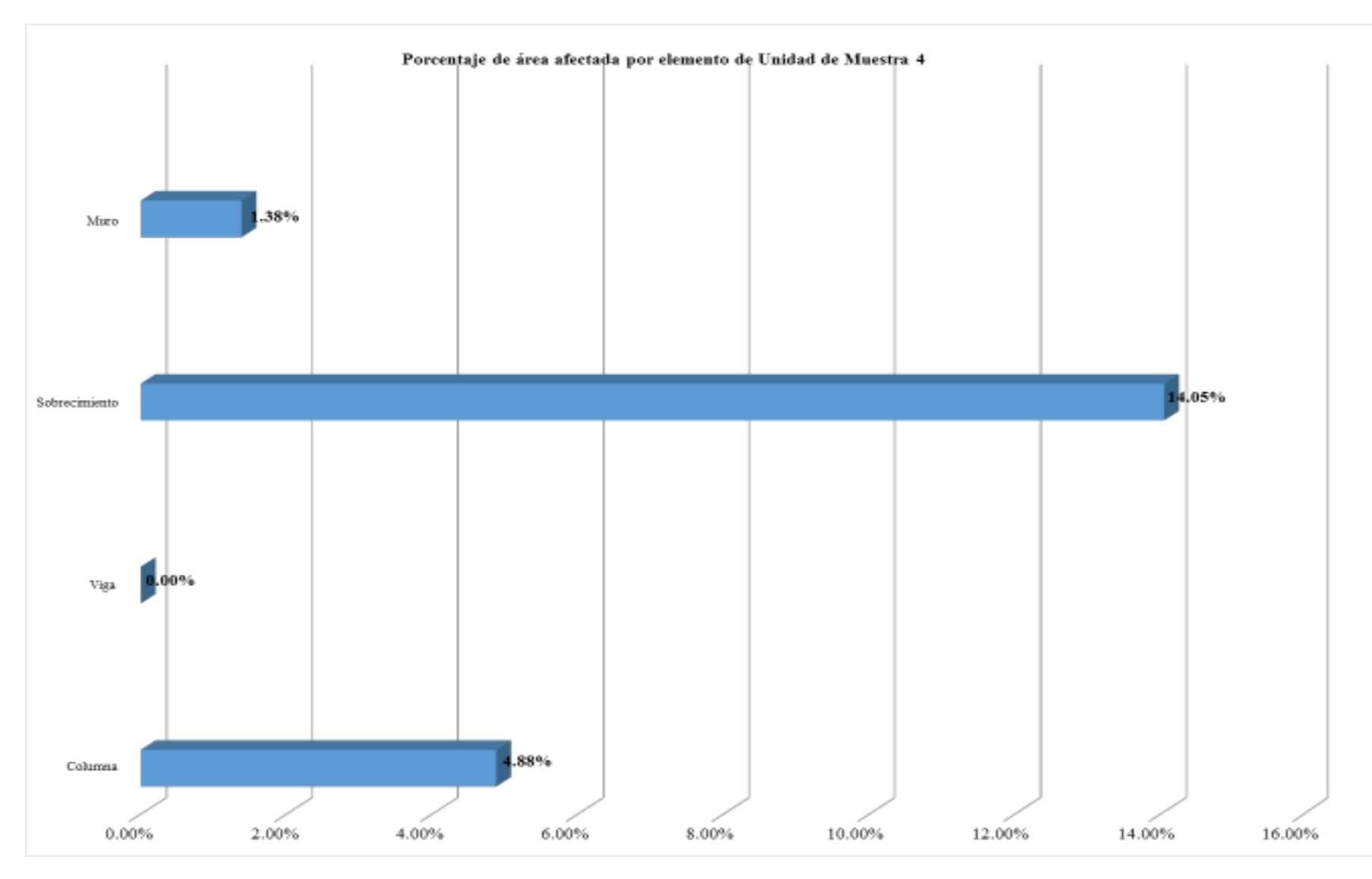

*Gráfico 32: Porcentaje de área afectada por elemento de unidad de muestra 4* 

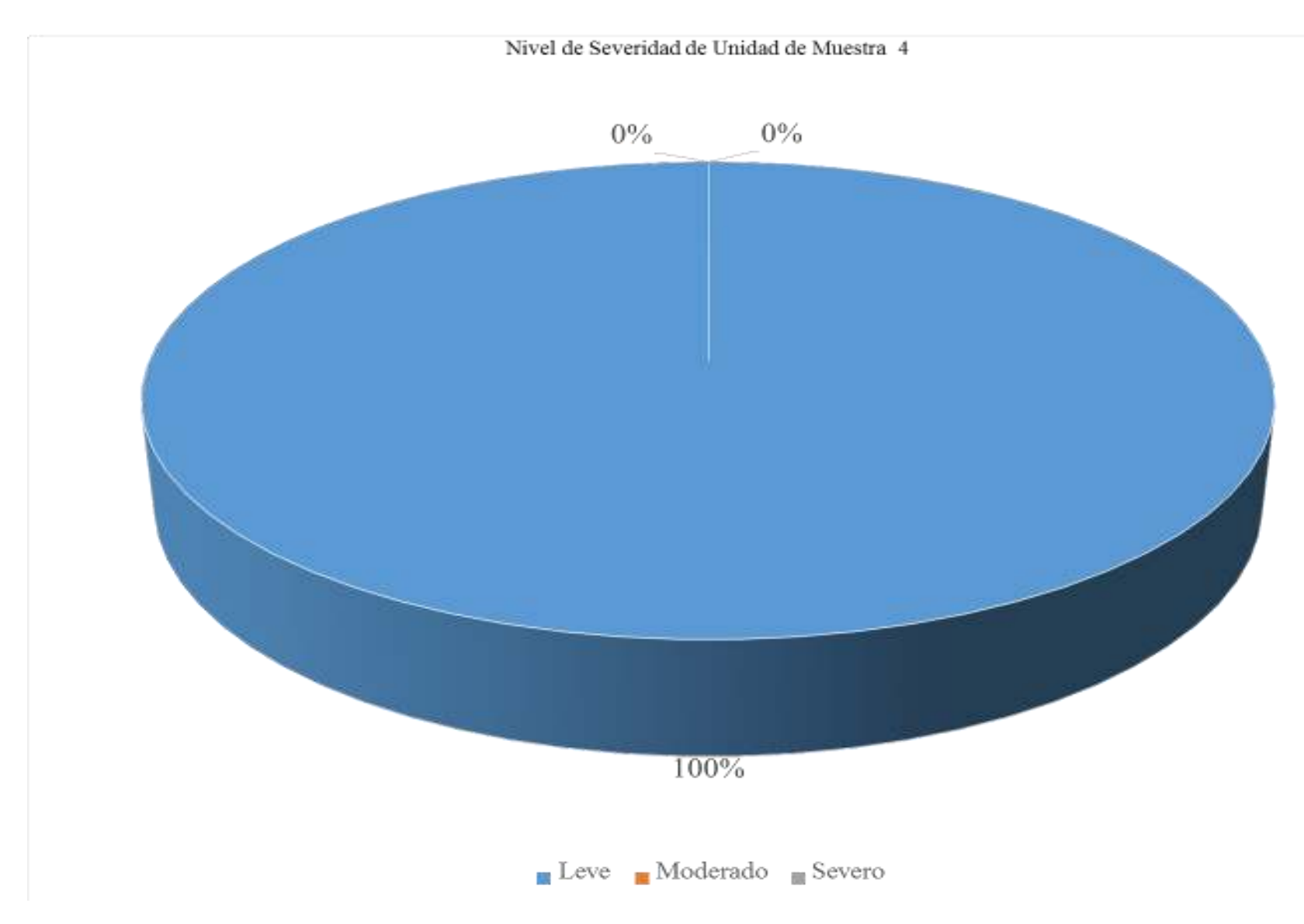

*Gráfico 33: Porcentaje de nivel de severidad de unidad de muestra 4* 

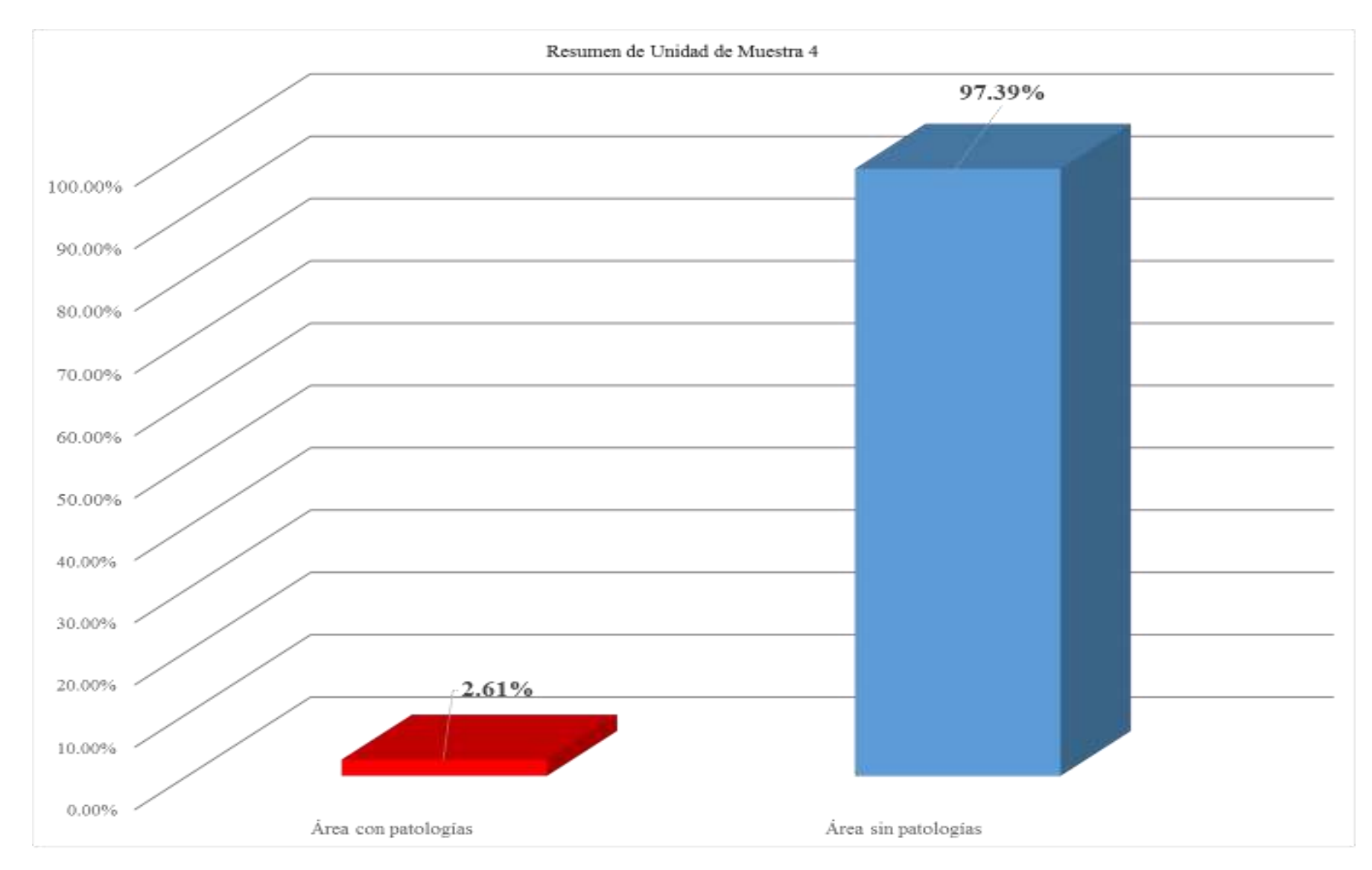

*Gráfico 34: Porcentaje de área con patologías y sin patologías de la unidad de muestra 4*

#### *Tabla 9: Ficha técnica de evaluación de unidad de muestra 5*

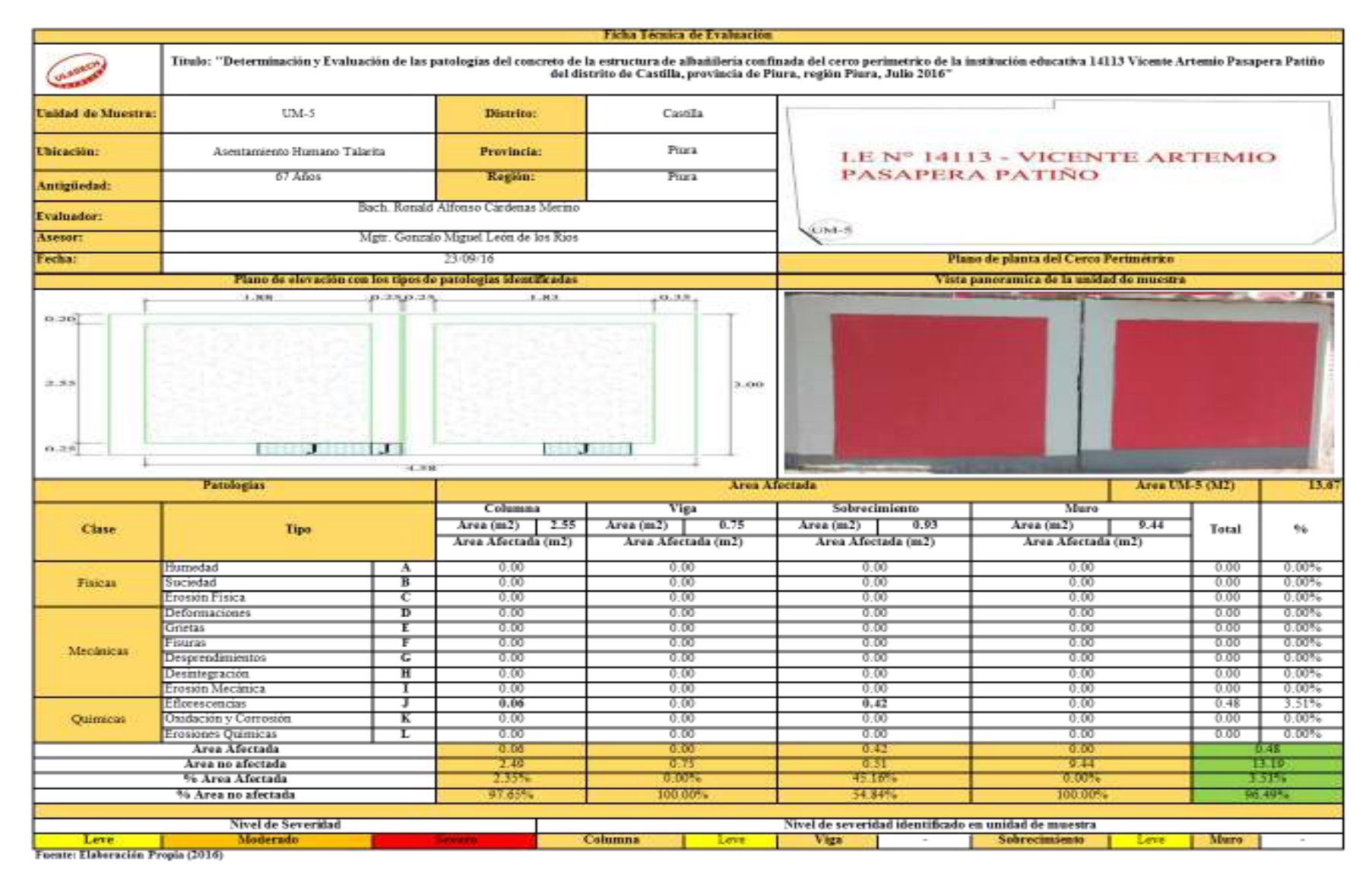

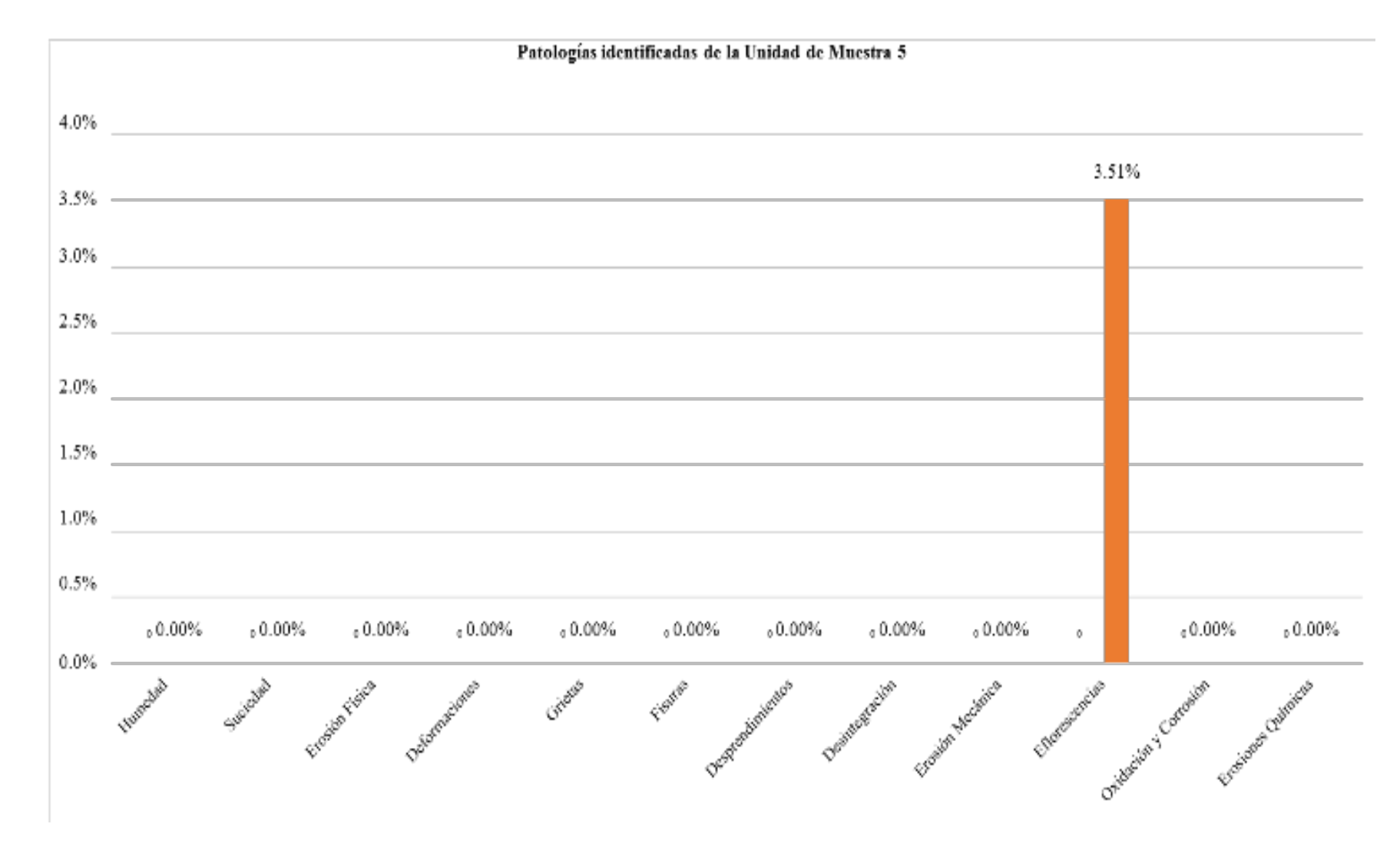

*Gráfico 35: Porcentaje de patologías identificadas de la unidad de muestra 5* 

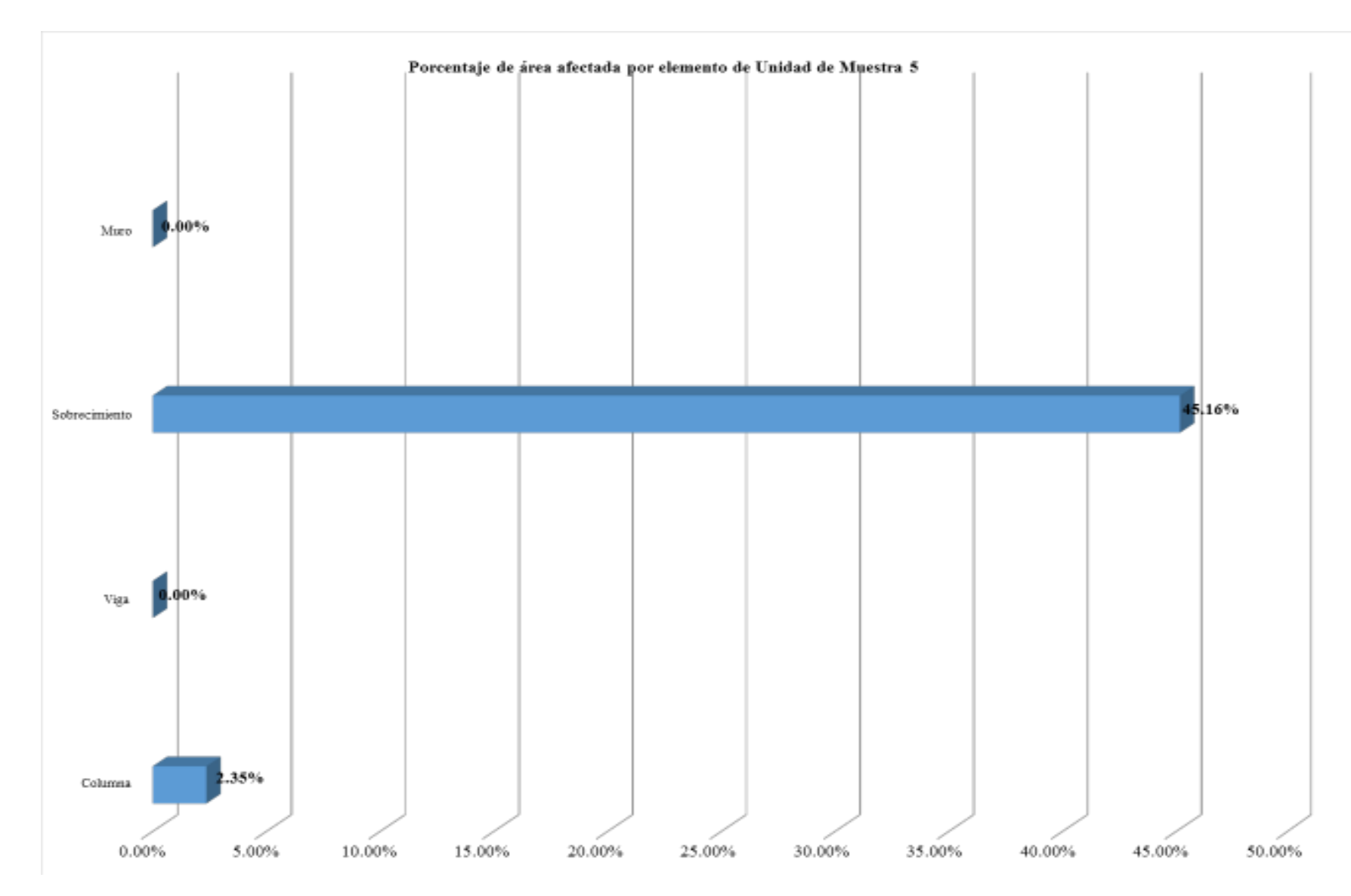

*Gráfico 36: Porcentaje de área afectada por elemento de unidad de muestra 5* 

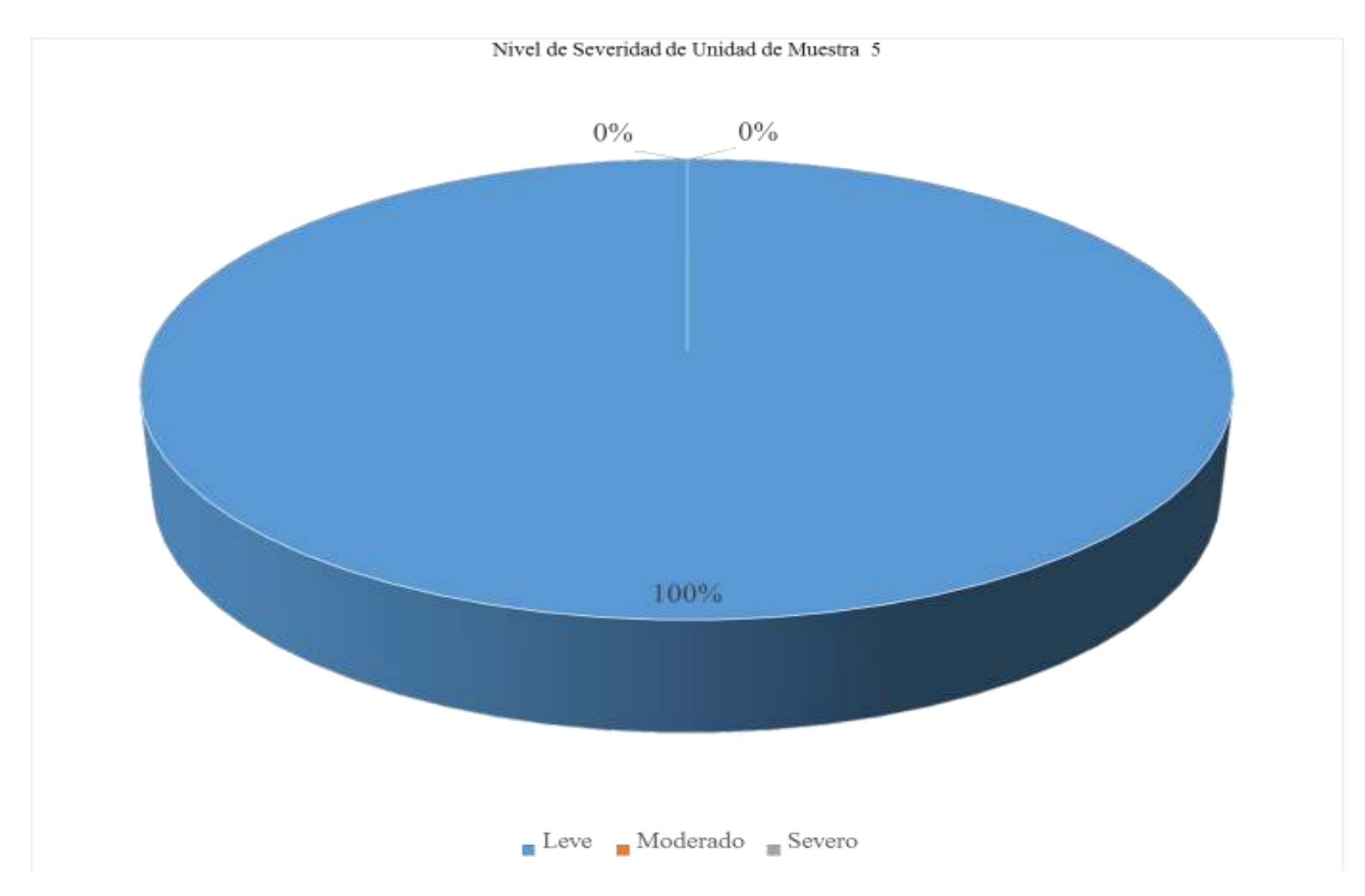

*Gráfico 37: Porcentaje de nivel de severidad de unidad de muestra 5* 

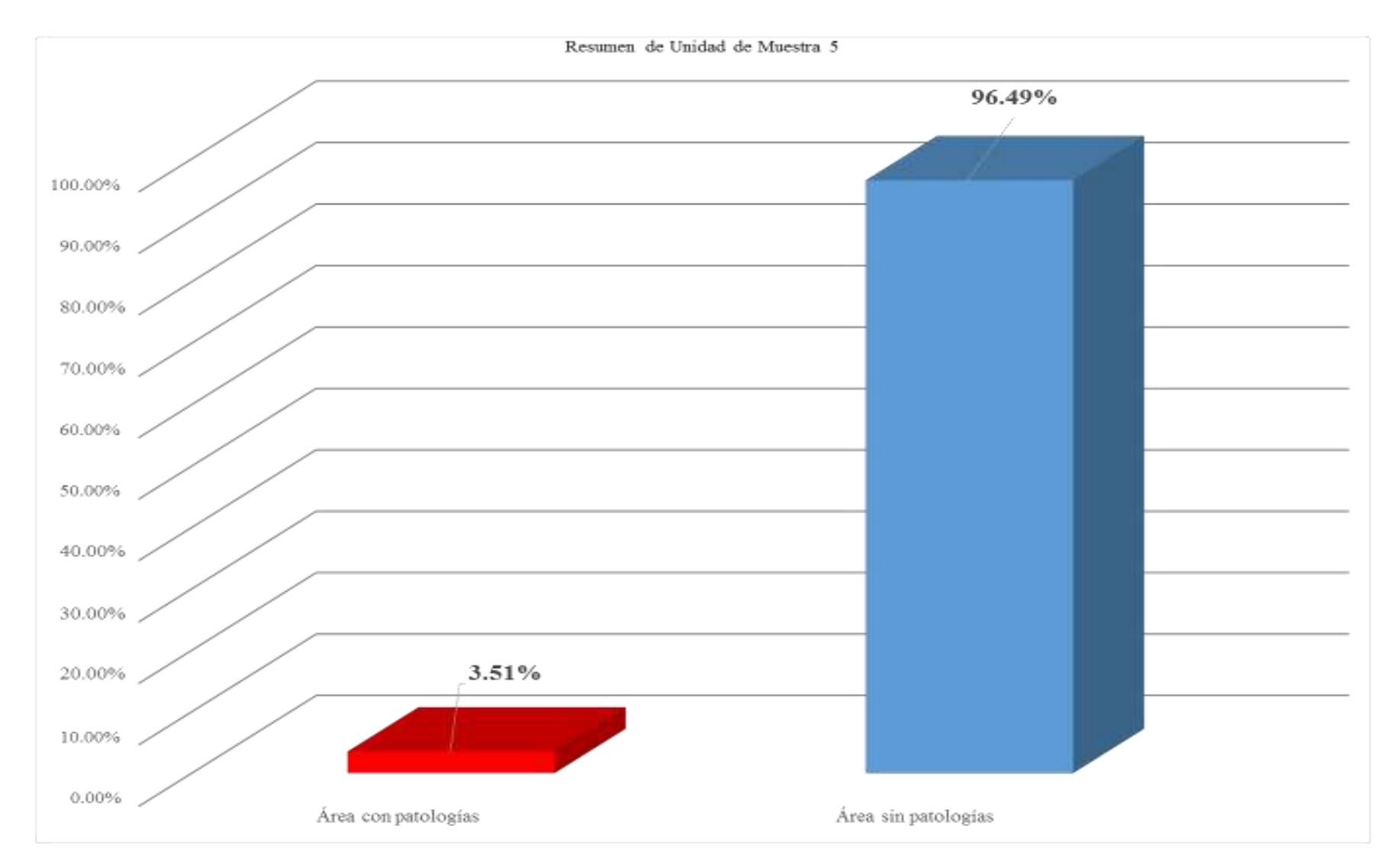

*Gráfico 38: Porcentaje de área con patologías y sin patologías de la unidad de muestra 5* 

#### *Tabla 10: Ficha técnica de evaluación de unidad de muestra 6*

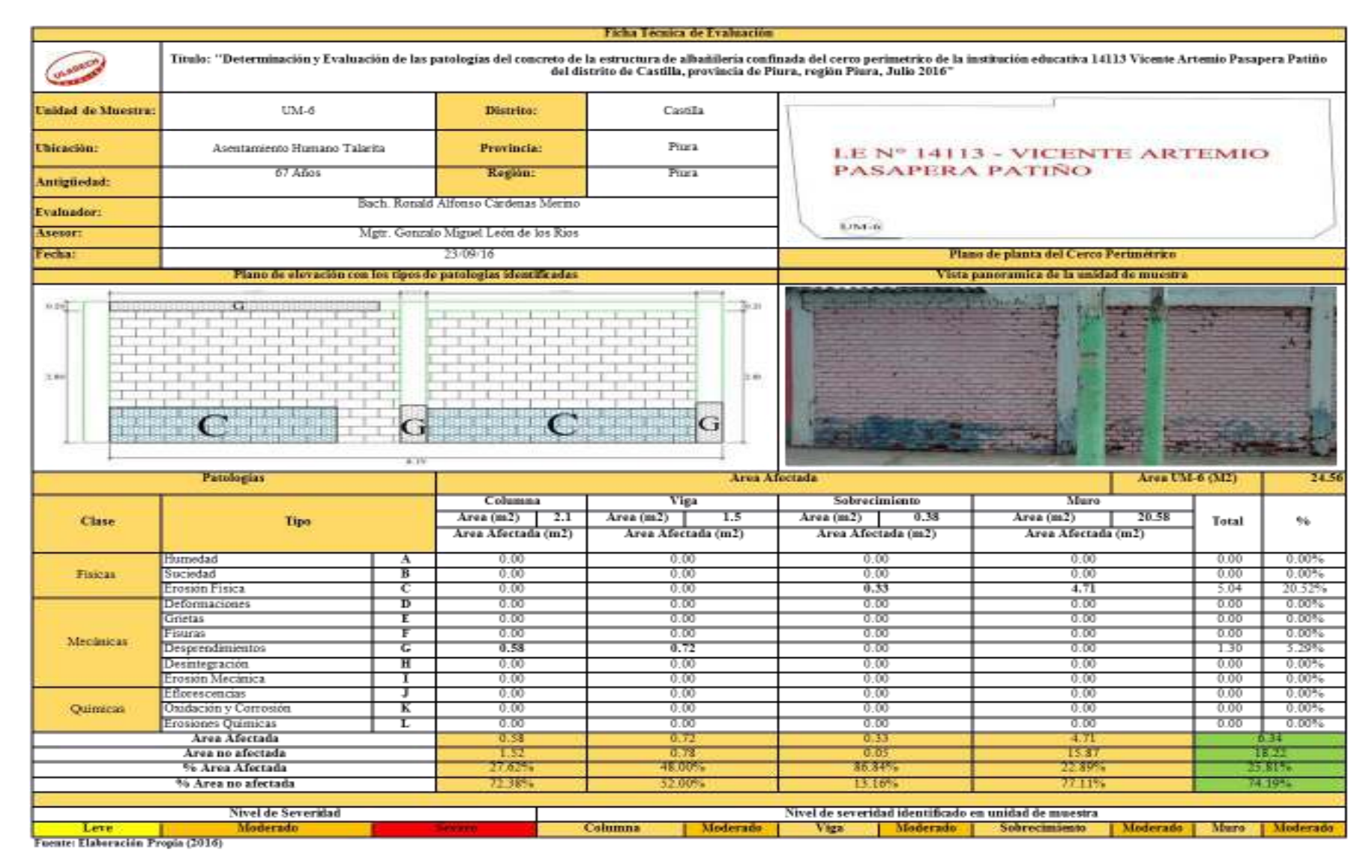

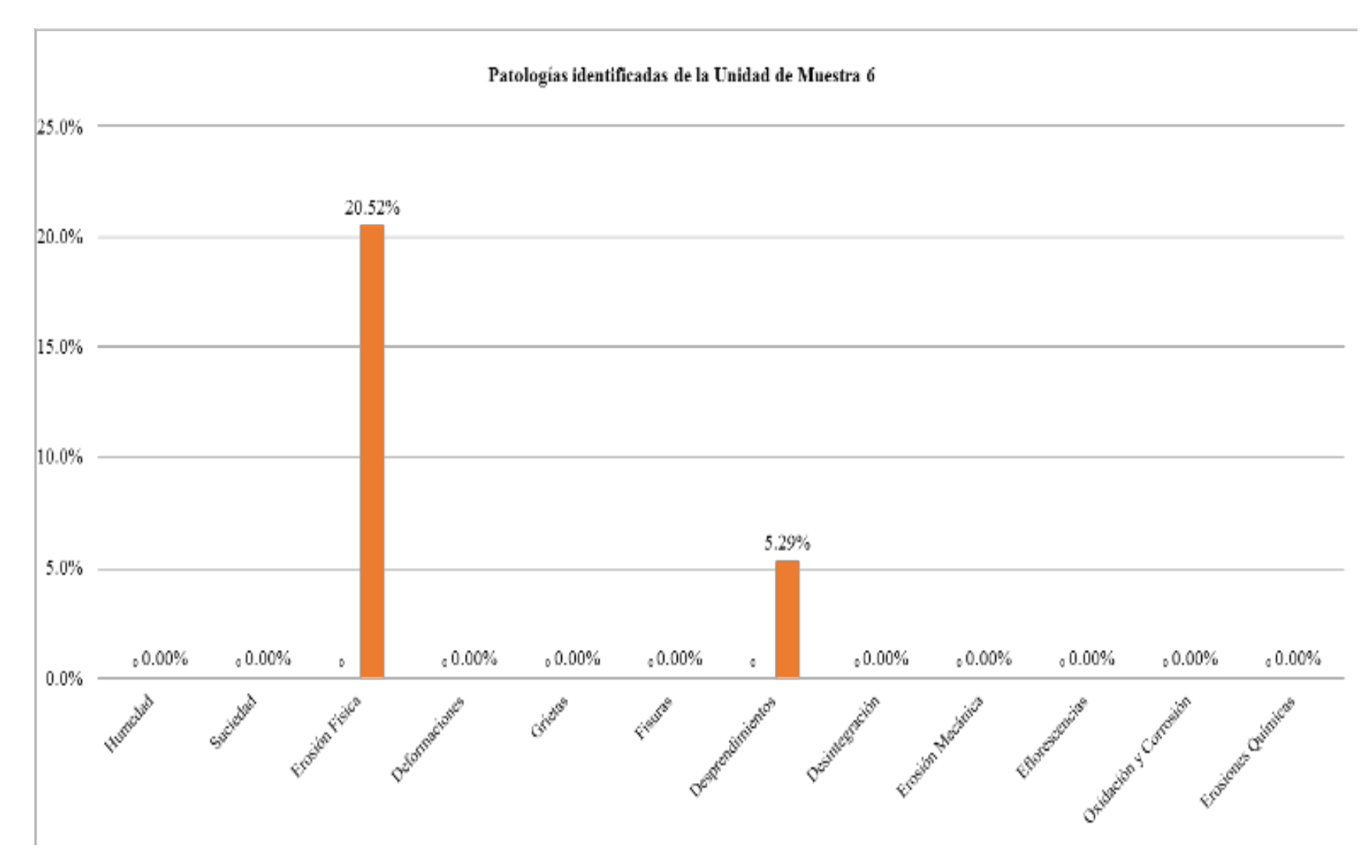

*Gráfico 39: Porcentaje de patologías identificadas de la unidad de muestra 6* 

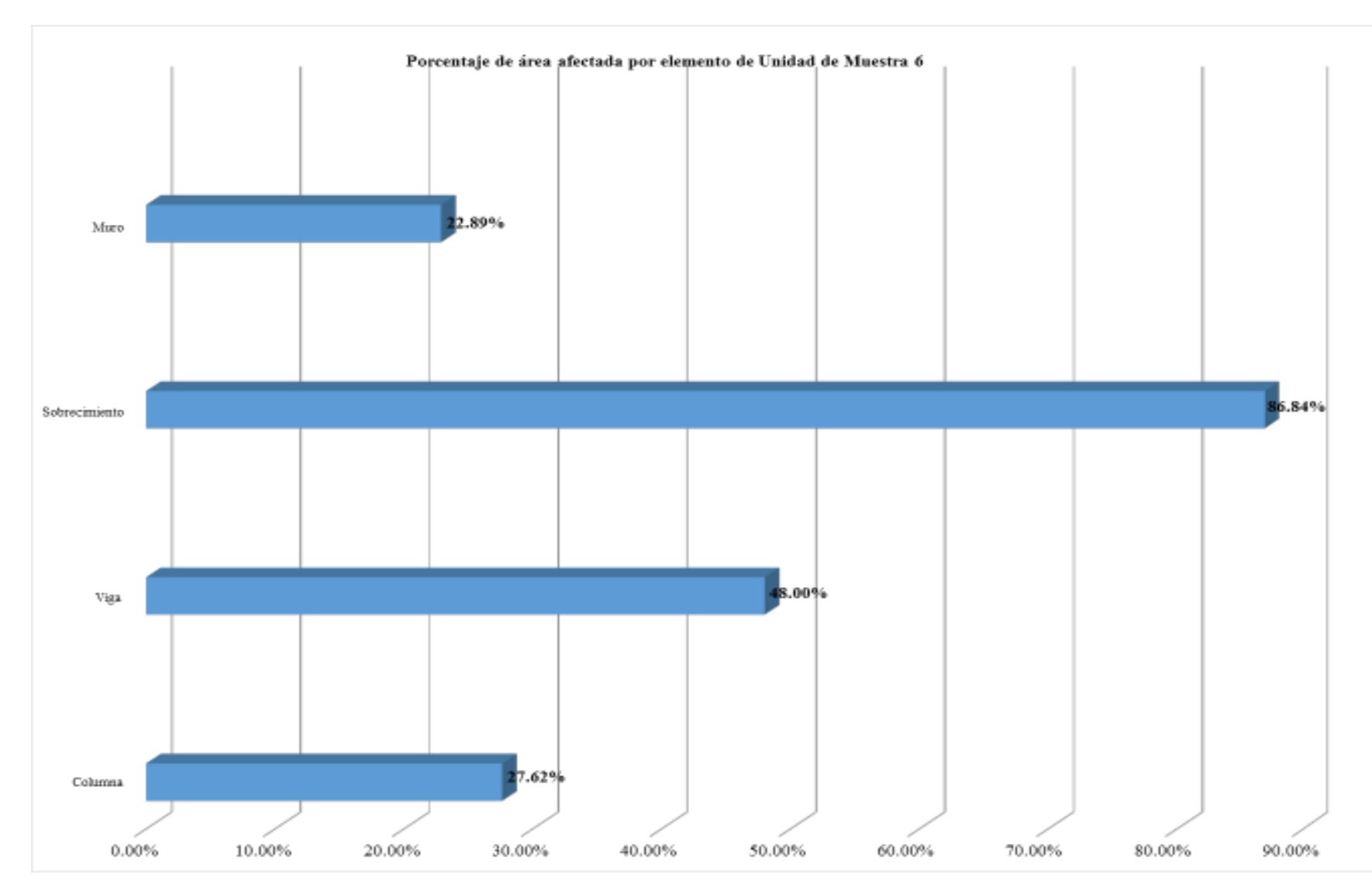

*Gráfico 40: Porcentaje de área afectada por elemento de unidad de muestra 6* 

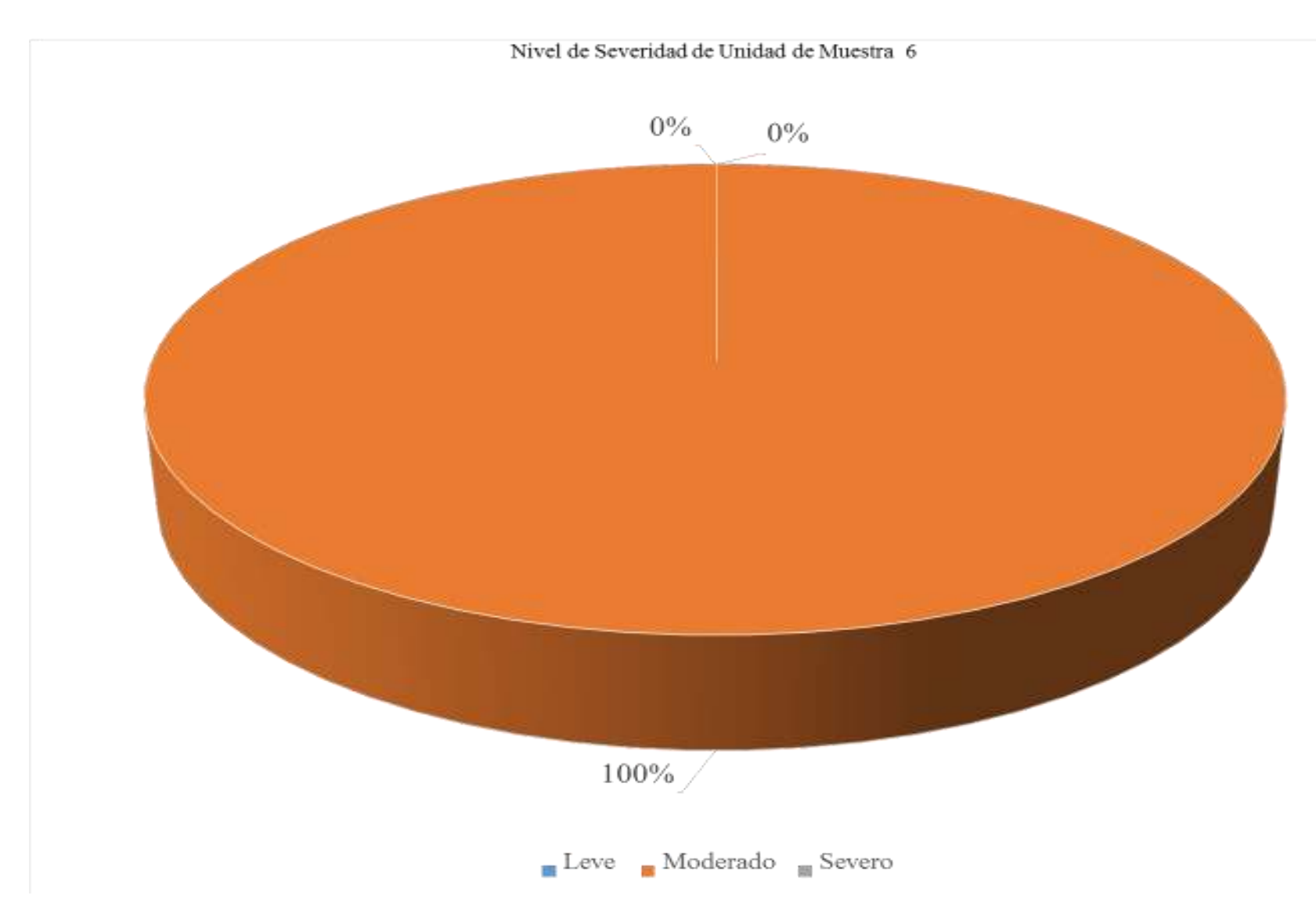

*Gráfico 41: Porcentaje de nivel de severidad de unidad de muestra 6* 

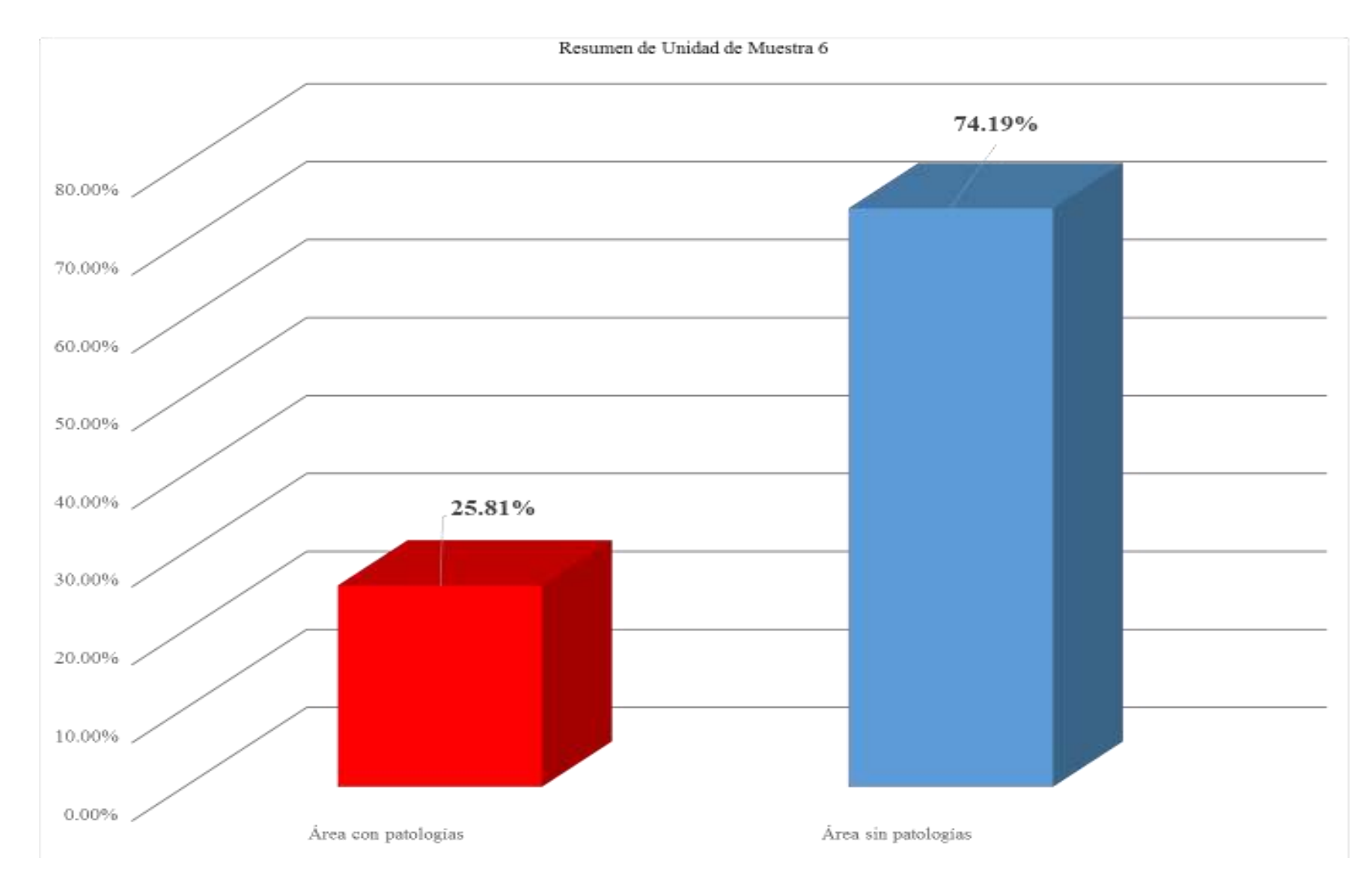

*Gráfico 42: Porcentaje de área con patologías y sin patologías de la unidad de muestra 6*
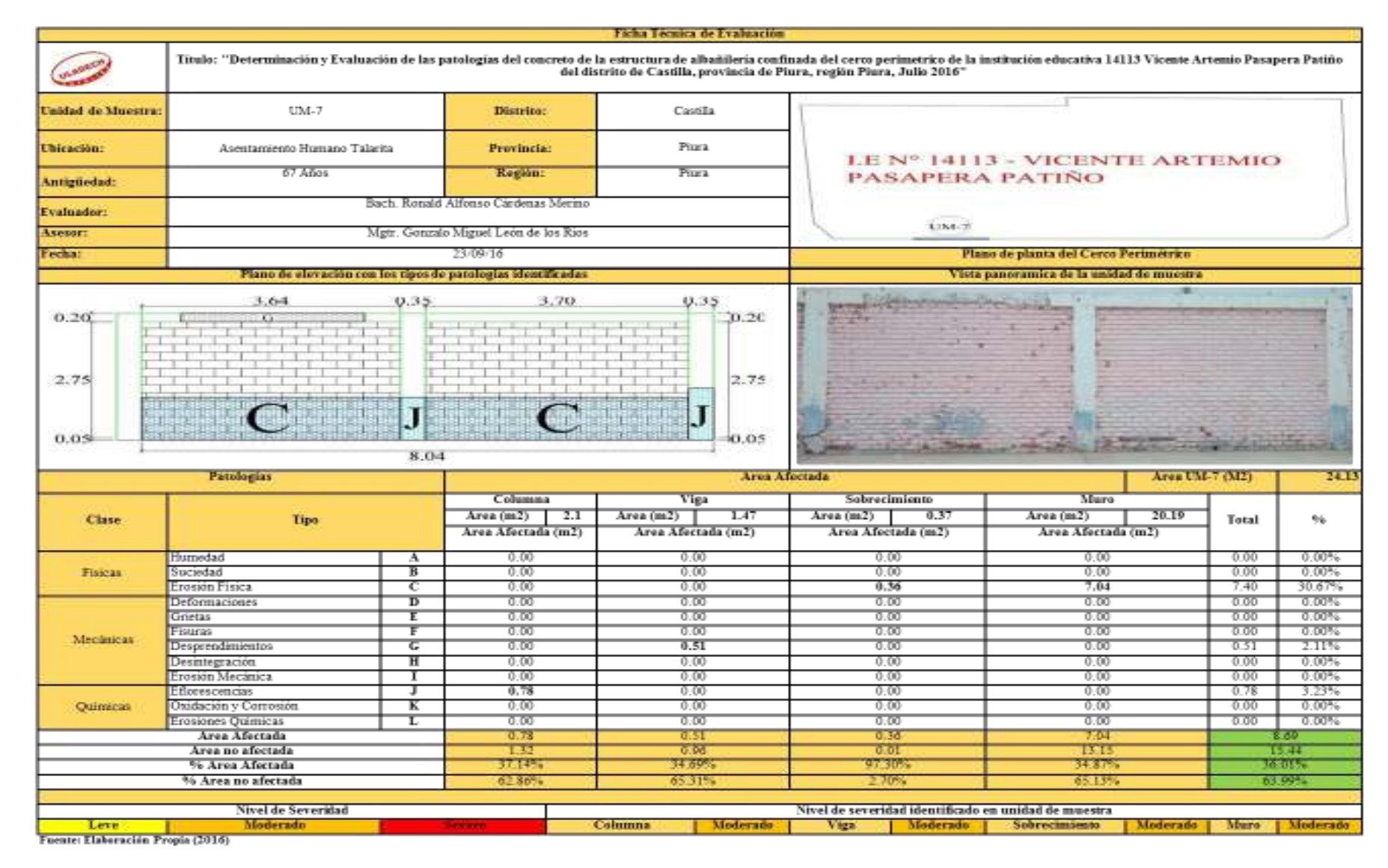

#### *Tabla 11: Ficha técnica de evaluación de unidad de muestra 7*

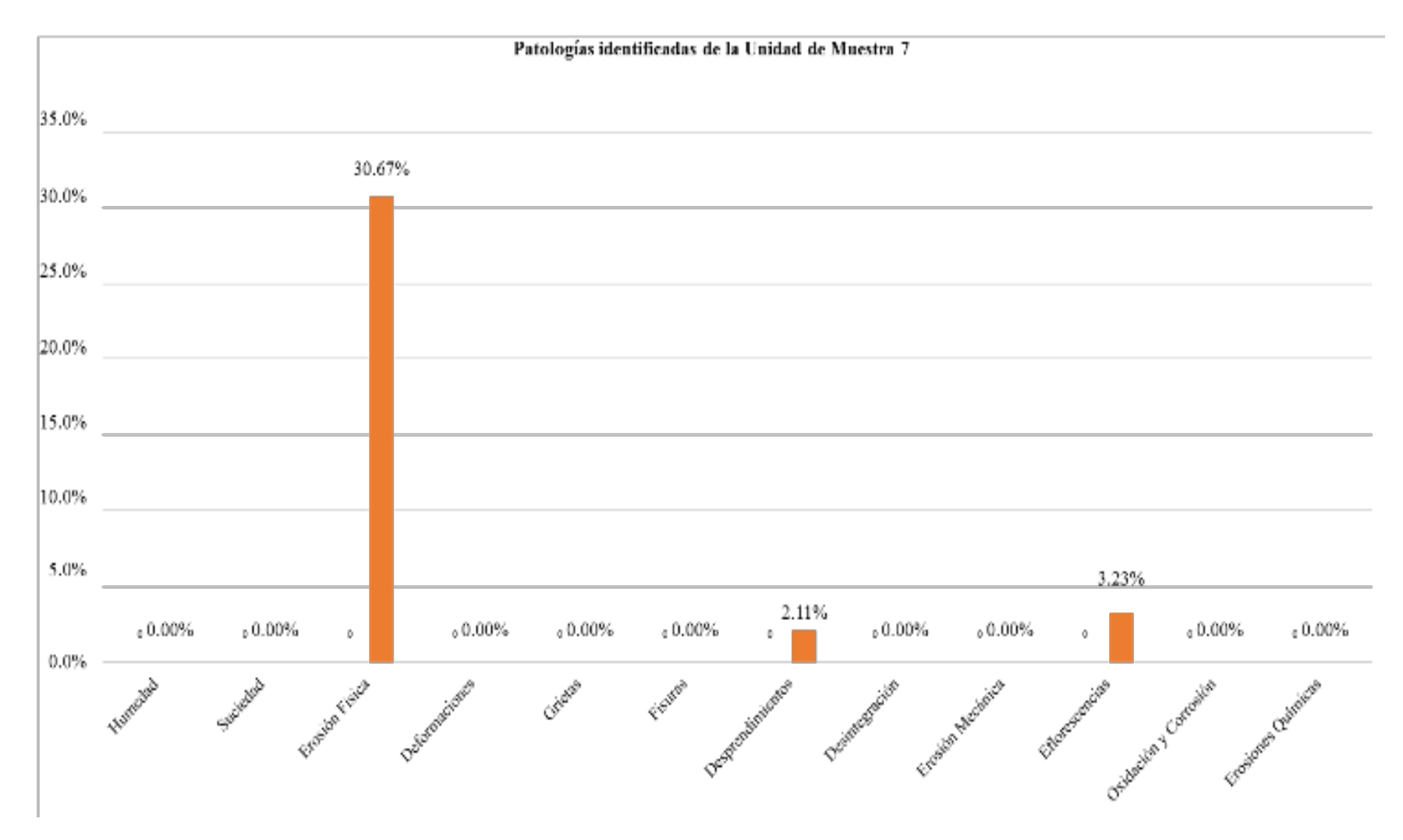

*Gráfico 43: Porcentaje de patologías identificadas de la unidad de muestra 7* 

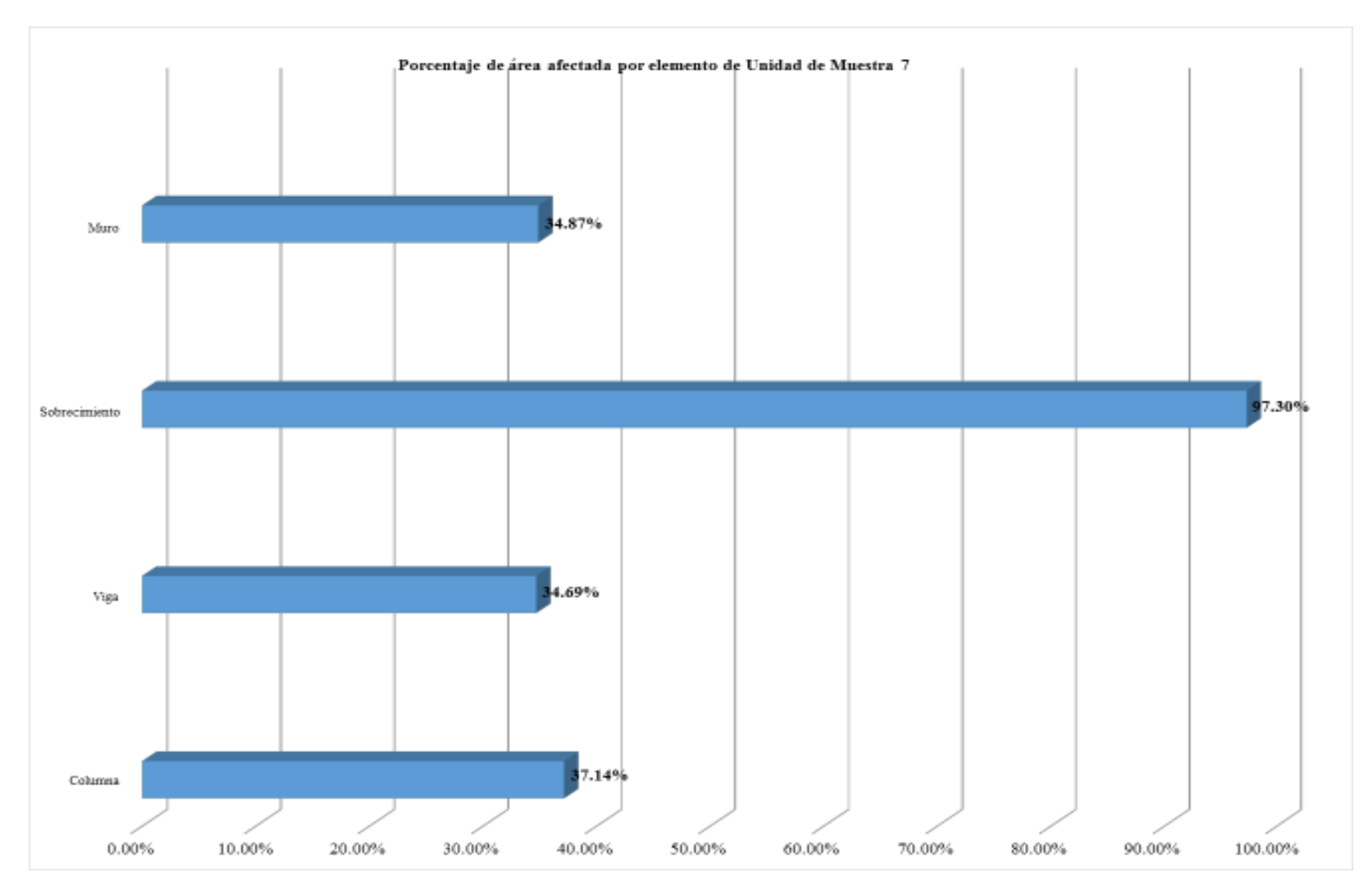

*Gráfico 44: Porcentaje de área afectada por elemento de unidad de muestra 7* 

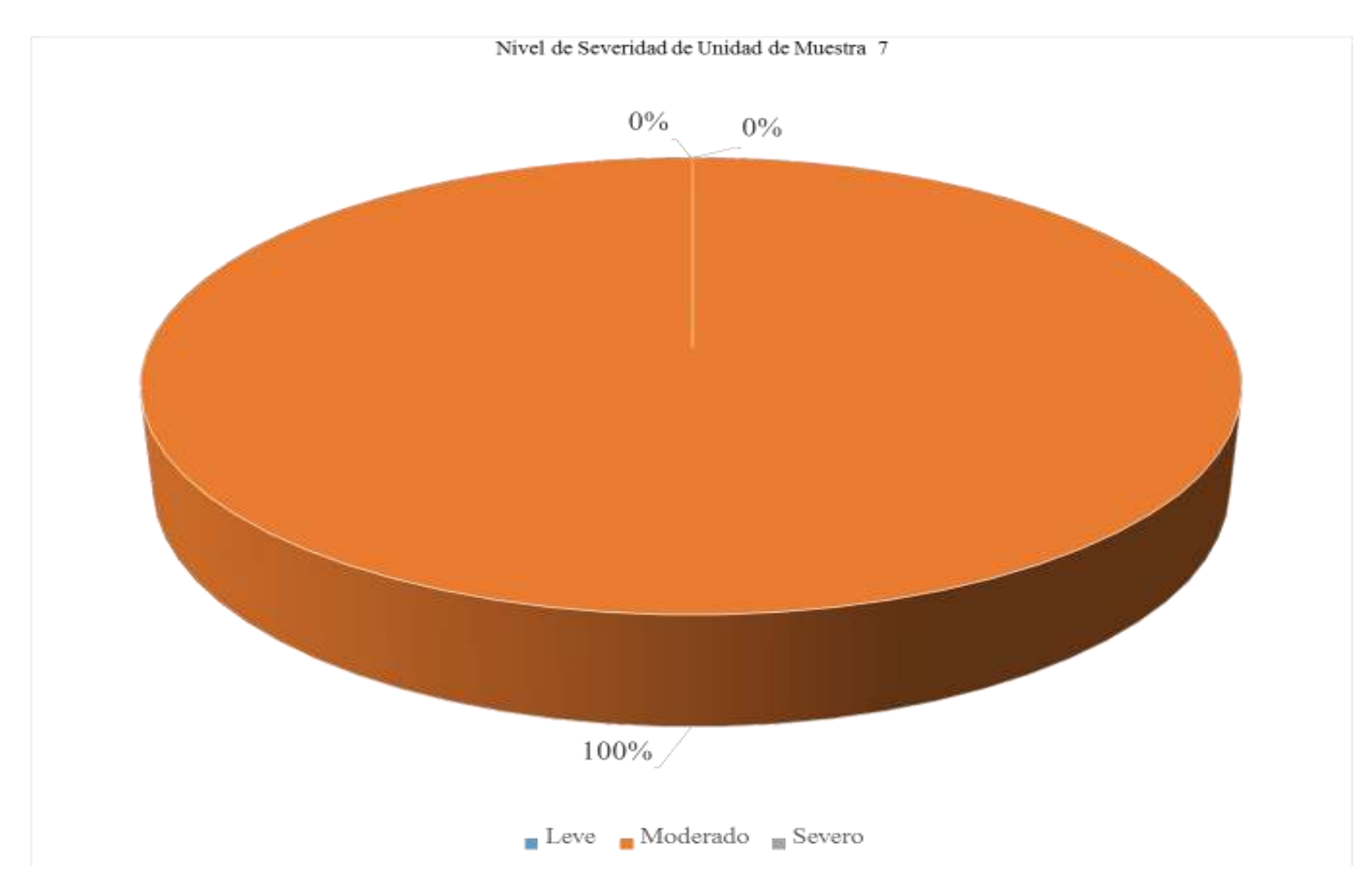

*Gráfico 45: Porcentaje de nivel de severidad de unidad de muestra 7* 

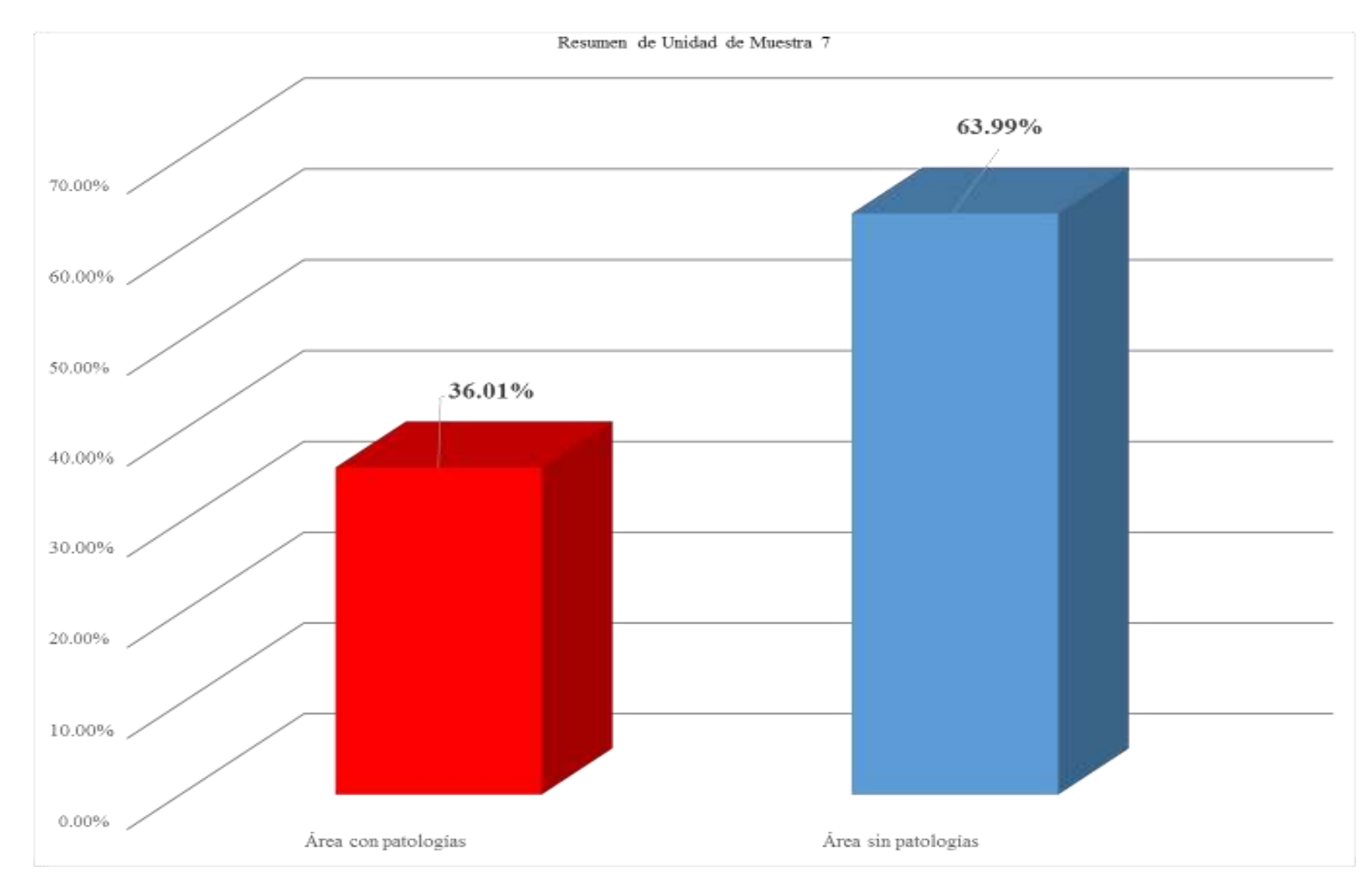

*Gráfico 46: Porcentaje de área con patologías y sin patologías de la unidad de muestra 7*

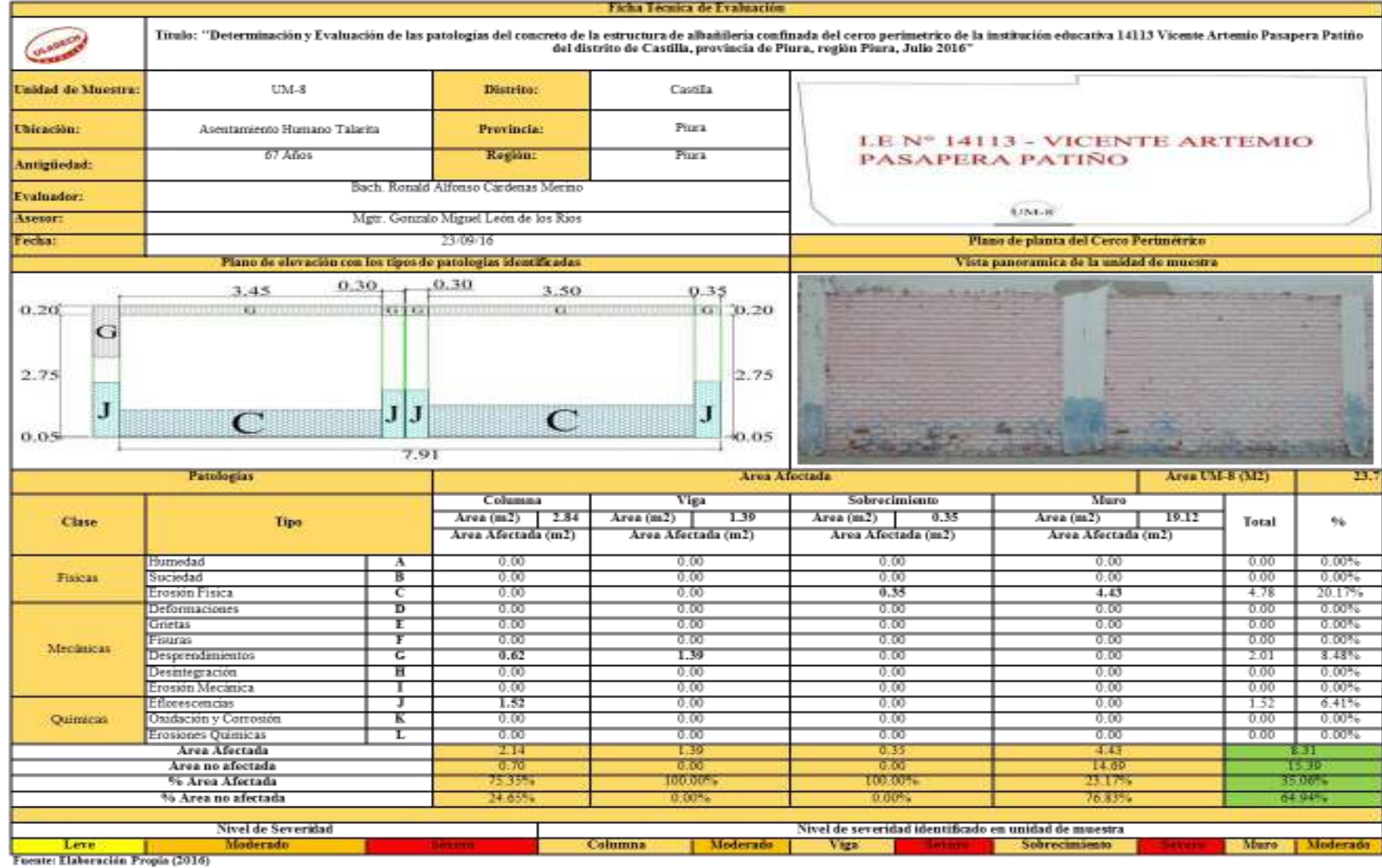

### *Tabla 12: Ficha técnica de evaluación de unidad de muestra 8*

115

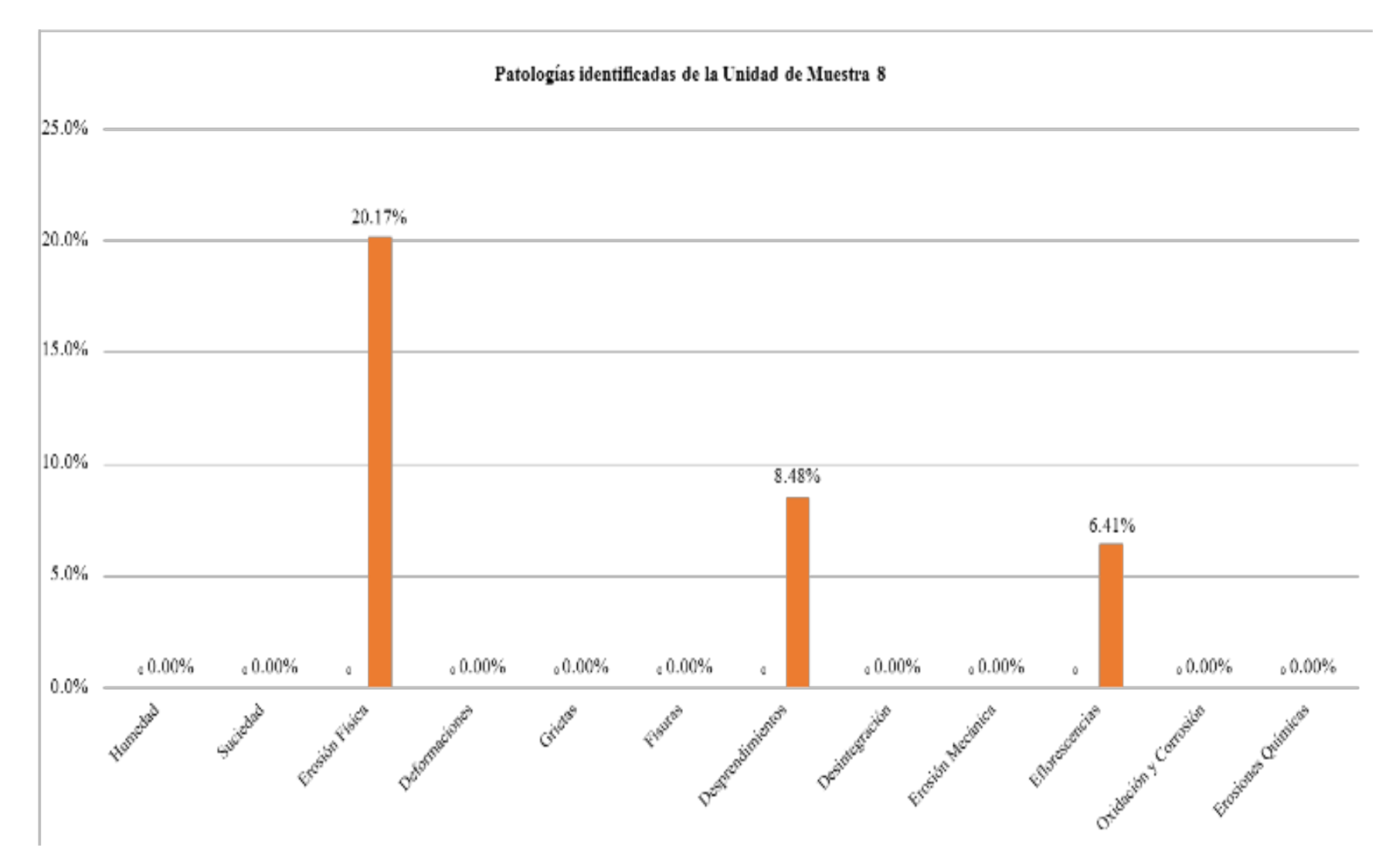

*Gráfico 47: Porcentaje de patologías identificadas de la unidad de muestra 8* 

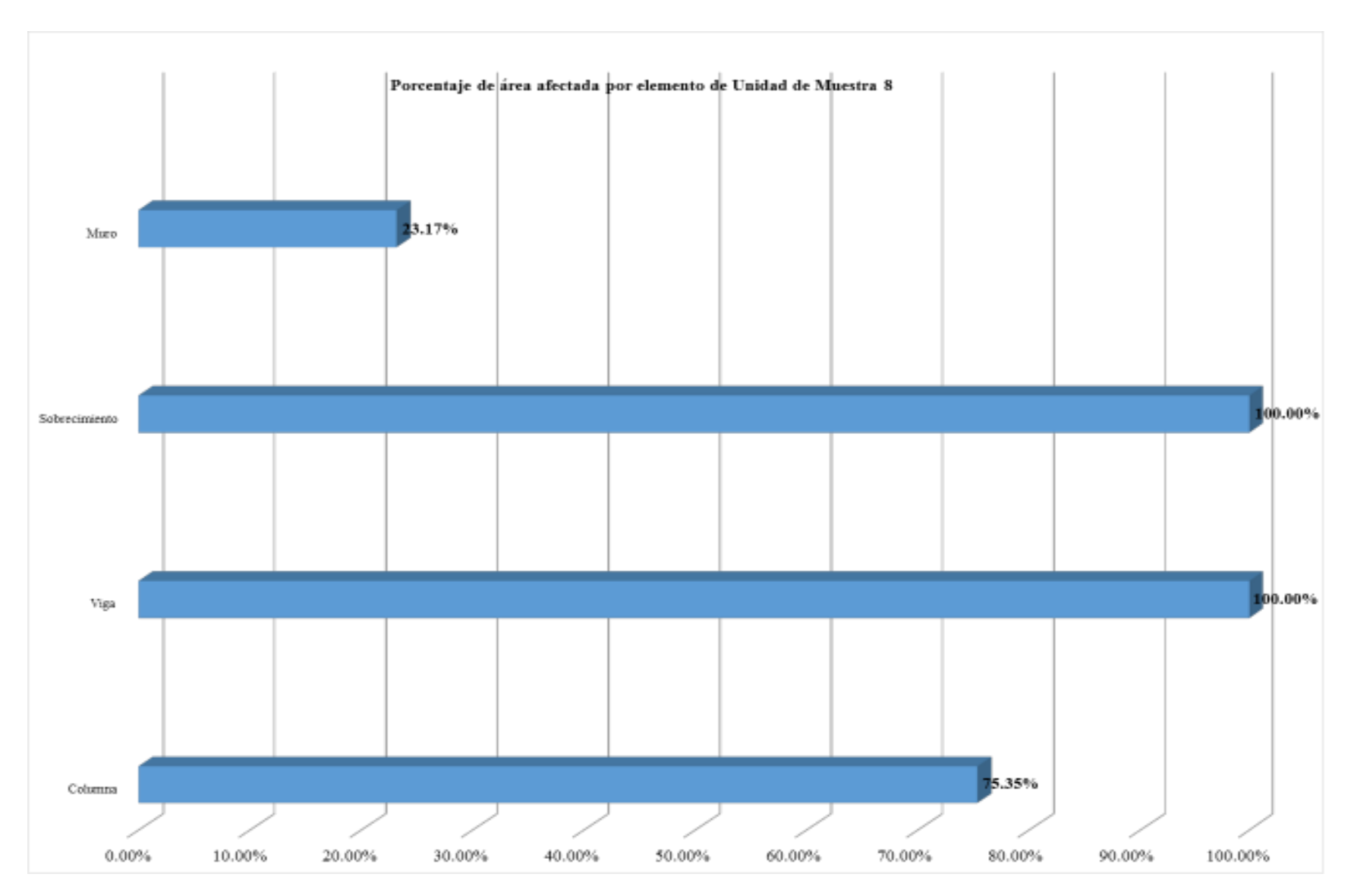

*Gráfico 48: Porcentaje de área afectada por elemento de unidad de muestra 8* 

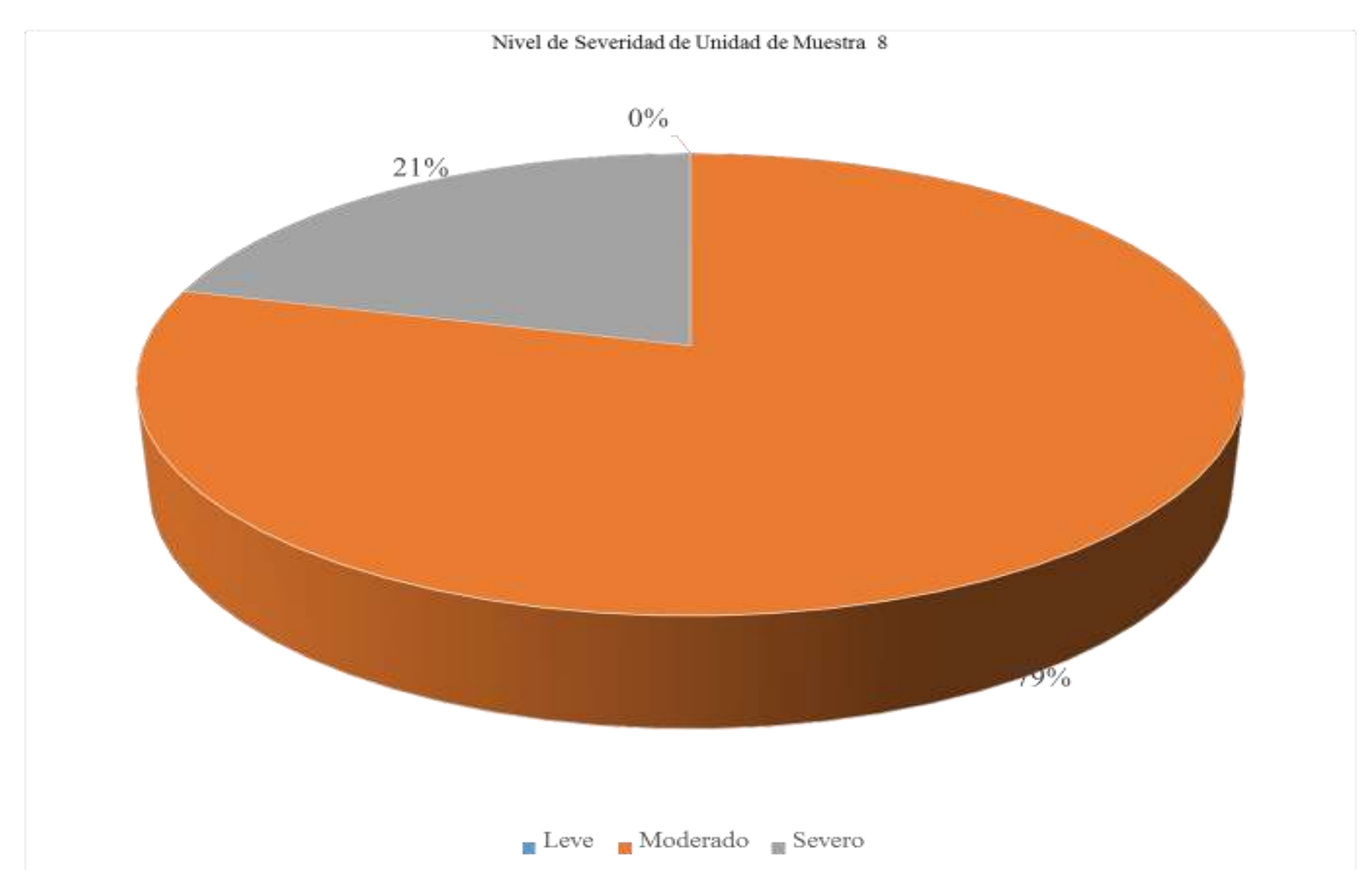

*Gráfico 49: Porcentaje de nivel de severidad de unidad de muestra 8* 

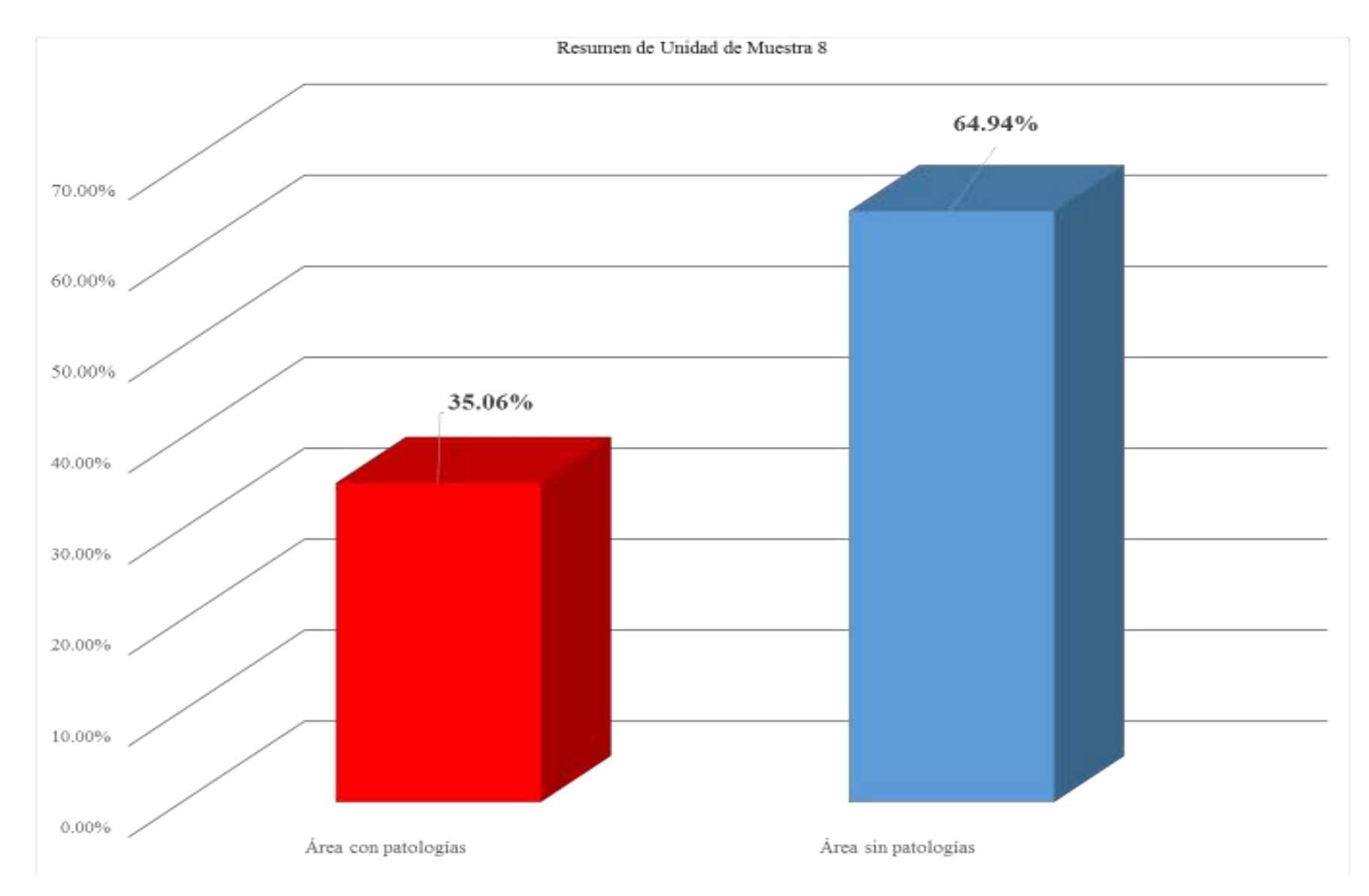

*Gráfico 50: Porcentaje de área con patologías y sin patologías de la unidad de muestra 8*

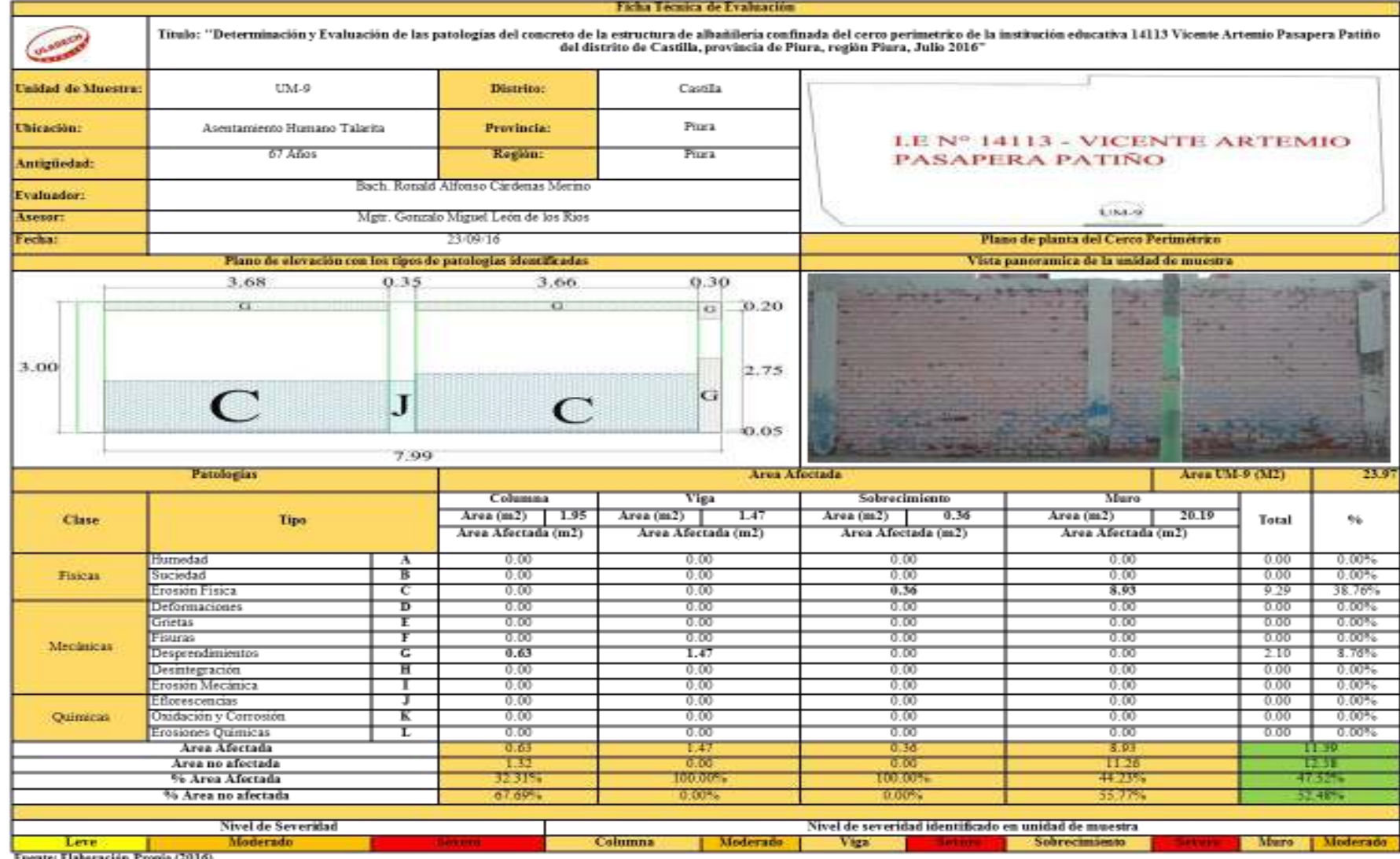

#### *Tabla 13 : Ficha técnica de evaluación de unidad de muestra 9*

Fuente: Elaboración Propia (2016)

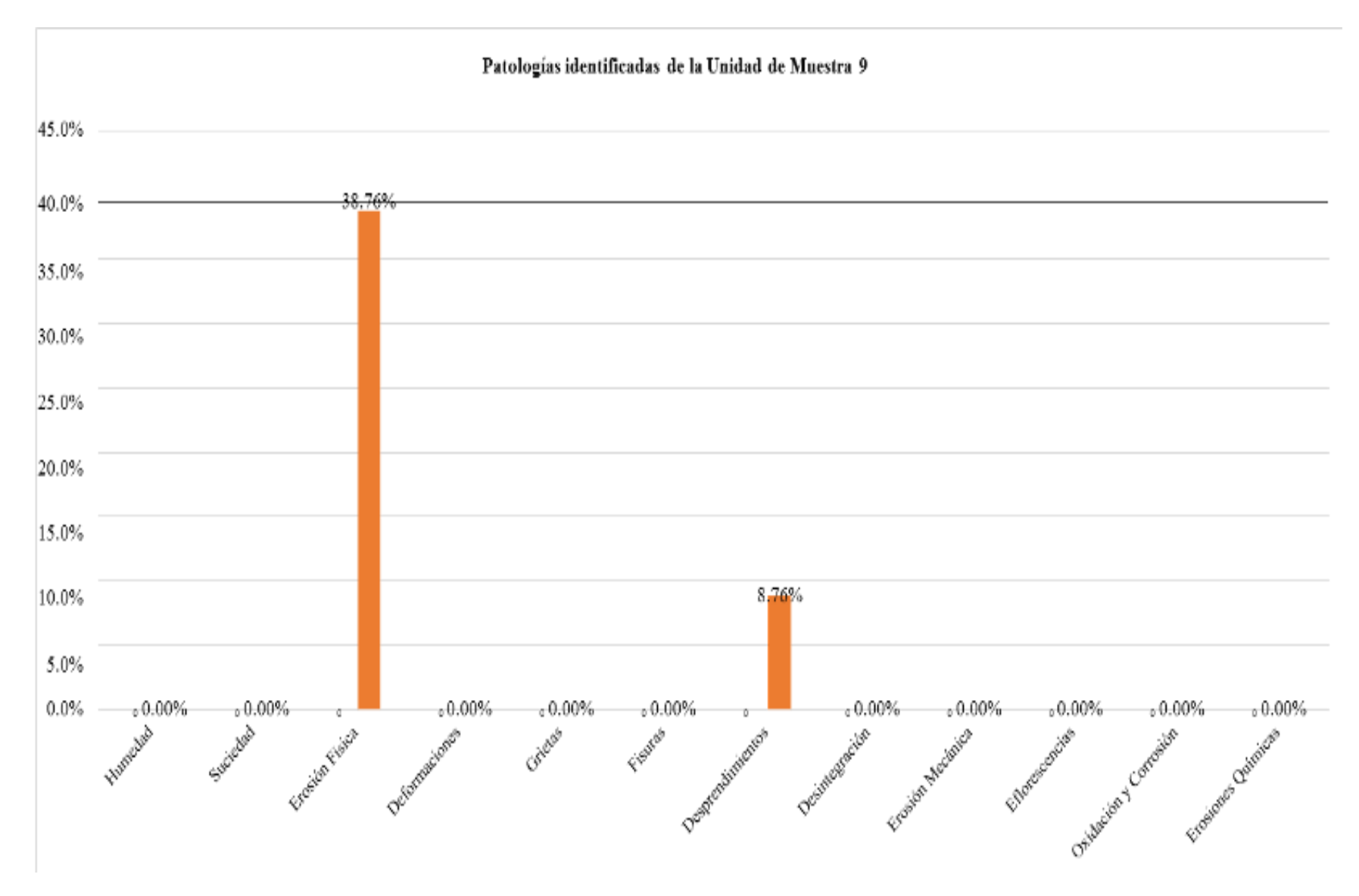

*Gráfico 51: Porcentaje de patologías identificadas de la unidad de muestra 9* 

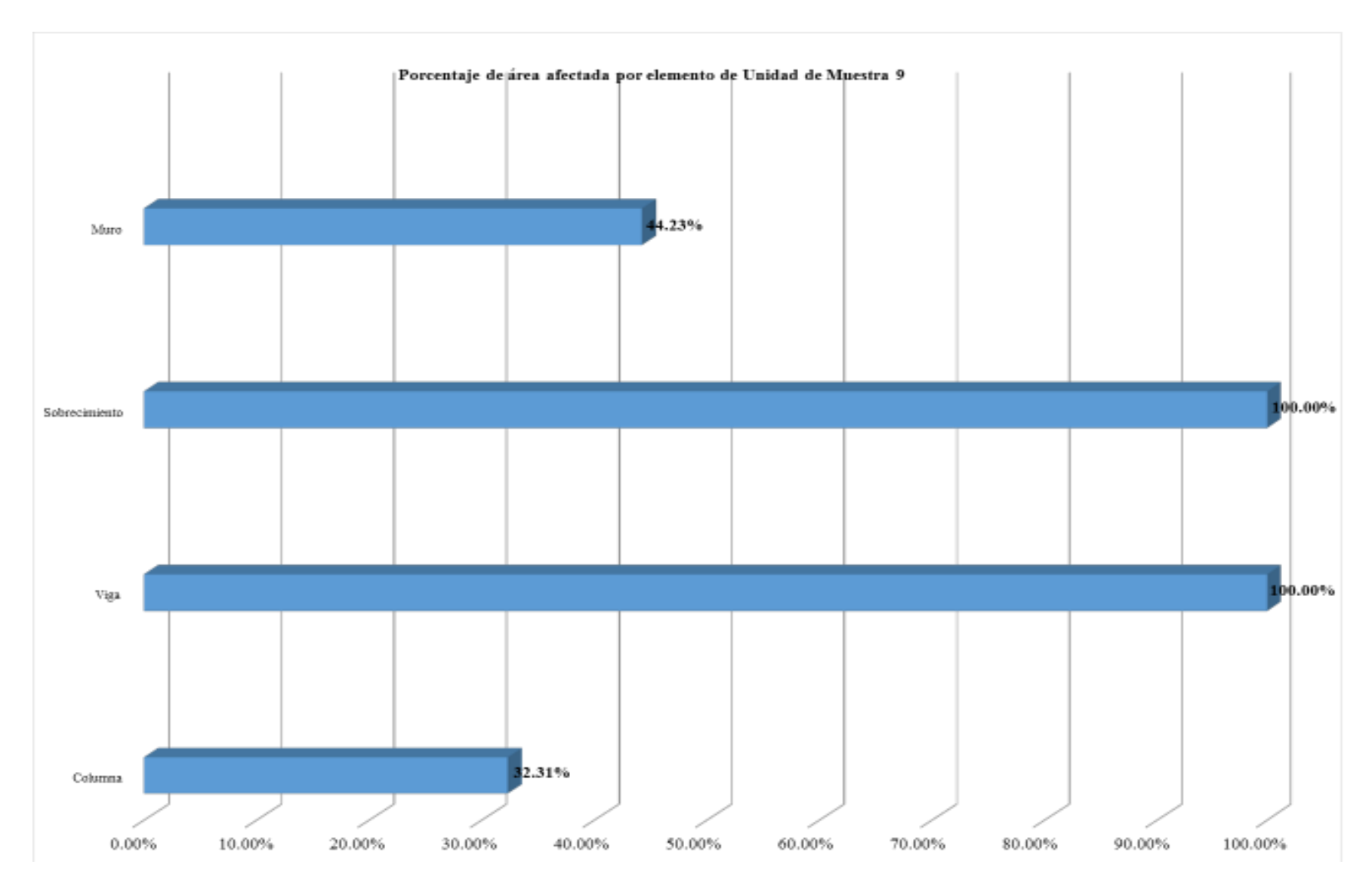

*Gráfico 52: Porcentaje de área afectada por elemento de unidad de muestra 9* 

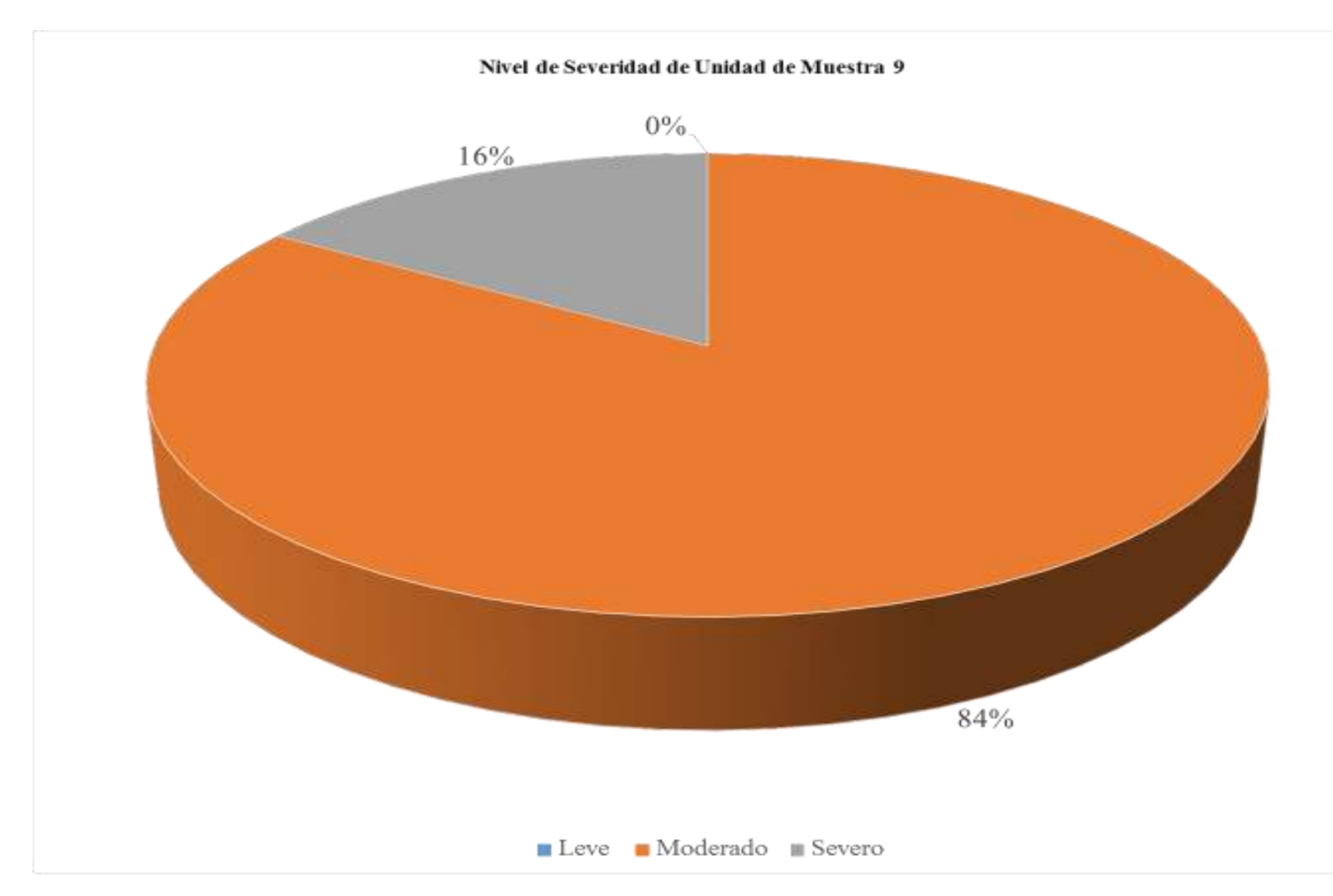

*Gráfico 53: Porcentaje de nivel de severidad de unidad de muestra 9* 

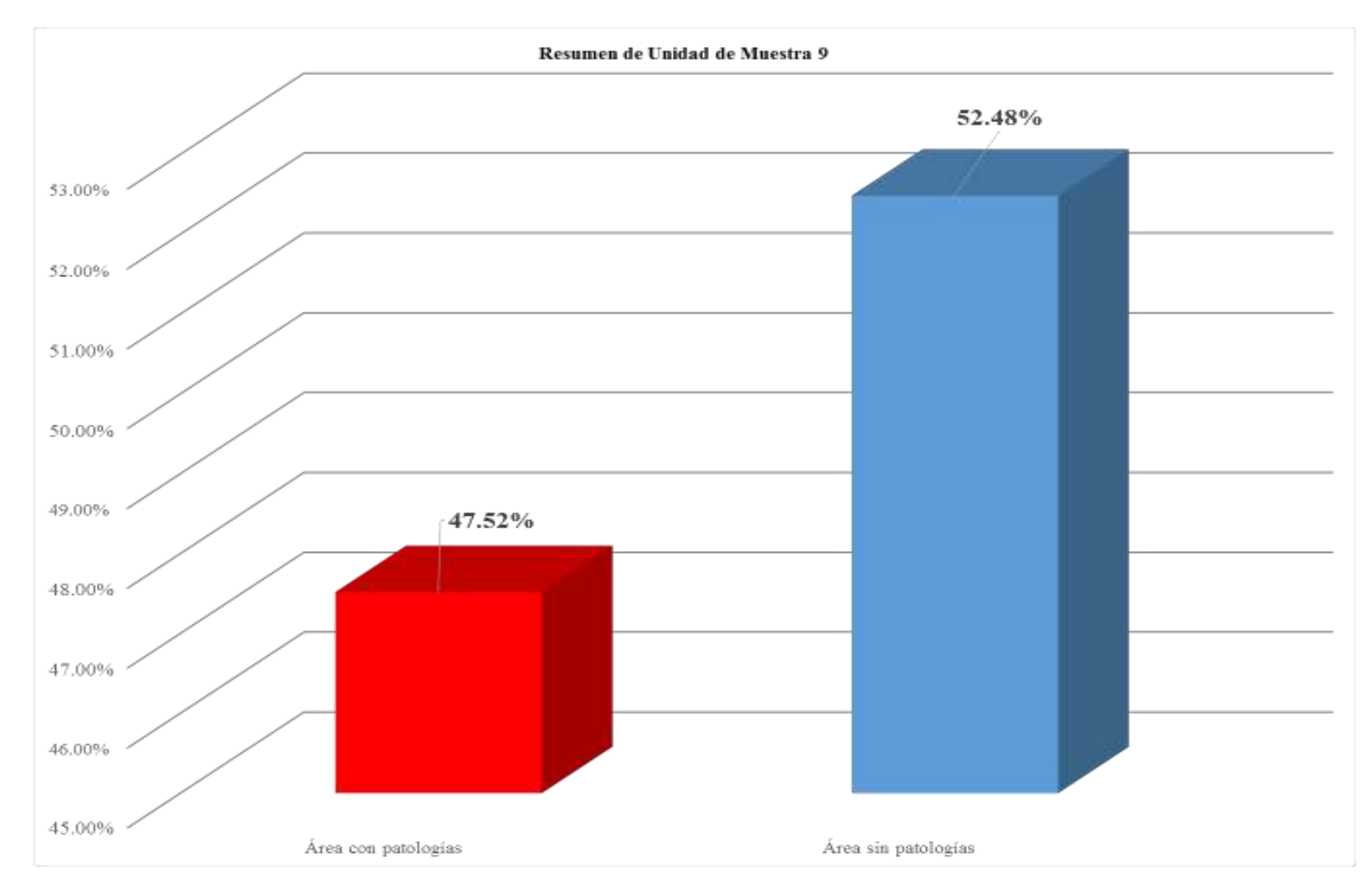

*Gráfico 54: Porcentaje de área con patologías y sin patologías de la unidad de muestra 9*

### *Tabla 14: Ficha técnica de evaluación de unidad de muestra 10*

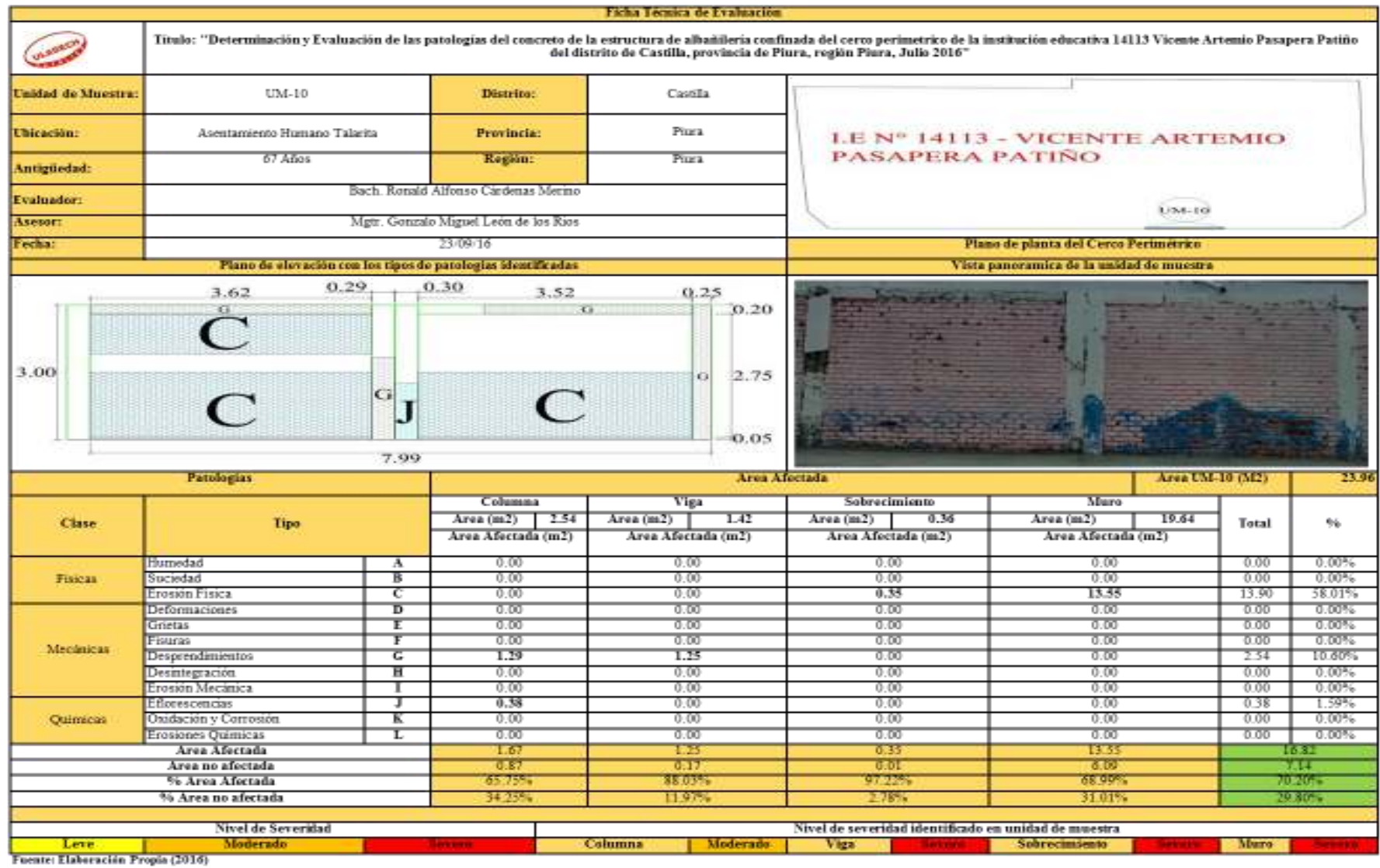

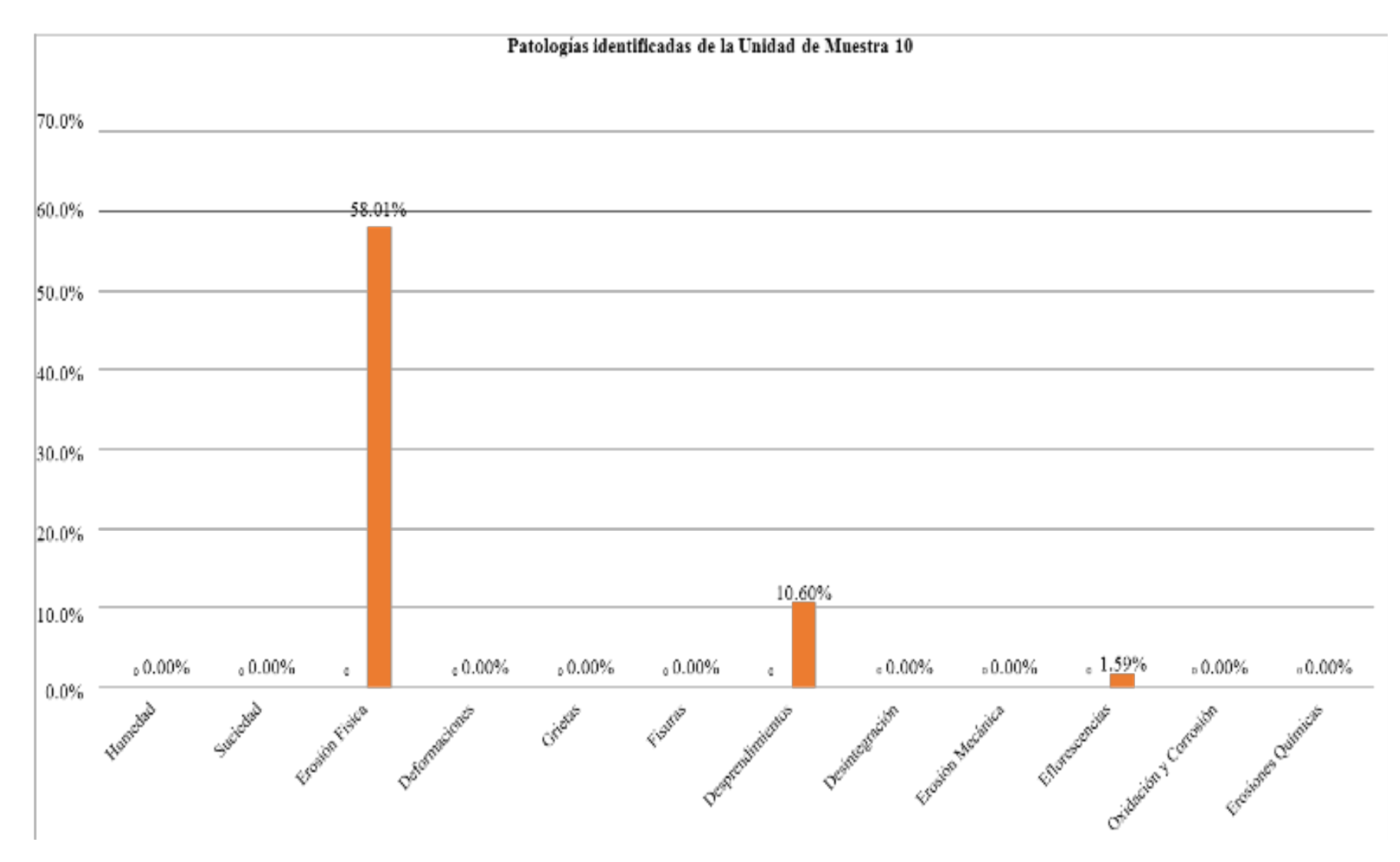

*Gráfico 55: Porcentaje de patologías identificadas de la unidad de muestra 10* 

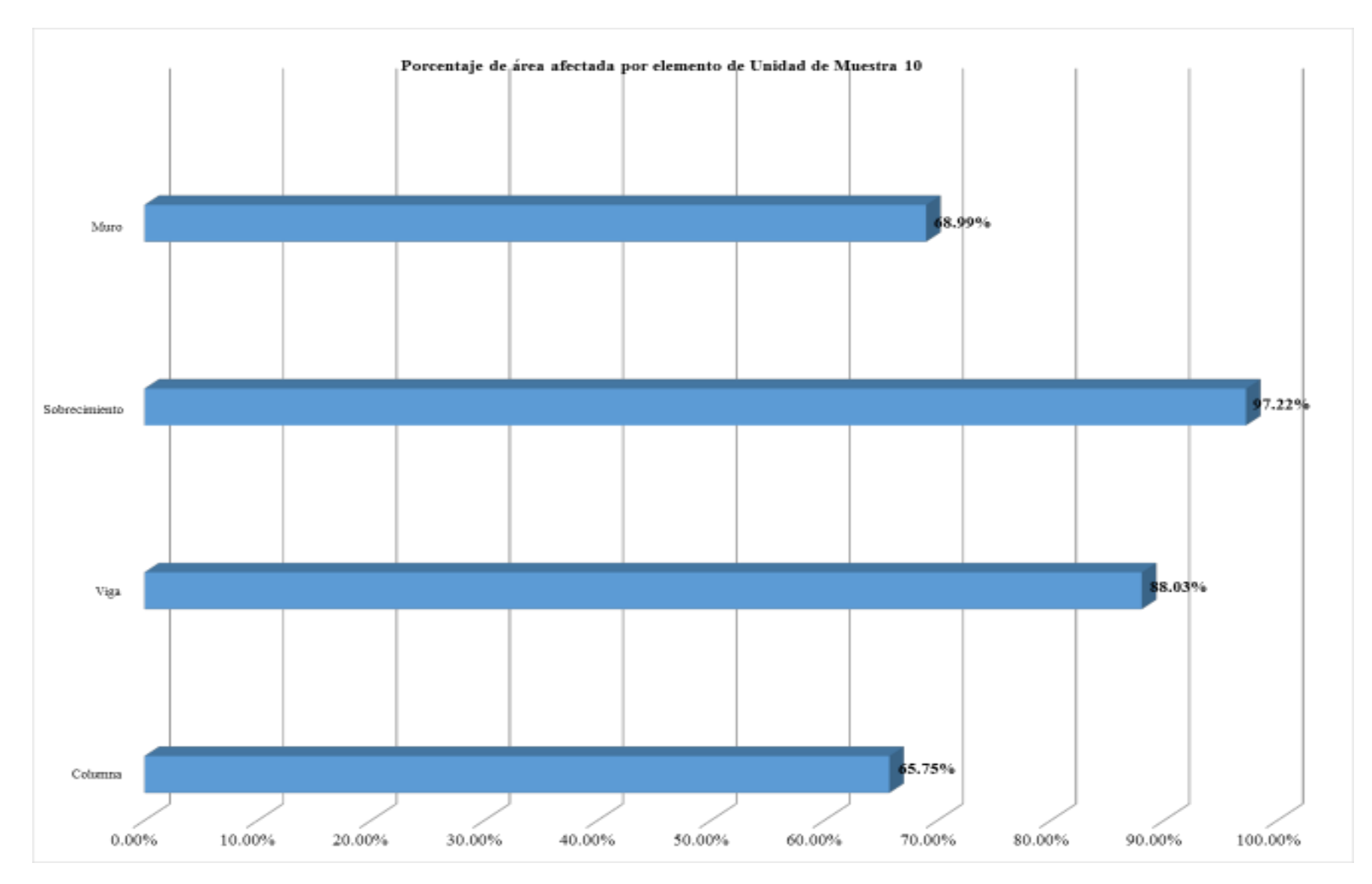

*Gráfico 56: Porcentaje de área afectada por elemento de unidad de muestra 10* 

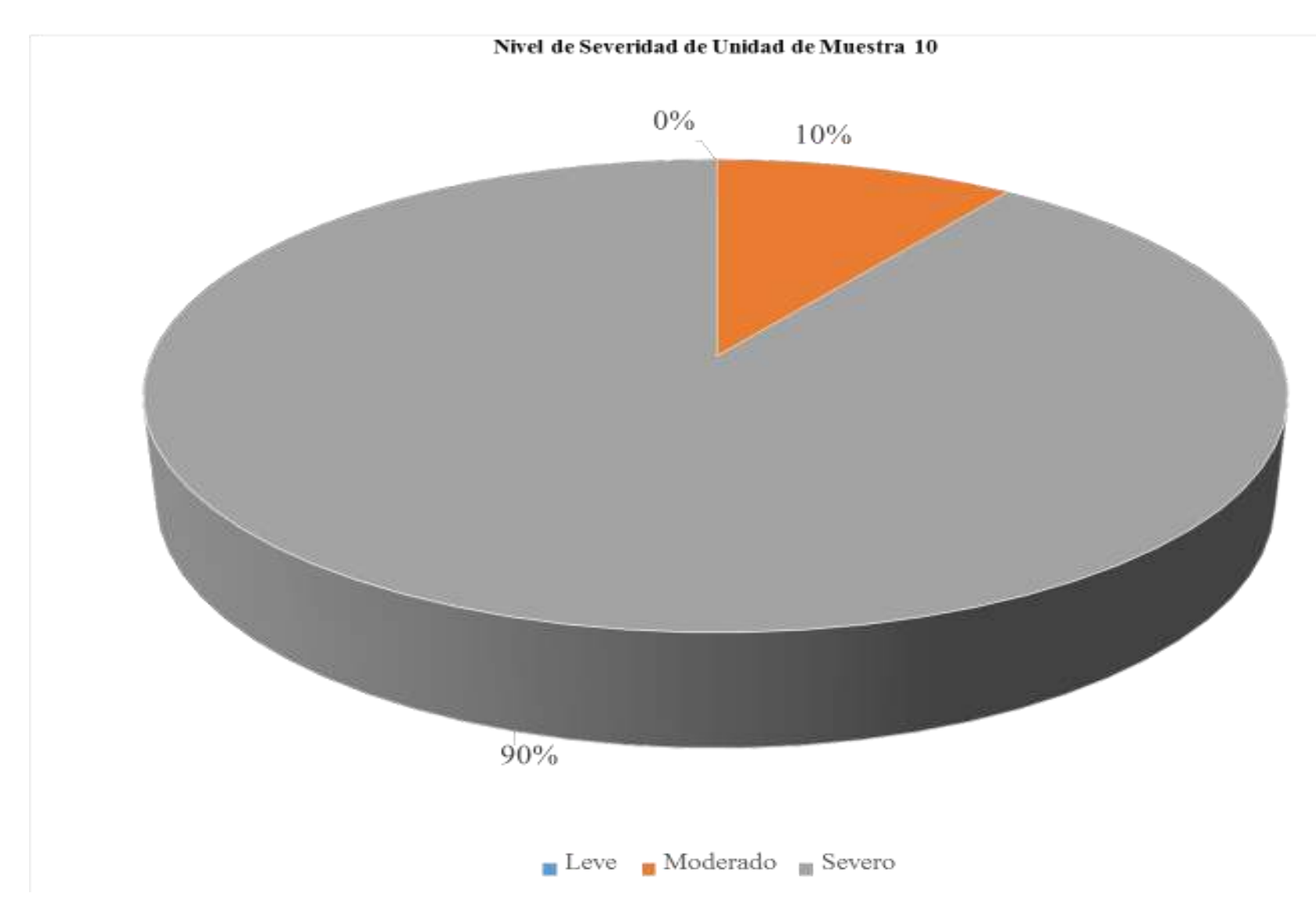

*Gráfico 57: Porcentaje de nivel de severidad de unidad de muestra 10* 

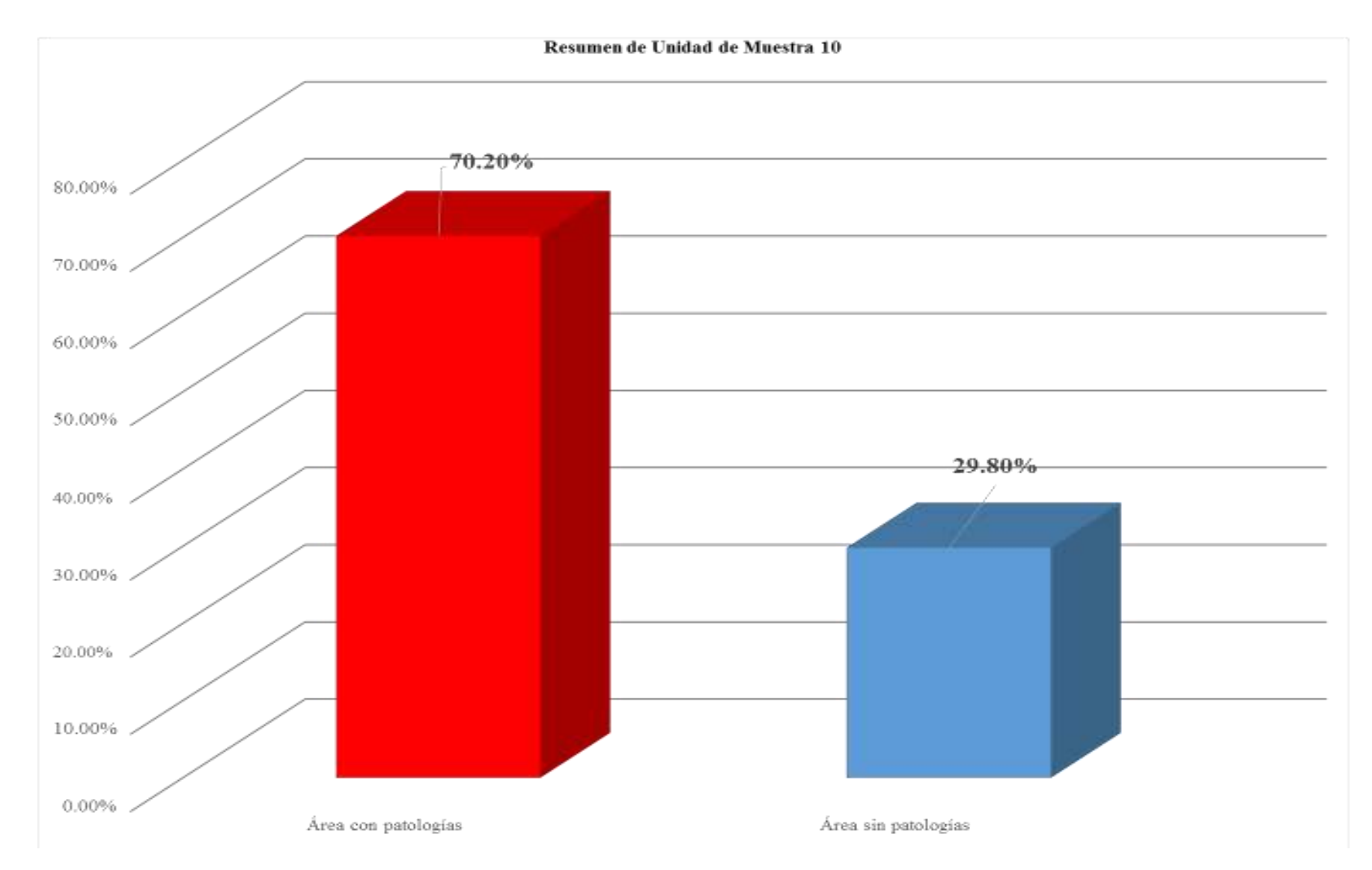

*Gráfico 58: Porcentaje de área con patologías y sin patologías de la unidad de muestra 10*

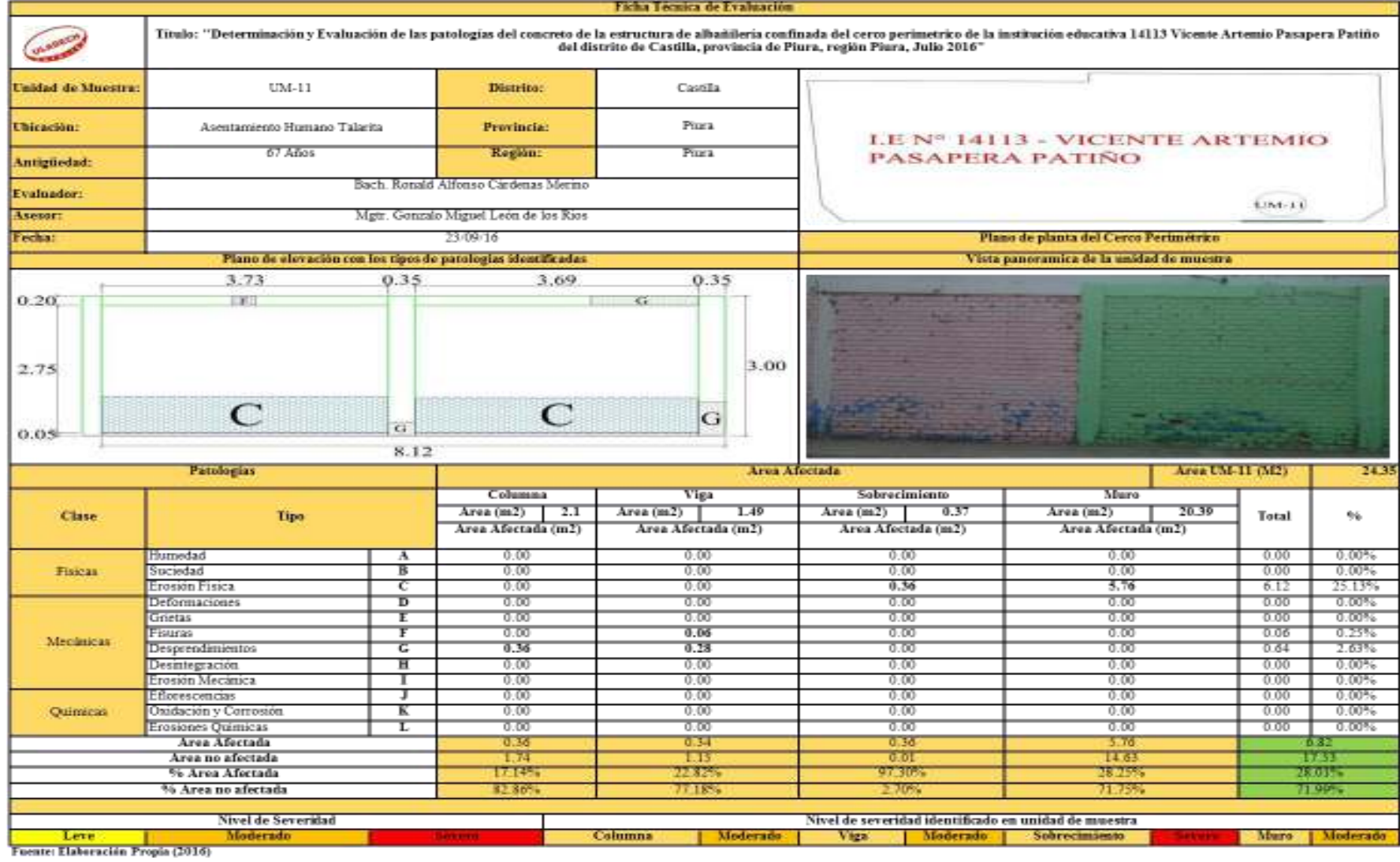

#### *Tabla 15: Ficha técnica de evaluación de unidad de muestra 11*

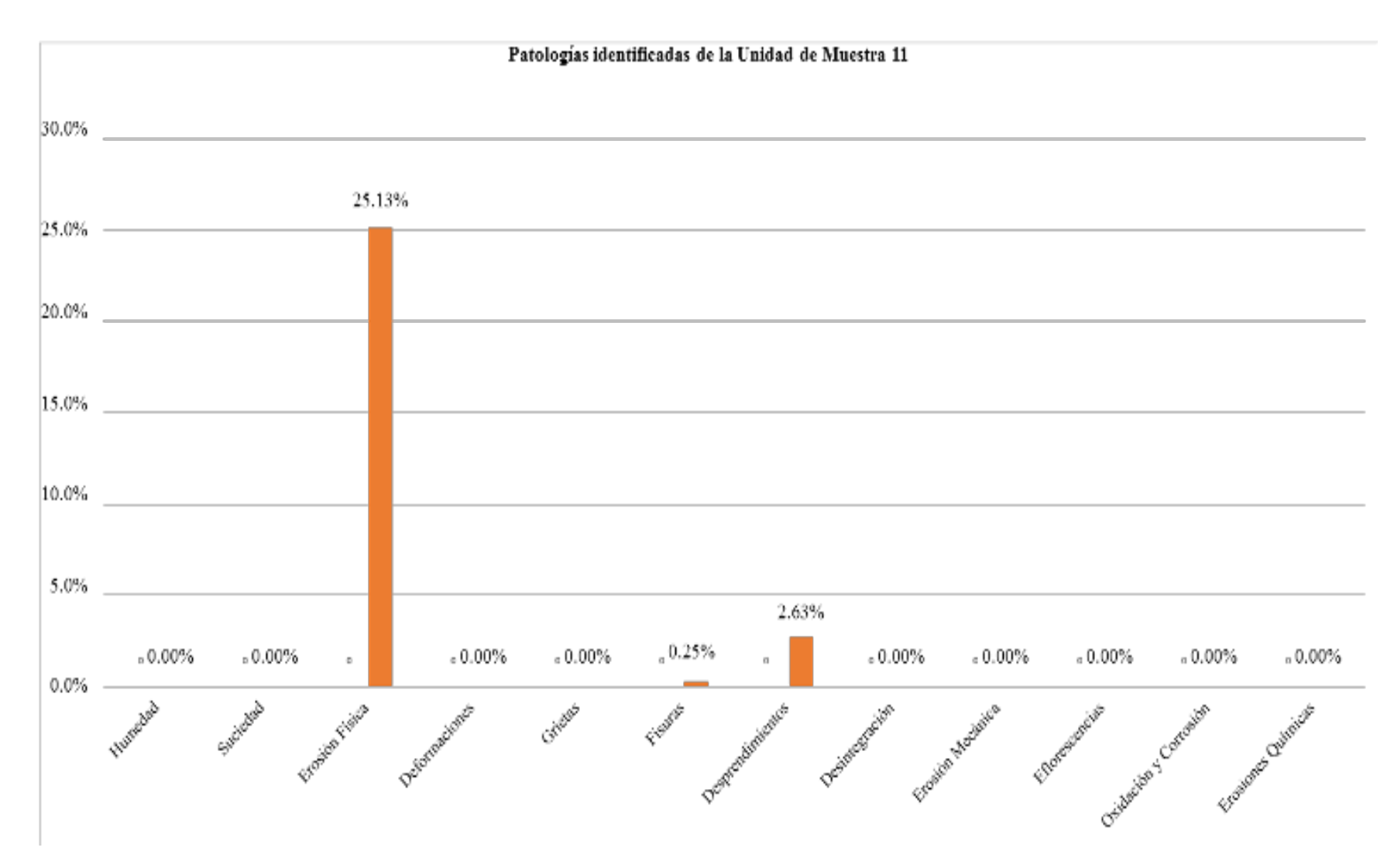

*Gráfico 59: Porcentaje de patologías identificadas de la unidad de muestra 11* 

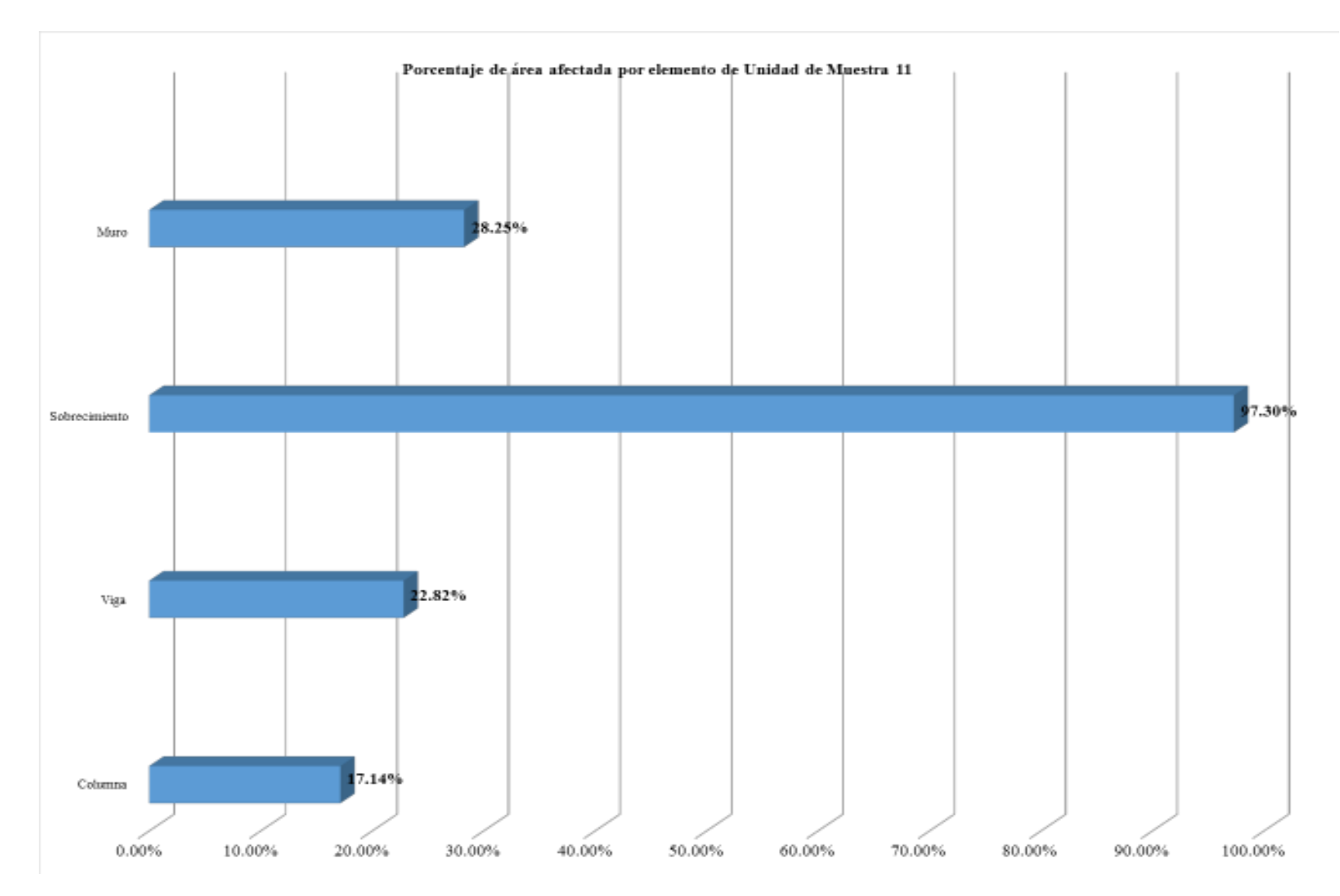

*Gráfico 60: Porcentaje de área afectada por elemento de unidad de muestra 11* 

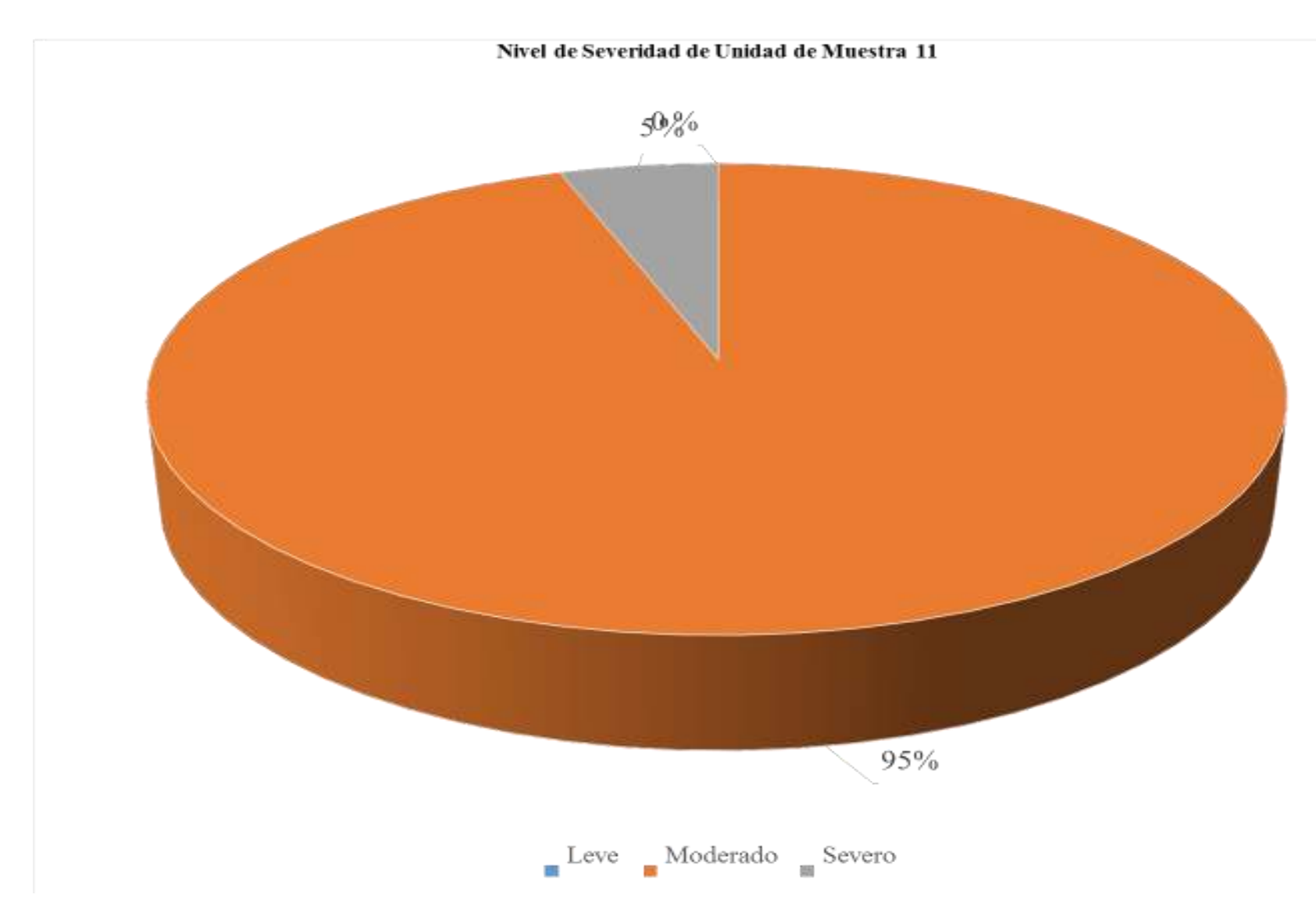

*Gráfico 61: Porcentaje de nivel de severidad de unidad de muestra 11* 

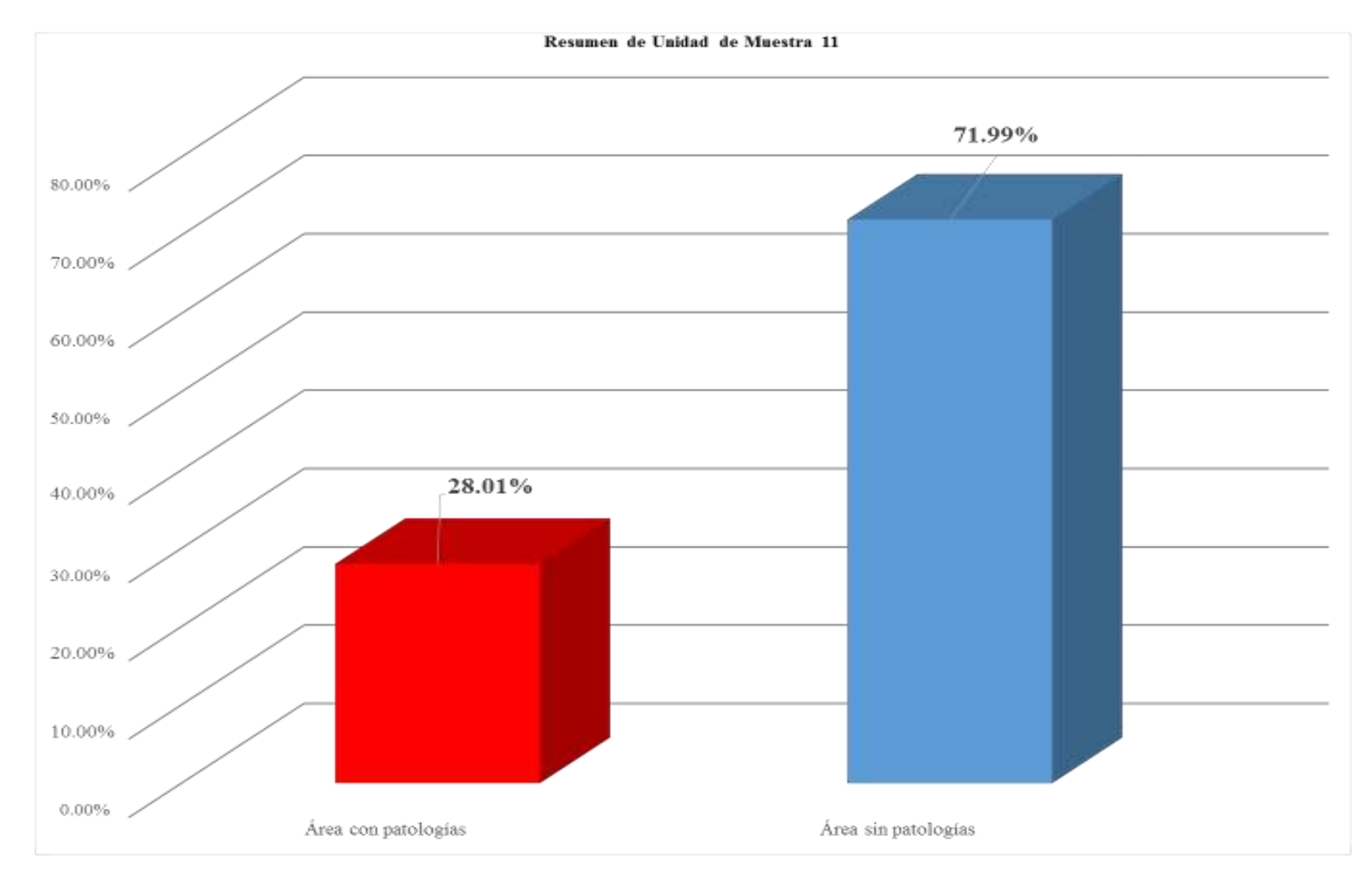

*Gráfico 62: Porcentaje de área con patologías y sin patologías de la unidad de muestra 11*

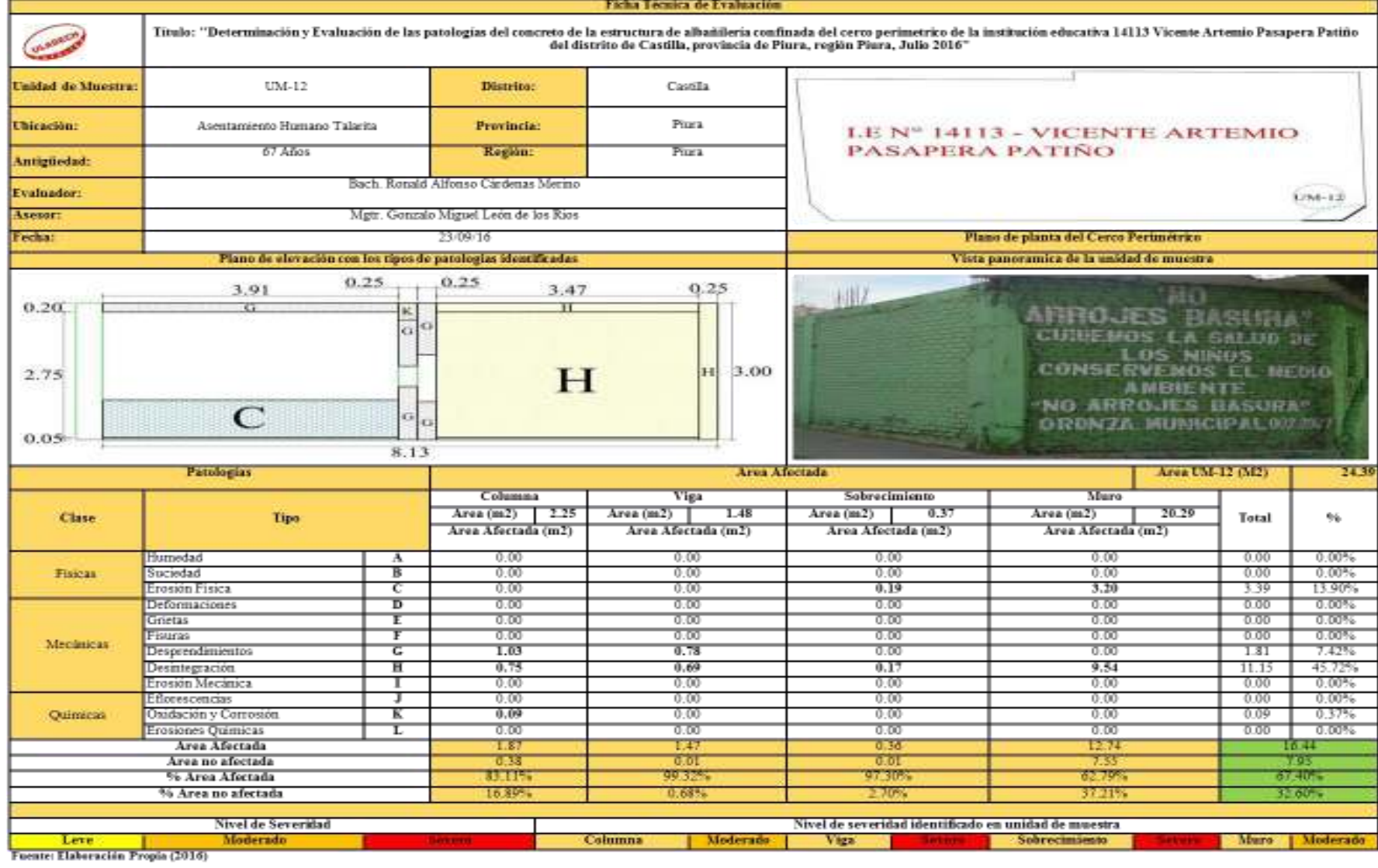

#### *Tabla 16: Ficha técnica de evaluación de unidad de muestra 12*

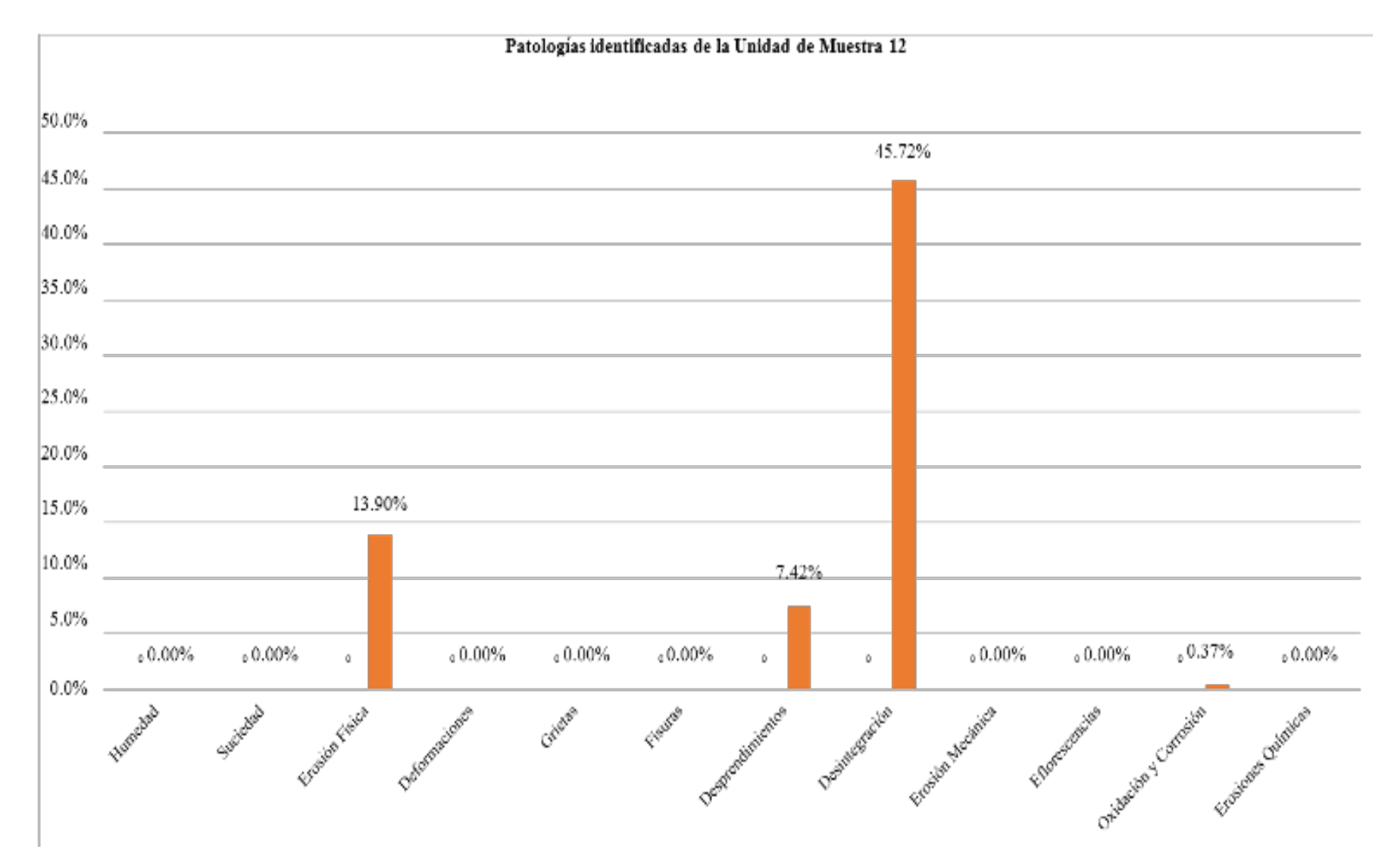

*Gráfico 63: Porcentaje de patologías identificadas de la unidad de muestra 12* 

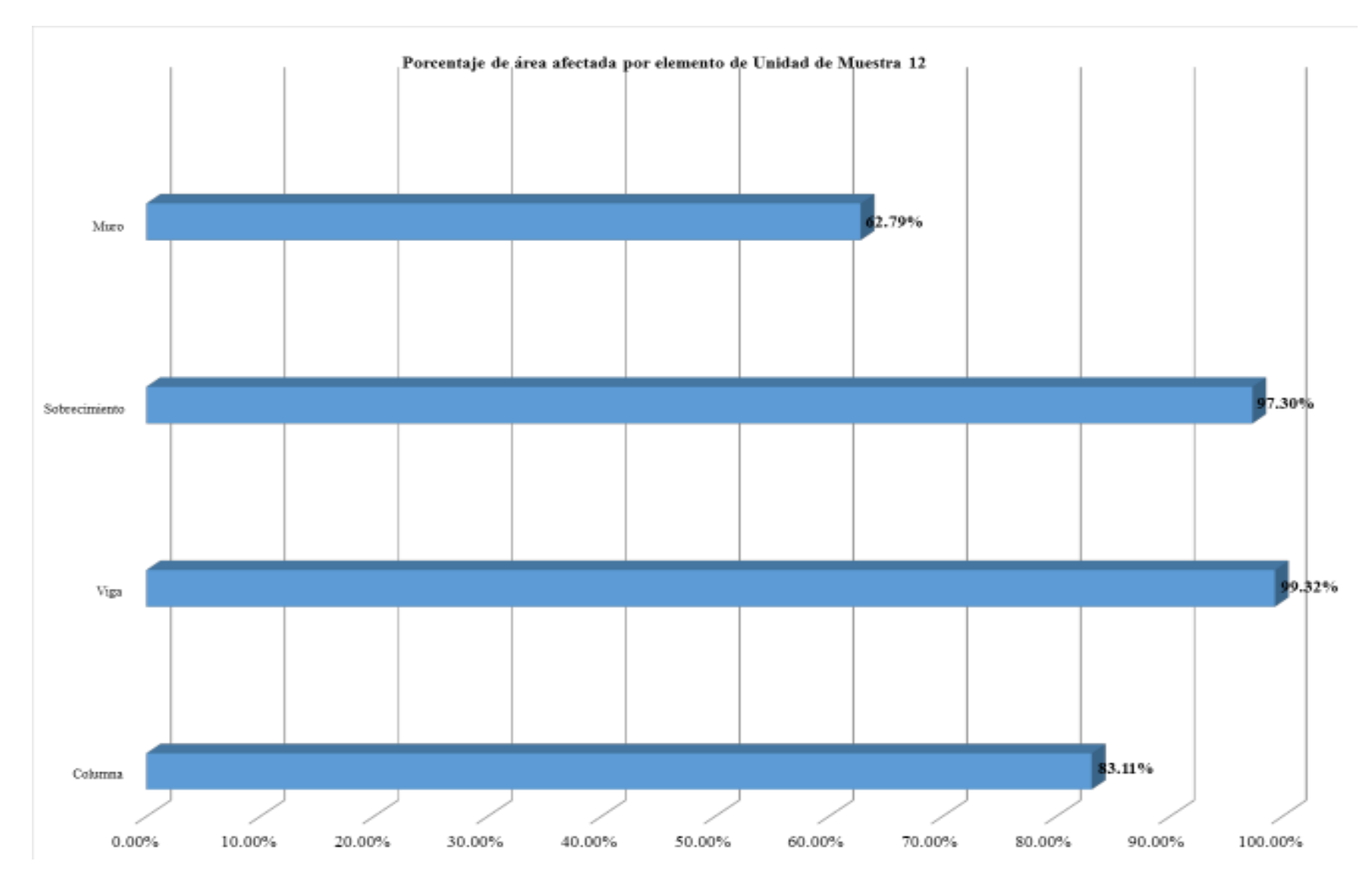

*Gráfico 64: Porcentaje de área afectada por elemento de unidad de muestra 12* 

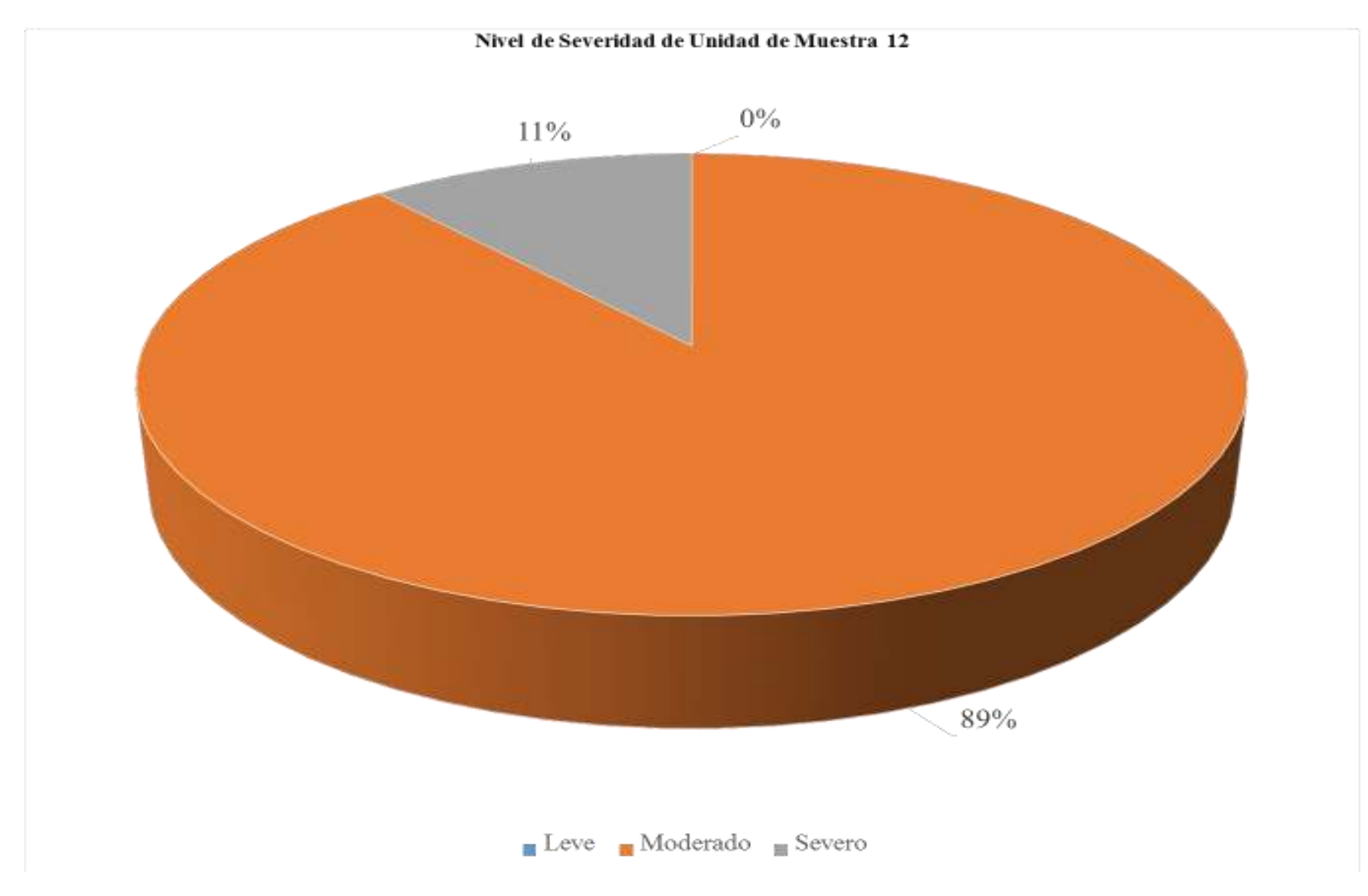

*Gráfico 65: Porcentaje de nivel de severidad de unidad de muestra 12* 

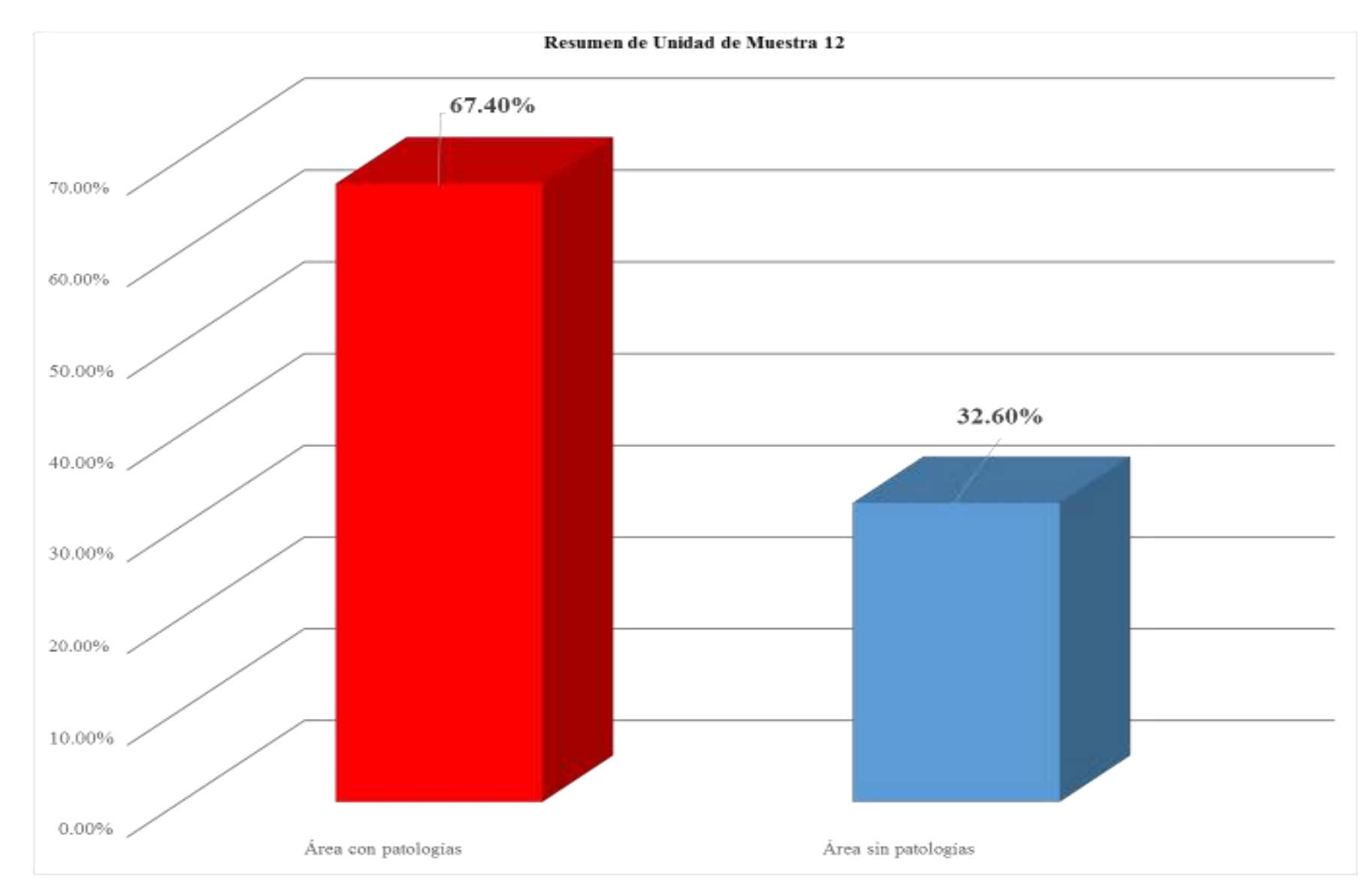

*Gráfico 66: Porcentaje de área con patologías y sin patologías de la unidad de muestra 12*
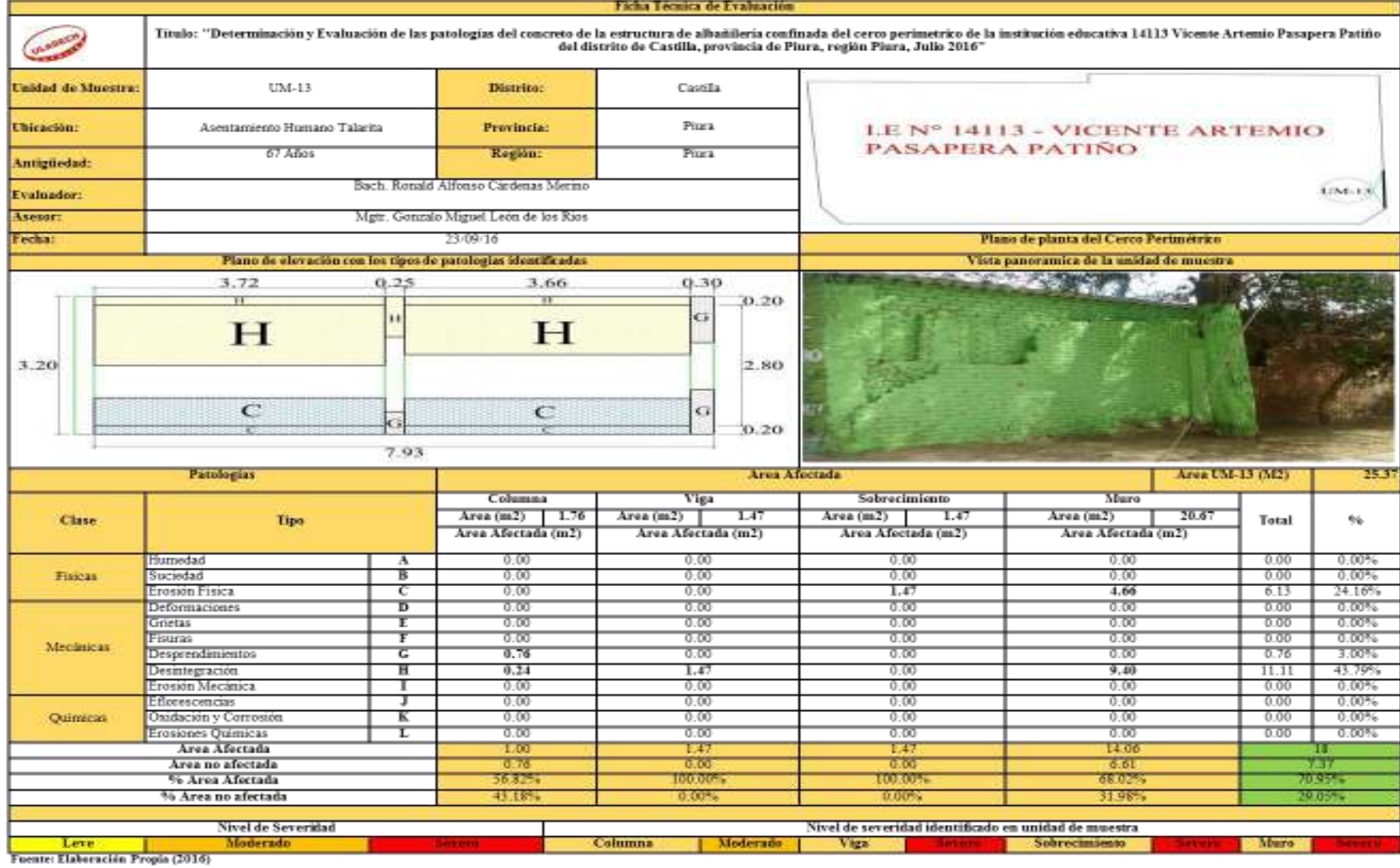

#### *Tabla 17: Ficha técnica de evaluación de unidad de muestra 13*

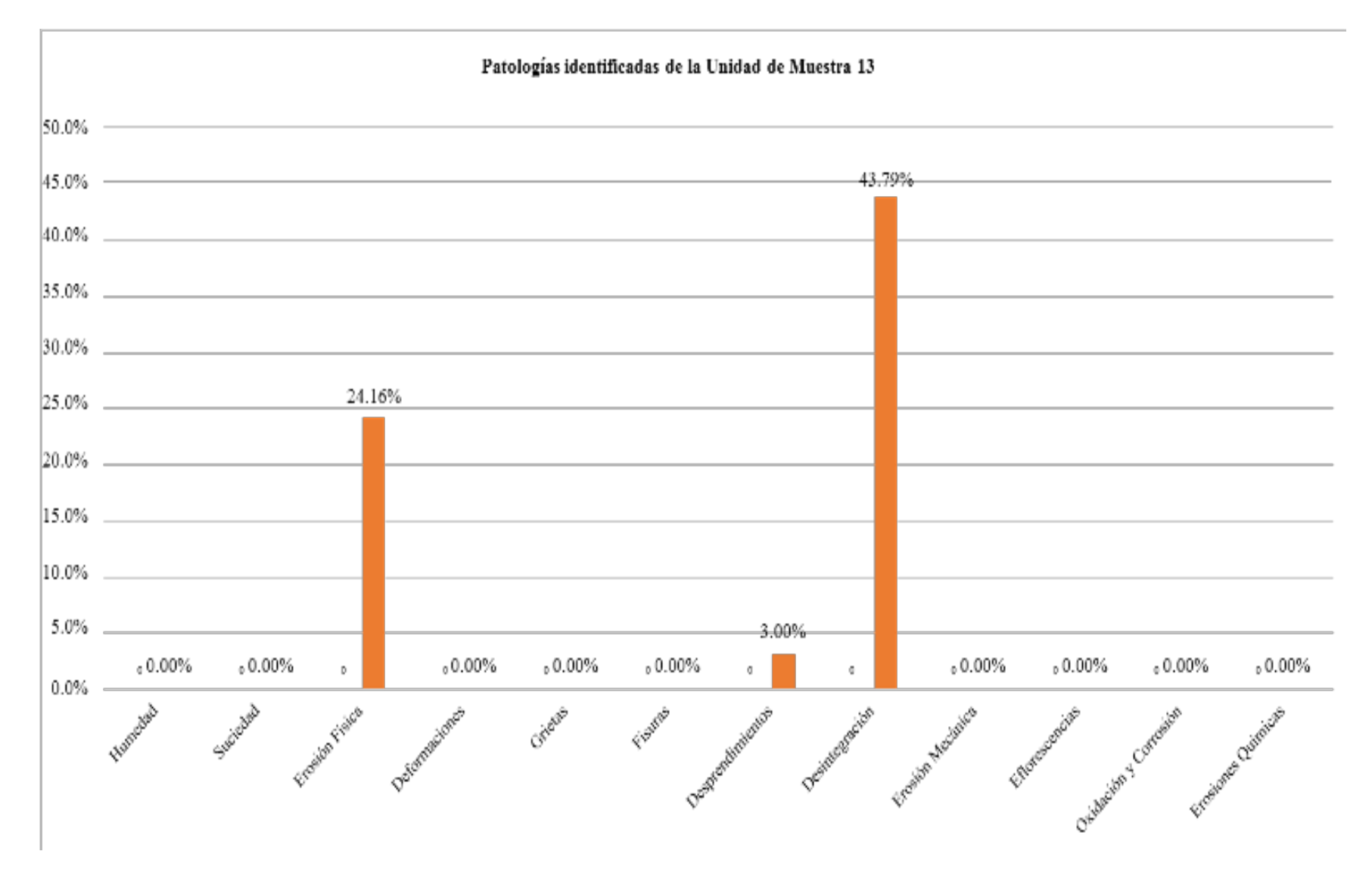

*Gráfico 67: Porcentaje de patologías identificadas de la unidad de muestra 13* 

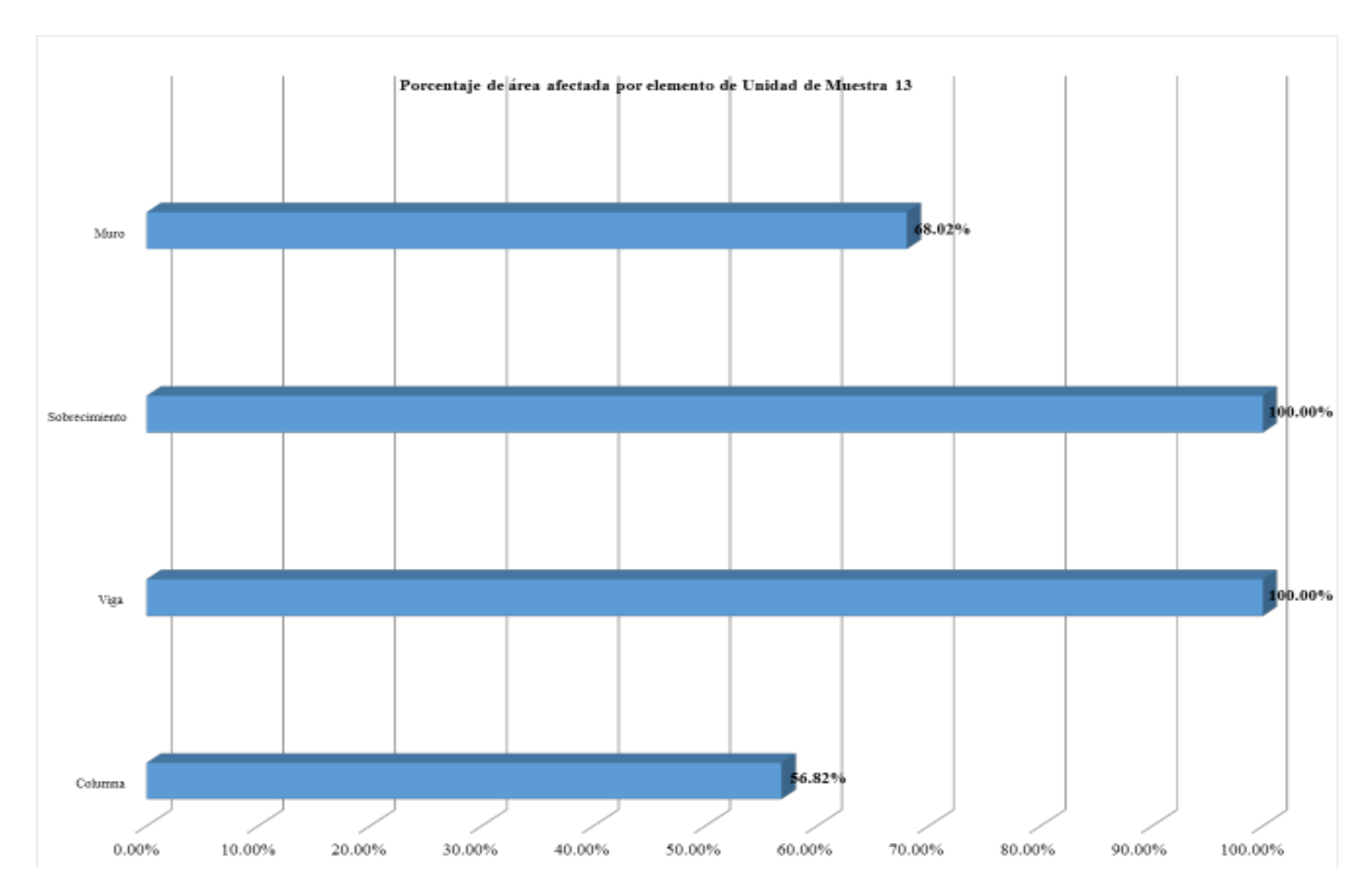

*Gráfico 68: Porcentaje de área afectada por elemento de unidad de muestra 13* 

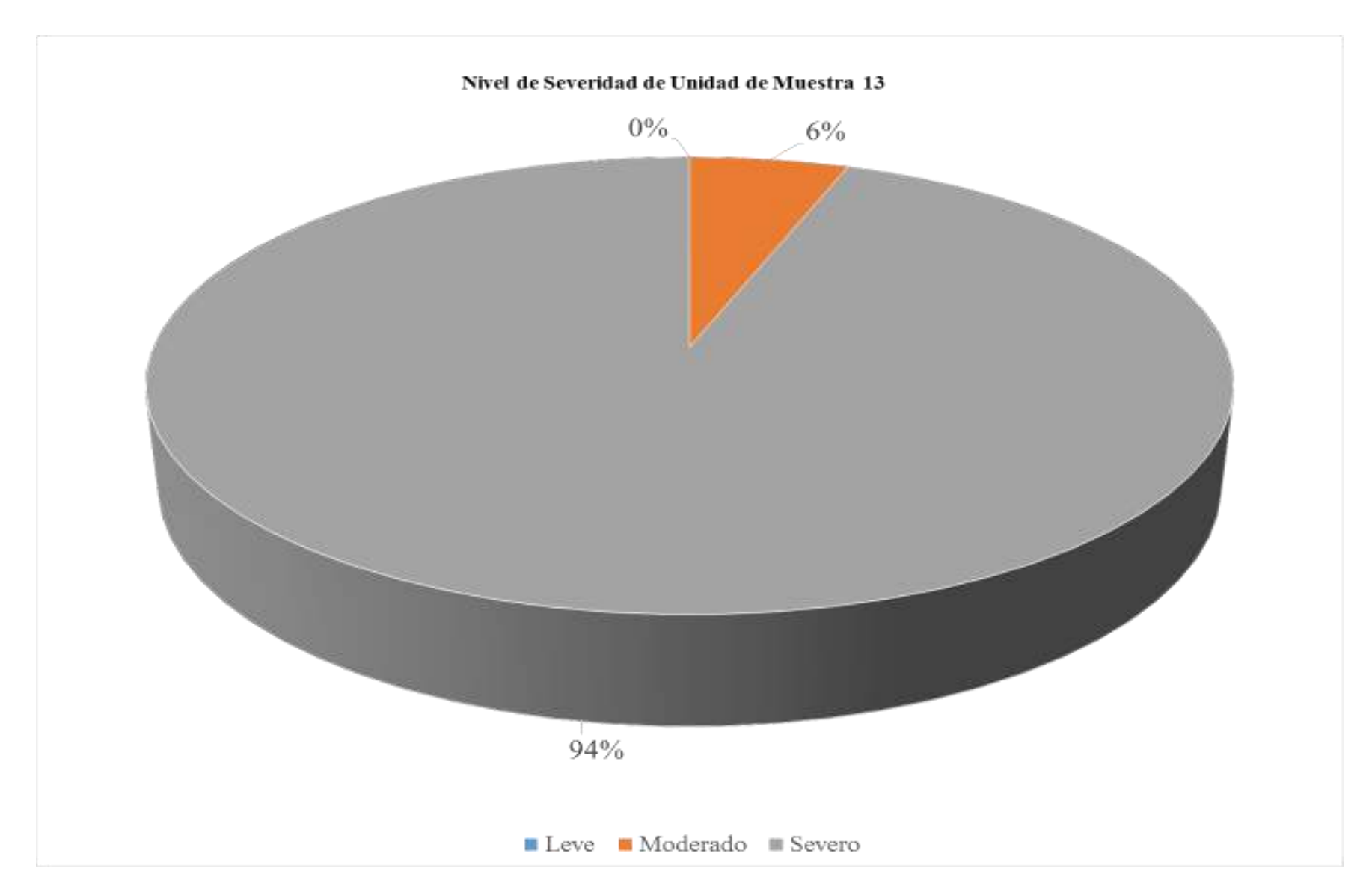

*Gráfico 69: Porcentaje de nivel de severidad de unidad de muestra 13* 

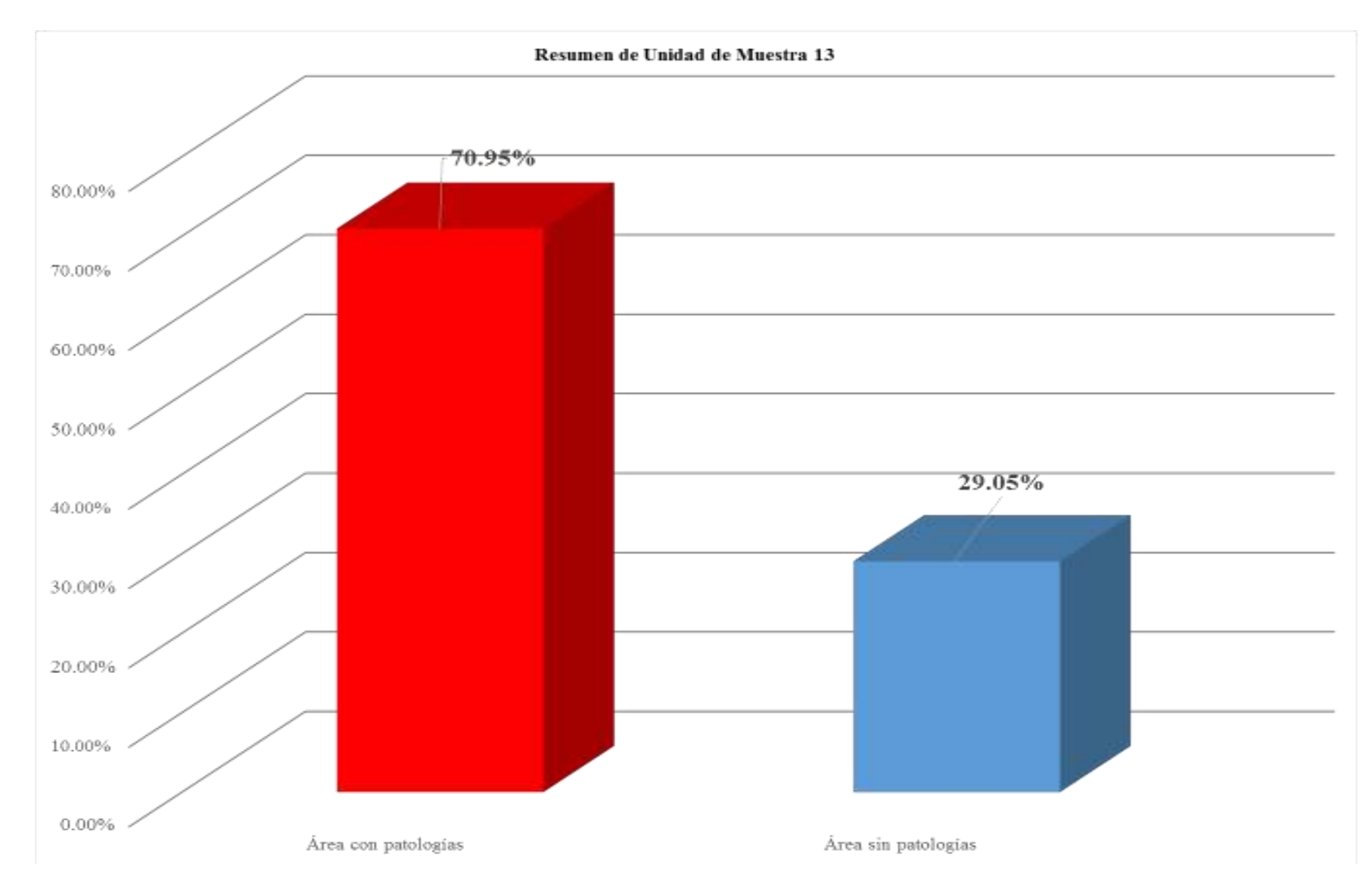

*Gráfico 70: Porcentaje de área con patologías y sin patologías de la unidad de muestra 13*

# **Unidad de muestra 14**

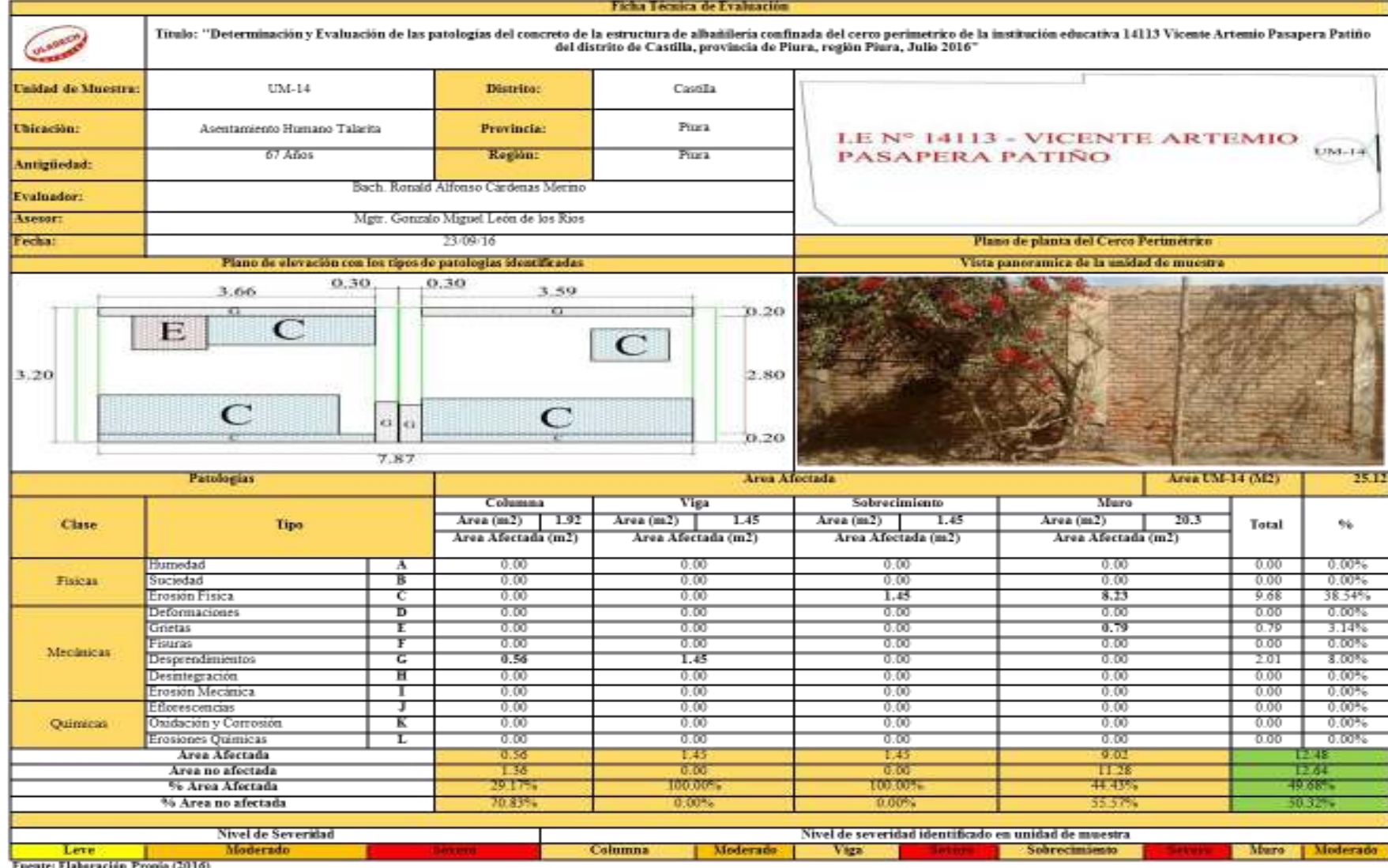

#### *Tabla 18: Ficha técnica de evaluación de unidad de muestra 14*

Fuente: Elaboración Propia (2016)

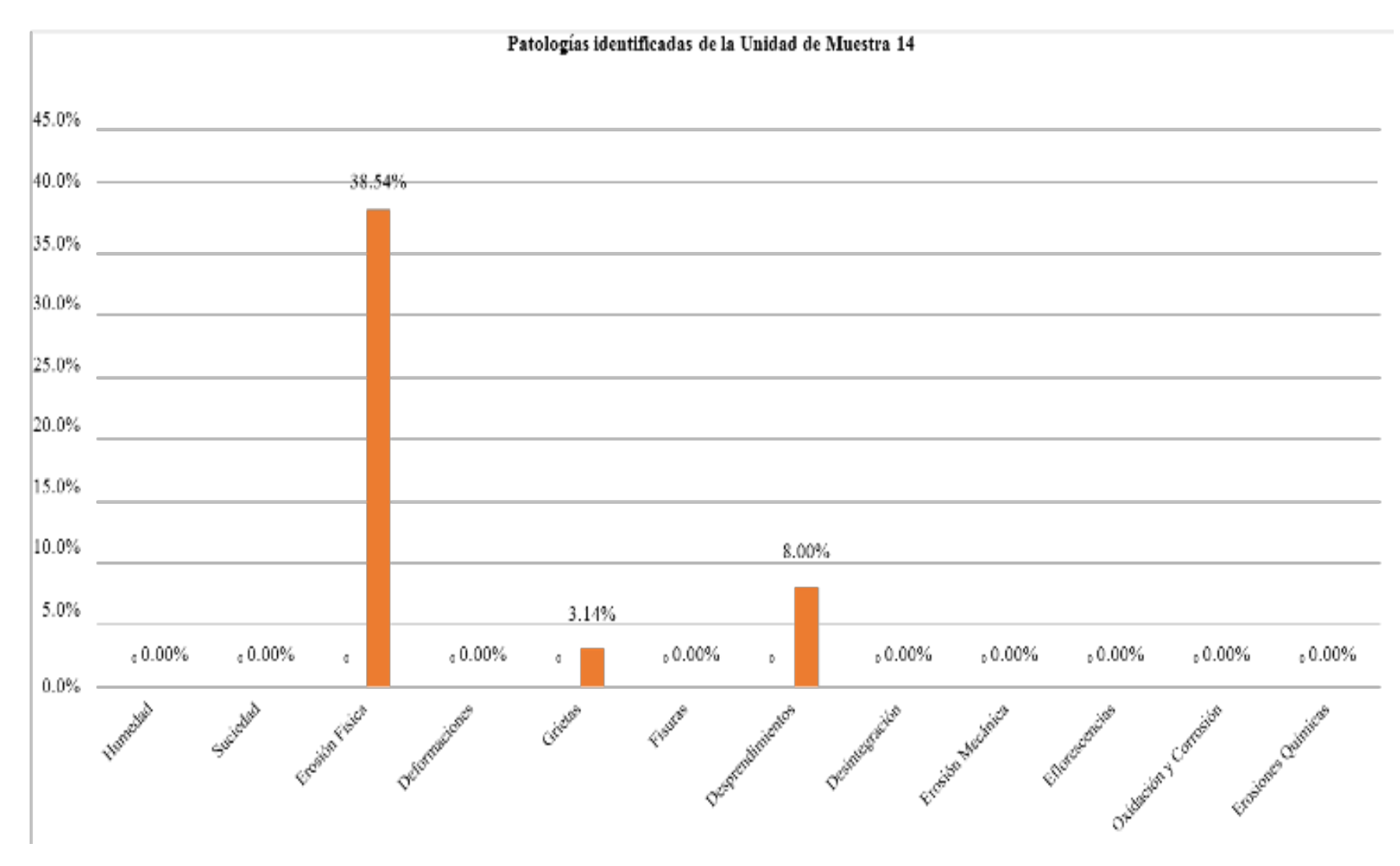

*Gráfico 71: Porcentaje de patologías identificadas de la unidad de muestra 14* 

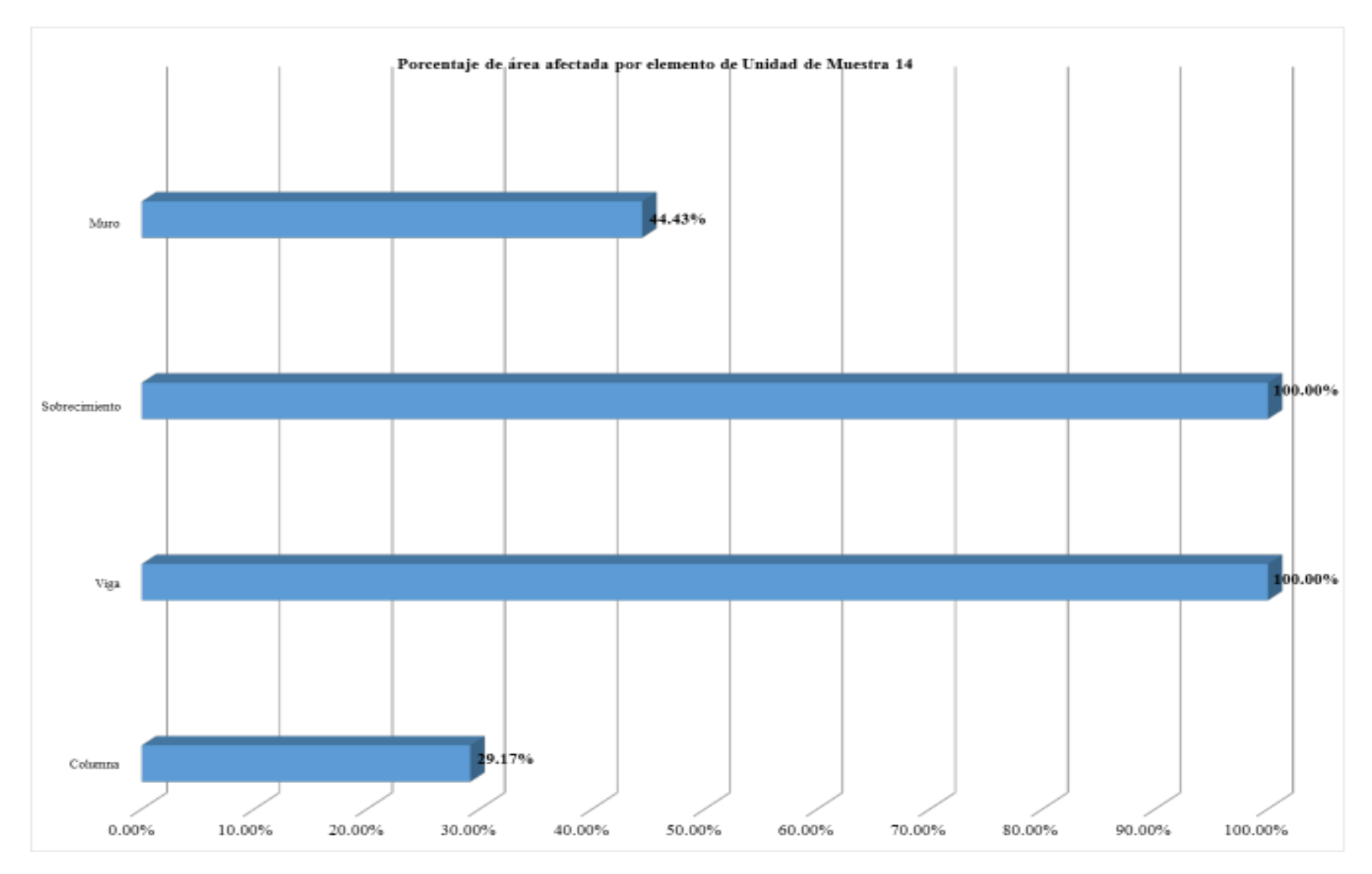

*Gráfico 72: Porcentaje de área afectada por elemento de unidad de muestra 14* 

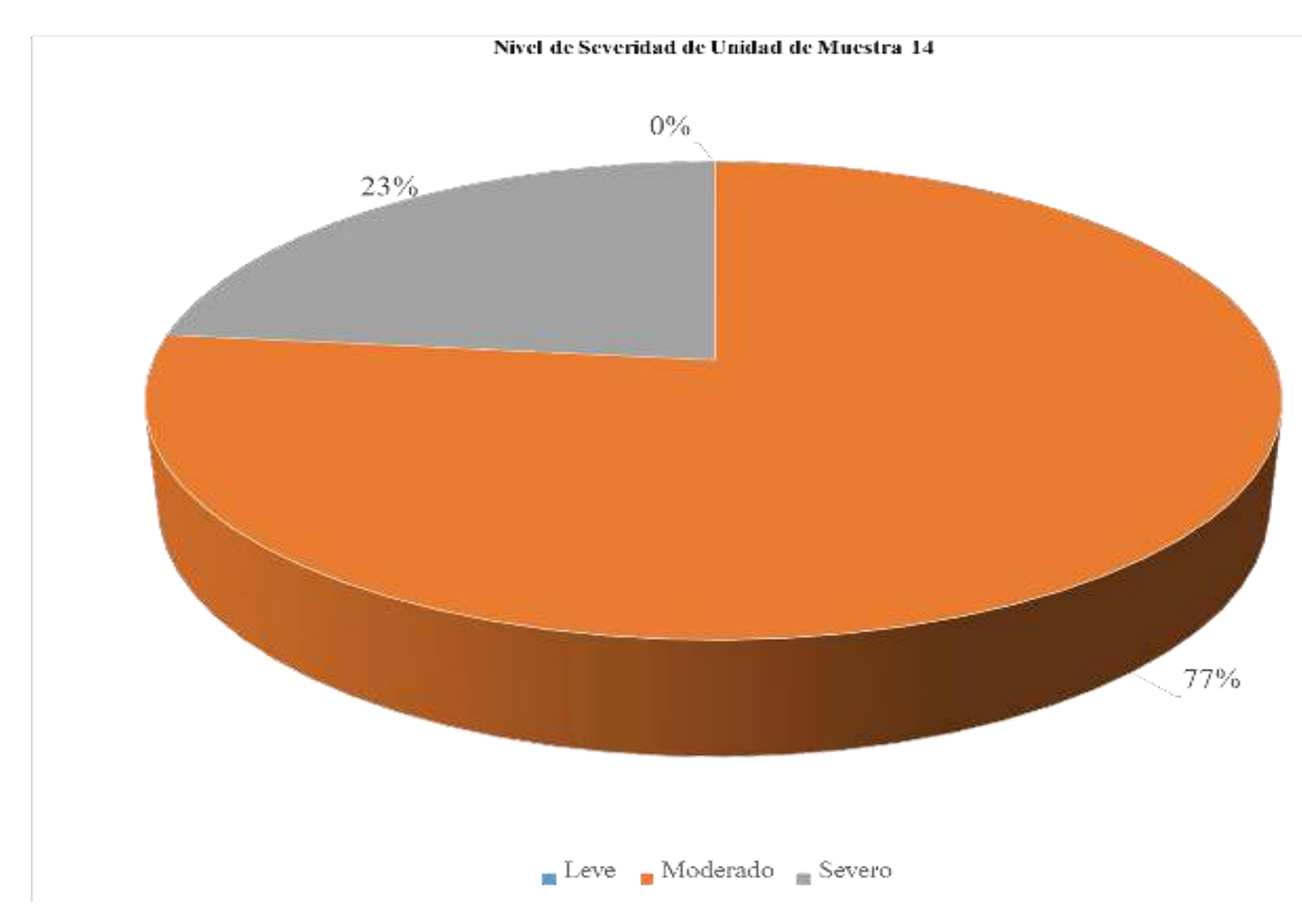

*Gráfico 73: Porcentaje de nivel de severidad de unidad de muestra 14* 

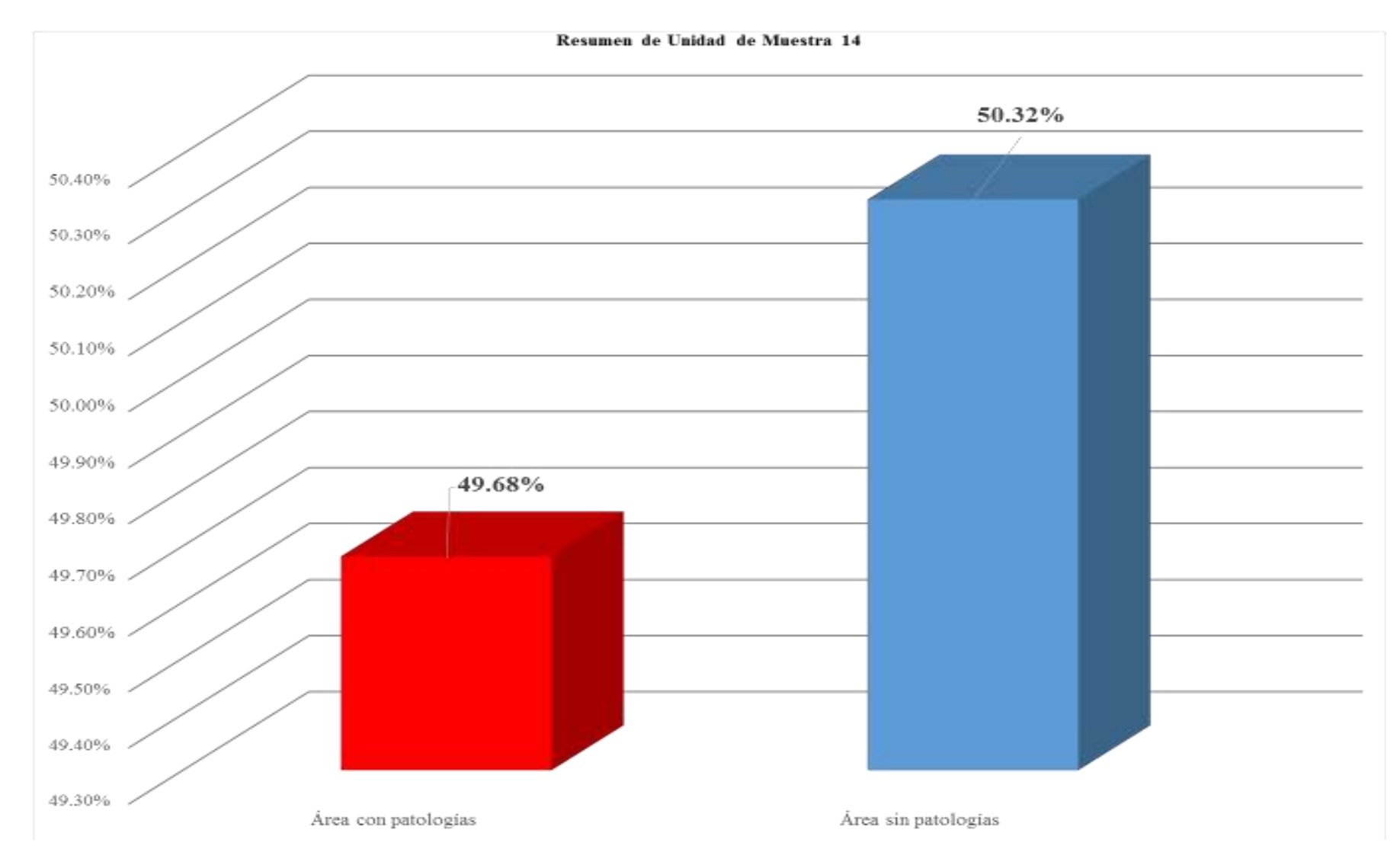

*Gráfico 74: Porcentaje de área con patologías y sin patologías de la unidad de muestra 14* 

# **Unidad de muestra 15**

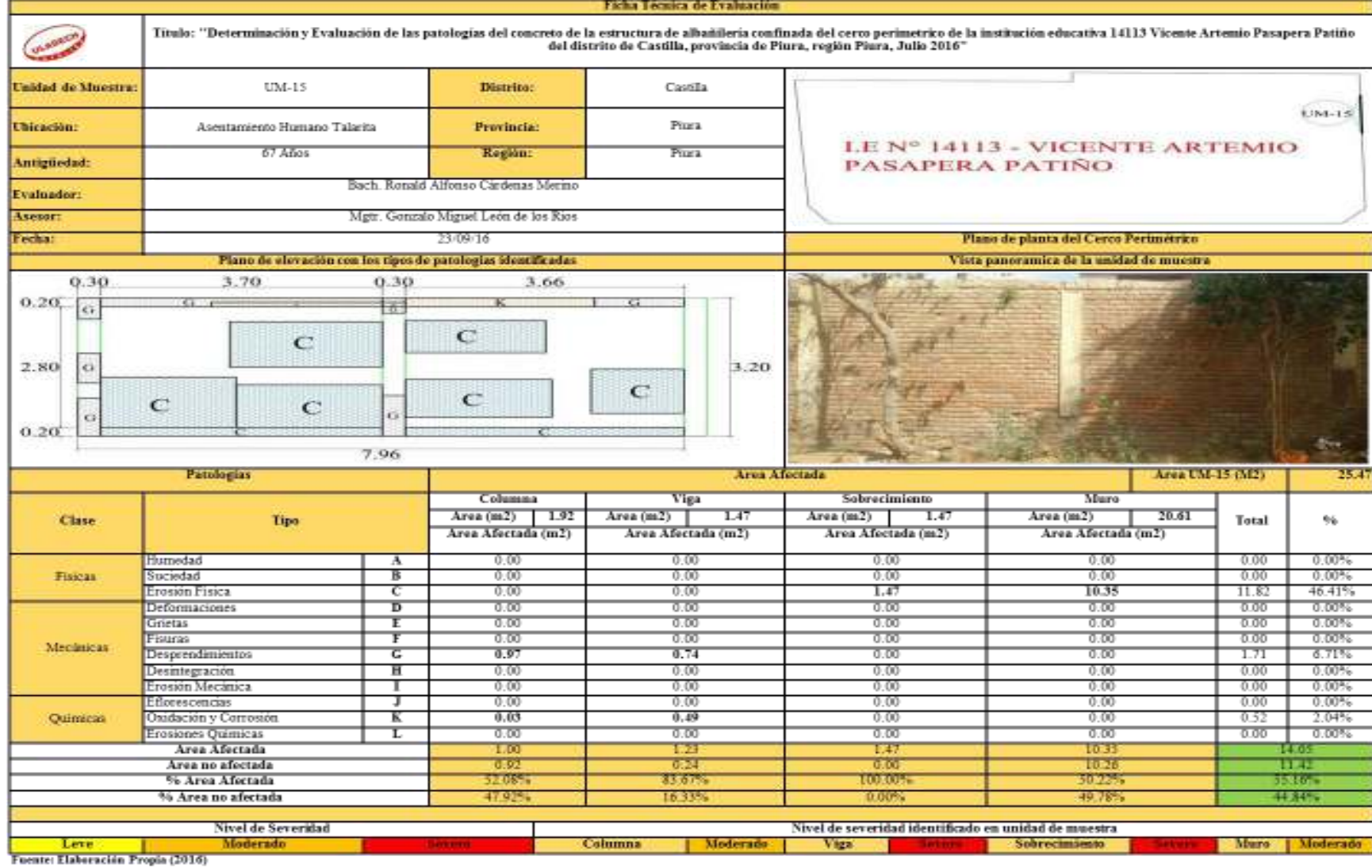

### *Tabla 19: Ficha técnica de evaluación de unidad de muestra 15*

157

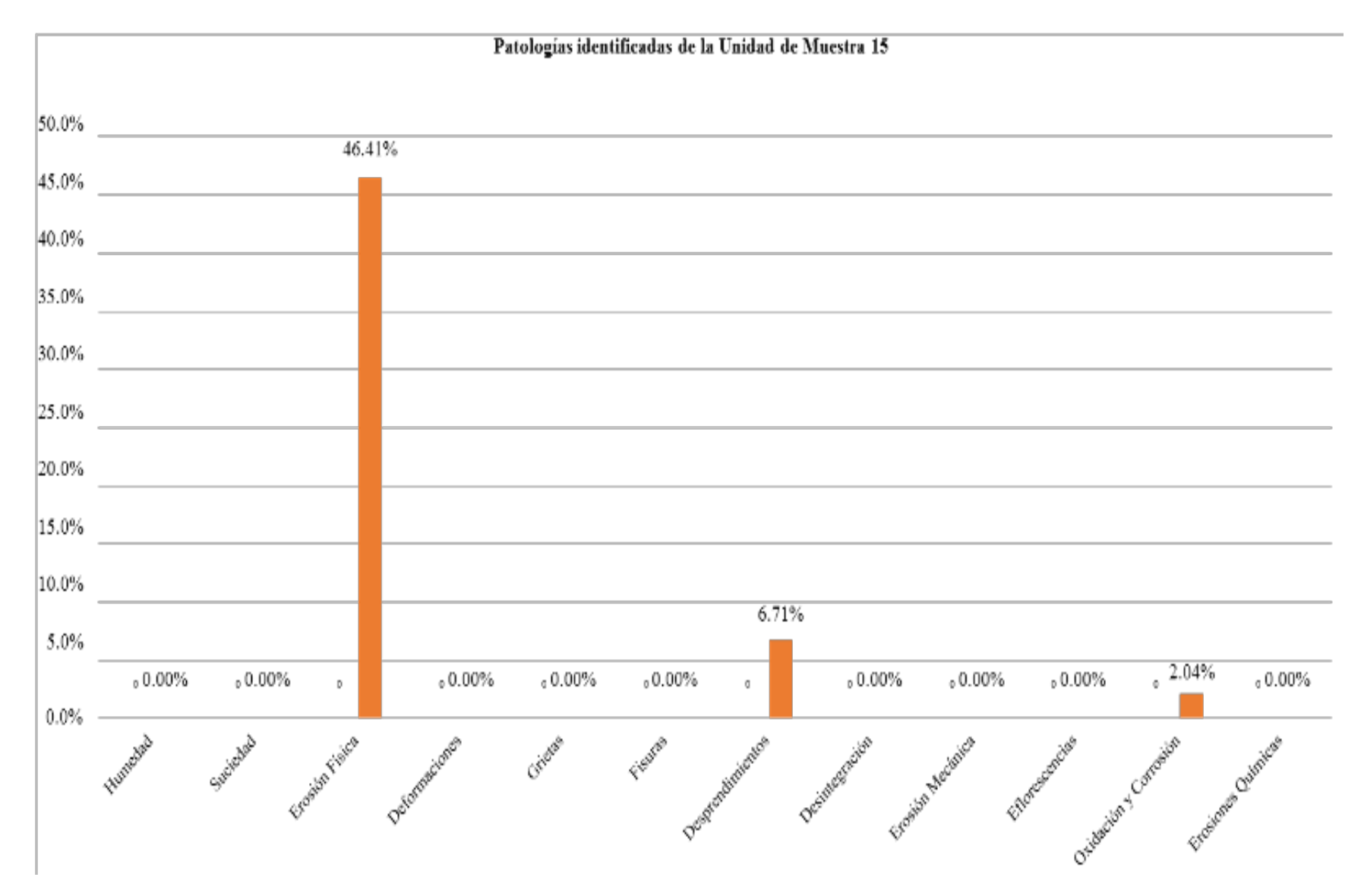

*Gráfico 75: Porcentaje de patologías identificadas de la unidad de muestra 15* 

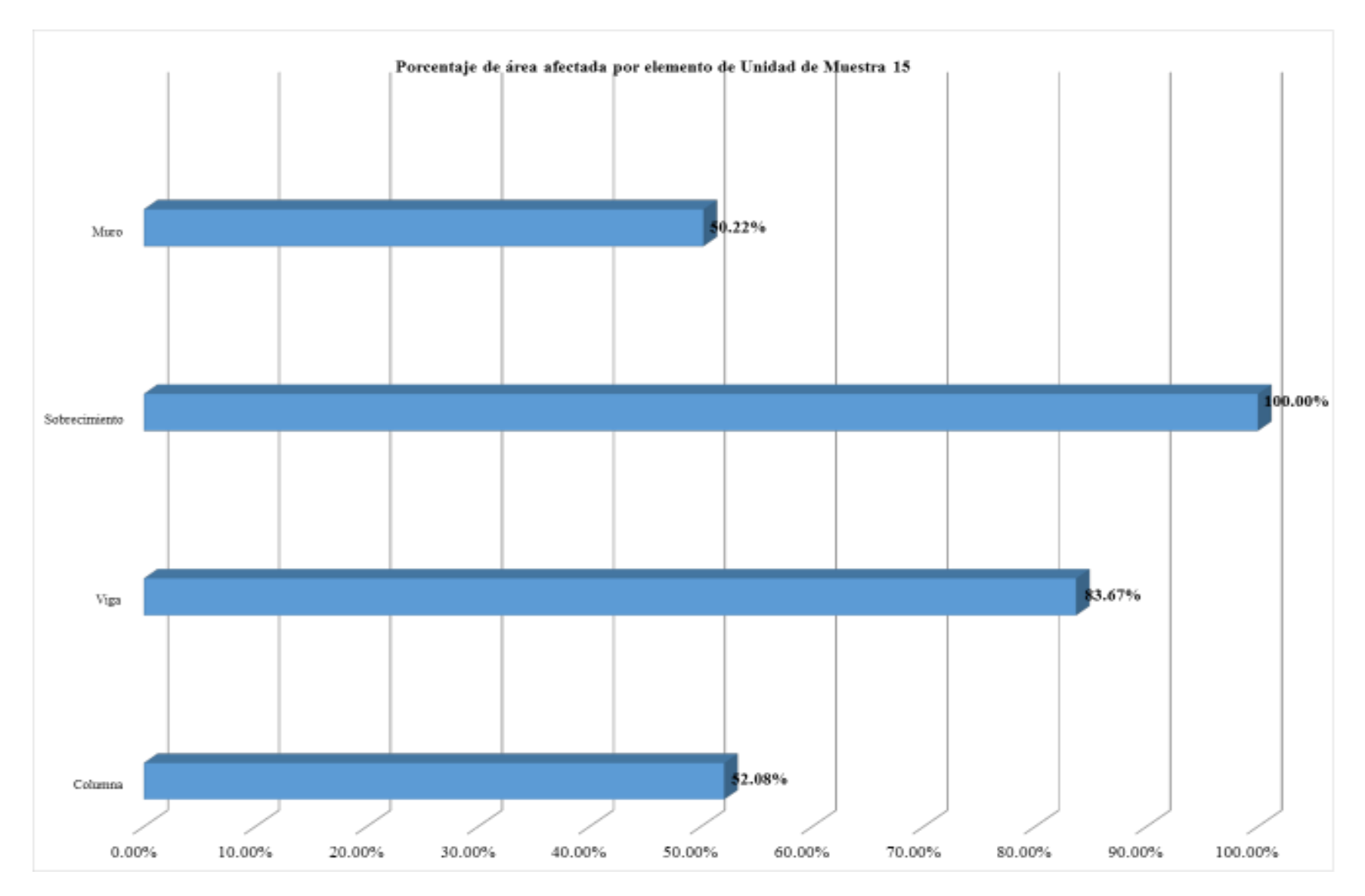

*Gráfico 76: Porcentaje de área afectada por elemento de unidad de muestra 15* 

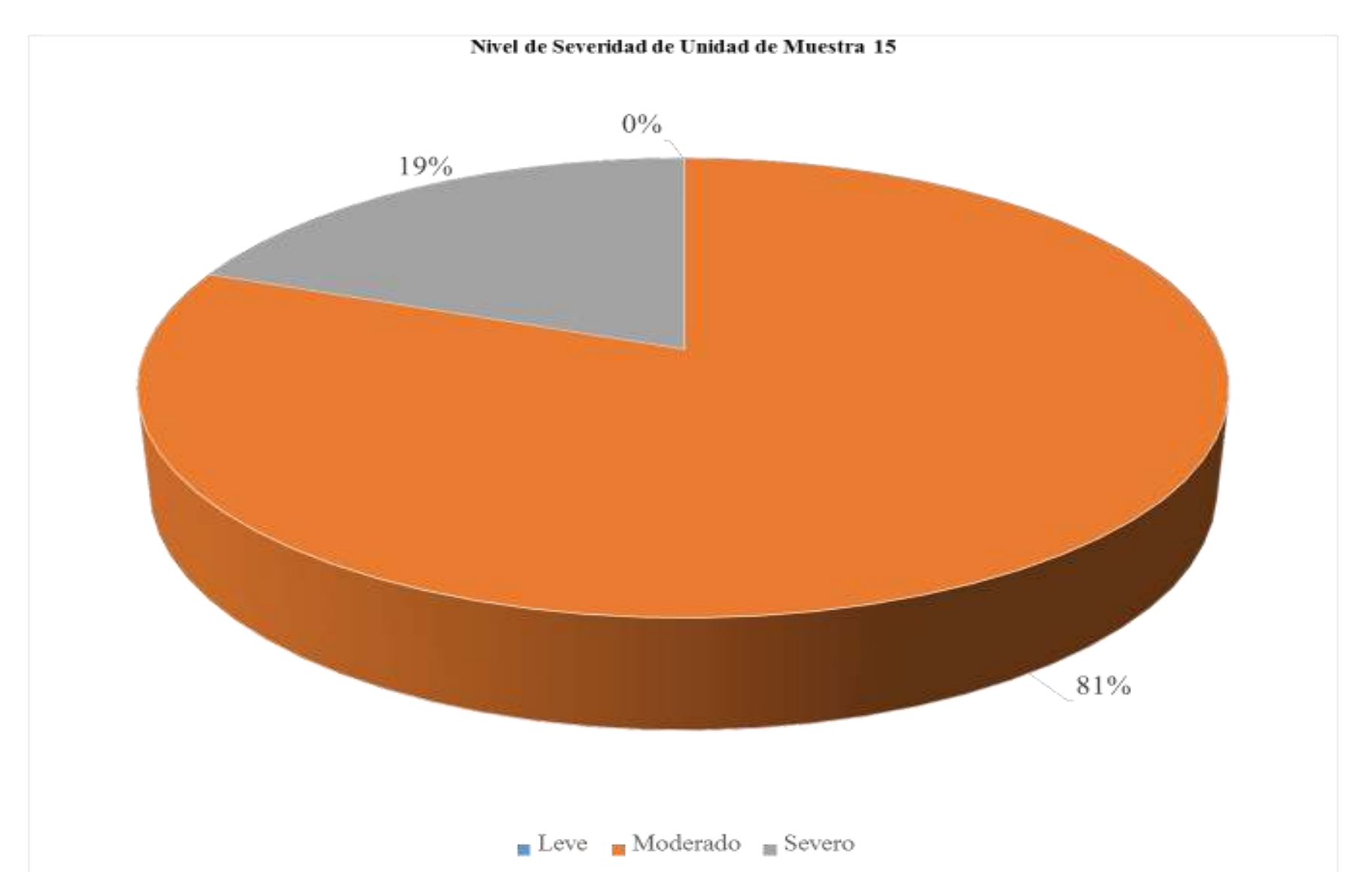

*Gráfico 77: Porcentaje de nivel de severidad de unidad de muestra 15* 

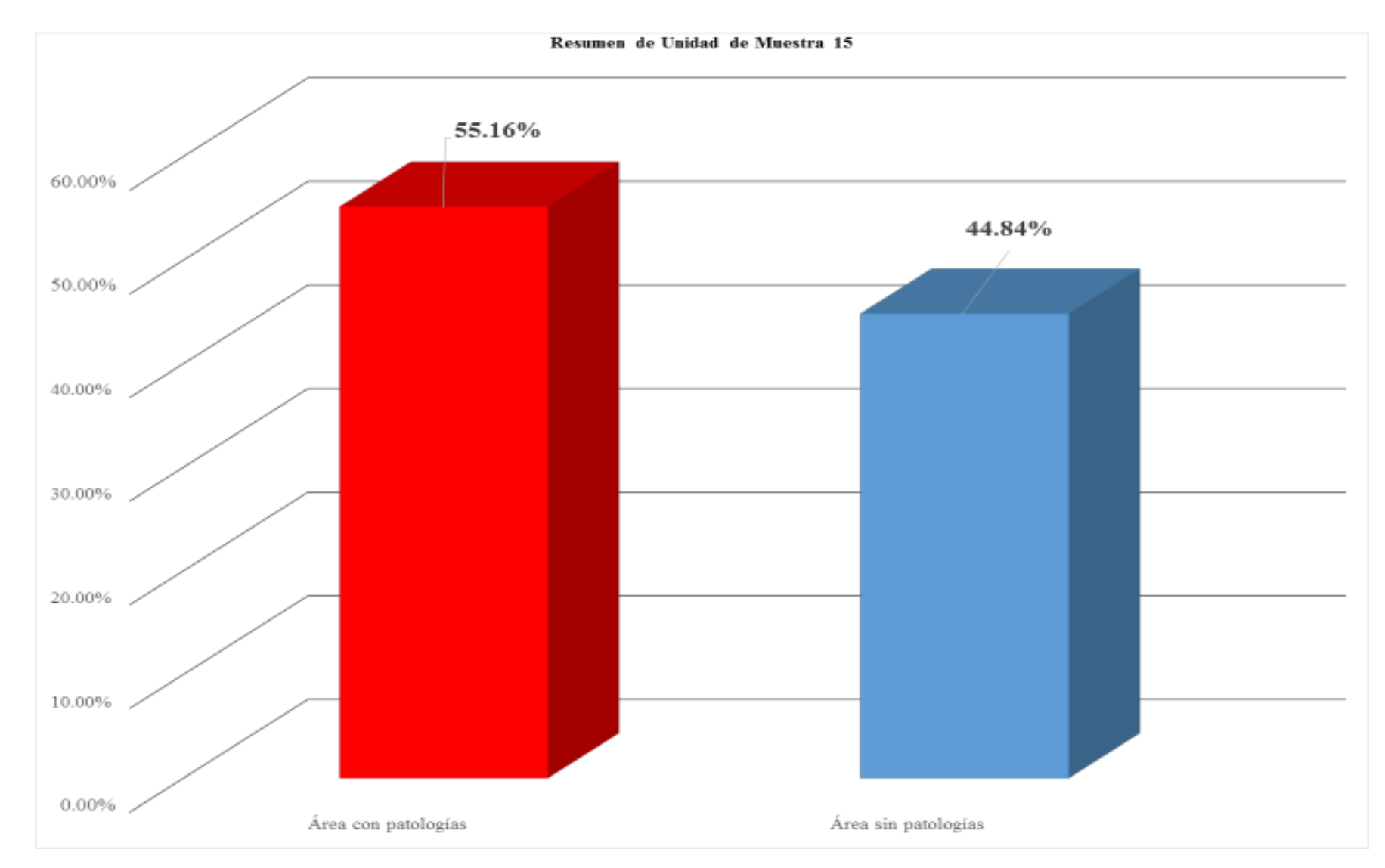

*Gráfico 78: Porcentaje de área con patologías y sin patologías de la unidad de muestra 15*

# **Unidad de muestra 16**

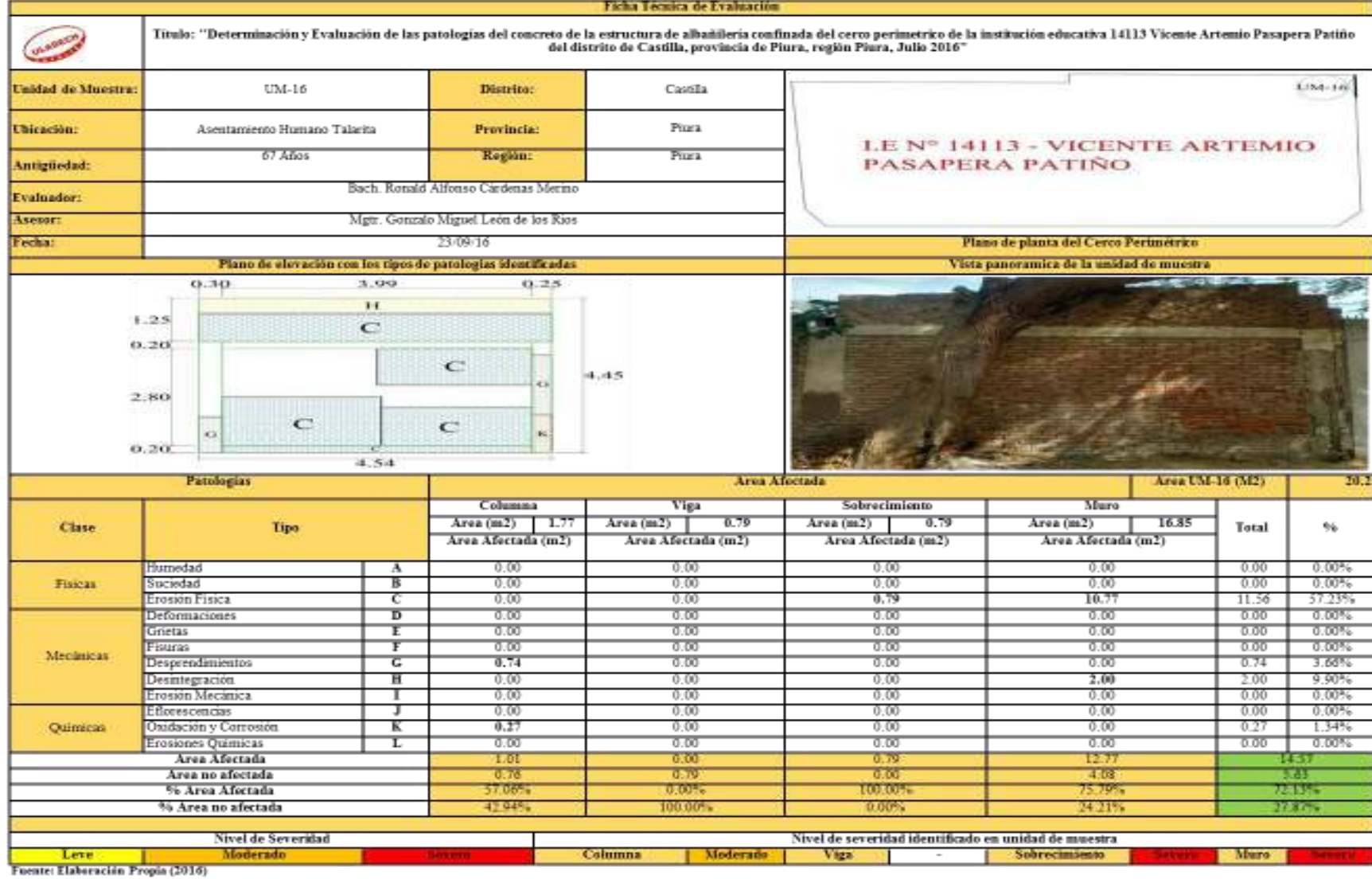

### *Tabla 20: Ficha técnica de evaluación de unidad de muestra 16*

163

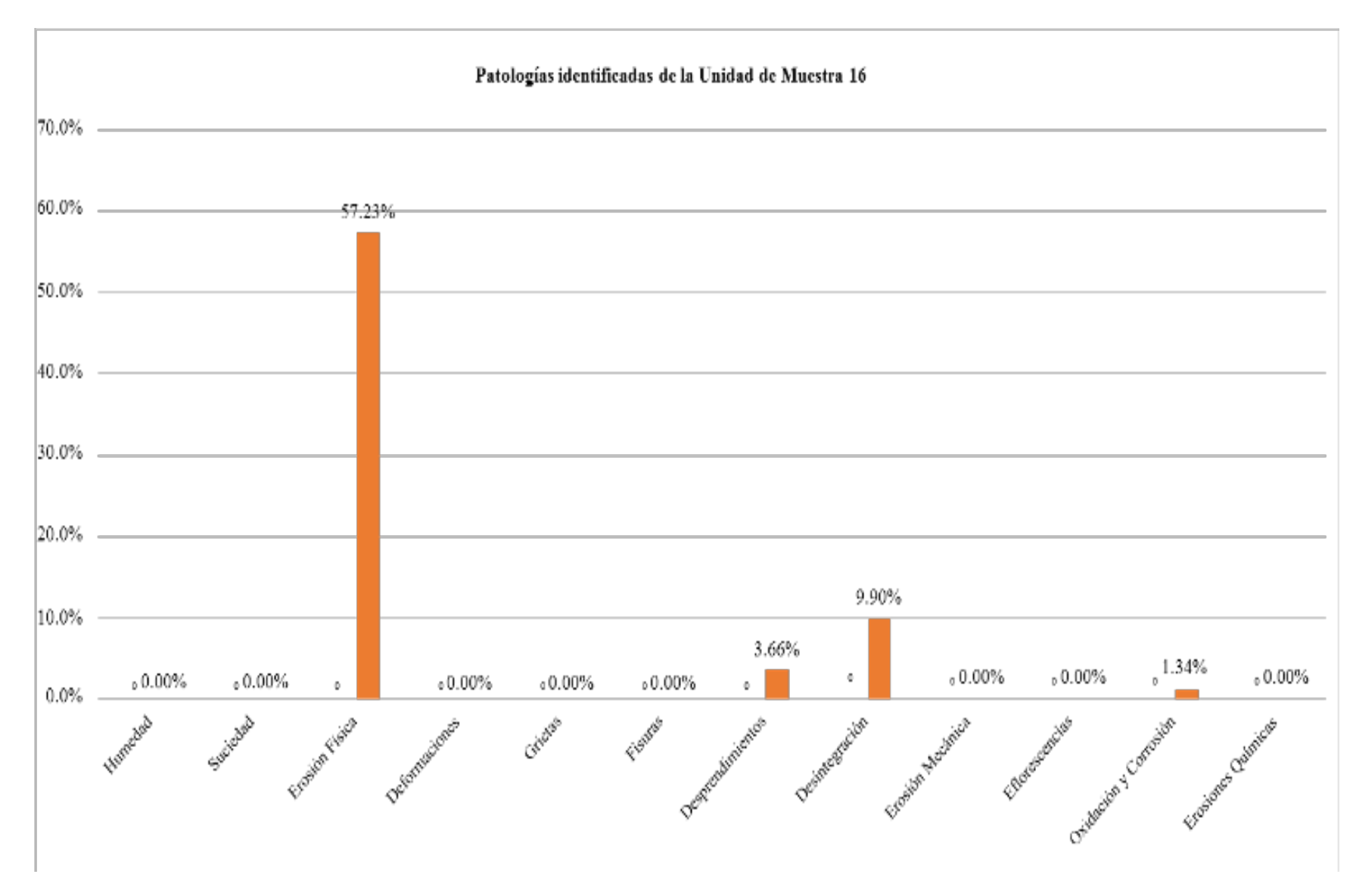

*Gráfico 79: Porcentaje de patologías identificadas de la unidad de muestra 16* 

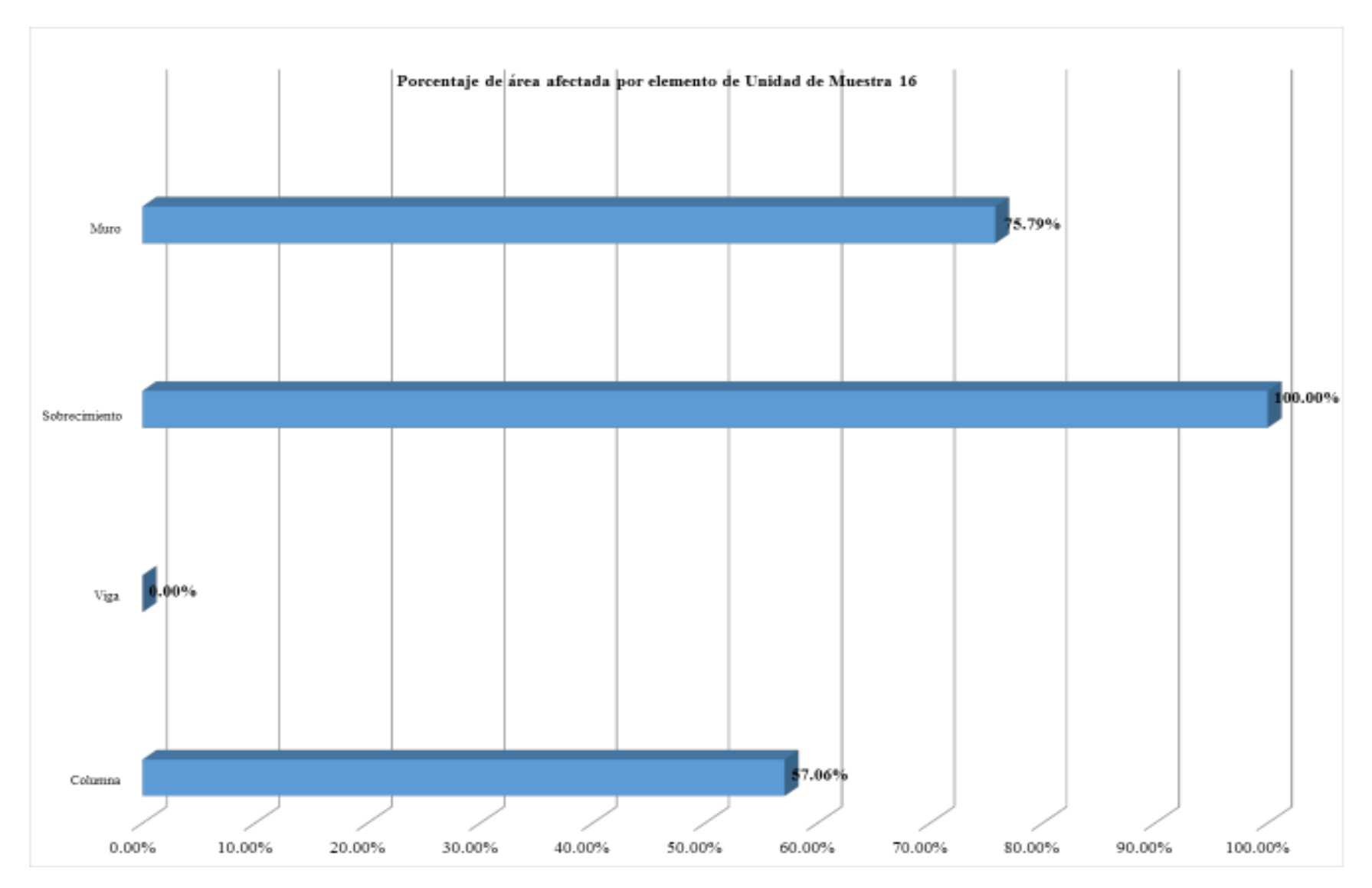

*Gráfico 80: Porcentaje de área afectada por elemento de unidad de muestra 16* 

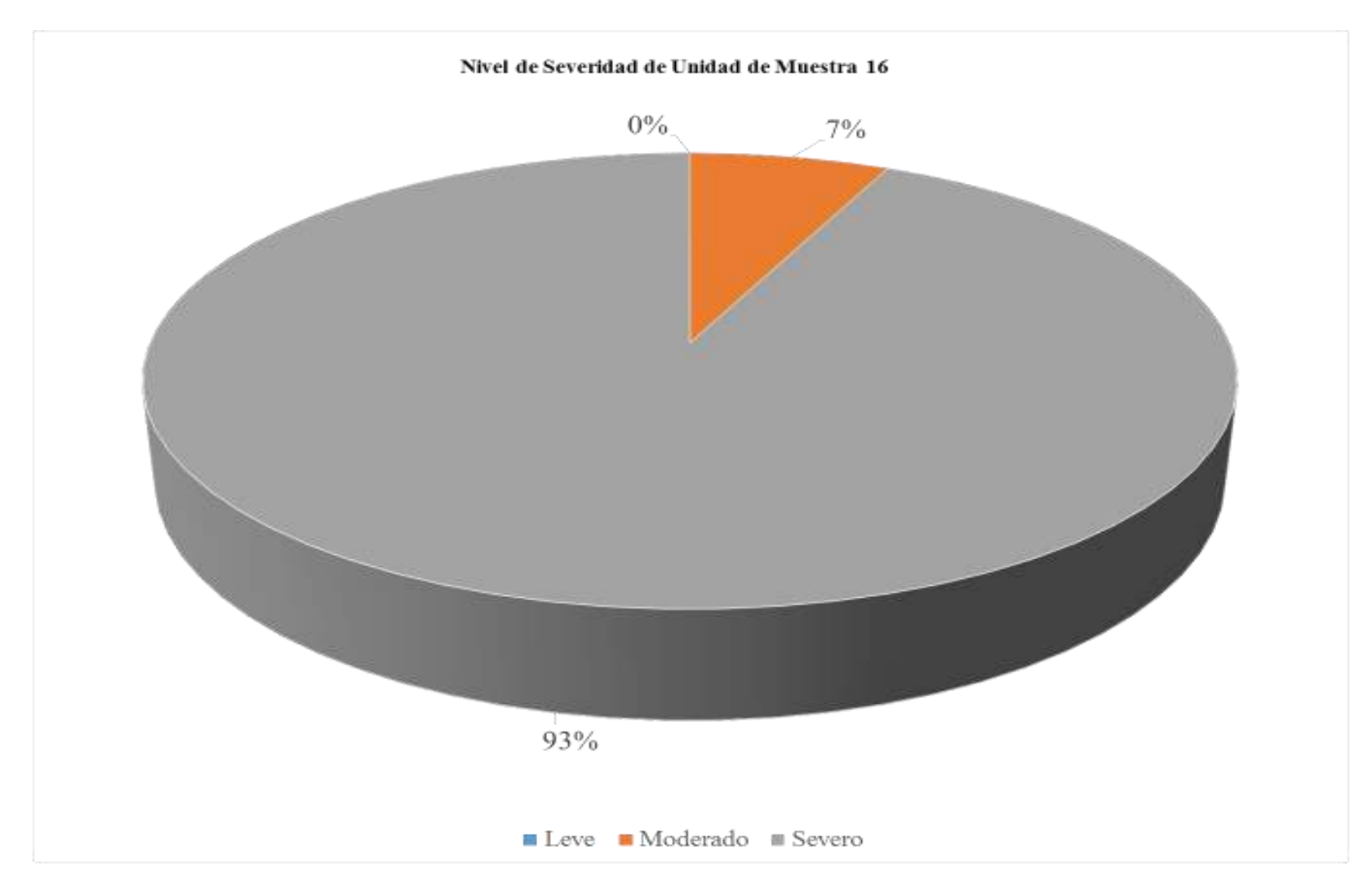

*Gráfico 81: Porcentaje de nivel de severidad de unidad de muestra 16* 

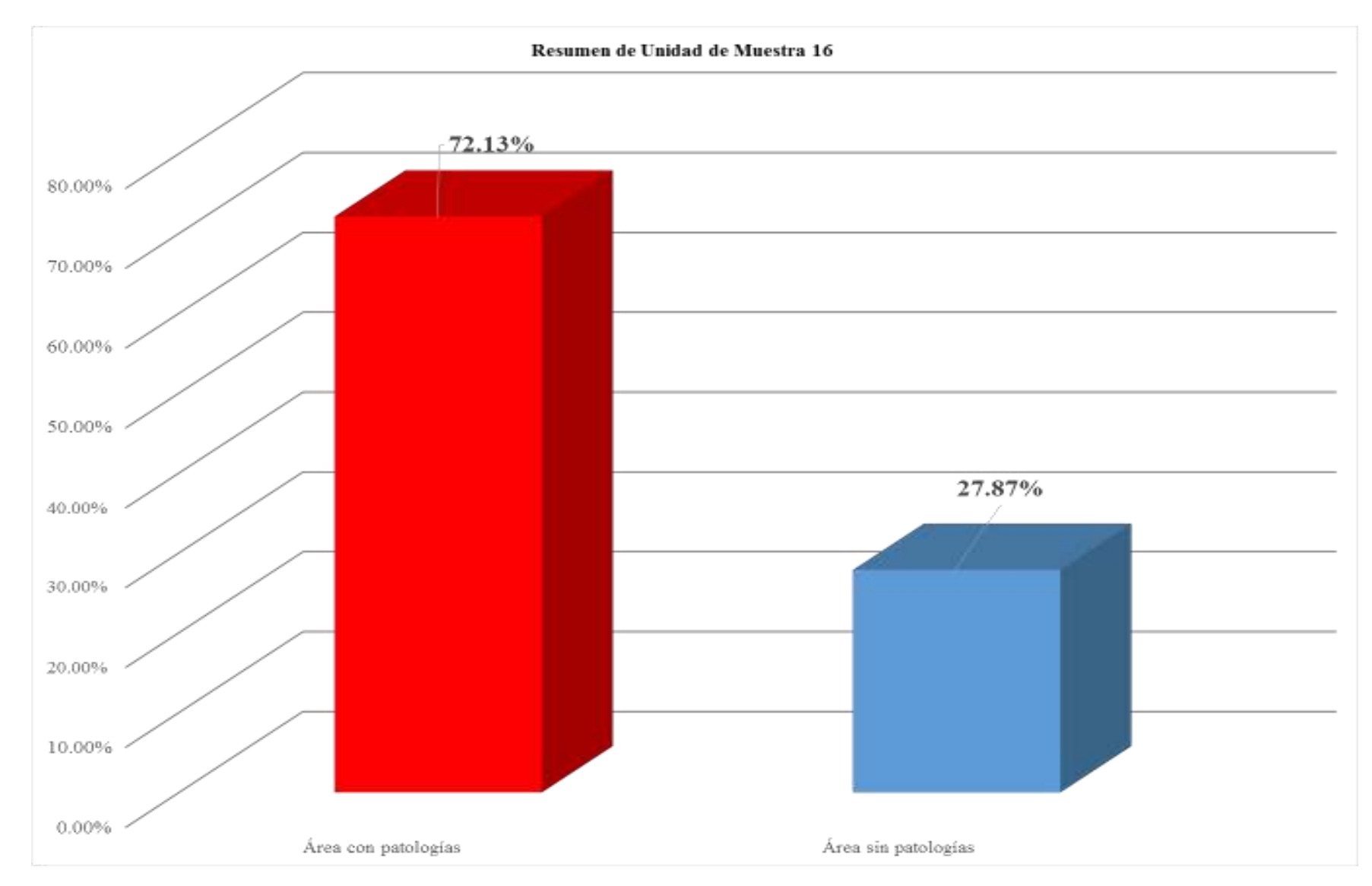

*Gráfico 82: Porcentaje de área con patologías y sin patologías de la unidad de muestra 16*

## **Todas las unidades de**

## **muestra**

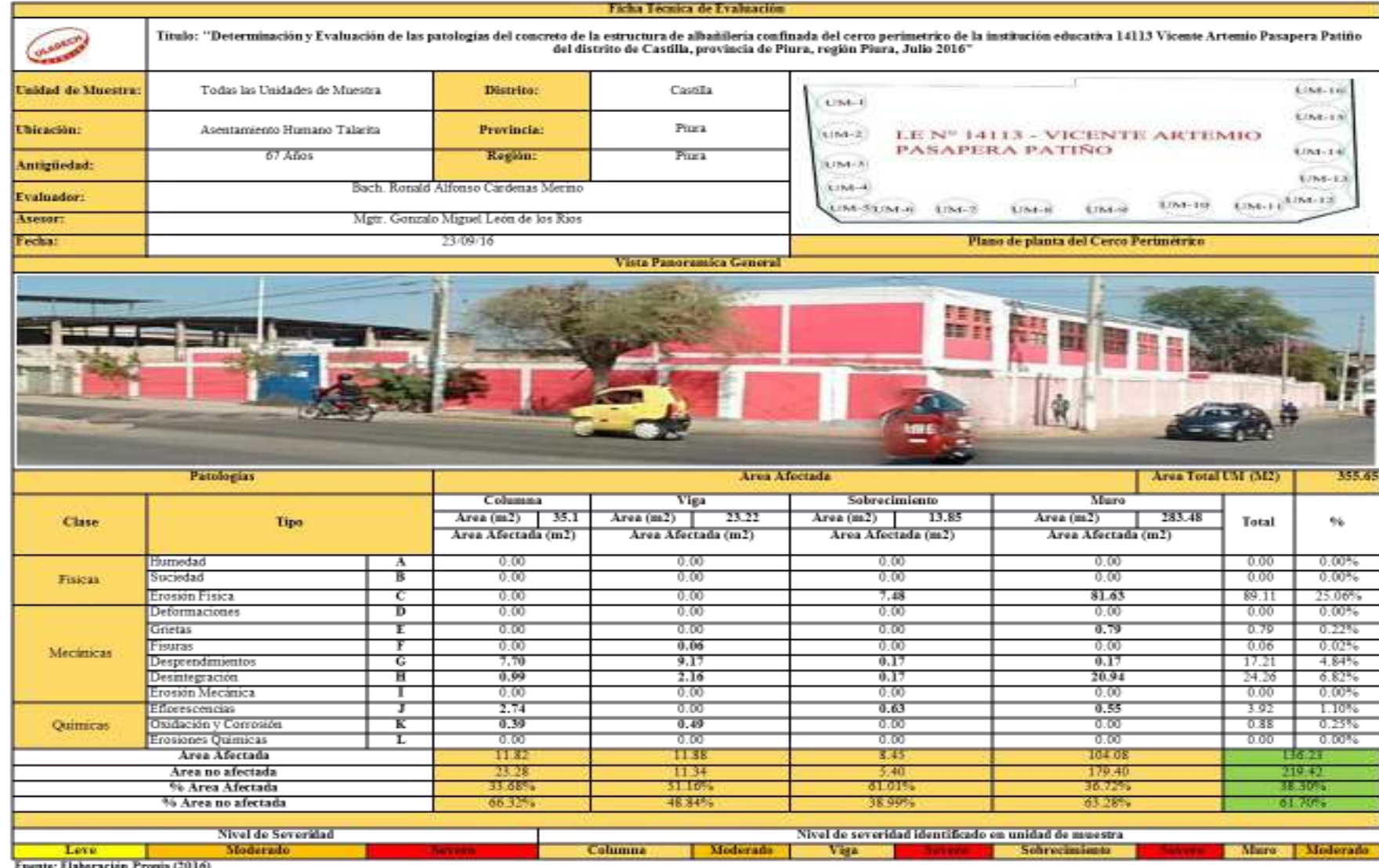

#### *Tabla 21: Ficha técnica de evaluación de todas las unidades de muestra*

te: Elaboración Propia (2016)

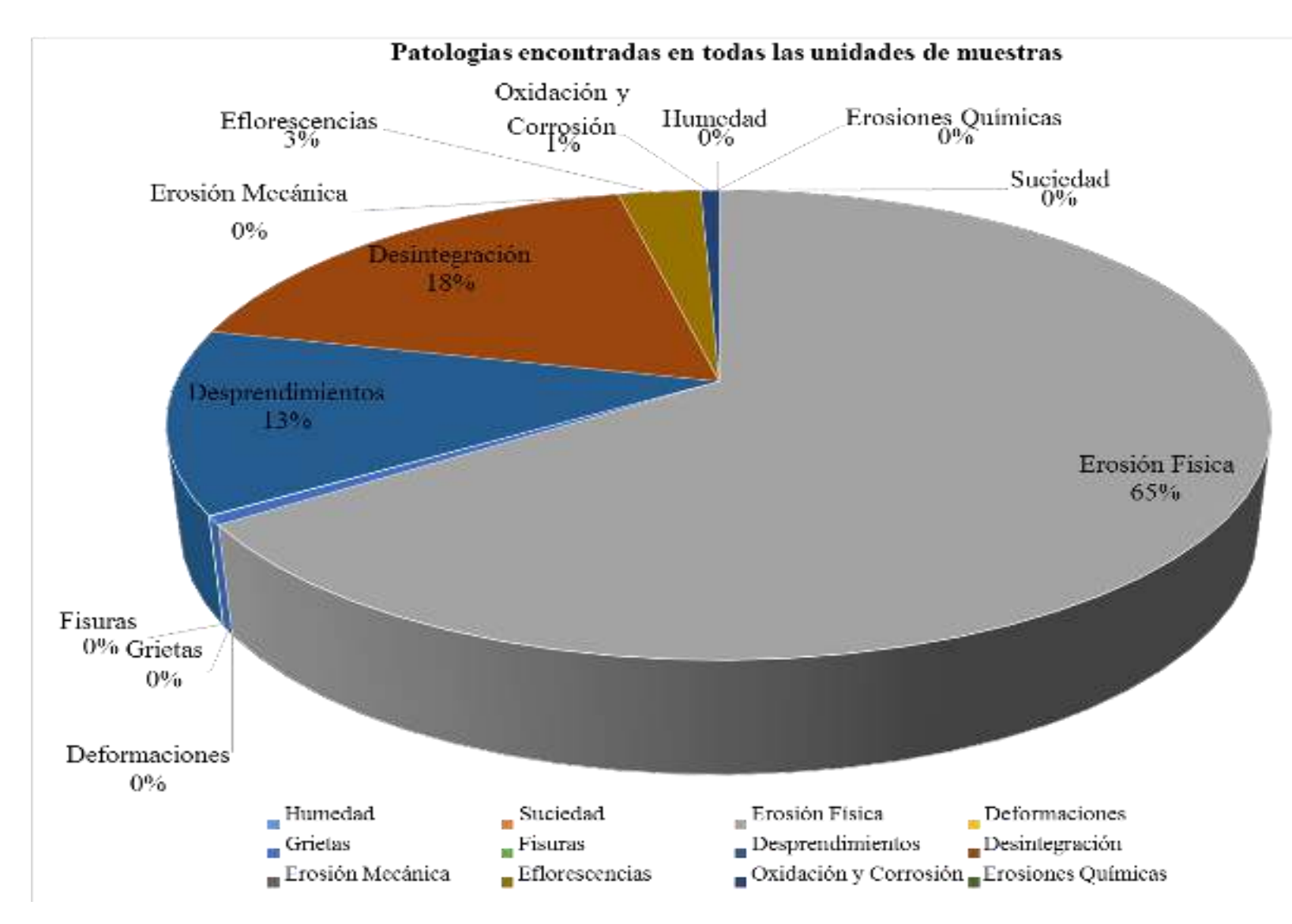

*Gráfico 83: Porcentaje de patologías encontradas en de todas las unidades de muestra* 

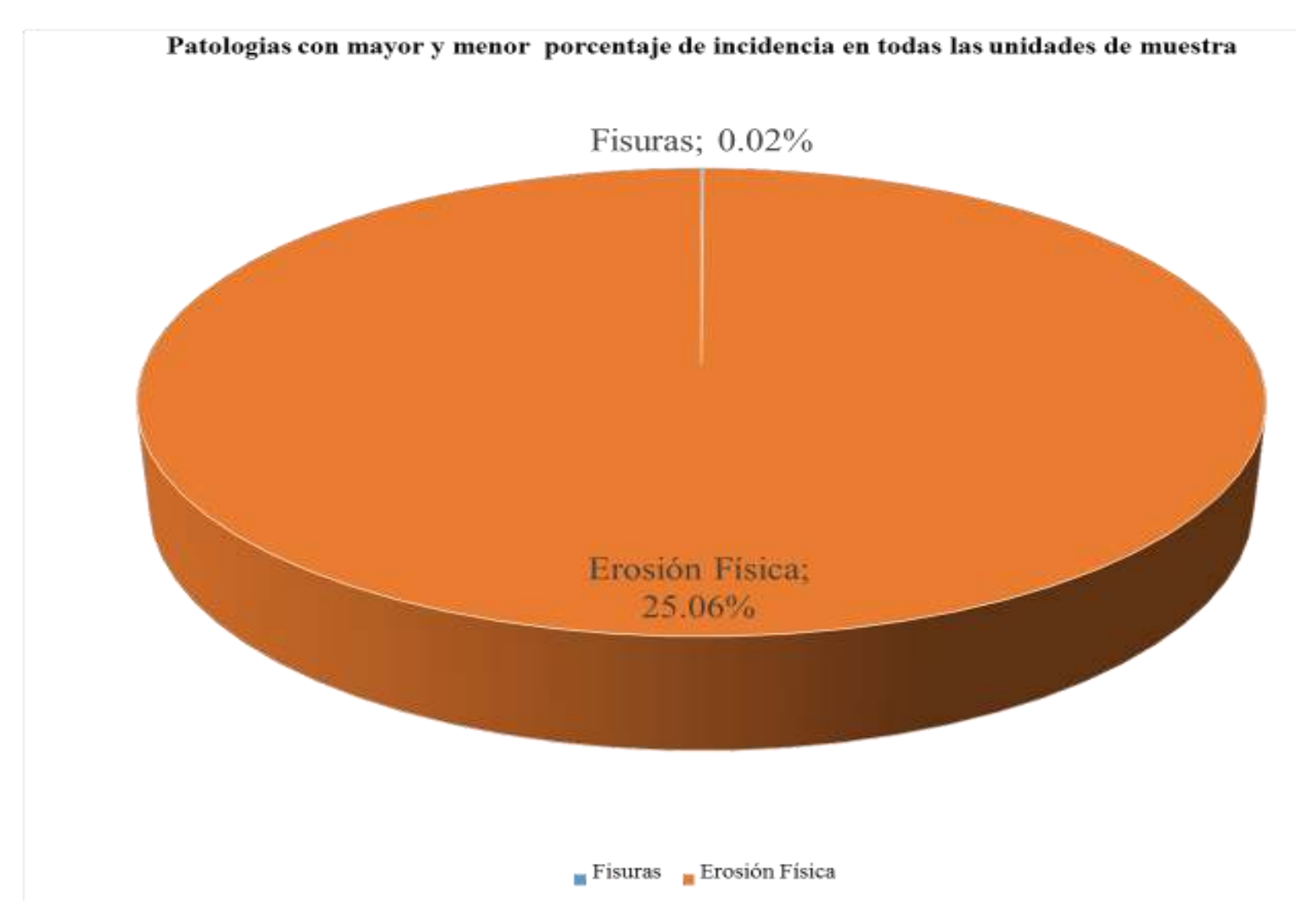

*Gráfico 84: Porcentaje de patologías con mayor y menor incidencia en todas las unidades de muestra* 

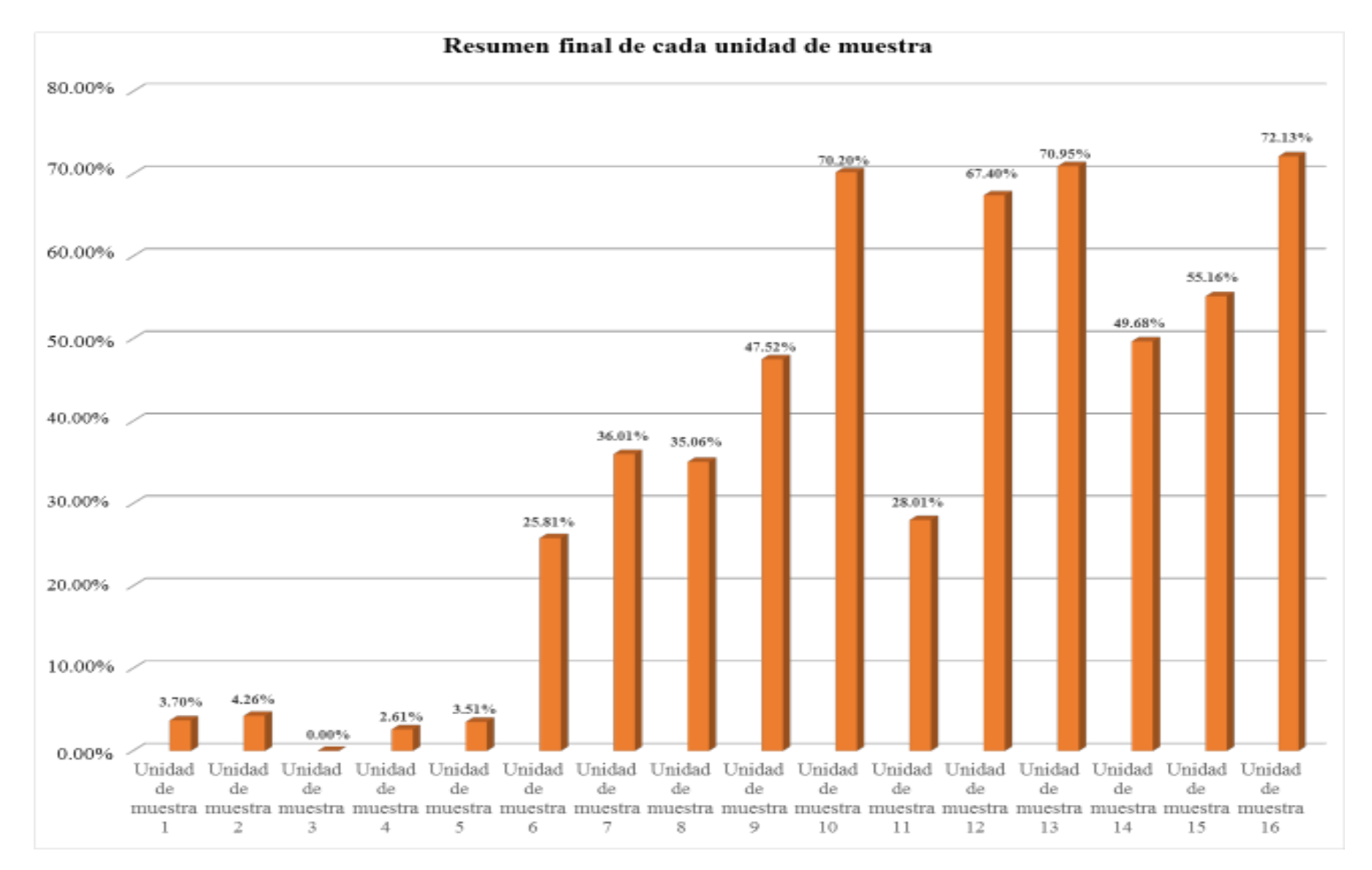

*Gráfico 85: Porcentaje de afectación patológica de cada unidad de muestra* 

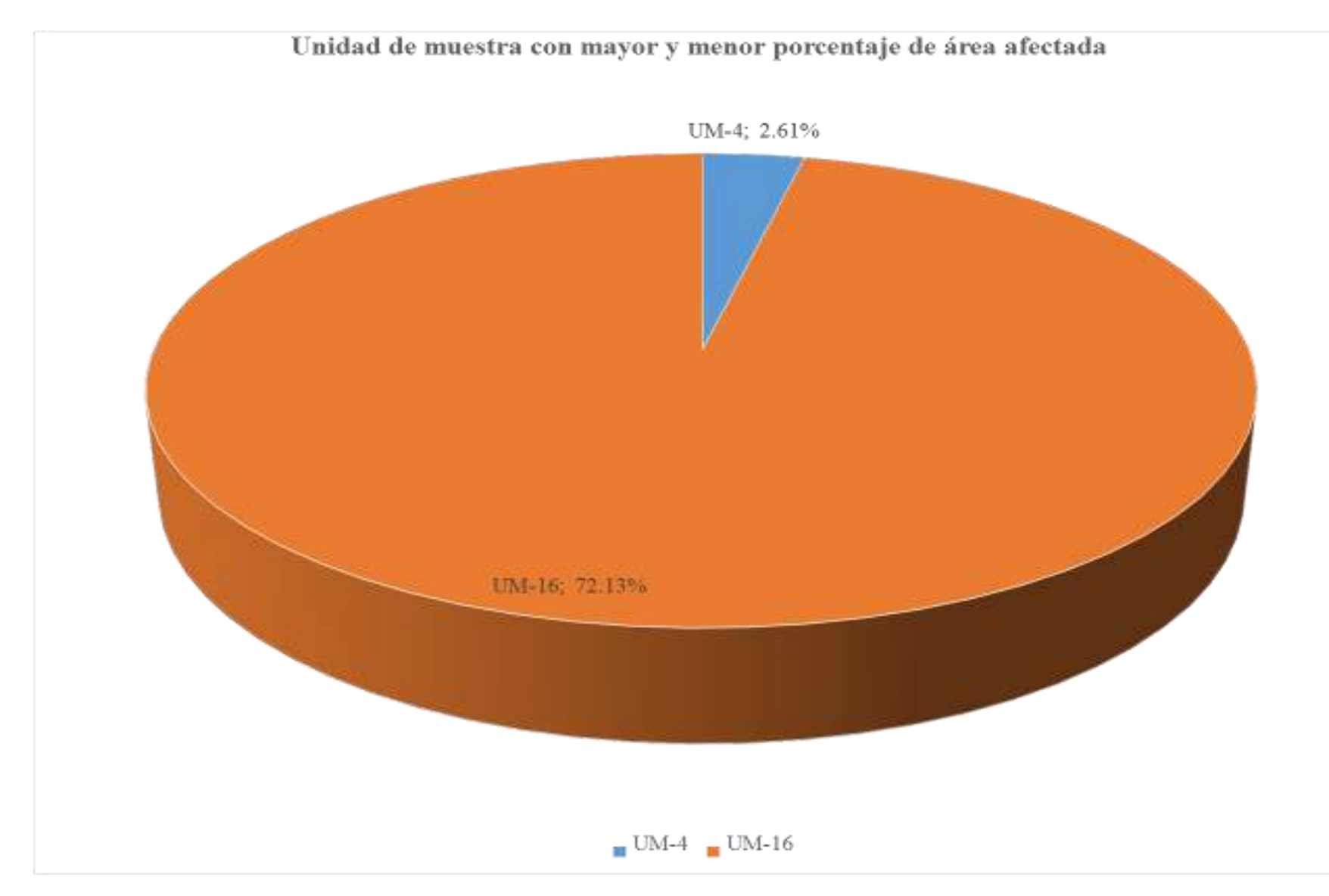

*Gráfico 86: Porcentaje de unidad de muestra con mayor y menor área afectada* 

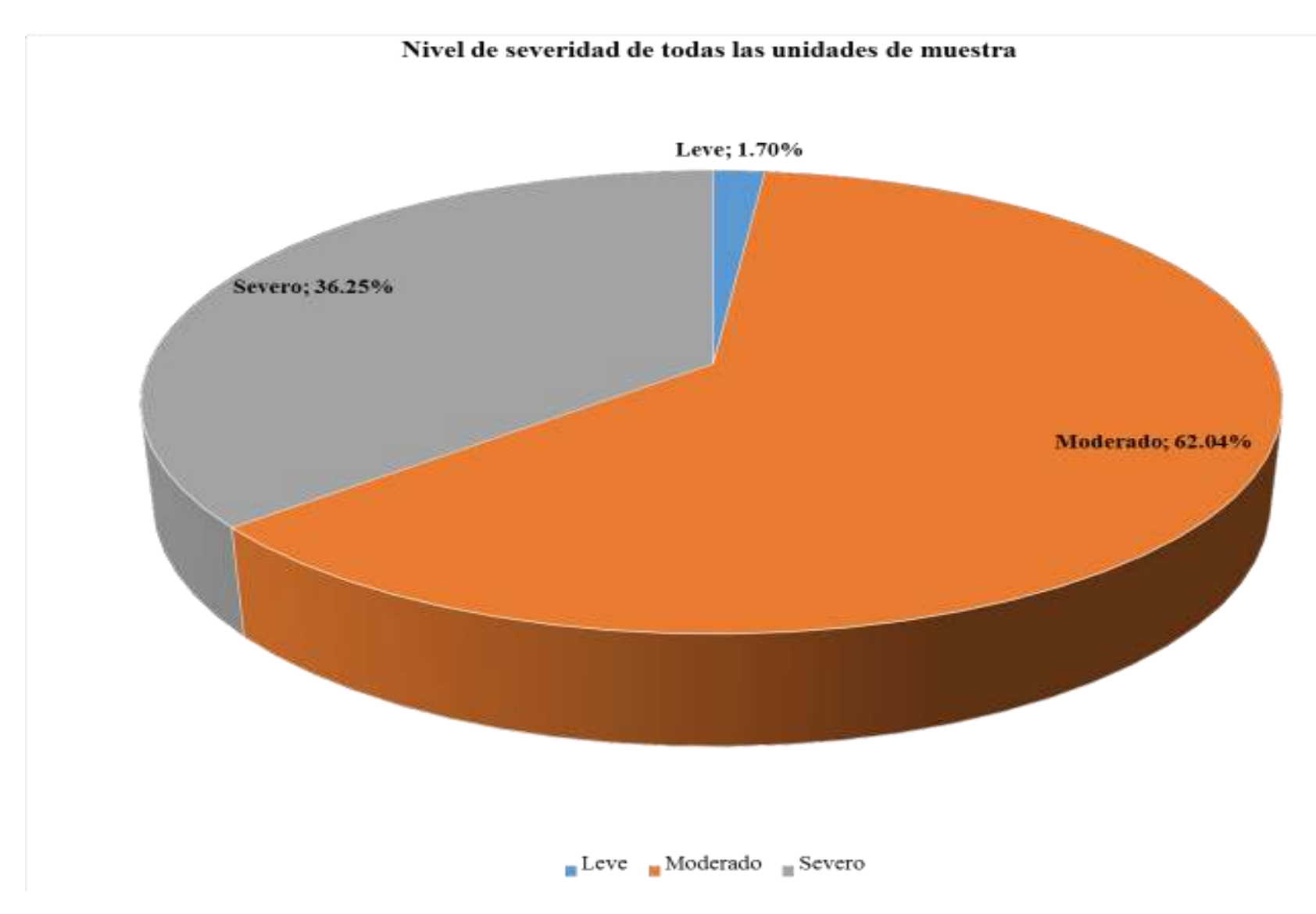

*Gráfico 87: Porcentaje de nivel de severidad de todas las unidades de muestra* 

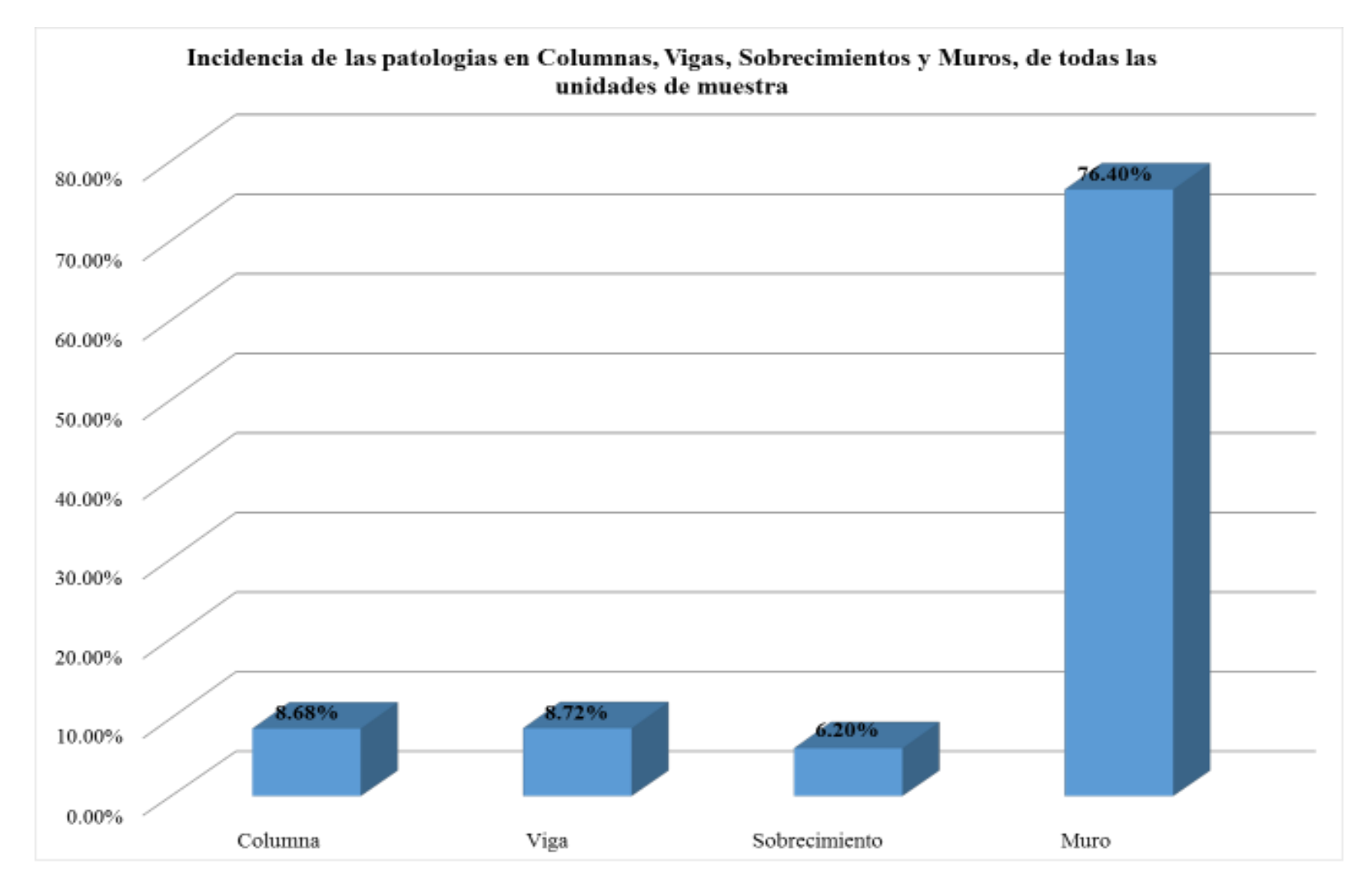

*Gráfico 88: Porcentaje de incidencia de las patologías en columna, viga, sobrecimiento y muro de todas las unidades de muestra*

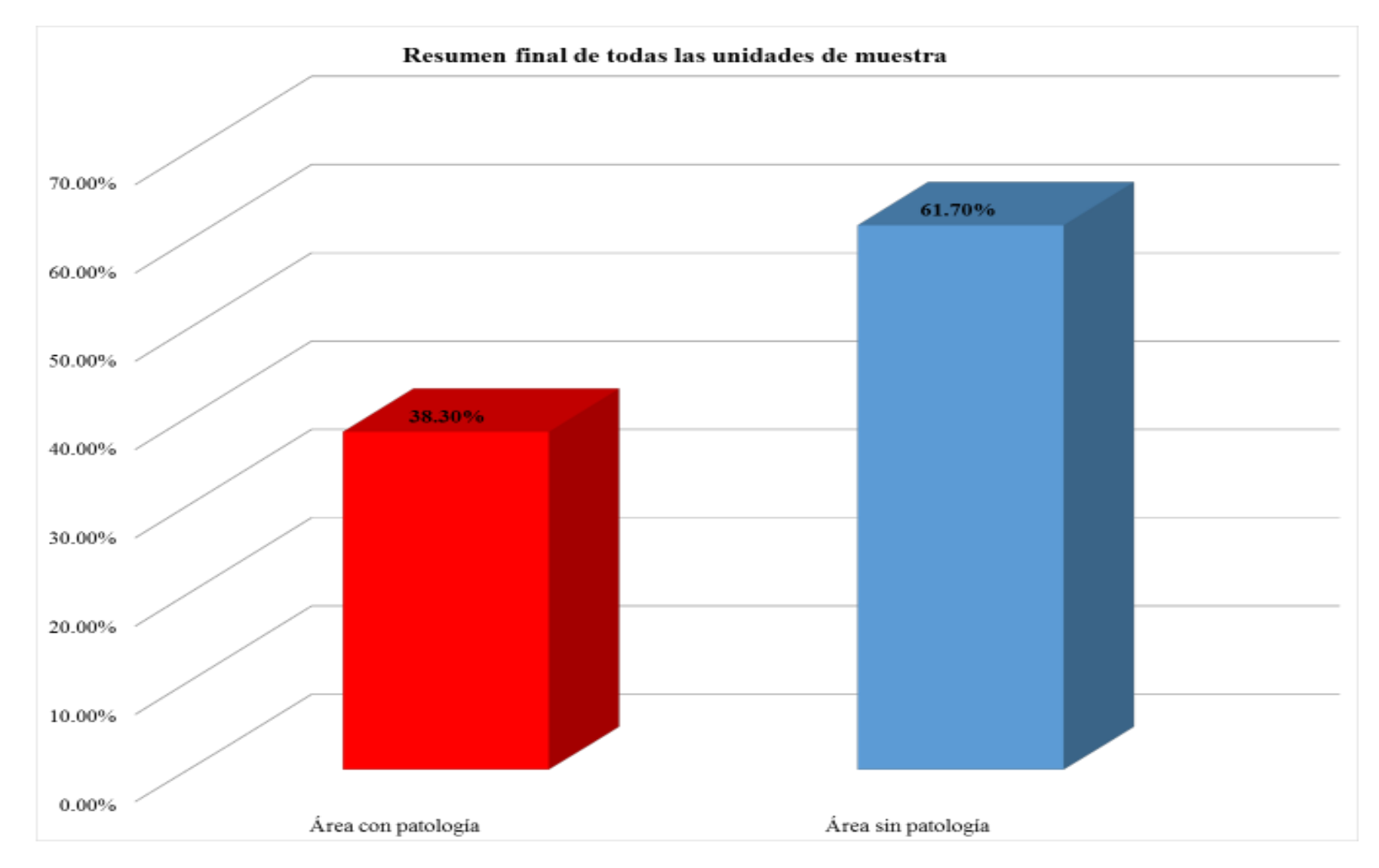

*Gráfico 89: Porcentaje de resumen final de todas las unidades de muestra*

#### **4.2. Análisis de resultados**

Después de haber analizado las dieciséis (16) unidades de muestra en el cerco perimétrico de la Institución Educativa 14113 Vicente Artemio Pasapera Patiño del distrito de Castilla, provincia de Piura, región Piura, se da por resultado lo siguiente:

- $\checkmark$  La unidad de muestra 1 que cuenta con un área total de 22.71 m2 , que realizando el análisis se halló un área con patología de 0.84 m<sup>2</sup> que corresponde al **3.70 %** y que tiene un área sin patología de 21.87 m2 que corresponde al 96.30 %, se logró obtener que la patología con más afectación es Eflorescencia y resalta el nivel de severidad: **Leve**.
- $\checkmark$  La unidad de muestra 2 que cuenta con un área total de 13.63 m2 , que realizando el análisis se halló un área con patología de 0.58 m<sup>2</sup> que corresponde al **4.26 %** y que tiene un área sin patología de 13.05 m2 que corresponde al 95.74 %, se logró obtener que la patología con más afectación es Desprendimiento y resalta el nivel de severidad: **Leve**.
- $\checkmark$  La unidad de muestra 3 que cuenta con un área total de 24.30 m2 , que realizando el análisis se halló un área con patología de 0.0 m<sup>2</sup> que corresponde al **0.00 %** y que tiene un área sin patología de 24.30 m2 que corresponde al 100.00 %, en esta unidad de muestra no hubo patología.
- $\checkmark$  La unidad de muestra 4 que cuenta con un área total de 16.12 m2 , que realizando el análisis se halló un área con patología de

0.42 m<sup>2</sup> que corresponde al **2.61 %** y que tiene un área sin patología de 15.70 m2 que corresponde al 97.39 %, se logró obtener que la patología con más afectación es Desprendimiento y resalta el nivel de severidad: **Leve**.

- $\checkmark$  La unidad de muestra 5 que cuenta con un área total de 13.67 m2 , que realizando el análisis se halló un área con patología de 0.48 m<sup>2</sup> que corresponde al **3.51 %** y que tiene un área sin patología de 13.19 m2 que corresponde al 96.49 %, se logró obtener que la patología con más afectación es Eflorescencia y resalta el nivel de severidad: **Leve**.
- $\checkmark$  La unidad de muestra 6 que cuenta con un área total de 24.56 m2 , que realizando el análisis se halló un área con patología de 6.34 m<sup>2</sup> que corresponde al **25.81 %** y que tiene un área sin patología de 18.22 m2 que corresponde al 74.19 %, se logró obtener que la patología con más afectación es Erosión Física y resalta el nivel de severidad: **Moderado**.
- $\checkmark$  La unidad de muestra 7 que cuenta con un área total de 24.13 m2 , que realizando el análisis se halló un área con patología de 8.69 m<sup>2</sup> que corresponde al **36.01 %** y que tiene un área sin patología de 15.44 m2 que corresponde al 63.99 %, se logró obtener que la patología con más afectación es Erosión Física y resalta el nivel de severidad: **Moderado**.
- $\checkmark$  La unidad de muestra 8 que cuenta con un área total de 23.70 m2 , que realizando el análisis se halló un área con patología de

8.31 m<sup>2</sup> que corresponde al **35.06 %** y que tiene un área sin patología de 15.39 m2 que corresponde al 64.94 %, se logró obtener que la patología con más afectación es Erosión Física y resalta el nivel de severidad: **Moderado**.

- $\checkmark$  La unidad de muestra 9 que cuenta con un área total de 23.97 m2 , que realizando el análisis se halló un área con patología de 11.39 m<sup>2</sup> que corresponde al **47.52 %** y que tiene un área sin patología de 12.58 m2 que corresponde al 52.48 %, se logró obtener que la patología con más afectación es Erosión Física y resalta el nivel de severidad: **Moderado**.
- $\checkmark$  La unidad de muestra 10 que cuenta con un área total de 23.96 m2 , que realizando el análisis se halló un área con patología de 16.82 m<sup>2</sup> que corresponde al **70.20 %** y que tiene un área sin patología de 7.14 m2 que corresponde al 29.80 %, se logró obtener que la patología con más afectación es Erosión Física y resalta el nivel de severidad: **Severo**.
- $\checkmark$  La unidad de muestra 11 que cuenta con un área total de 24.35 m2 , que realizando el análisis se halló un área con patología de 6.82 m<sup>2</sup> que corresponde al **28.01 %** y que tiene un área sin patología de 17.53 m2 que corresponde al 71.99 %, se logró obtener que la patología con más afectación es Erosión Física y resalta el nivel de severidad: **Moderado**.
- $\checkmark$  La unidad de muestra 12 que cuenta con un área total de 24.39 m2 , que realizando el análisis se halló un área con patología de

16.44 m<sup>2</sup> que corresponde al **67.40 %** y que tiene un área sin patología de 7.95 m2 que corresponde al 32.60 %, se logró obtener que la patología con más afectación es Desintegración y resalta el nivel de severidad: **Moderado**.

- $\checkmark$  La unidad de muestra 13 que cuenta con un área total de 25.37 m2 , que realizando el análisis se halló un área con patología de 18.00 m<sup>2</sup> que corresponde al **70.95 %** y que tiene un área sin patología de 7.37 m2 que corresponde al 29.05 %, se logró obtener que la patología con más afectación es Desintegración y resalta el nivel de severidad: **Severo**.
- $\checkmark$  La unidad de muestra 14 que cuenta con un área total de 25.12 m2 , que realizando el análisis se halló un área con patología de 12.48 m<sup>2</sup> que corresponde al **49.68 %** y que tiene un área sin patología de 12.64 m2 que corresponde al 50.32 %, se logró obtener que la patología con más afectación es Erosión Física y resalta el nivel de severidad: **Moderado**.
- $\checkmark$  La unidad de muestra 15 que cuenta con un área total de 25.47 m2 , que realizando el análisis se halló un área con patología de 14.05 m<sup>2</sup> que corresponde al **55.16 %** y que tiene un área sin patología de 11.42 m2 que corresponde al 44.84 %, se logró obtener que la patología con más afectación es Erosión Física y resalta el nivel de severidad: **Moderado**.
- $\checkmark$  La unidad de muestra 16 que cuenta con un área total de 20.20 m2 , que realizando el análisis se halló un área con patología de
14.57 m<sup>2</sup> que corresponde al **72.13 %** y que tiene un área sin patología de 5.63 m2 que corresponde al 27.87 %, se logró obtener que la patología con más afectación es Erosión Física y resalta el nivel de severidad: **Severo**.

- $\checkmark$  La unidad de muestra 16, fue la que recibió más afectación patológica con un área de 14.57 m2 que corresponde al 72.13%.
- $\checkmark$  La unidad de muestra 4, fue la que recibió menos afectación patológica con un área de 0.42 m2 que corresponde al 2.61%.
- $\checkmark$  En todas las unidades de muestra la patología que más predominó fue Erosión Física cuya área es de 89.11 m<sup>2</sup> que corresponde al 25.06%.
- $\checkmark$  En todas las unidades de muestra la patología que menos predominó fue Fisuras cuya área es de  $0.06$  m<sup>2</sup> que corresponde al 0.02%.
- $\checkmark$  El nivel de severidad en todas las unidades de muestra es Moderado
- $\checkmark$  El total de las unidades de muestra analizadas, resaltando el área de 355.65 m<sup>2</sup> del cual, el área más afectada fue de 136.23 m<sup>2</sup> que corresponde al 38.30%, y el área menos afectada fue de  $219.42 \text{ m}^2$  que corresponde al 61.70%.

#### **V. Conclusiones**

- $\checkmark$  Se concluye que el marco teórico que se utilizó en esta tesis fue elaborado tomando de ejemplo las tesis acerca del tema a estudiar, el marco teórico nos ayuda para contextualizar al lector y al investigador con respecto al tema estudiado.
- $\checkmark$  Al realizar la inspección visual de todas la unidades de muestra con uso de la ficha técnica de evaluación, se concluye que el 38.30% del cerco perimétrico de la Institución Educativa 14113 Vicente Artemio Pasapera Patiño presenta patologías y que el 61.70 % no presenta patologías.
- Después de identificar y analizar los tipos de patologías encontradas en las estructuras del cerco perimétrico de la Institución Educativa 14113 Vicente Artemio Pasapera Patiño, se ha llegado a la conclusión que la patología más predominante en todas las unidades de muestra fue la Erosión Física con un área total de 89.11 m<sup>2</sup>, equivalente al 25.06% de todas las patologías. La patología menos predominante fue Fisura con un área total de  $0.06$  m<sup>2</sup>, equivalente al 0.02% de todas las patologías.
- $\checkmark$  Las patologías identificadas en la estructura de la institución educativa 14113 Vicente Artemio Pasapera Patino son: Erosión Física (25.06%), Grietas (0.22%), Fisuras (0.02%), Desprendimiento (4.84%), Desintegración (6.82%), Eflorescencia

(1.10%) y Oxidación y Corrosión (0.25%), por lo cual se concluye que toda la estructura se encuentra en un nivel de severidad Moderado.

### **Aspectos Complementarios**

- $\checkmark$  Para realizar una rehabilitación de una estructura deteriorada, ésta se debe hacer siempre tomando en cuenta la severidad del daño y el tipo de sintomatología , por lo tanto de ésta manera se dará una solución acorde al problema presentado en cada muestra y teniendo presente el factor económico.
- $\checkmark$  Si nos centramos en las patologías encontradas en dicho cerco, se requiere el resane en la unidad de muestra 16 más que en las unidades de muestras restantes, ya que tiene una afectación total Moderada y no sería muy complicada de resanar.

### **Erosión:**

Resanar, aplanando el muro, con cemento, arena y yeso a toda la zona afectada, luego de una limpieza con cepillos, de ser necesario en caso que la unidad se ha deteriorado por completo reemplazar el área con unidades nuevas de ladrillo. Para evitar que vuelvan, conviene impermeabilizar la zona afectada una vez tratada con un producto que tenga la característica de Hidrofugante.

#### **Fisuras y Grietas:**

Deberá ser fundamental determinar el origen, anchura, profundidad afectación a la pared o la estructura en su conjunto.

Una medida de reparación será:

1. Eliminar las piezas de ladrillos rotos con cincel, haciendo más grande la grieta, limpiando con un cepillo todos los residuos.

- 2. Mezclar la arena y el cemento con agua en un balde, y usar sierra circular para cortar ladrillos de repuesto, estas serán colocados aplicando el cemento a los lados, usar un cincel y ligante para arreglar las uniones.
- 3. Cura la grieta por una semana.

### **Referencias bibliográficas.**

**(1)** Chávez A. Unquén A. Método de evaluación de patologías en edificaciones de Homigón Armado en Punta Arenas. [Tesis para optar el título de ingeniero civil]. Punta Arenas, Chile: Universidad de Magallanes; 2011. [Citado 2016 Septiembre 11], disponible en:

[http://www.umag.cl/biblioteca/tesis/chavez\\_godoy\\_2011.pdf](http://www.umag.cl/biblioteca/tesis/chavez_godoy_2011.pdf)

**(2)** Monroy R. Patologías en estructuras de hormigón armado aplicado a Marquesina del Parque Saval en Valdivia [Tesis para optar el título de ingeniero civil]. Valdivia, Chile: Universidad Austral de Chile; 2007. [citado 2016 Septiembre 11], disponible en:

[http://cybertesis.uach.cl/tesis/uach/2007/bmfcim753p/doc/bmfcim753](http://cybertesis.uach.cl/tesis/uach/2007/bmfcim753p/doc/bmfcim753p.pdf) [p.pdf](http://cybertesis.uach.cl/tesis/uach/2007/bmfcim753p/doc/bmfcim753p.pdf)

**(3)** Bustamante G., Castillo J. Evaluación y diagnóstico patológico de la iglesia Santo Toribio de Mogrovejo de Cartagena de Indias – Colombia [Tesis para optar el título de ingeniero civil]. Cartagena de Indias, Colombia: Universidad de Cartagena; 2012. [Citado 2016 Septiembre 11], disponible en:

[http://190.242.62.234:8080/jspui/bitstream/11227/236/1/Documento%](http://190.242.62.234:8080/jspui/bitstream/11227/236/1/Documento%20final%2002-10-12%20(1).pdf) [20final%2002-10-12%20\(1\).pdf](http://190.242.62.234:8080/jspui/bitstream/11227/236/1/Documento%20final%2002-10-12%20(1).pdf)

**(4)** Fernandez C. Determinación y evaluación de las patologías del concreto en columnas, vigas y muros de albañilería del cerco perimétrico del programa integral nacional para el bienestar familiar (INABIF), distrito de mazamari, provincia de satipo, región junin – julio 2015 [Tesis para optar el título de ingeniero civil]. Junin, Perú: Universidad Católica Los Angeles de Chimbote; 2015. [Citado 2016 Noviembre 07], disponible en:

<http://erp.uladech.edu.pe/bibliotecavirtual/?ejemplar=00000039761>

**(5)** Enriquez S. Determinación y evaluación de las patologías del concreto en columnas y muros de albañilería confinada del cerco perimétrico de la Institución Educativa Inicial N°233 La Soledad, Distrito de Huaraz, Provincia de Huaraz, Departamento de Ancash, Julio 2015 [Tesis para optar el título de ingeniero civil]. Ancash, Perú: Universidad Católica Los Ángeles de Chimbote; 2015. [Citado 2016 Noviembre 14], disponible en:

<http://erp.uladech.edu.pe/bibliotecavirtual/?ejemplar=00000039765>

**(6)** Alvarado N. Determinación y Evaluación de las patologías en muros de albañilería de Instituciones Educativas Sector Oeste de Piura, Distrito, Provincia y Departamento de Piura, Febrero-2011 [Tesis para optar el título de ingeniero civil]. Piura, Perú: Universidad Católica Los Ángeles de Chimbote; 2011. [Citado 2016 Noviembre 14], disponible en:

<http://erp.uladech.edu.pe/bibliotecavirtual/?ejemplar=00000020762>

**(7)** Gonzales O. Aspectos fundamentales de concreto reforzado. México: Limusa S. A. [Seriada en línea] 2005. [citado 2016 Noviembre 19], disponible en:

[http://ciczac.org/Documentos%20pdf/Manuales%20y%20Aplicacione](http://ciczac.org/Documentos%20pdf/Manuales%20y%20Aplicaciones/Manuales%20y%20aplicaciones%20de%20Interes/CONCRETO%20CUEVAS%20ULTIMO.pdf) [s/Manuales%20y%20aplicaciones%20de%20Interes/CONCRETO%2](http://ciczac.org/Documentos%20pdf/Manuales%20y%20Aplicaciones/Manuales%20y%20aplicaciones%20de%20Interes/CONCRETO%20CUEVAS%20ULTIMO.pdf) [0CUEVAS%20ULTIMO.pdf](http://ciczac.org/Documentos%20pdf/Manuales%20y%20Aplicaciones/Manuales%20y%20aplicaciones%20de%20Interes/CONCRETO%20CUEVAS%20ULTIMO.pdf)

- **(8)** Glez A. Estructuras. Tema 2: Estructuras [Seriada en línea] 2011 [Citado 2016 Noviembre 19]; 8(1):1-12. Disponible en: [www.edu.xunta.es/centros/iesfelixmuriel/system/files/TemaEstructura](http://www.edu.xunta.es/centros/iesfelixmuriel/system/files/TemaEstructuras.pdf) [s.pdf](http://www.edu.xunta.es/centros/iesfelixmuriel/system/files/TemaEstructuras.pdf)
- **(9)** Villarreal G. Modelación estructural [Seriado en línea] 2006 [Citado 2016 Noviembre 19]; 8(2): 1-45. Disponible en: <http://es.slideshare.net/masife/tiposde-estructuras-8559071>
- **(10)** Nieto E. Estructuras tipo: función, formas generales, elementos. Open Course Ware Universidad de Sevilla [Seriada en línea] 2006. [Citado 2016 Noviembre 21]; 2(1): [08 páginas]. Disponible en: [http://ocwus.us.es/mecanica-de-medios-continuos-y-teoria-de](http://ocwus.us.es/mecanica-de-medios-continuos-y-teoria-de-estructuras/calculo-de-estructuras-1/apartados/apartado1_1.html)[estructuras/calculo-de-estructuras-1/apartados/apartado1\\_1.html](http://ocwus.us.es/mecanica-de-medios-continuos-y-teoria-de-estructuras/calculo-de-estructuras-1/apartados/apartado1_1.html)
- **(11)** Vásquez Y, Sistemas Estructurales, Slideshare [seriada en línea] 2014 [Citado 2016 Noviembre 21]; 1(2): [17 páginas]. Disponible en: <http://es.slideshare.net/yerikajc/sistemas-estructurales-1?related=2>
- **(12)** Norma Técnica de Edificación E.060 Concreto Armado [Seriada en línea] 2009.[Citado 2016 noviembre 21]; (26): [205] Disponible en: [https://www.google.com.pe/url?sa=t&rct=j&q=&esrc=s&source=we](https://www.google.com.pe/url?sa=t&rct=j&q=&esrc=s&source=web&cd=1&ved=0ahUKEwjixdvsnbvQAhVGbiYKHYLpCDIQFggbMAA&url=http%3A%2F%2Fwww.sencico.gob.pe%2Fdescargar.php%3FidFile%3D190&usg=AFQjCNELrARHqZ7HIks3wXGdR2Ov94o9OQ&sig2=JktnBfl6t-rq2c9085Gu9Q&cad=rja) [b&cd=1&ved=0ahUKEwjixdvsnbvQAhVGbiYKHYLpCDIQFggb](https://www.google.com.pe/url?sa=t&rct=j&q=&esrc=s&source=web&cd=1&ved=0ahUKEwjixdvsnbvQAhVGbiYKHYLpCDIQFggbMAA&url=http%3A%2F%2Fwww.sencico.gob.pe%2Fdescargar.php%3FidFile%3D190&usg=AFQjCNELrARHqZ7HIks3wXGdR2Ov94o9OQ&sig2=JktnBfl6t-rq2c9085Gu9Q&cad=rja) [MAA&url=http%3A%2F%2Fwww.sencico.gob.pe%2Fdescargar.ph](https://www.google.com.pe/url?sa=t&rct=j&q=&esrc=s&source=web&cd=1&ved=0ahUKEwjixdvsnbvQAhVGbiYKHYLpCDIQFggbMAA&url=http%3A%2F%2Fwww.sencico.gob.pe%2Fdescargar.php%3FidFile%3D190&usg=AFQjCNELrARHqZ7HIks3wXGdR2Ov94o9OQ&sig2=JktnBfl6t-rq2c9085Gu9Q&cad=rja) [p%3FidFile%3D190&usg=AFQjCNELrARHqZ7HIks3wXGdR2Ov](https://www.google.com.pe/url?sa=t&rct=j&q=&esrc=s&source=web&cd=1&ved=0ahUKEwjixdvsnbvQAhVGbiYKHYLpCDIQFggbMAA&url=http%3A%2F%2Fwww.sencico.gob.pe%2Fdescargar.php%3FidFile%3D190&usg=AFQjCNELrARHqZ7HIks3wXGdR2Ov94o9OQ&sig2=JktnBfl6t-rq2c9085Gu9Q&cad=rja) [94o9OQ&sig2=JktnBfl6t-rq2c9085Gu9Q&cad=rja](https://www.google.com.pe/url?sa=t&rct=j&q=&esrc=s&source=web&cd=1&ved=0ahUKEwjixdvsnbvQAhVGbiYKHYLpCDIQFggbMAA&url=http%3A%2F%2Fwww.sencico.gob.pe%2Fdescargar.php%3FidFile%3D190&usg=AFQjCNELrARHqZ7HIks3wXGdR2Ov94o9OQ&sig2=JktnBfl6t-rq2c9085Gu9Q&cad=rja)
- **(13)** Balbín R. Albañilería Confinada y Armada. Scribd [Seriada en línea] 2012. [Citado 2016 noviembre 21]; 1(4): [70 Páginas]. Disponible en: [https://es.scribd.com/document/105996766/ALBANILERIA-](https://es.scribd.com/document/105996766/ALBANILERIA-CONFINADA-Y-ARMADA)[CONFINADA-Y-ARMADA](https://es.scribd.com/document/105996766/ALBANILERIA-CONFINADA-Y-ARMADA)
- **(14)** Norma Técnica E.070 Albañilería. Instituto de la Construcción y Gerencia [Seriada en línea] 2009 [citado 2016 noviembre 21]; 1(2): [56 páginas]. Disponible en: <http://jjlsac.com/rnc/Albanileria.pdf>
- **(15)** San Bartolomé A. Albañilería, comportamiento sísmico y diseño estructural. 3ra Edición. Lima-Perú: Editorial de la Pontificia Universidad Católica del Perú [Seriada en línea]; 2001. [Citada 2016 noviembre 21]. Disponible en:

[https://books.google.com.pe/books?id=6iJhi9KPmtkC&printsec=fro](https://books.google.com.pe/books?id=6iJhi9KPmtkC&printsec=frontcover&hl=es#v=onepage&q&f=false) [ntcover&hl=es#v=onepage&q&f=false](https://books.google.com.pe/books?id=6iJhi9KPmtkC&printsec=frontcover&hl=es#v=onepage&q&f=false)

- **(16)** San Bartolomé A. Comentarios a la norma técnica de edificación E.070 "Albañilería". Editorial de la Pontificia Universidad Católica del Perú – SENCICO [Seriada en línea]; 2008. [Citada 2016 noviembre 21]. Disponible en: [http://es.slideshare.net/sanders105/comentarios-a-la-norma-tcnica](http://es.slideshare.net/sanders105/comentarios-a-la-norma-tcnica-de-edificacin-e070-per)[de-edificacin-e070-per](http://es.slideshare.net/sanders105/comentarios-a-la-norma-tcnica-de-edificacin-e070-per)
- **(17)** Morales G, Ángel M. Ladrillos, Universidad Católica "Santo Toribio de Mogrovejo" [Seriada en línea]; 2012. [Citado 2016 noviembre 21]; 1(1): [ 77 páginas]. Disponible en: [http://es.slideshare.net/Lonely\\_xp/ladrillos-en-la](http://es.slideshare.net/Lonely_xp/ladrillos-en-la-construccin?related=1)[construccin?related=1](http://es.slideshare.net/Lonely_xp/ladrillos-en-la-construccin?related=1)
- **(18)** Rivva E. Durabilidad y patología del concreto [Seriado en línea] 2006 [Citado 2016 Noviembre 22]. [1 20 páginas]. Disponible en: [https://es.scribd.com/doc/216929690/Durabilidad-y-Patologia-del-](https://es.scribd.com/doc/216929690/Durabilidad-y-Patologia-del-Concreto-ENRIQUE-RIVVA-L#scribd)[Concreto-ENRIQUE-RIVVA-L#scribd](https://es.scribd.com/doc/216929690/Durabilidad-y-Patologia-del-Concreto-ENRIQUE-RIVVA-L#scribd)
- **(19)** Astorga A, Rivero P, Patologías en las Edificaciones. Centro de Investigación en Gestión Integral de Riesgos [Seriada en línea] 2009 [Citado 2016 Noviembre 22]; (2): [44 Páginas]. Disponible en: [http://es.slideshare.net/randyhuachomaquera/04-patologias](http://es.slideshare.net/randyhuachomaquera/04-patologias-enlasedificaciones-stu?related=1)[enlasedificaciones-stu?related=1](http://es.slideshare.net/randyhuachomaquera/04-patologias-enlasedificaciones-stu?related=1)
- **(20)** Muñoz M. Prevención y soluciones en patología estructural de la edificación. [Seriada en línea] 2011 [Citado 2016 noviembre 27]; (3): [05 Páginas]. Disponible en: [http://www.concretonline.com/pdf/07construcciones/art\\_tec/patologi](http://www.concretonline.com/pdf/07construcciones/art_tec/patologia28.pdf) [a28.pdf](http://www.concretonline.com/pdf/07construcciones/art_tec/patologia28.pdf)
- **(21)** Broto C. Enciclopedia Broto de patologías de la construcción. 1ra ed., Links Internacional, España: [Seriada en línea]; 2006 [Citado 2016 noviembre 27]. Disponible en: [https://higieneyseguridadlaboralcvs.files.wordpress.com/2012/07/enc](https://higieneyseguridadlaboralcvs.files.wordpress.com/2012/07/enciclopedia_broto_de_patologias_de_la_construccion.pdf) [iclopedia\\_broto\\_de\\_patologias\\_de\\_la\\_construccion.pdf](https://higieneyseguridadlaboralcvs.files.wordpress.com/2012/07/enciclopedia_broto_de_patologias_de_la_construccion.pdf)
- **(22)** Trujillo J. Ejecución de muros de mampostería. EOCB0108. Patología. [Seriada en línea] 2013 [Citado 2016 noviembre 27]; (11): [11 Páginas]. Disponible en: [https://books.google.com.pe/books?id=XFW4JTR6jicC&pg=PT175](https://books.google.com.pe/books?id=XFW4JTR6jicC&pg=PT175&dq=patologia+muros?&hl=es&sa=X&ei=Jc--VLHkHaXHsQSSjoLoDg&ved=0CCAQ6AEwAQ#v=onepage&q=patologia%20muros%3F&f=false) [&dq=patologia+muros?&hl=es&sa=X&ei=Jc--](https://books.google.com.pe/books?id=XFW4JTR6jicC&pg=PT175&dq=patologia+muros?&hl=es&sa=X&ei=Jc--VLHkHaXHsQSSjoLoDg&ved=0CCAQ6AEwAQ#v=onepage&q=patologia%20muros%3F&f=false) [VLHkHaXHsQSSjoLoDg&ved=0CCAQ6AEwAQ#v=onepage&q=](https://books.google.com.pe/books?id=XFW4JTR6jicC&pg=PT175&dq=patologia+muros?&hl=es&sa=X&ei=Jc--VLHkHaXHsQSSjoLoDg&ved=0CCAQ6AEwAQ#v=onepage&q=patologia%20muros%3F&f=false) [patologia%20muros%3F&f=false](https://books.google.com.pe/books?id=XFW4JTR6jicC&pg=PT175&dq=patologia+muros?&hl=es&sa=X&ei=Jc--VLHkHaXHsQSSjoLoDg&ved=0CCAQ6AEwAQ#v=onepage&q=patologia%20muros%3F&f=false)
- **(23)** Fundación EROSKI, Eflorescencias: Causas, prevención y tratamiento [Seriada en línea]; 2015. [Citado 2016 noviembre 27]. Disponible en: [http://www.consumer.es/web/es/bricolaje/albanileria\\_y\\_fontaneria/2](http://www.consumer.es/web/es/bricolaje/albanileria_y_fontaneria/2004/03/30/97848.php) [004/03/30/97848.php](http://www.consumer.es/web/es/bricolaje/albanileria_y_fontaneria/2004/03/30/97848.php)
- **(24)** Cerámicas. Heladicidad de ladrillos, [Seriada en línea]; 2013. [Citado 2016 Noviembre 27]. Disponible en: [http://www.ceramica](http://www.ceramica-lapaloma.com/pdf/documentacion/patologias/heladicidaddelosladrillos.pdf)[lapaloma.com/pdf/documentacion/patologias/heladicidaddelosladrill](http://www.ceramica-lapaloma.com/pdf/documentacion/patologias/heladicidaddelosladrillos.pdf) [os.pdf](http://www.ceramica-lapaloma.com/pdf/documentacion/patologias/heladicidaddelosladrillos.pdf)
- **(25)** Zanni E. Patología de la construcción y restauro de obras de arquitectura. [Seriada en línea] 2008 [Citado 2016 Noviembre 27]; (1): [142 Páginas]. Disponible en: [https://books.google.com.pe/books?id=5wbqw8YGlC4C&pg=PA10](https://books.google.com.pe/books?id=5wbqw8YGlC4C&pg=PA100&dq=patologia+en+muros&hl=es&sa=X&ei=n9qVIKUEsSnggTmkoHgBw&ved=0CCAQ6AEwAQ#v=onepage&q=patologia%20en%20muros&f=false) [0&dq=patologia+en+muros&hl=es&sa=X&ei=n9qVIKUEsSnggTm](https://books.google.com.pe/books?id=5wbqw8YGlC4C&pg=PA100&dq=patologia+en+muros&hl=es&sa=X&ei=n9qVIKUEsSnggTmkoHgBw&ved=0CCAQ6AEwAQ#v=onepage&q=patologia%20en%20muros&f=false)

# [koHgBw&ved=0CCAQ6AEwAQ#v=onepage&q=patologia%20en%](https://books.google.com.pe/books?id=5wbqw8YGlC4C&pg=PA100&dq=patologia+en+muros&hl=es&sa=X&ei=n9qVIKUEsSnggTmkoHgBw&ved=0CCAQ6AEwAQ#v=onepage&q=patologia%20en%20muros&f=false) [20muros&f=false](https://books.google.com.pe/books?id=5wbqw8YGlC4C&pg=PA100&dq=patologia+en+muros&hl=es&sa=X&ei=n9qVIKUEsSnggTmkoHgBw&ved=0CCAQ6AEwAQ#v=onepage&q=patologia%20en%20muros&f=false)

- **(26)** Figueroa T, Palacio R, Patologías, causas y soluciones del concreto arquitectónico en Medellín. Revista EIA (Colombia) [Seriada en línea] 2008 [Citado 2016 Noviembre 27]; (10): 121 -130.
- **(27)** Muñoz H. Evaluación y diagnóstico de las estructuras en concreto. Instituto del concreto ASOCRETO, Bogotá [Seriada en línea], 2001, [Citado 2016 Noviembre 27]; (21 páginas).
- **(28)** Dimaio A., Traversa P. Metodología de evaluación de patologías para la reparación de estructuras de hormigón armado. [Seriado en línea] 2007 [Citado 2016 Noviembre 27] [7 páginas]. Disponible en: [http://www.ing.una.py/pdf/1er-congreso-nacional-ingcivil/18es-ho](http://www.ing.una.py/pdf/1er-congreso-nacional-ingcivil/18es-ho-ma-pa-18.pdf)[ma-pa-18.pdf](http://www.ing.una.py/pdf/1er-congreso-nacional-ingcivil/18es-ho-ma-pa-18.pdf)
- **(29)** Monjo J. Patologías de cerramientos y acabados arquitectónicos. 2a ed. Madrid, España: Munilla-Leria; 1997.
- **(30)** Helene P., Pereira F. Rehabilitación y mantenimiento de estructuras de concreto. 1 a ed. Sao Paulo, Brasil: Sika; 2007.
- **(31)** Ospina L. Ética en la investigación. [Seriado en línea] 2001[Citado 2016 diciembre 01] [5 páginas]. Disponible en: [http://www.bdigital.unal.edu.co/783/20/263\\_-\\_19\\_Capi\\_18.pdf](http://www.bdigital.unal.edu.co/783/20/263_-_19_Capi_18.pdf)

## **Anexos Anexo 1: Ficha técnica de evaluación**

## *Tabla 22: Ficha técnica de evaluación*

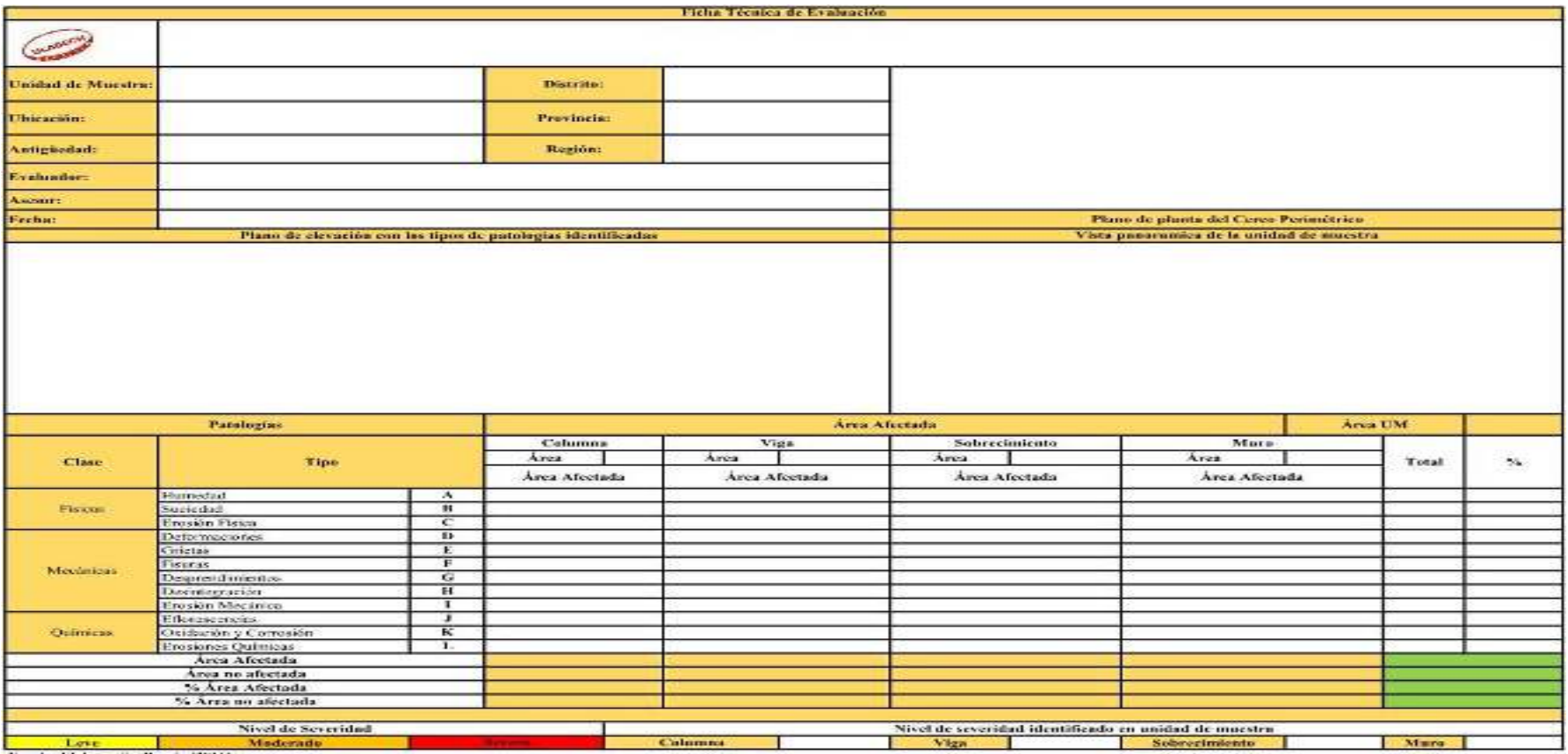

Fuente: Elaboración Propia (2014)

## **Anexo 2: Panel Fotográfico**

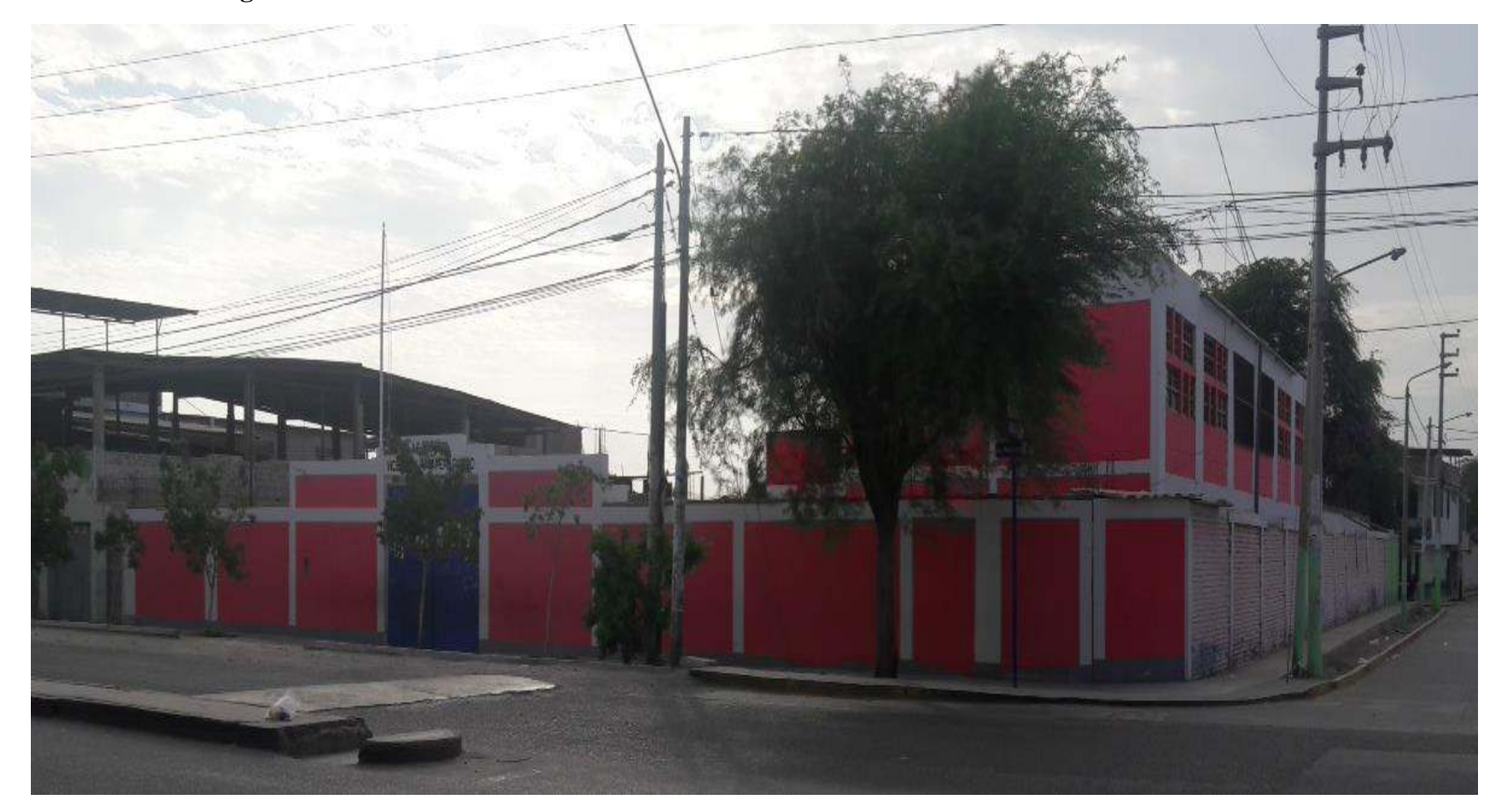

*Gráfico 90: Vista panorámica exterior del Cerco Perimétrico de la Institución Educativa 14114 Vicente Artemio Pasapera Patiño -* 

*Fuente: Elaboración Propia (2016)* 

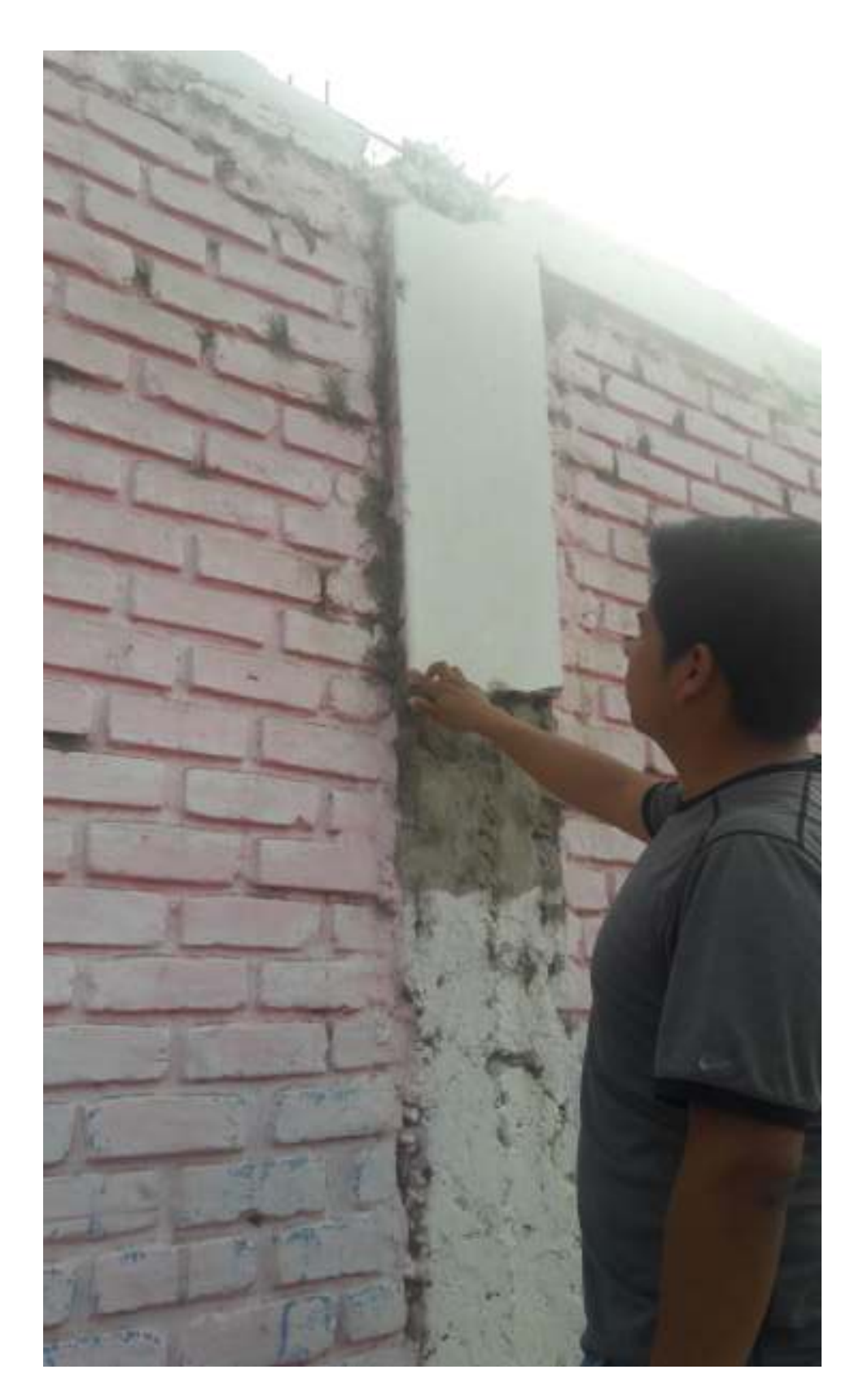

*Gráfico 91: Patología Desprendimiento en columna – Fuente: Elaboración Propia (2016)*

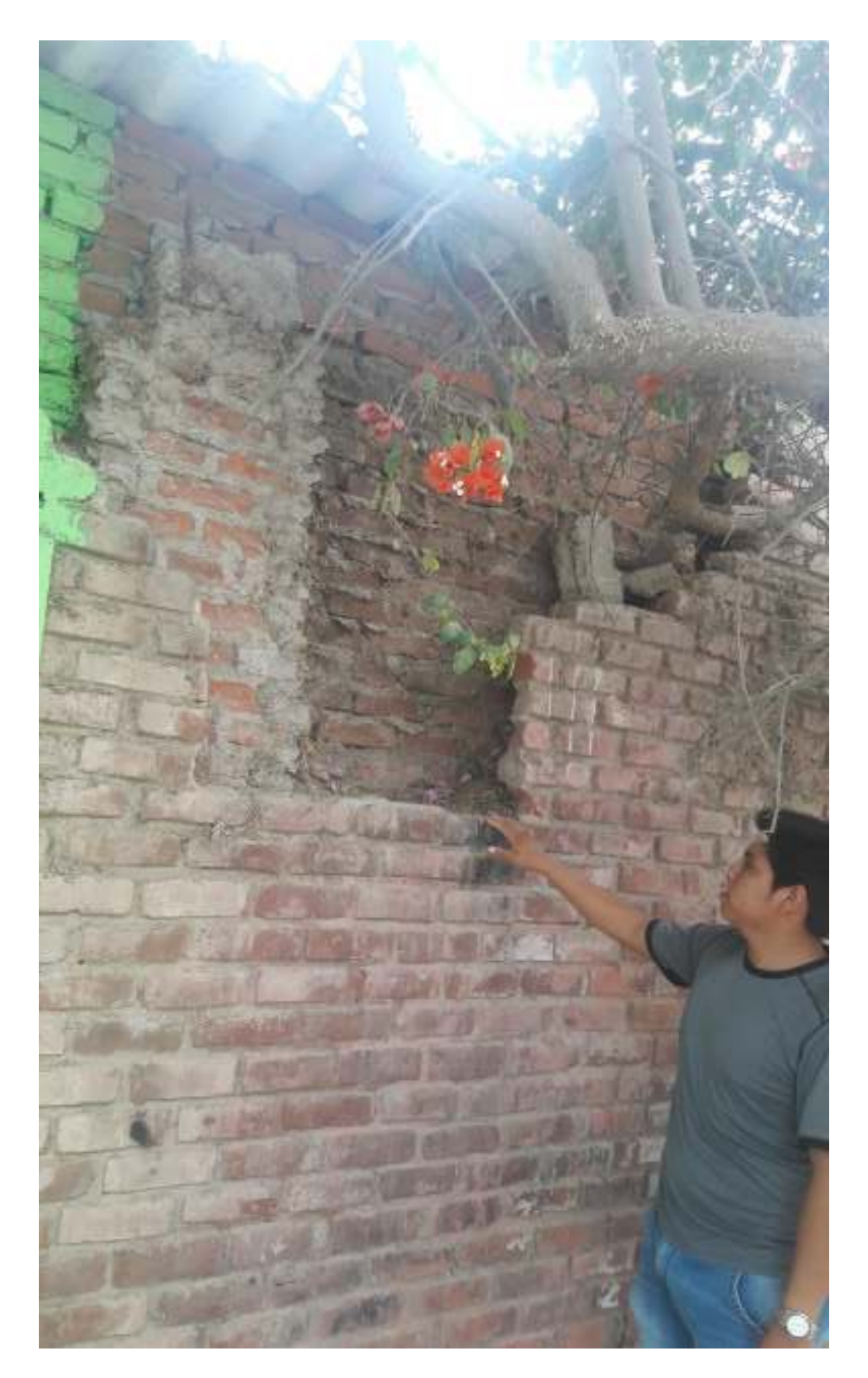

*Gráfico 92: Patología Desintegración en muro – Fuente: Elaboración Propia (2016)*

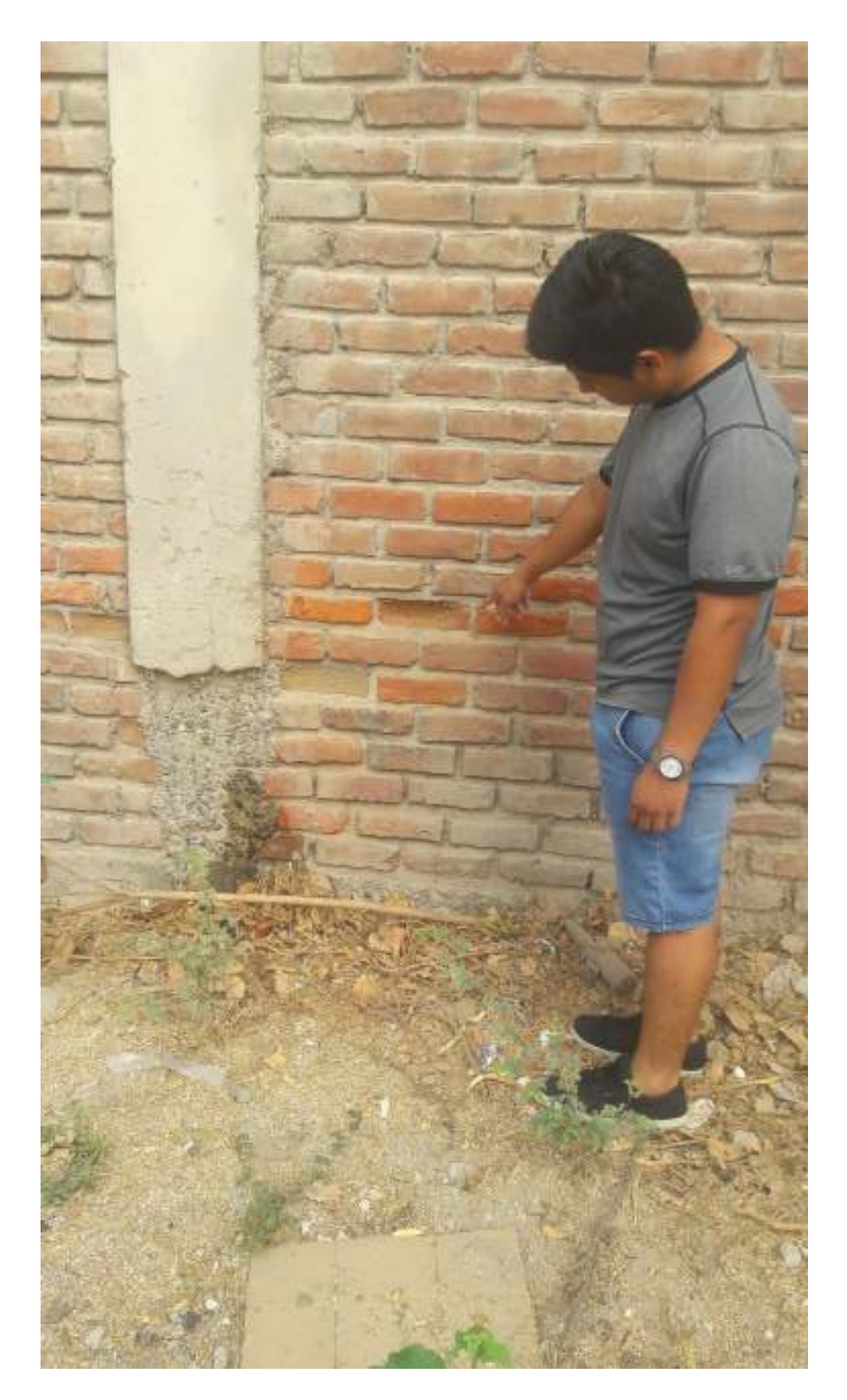

*Gráfico 93: Patología Erosión en muro – Fuente: Elaboración Propia (2016)*

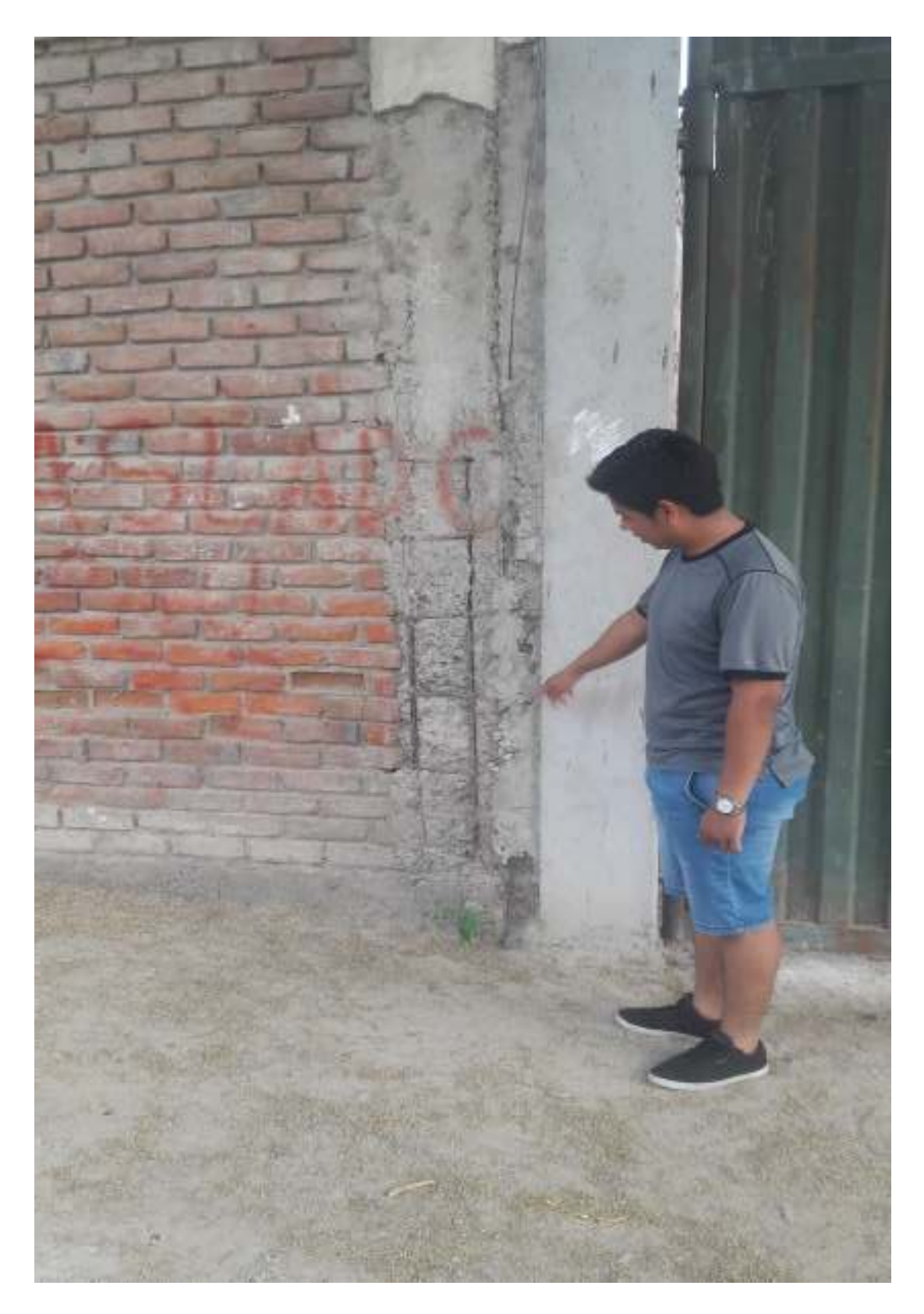

*Gráfico 94: Patología Oxidación y Corrosión – Fuente: Elaboración Propia (2016)*

## **Anexo 3: Planos**

## **Plano 1: Plano de ubicación y localización**

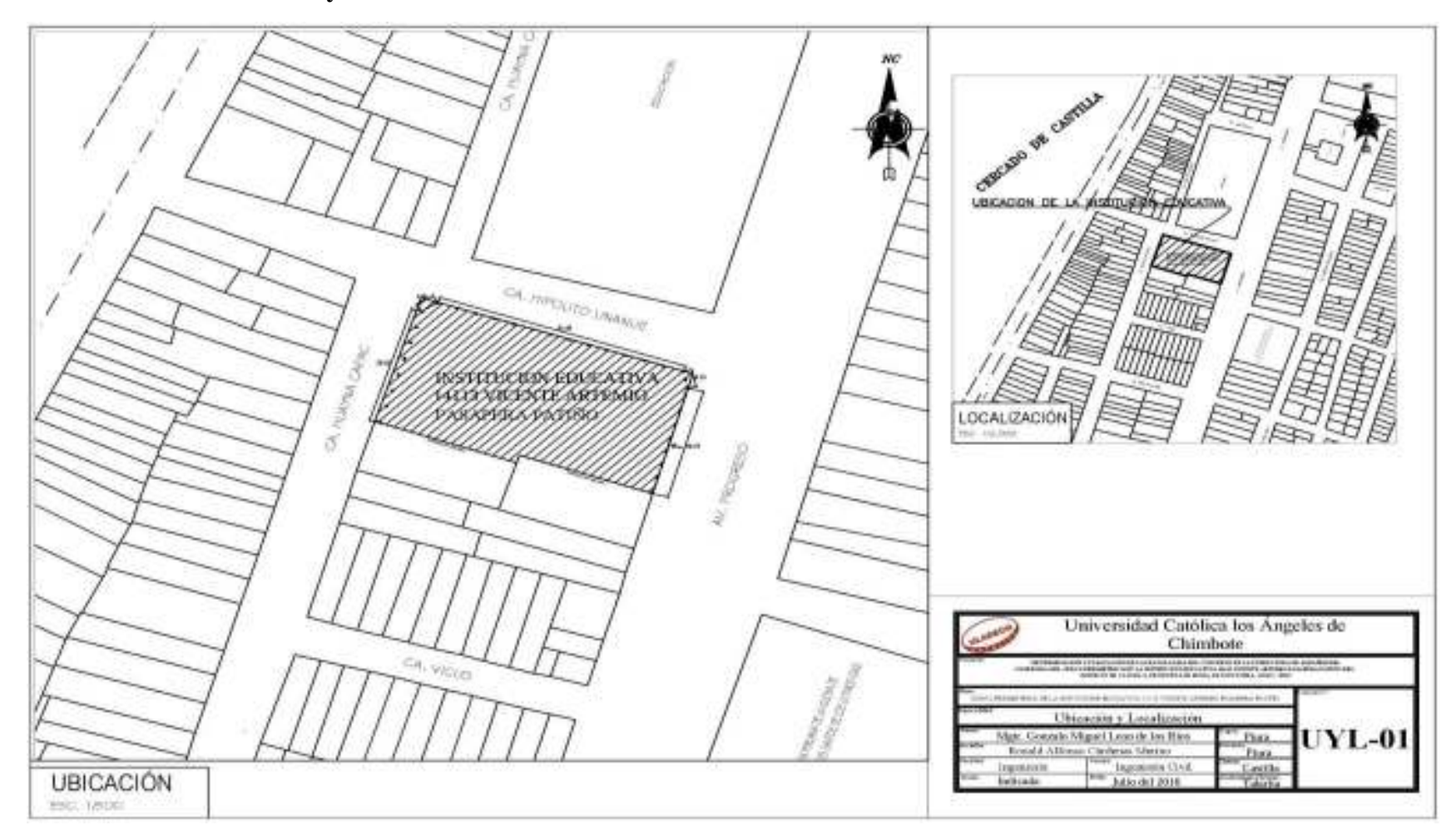

**Plano 2: Plano de planta del cerco perimétrico** 

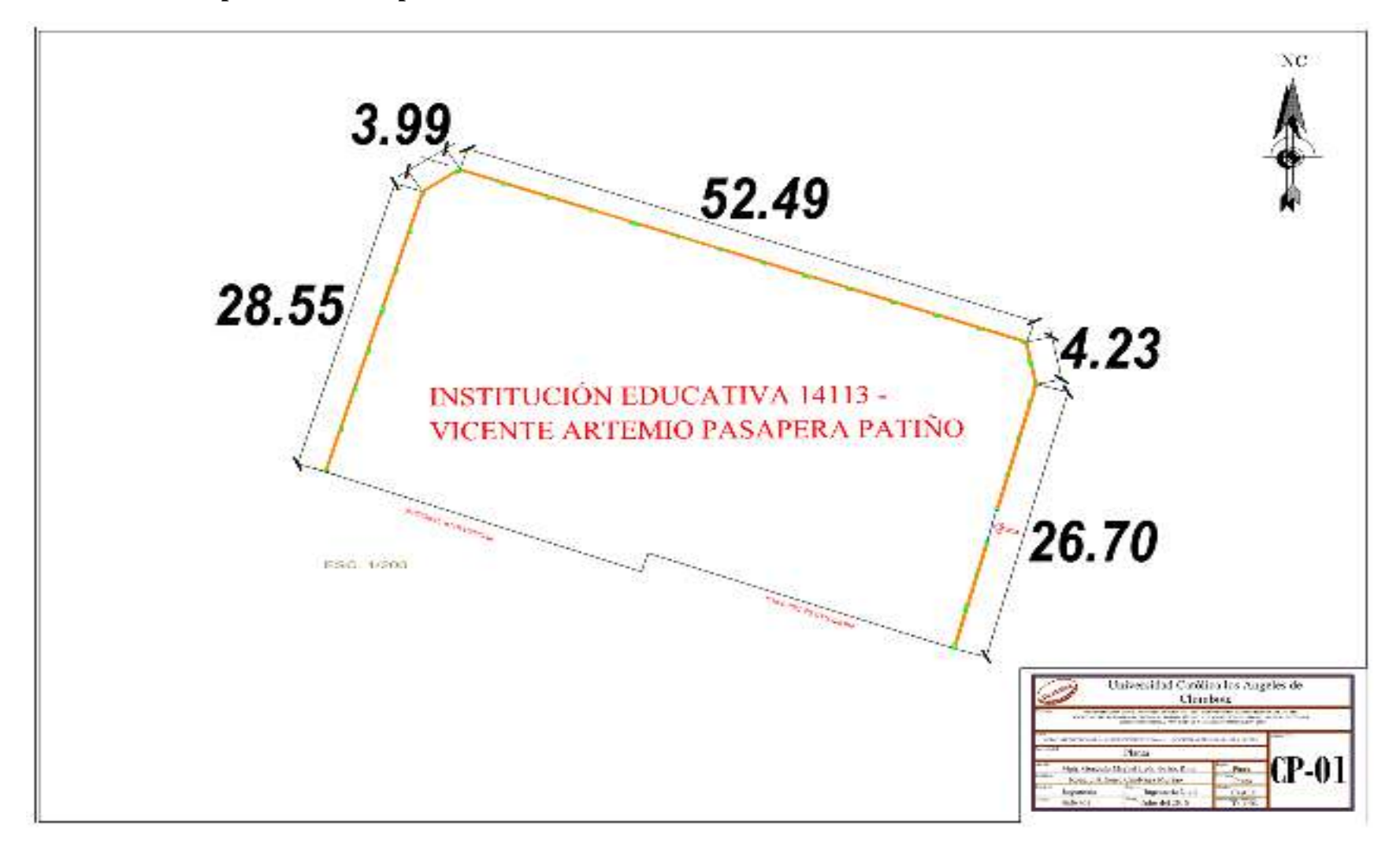

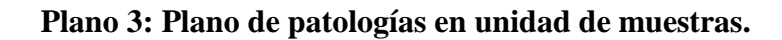

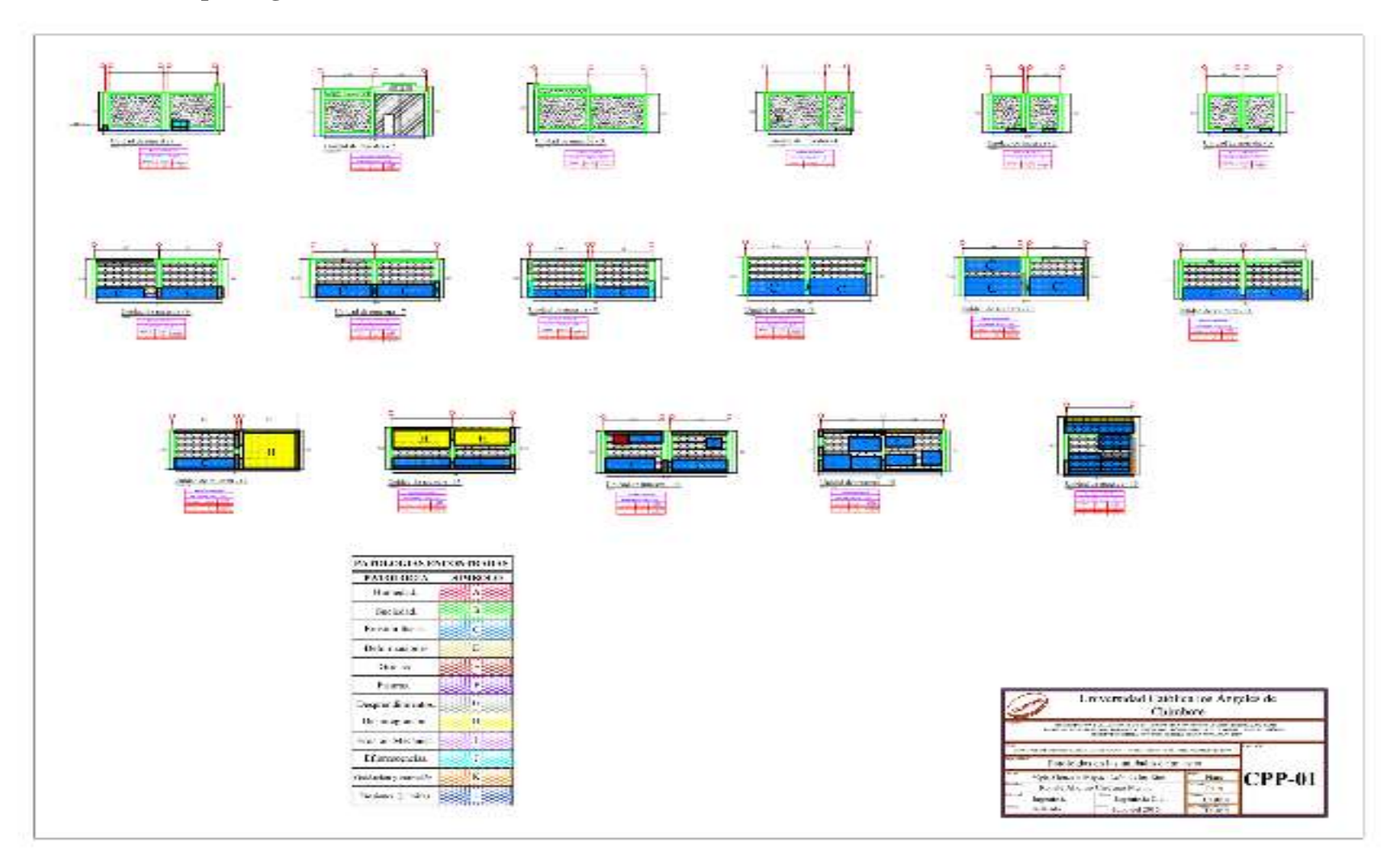